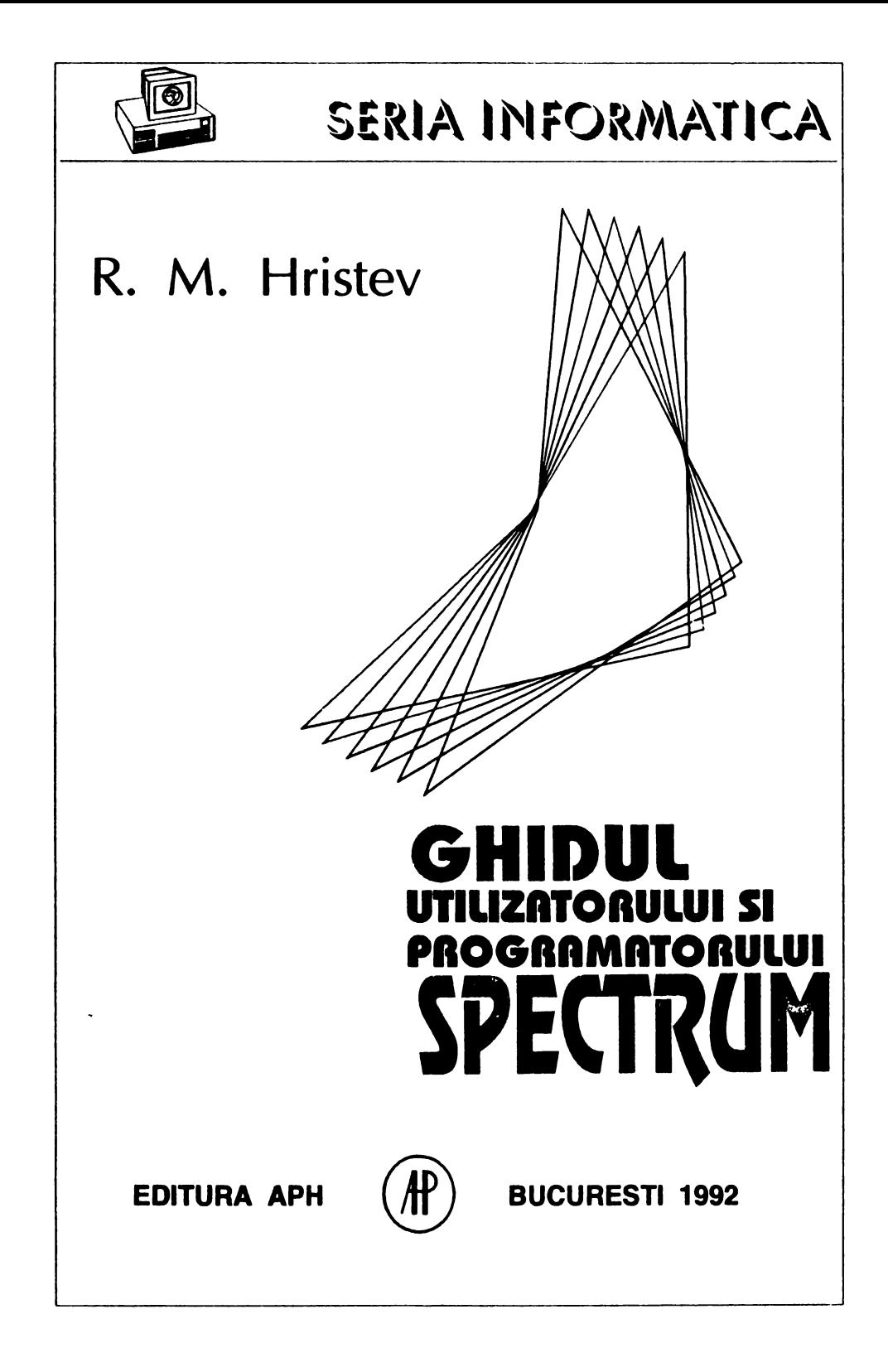

 $\mathcal{L}^{\text{max}}_{\text{max}}$ L.  $\mathcal{L}^{\mathcal{L}}(\mathcal{L}^{\mathcal{L}}(\mathcal{L}^{\mathcal{L$ 

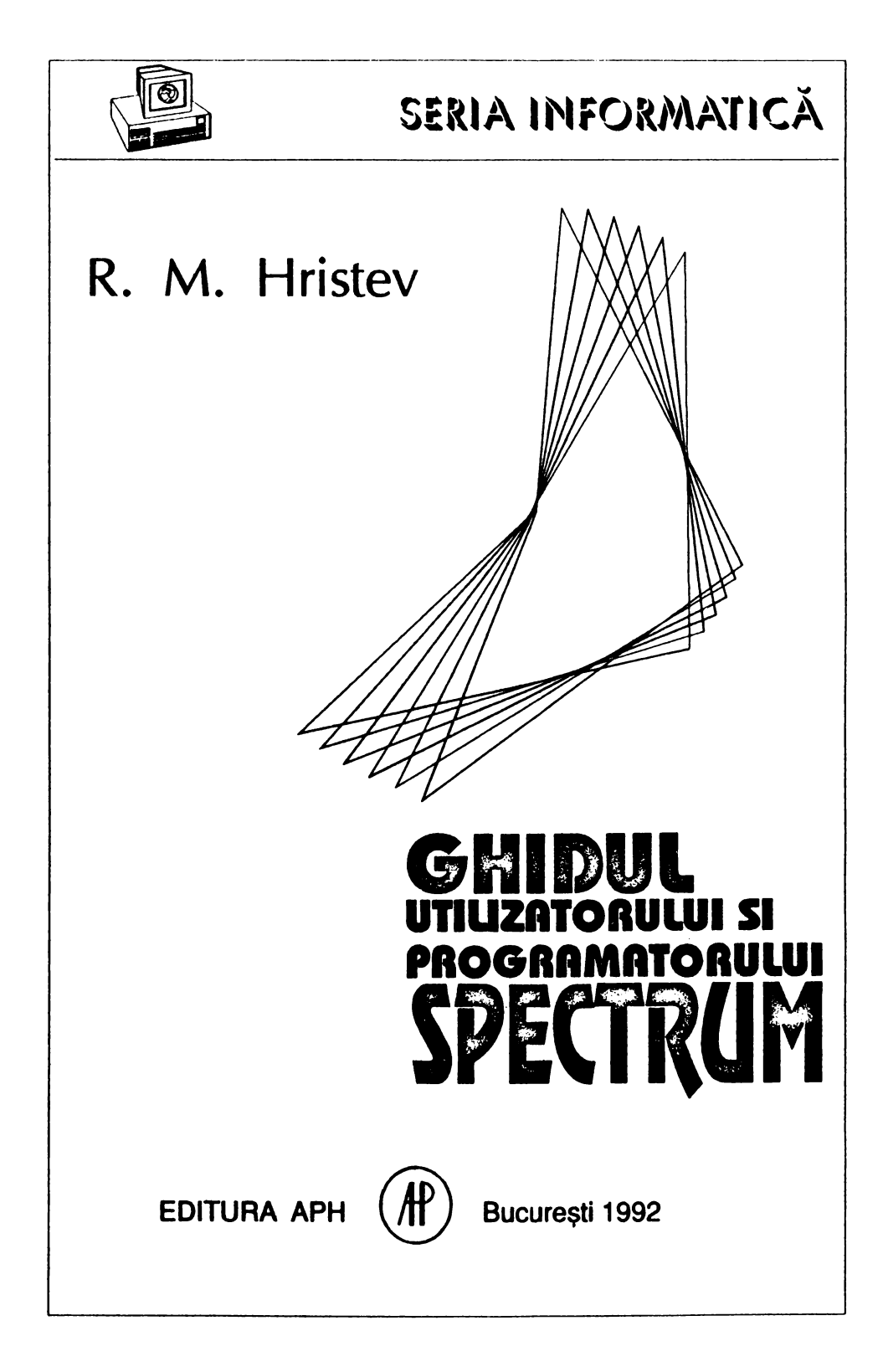

Prin numeroasele informații conținute cartea se adresează tuturor utilizatorilor de calculatoare compatibile Sinclair ZX Spectrum (HC, **COBRA,** TIM-S, CIP, JET) contlnînd numeroase date, peste 90% din ele fiind pentru prima oara publicate in România

Volumul este conceput ca un manual de utilizare în care informatiile necesare pot fi regăsite cu usurintă.

In sintaxa limbajelor de programare simbolurile scrise cu litere **aldine** se utilizează fără modificări; cuvintele scrise cu litere cursive trebuie înlocuite cu ceea ce reprezintă ele

AUTORUL

Copyright 1992 Editura APH - SRL str. Cap. **Preda** nr. 12, sect. 5, 76437 Bucureşti 69, tel. 80.20.30, 80.93.97, 8074.77

Redactor, tehnoredactor, coperta: R. M. Hrlstev

Bun de tipar 20.8.1992. Apărut 1992. Format 70x100/16 Coli de tipar 11.5

Tiparul emcutat la Tipografia I. I. R. U. C.

## 1 RUTINELE ROM

## 1.1 **RUTINELE RESTART**

#### **0000 Start**

Rutină de inițializare, DE încărcat cu FFFF, adresa maximă posibilă pentru memoria RAM

#### **0008 Eroare**

Rutină de tratare a erorilor, RST 08 este urmat de DEFB n unde n=coduleroril--1. Codul erorii: 0 pentru OK, ..., 1B pentru Tape loading error.

#### **0010 Tlpirlre/Afl'8re caracter**

**Rutina de tipărire/afișare a unul caracter la canalul adresat de CURCHL.<br>La intrare: in A codul caracterului, celelalte informatii în variabilele de s** 

\_la Intrare: fn A codul caracterului, celelalte Informaţii fn variabilele de sistem. **0018 Culege caracter** "

Continutul locației adresate de CH-ADD este adus în HL, return dacă caracterul este afișabil, dacă nu, CH-ADD este incrementat și se repetă testul.

#### **0020 Culege** urmitorul **caracter**

Rutină utilizată la parcurgerea liniilor de program BASIC de către interpretor.

#### 0028 Calcul în virgulă flotantă

**Rutina de** calcul fn virgulă flotanta, fiecare apel RST 28 este urmat de o **serie de DEFB care se** termină cu DEFB 38, fiecare byte definind un cod **de** operaţie.

#### **0030 BC spatii**

**Rutina** creează locaţii libere în zona de lucru, utilizează WORKSP care conţine **adresa de start a spațiului de lucru.<br>La intrare: BC contine numărul le** 

**BC contine numărul locațiilor** 

#### **0038 lntrerupere mascabili**

Rutină de tratare a întreruperilor mascabile, se incrementează ceasul de timp real FRAMES la fiecare 20ms si se citeste tastatura..

#### **0053 Continuare** RST oe

Adresa de întoarcere a interpretorului este o locație DEFB care conține codul erorii intilnite. DEFB este transferat în ERA-NR.. Stiva este ştearsă. Salt pentru resetarea stivei-calculator.

#### 0066 Întrerupere nemascabilă

Rutină de tratare a întreruperilor nemascablle; neutilizată în Spectrum original, aceasta contine o eroare: instructiunea JR NZ trebuie înlocuită cu JR Z (utilizează NMIADD)

#### **0074 CH-ADD+1**

Rutina incrementează CH-ADD; încarcă A cu locația adresată de CH-ADD + 1

#### **0070 Sare peste**

Rutina testează dacă codul din A este aflşabll; setează HL şi CH-ADD în concordantă cu A.

#### **0095 Tabela** cuvintelor **chele**

Tabela cuvlntelor-chele BASIC după care se face afişarea lor; cuprinde:?, ANO, ... RETURN, COPY. Bitul 7 al ultlmel litere al fiecărui cuvfnt este setat.

#### **0205 Tabela tastelor** (1)

codurile simbolurilor obtinute prin: cursor L si CS; cuprinde: B, H, ...Q, A.

#### **022c Tabela tastelor (2)**

codurile simbolurilor obţinute prin: cursor E, taste literare; cuprinde: REAO, **BIN,** ... STR\$, LN.

#### **0248 Tabela tastelor** (3)

codurile simbolurilor obtinute prin: cursor E, taste literare si SS; cuprinde:  $\sim$ .  $BRIGHT$ , ...,  $I$ , BEEP.

#### **0280 Tabela tastelor (4)**

codurile de control obținute prin: taste numerice și CS; cuprinde: DELETE, EDIT, ..., cursor-dreapta, GRAPHICS.

#### **028A Tabela tastelor (5)**

codurile simbolurilor obținute prin: taste literare și SS; cuprinde: STOP, \*, ...,<br>AND, :.

#### **0284 Tabela tastelor (8)**

codurile slmbolurllor obţinute prin: cursor E, taste numerice şi SS; cuprinde: FORMAT, DEF FN, ... , POINT, CAT.

## 1.2 **RUTINELE DE** TASTATURĂ

#### **028E Scanarea** tastaturii

Rutina principală de citire a tastaturii de 40 de taste.

in E valoare de la 00 la 27, codul tastei sau FF, nici o tastă apasată în O codul tastei shlft apăsate sau FF (în DE este FFFF dacă nici o tastă nu a fost apăsată)

#### Portul tastaturii (în C): FE

#### **02BF Tastatura**

Rutina de citire a tastaturii apelată la fiecare 20ms, decodifică tasta apasată, pune codul fn LAST-K şi bitul 5 al FLAGS este setat. Se utilizează 2 sisteme de varlablle KSTATE0 ... KSTATE3 şi KSTATE4 ... KSTATE7. Un set devine dlsponlbll pentru o nouă tastă numai după 1 /10s adică 5 apelări ale rutinei.

#### **0308 Repetarea tastei**

Este o subrutlnă a **Tastatura** {02BF); o tastă se consideră repetata prima oară după o perioadă REPDEL (normal O. 7s) şi ulterior după o perioadă REPPER  $(normal 0.1s)$ .

#### **031E K-test**

Rutina testează dacă nu a fost apăsată nici o tastă sau numai o tastă shift: dacă da return, dacă nu calculează codul tastei.

# 0333 **Decodarea tastei**

In E codul tastei

- fn O valoarea FLAGS
- fn C modul cursor

La Ieşire: fn A codul slmbofulul , pentru tasta sau ansamblul de taste apăsate

## 1.3 RUTINE DIFUZOR

#### 03B5 **Beeper**

Rutina care activează și dezactivează difuzorul, repetat, astfel încit se obține sunetul.<br>La intrare:

La Intrare: fn DE produsul dintre frecventa sunetului sl durata lui (ln s) în HL contor pentru bucla de tlmp=3.5\*106/8/f-30.125

#### **03F8 BEEP**

La Intrare: ~ stiva-calculator, fn vfrf, se găseşte "înălţimea• notei şi sub ea durata• notei

Rutina efectuează verificări asupra "lnălţlmll" şi "duratei" sunetului şi pregăteşte parametrii pentru BEEPER pe care o apelează.

#### **048E Tabela** frecventelor

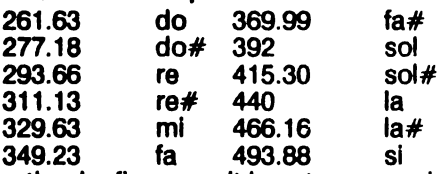

Observaţie: La fiecare salt la octava superioară respectiv Inferioară frecventele se dublează, respectiv înjumătătesc.

#### **04AA Neutlllzat**

## **1.4 RUTINELE CASETOFON**

Pentru toate rutinele:

DE conține lungimea blocului de bytes<br>IX contine adresa de început a blocului de bytes

#### A contine 00 pentru header, FF pentru program/date

#### **04C2 SA-bytea**

Rutină de salvare a blocurilor de bytes.

#### **053F SA/LD-Ret**

Rutină de retur după o operaţie de salvare sau încărcare.

#### **0558 LD-bytes**

Rutină de citire/verificare a blocurilor de bytes.

#### **05E3 LD-edge**

La intrare: in B constanta de timp<br>in C tipul de margine<br>La lesire: in F: C=0 la eroare, Z=0 la Break

#### **0805 SAVE, LOAD, VERIFY, MERGE**

Rutina este comună comenzilor SAVE, LOAD, VERYFY şi MERGE.

The E0 pentru SAVE E1 pentru LOAD<br>E2 pentru VERIFY E3 pentru MERGE

E2 pentru VERIFY Header-ul este format în zona de lucru, astfel:<br>locatia: iX+00 contine tipul

lX+01 pină la IX<sup>+</sup>0A conține numele (FF in IX+01 dacă este nul)<br>IX+0B și IX+0C conțin lungimea în bytes<br>IX+0D pină la IX+10 conțin informații dependente de tipul blocului ·

#### **07CB VERIFY**

Rutina VERIFY, datele sînt numai comparate nu încărcate.

#### **0802 LOAD date**

Rutină comuna pentru LOAD şi VERIFY.

#### **0808 LOAD**

Rutină de încărcare a unui program **BASIC** şi a datelor sale.

#### **0888 MERGE**

Rutina efectuează: a!incărcărea unui bloc de bytes b suprapune linllle **BASIC** 

c) suprapune variabilele programelor BASIC

#### **092C MERGE** linie **sau variabili**

La intrare:  $\int$  in F:.  $C=0$  suprapunerea unei linii BASIC

C = 1 suprapunerea unei variabile

- Z = o adăugare
- în HL adresa începutului noii intrări
- în DE adresa unde se face înlocuirea

#### **0970 SAVE**

Rutină de salvare a programelor.

#### 09A1 Mesaje-bandă magnetică

Bitul 7 al ultimului caracter este setat.

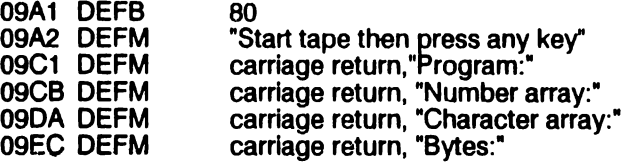

## **1.5 RUTINE ECRAN**

#### **09F4 Print-oul**

**Rutina** print prlnclpalA. în variabilele de sistem: parametrii de poziție (rutina 0B03)

- OA 11 **Tabela caracterelor de** control 4E PRINT comma 4F<br>57 Edit 5F
- 57 Edit 5F INK control<br>10 cursor stînga 5E PAPER con
- 10 cursor stînga 5E PAPER control<br>29 cursor dreapta 5D FLASH control
- 29 cursor dreapta 5D<br>54 cursor ios 5C
- 54 cursor jos 5C BRIGHT control<br>53 cursor sus 5B INVERSE control
- 53 cursor sus 5B INVERSE control<br>52 DELETE 5A OVER control
- 52 DELETE 5A OVER control<br>37 Enter 54 AT control
- 37 Enter 54 AT control<br>50 neutilizat 53 TAB control TAB control

#### **OA23 Cursor atfnga**

La intrare: in B linia curentă

. fn C coloana curentă

Observaţie: Instrucţiunea LD A, 18 trebuie înlocuită cu LD A, 19.

#### **OA3D Cursor dreapta**

Analog cursor stfnga (rutina 0A23).

Observaţie: retuni ar trebui efectuat la adresa 0ADC.

#### **OA4F Carrlage** retum

Se efectuează test scroli? inainte de decrementarea numărului de linie.

#### OA5F Print **comrna**

A este încărcat cu 00h pentru TAB o sau 1 Oh pentru TAB 16.

#### 0A69 Afisează?

Dacă se încearcă afişarea unul caracter neafişabil atunci se afişează ? .

#### **OA8D Caracter de** control **al operanzllor**

INK ... OVER au un unic.operand; AT şi TAB au 2 operanzl **Rutina** încarcă caracterul de control în TVDATA-lnf, prlmul operand în TVDATA-sup sau în A dacă este operand unic şi cel de al 2-lea operand în A.

#### **OAD9 Afisează caracter**

Un caracter este afişat prin apelarea rutinei 0B24 urmată de rutina 0ADC. 0ADC Memorează pozitia

Noua poziție linie, coloană și adresa pixel sînt încărcate în variabilele de sistem **0B03 Aduce** poziţia

Poziția curentă este adusă din sistemul de variabile pentru tipărire/afișare

#### **0B24 Afisează un caracter**

Rutină folosită pentru afişarea caracterelor: matrice 8\*8 pixeli

în DE adresa de bază a formei caracterelor (normal 3D00)

în HL adresa destinaţie

fn BC llnla şi coloana curentă

#### **0BDB Actuallzeazi atributul**

Rutina actualizează atributul de culoare al caracterului, utilizind valoarea anterioară şi ATTR-T, MASK-T, P-FLAG.

#### **0C0A Afișează mesaj**

Rutina afişează cuvinte-chele BASIC sau mesaje.

#### 0C3B Afl'8re **repetati**

Rutină utlllzată la afişarea repetată a unul caracter

#### **0C55 Test scroll**

Rutina testează necesitatea unul scroll fn cazurile:

a) la *intilnirea unul carriage* return

b) AT în INPUT

c)linia curentă plină

La intrare: în B: numărul liniei pentru care se dorește testul

Observație: La 0CF8 mesajul scroll? ,cu marker inițial și bitul 7 al ultimului caracter setat.

#### 0D4D Copierea temporară a atributelor de culoare

Rutină utilizată cînd atributele permanente trebuie copiate fn variabilele de sistem.

#### **0E0D Comanda CLS**

Rutina şterge tot ecranul: resetează pixelii şi setează atributele conform ATTR-P apoi prelucrează partea de jos a ecranului (normal liniile 22 și 23).

#### **0DAF** Şterge **ecranul**

Această rutină este utilizată de:

a) comanda CLS

b)rutina principală de execuție

c)rutina de listare

#### **0DD9 Clear set**

La intrare: in BC linia și coloana ecran

sau în C coloana din tamponul de Imprimantă

Se calculează adresa primului bit al caracterului.

#### **0DFE Scroll**

Rutina efectuează un scroll pentru numărul de linii din registrul B.

#### **0E44** Şterge linii

Rutina şterge numărul de linii din registrul B, din partea de Jos a ecranului

### **0E88 Atribute**

#### Rutina efectuează:

a)pentru o adresă din ecran adresa atrlbutulul este returnată fn HL (adresa

b)pentru o linie dată în B este returnată adresa de start a liniei în BC

#### **0E9B Adrese**

Rutina calculează, pentru o llnle dată în **B, adresa** din **ecran. 0EACCopy** 

Rutina copiază rind cu rind ecranul la Imprimantă (176 rlnduri) **0EDC Copy buffer** 

Rutina este apelată la fiecare golire a tamponulul de Imprimantă .

#### **0EDF** Şterge **tamponul de** Imprimantă

#### **0EF4** Copiază **Unie la lmprlmanti**

La intrare: în HL adresa de bază a primului rînd al liniei în B numărul rîndulul

#### **0F2C Editor**

Rutina este utilizată de:

a)rutlna principală la Intrarea unei noi linii **BASIC**  b)comanda INPUT

#### 0F81 **Adaugi** un **caracter**

Rutina adaugă codul unul caracter în linie EDIT sau INPUT.

#### **0FA0 Tabela tastelor editor**

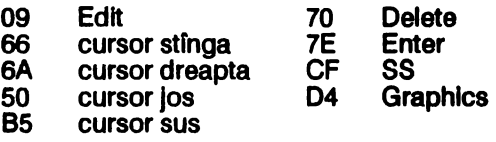

#### **0FA9 Tasta Edit**

Rutina este utilizată în:

a)modul Edit: prin apăsarea tastei Edit este pregatltă <sup>o</sup>linie pentru editare b)INPUT: sterge răspunsul curent și alocă spațiu pentru unul nou

#### 1007 **Edltar•cursor stînga**

Rutina se termină în Editare-cursor dreapta **(rutina** 1 OOC)

#### <sup>1</sup>OOC **Edltar•cursor dreapta**

#### 1015 **Editare-delete**

Cursorul se mişcă în stînga

#### 101E Editare-ignoră 2 coduri

#### **1024 Editare-Enter**

Varlabllele de sistem, de tratare a erorilor, sînt actualizate şi salt la rutlnele de tratare ale erorilor dacă este cazul.

1031 **Editare margine**  Adresa cursorului din HL este decrementatl dacă cursorul nu **se afli** la **marginea** Nnlllor dar astfel încft cursorul nu este pus între caracterele de control şi parametrii lor.

#### **1059 Editare-cursor sus**

#### **1076** Editare-SS si Graphics

Rutina tratează utilizarea codurilor SS și Graphics.

#### **107F Editare-erori**

Rutină de tratare a erorilor la editare.

#### 1097 Şterge zona de lucru

Rutina sterge zona de editare sau spatiul de lucru.

#### 10A8 Input **de la tastaturi**

Rutina returnează codul ultimei taste apăsate.

#### **111 D Copiere ecran-jos**

Rutina este apelată pentru afişarea unei linii din zona de editare sau in cazul unul • INPUT în partea de jos a ecranului. .

#### **1190 Set HL** şi **DE**

La ieşire: în HL adresa primei locații în DE adresa ultimei locații

din zona de editare sau spaţiul de lucru.

#### **11A7.** Retrage-virgulă flotantă

Rutina plasează numerele în virgulă flotantă, din Unia **BASIC** în curs de Interpretare pe stiva-calculator.

## **1.6 RUTINE DE** EXECUŢIE

#### **11 B7 Comanda NEW**

#### **11CB Initializare**

Rutina de start sau NEW, Iniţializează variabilele de sistem şi afişează mesajul "@1982 Sinclair Researoh Ltd."

#### **12A2 Rutina** principală **de** execuţie

Rutina controlează editarea, execuția comenzilor directe și producerea mesajelor de eroare.

#### **1391 Tabela mesajelor de eroare**

- 1391 DEFB 80 marker inițial<br>1392 Eroare-0 OK
- 1392 Eroare-0<br>1394 Eroare-1
- **NEXT without FOR**
- 
- 1516 Eroare-Q Parameter error<br>1539 ". " (virgulă și blank) (virgulă și blank)

1539 "@ 1982 Sinclair Research Ltd."

**1555 Eroare-G** 

#### **1550** Adaugă **o linie BASIC**

Rutina introduce o linie nouă de program în zona programului BASIC. Noua linie o înlocuieşte pe cea veche dacă este cazul. O linie program care conţine doar numărul de linie nu este introdusă.

#### **15AF Tabela de** Informaţii **pentru canale**

Există 4 canale inițiale de comunicare:

DEFB C4, 15

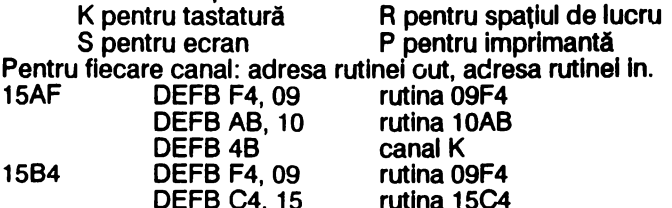

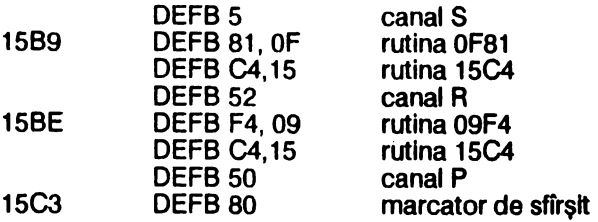

15C4 Eroare-J

#### **15C8 Tabela de** lnforma111 **stream**

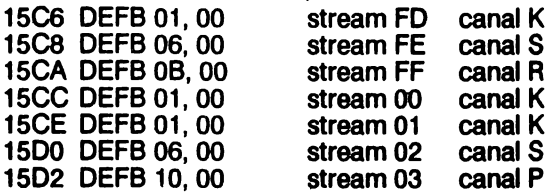

#### **15D4 Asteapti o tasti**

Rutină de control pentru rutina curenta de Input.

#### 15E8 **Adresa** Input

Rutina salvează registrii și introduce în HL adresa de Input.

# 15EF **Rutina** prlnclpali **de afltare**

La Intrare: în A codul caracterului

#### 1801 **Deschide canal**

La intrare: în A număr de stream valid (normal între FD și 03); în funcție de stream va fi deschis canalul respectiv

#### 1815 **Flags** canale

Rutina setează variabilele de sistem conform canalelor utllzate.

#### **182D Tabela adrese canale**

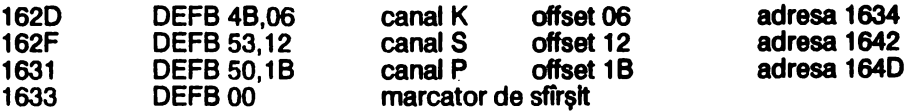

#### **1834 Flags canal K**

**1842 Flags canal S** 

**1840 Flags canal P** 

#### **1852 Deschide** fereastră

Rutina deschide o fereastră in memorie.

- La intrare: în HL adresa locației de după fereastră
	- în BC lungimea ferestrei
- Atentie: dacă se dorește eliberarea unei singure locații, atunci adresa de început a rutinei este 1652, dacă nu atunci 1655
- La iesire: in HL adresa locatiei dinaintea ferestrei

în DE adresa ultimei locatii din fereastră

Observație: noile locații păstrează vechile valori, fereastra este de la HL + 1 pina la DE, dar în unele rutine se consideră de la HL + 2 la DE + 1.

#### **1884 Pointeri**

Rutina actualizează varlabllele de sistem, **daci este** cazul, cind o fereastră **de**  memorie este deschisă sau modificată...

La intrare: în BC numărul locațiilor

în HL adresa locaţiei dinaintea poziţiei

#### 168F Aduce număr de linie

La intrare: în HL adresă locație

La ieșire: fin DE numărul liniei care începe la HL

Dacă HL nu reprezintă adresa primului byte a numărului de linie atunci la ieșire DE=0 (168F DEFB 00, 00 număr de linie 0)

#### **189E· Rezervi**

Rutină utilizată normal de RST 30, fereastra este creată fntre zona de lucru şi stiva-calculator.

#### **18B0 Set** minim

Rutina resetează zona de editare, spațiul de lucru și stiva-calculator la mărimile minime.

#### **16D4 Apelează editorul de linie**

#### **16DB lndexator**

Rutină folosită pentru parcurgerea tabelelor.

#### **18E5 Comanda CLOSE#**

Rutină pentru închiderea stream-urilor (00 la 03 nu pot fi fnchlse)

#### **1718 Tabela da adrese close stream**

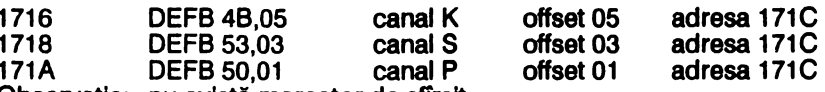

Observatie: nu există marcator de sfîrsit

#### 171C fnchlde stream

#### 171E **Date stream**

La intrare: pe stiva-calculator se a<sup>ne</sup> the am-ul<br>La lesire: in BC date stream

in BC date stream

#### **1736 Comanda OPEN#**

Rutină pentru deschiderea stream-urilor. Canale valide K, k,S, s, P, p.

#### **175D Subrutlna OPEN#**

Subrutlnă a rutinei 1736.

#### 177A **Tabela da adrese de deschidere atream**

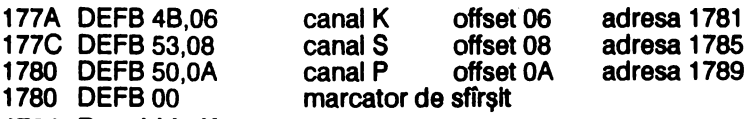

**1781 Deschide K** 

**1785 Deschide S** 

**1789 Deschide P** 

#### **1793 Comenzi CAT, ERASE, FORMAT, MOVE**

Rutinele acestor comenzi se află în ZX lnterface 1 astfel fncit utilizarea acestora fără interfața respectivă generează eroare O.

#### **1795 Comenzile LIST si LLIST**

- **17F5 Punct de Intrare** LLIST
- 17F9 Punct **de Intrare** LIST

#### **1855 Aflteazi o Unie BASIC**

La intrare: fn HL adresa primei locații a liniei

#### **18B&** Number

Dacă A= 0E atunci HL este incrementat cu 6 (sare peste un număr în virgulă flotantă).

#### 18C1 Afişează un caracter tip FLASH

Rutină apelată pentru afişarea cursorului şi cursorului de eroare.

#### 18E1 Afisează cursorul

Rutina afişează cursorul K, L,C, E sau G.

#### **190F** Culege linje **BASIC**

La intrare: în HL adresa S-TOP sau E-PPC şi le modifică cu numărul liniei următoare

#### **1925** Afişează linie **BASIC**

Rutina afisează caracterele sau cuvintele-cheie dintr-o linie BASIC.

#### **19&E Adresa** liniei **BASIC**

La intrare: în HL numărul liniei

în HL adresa liniei sau a primei linii de după numărul dat în DE adresa liniei anterioare

#### **1980** Compară numere de llnle **BASIC**

La intrare: în BC număr de linie BASIC

în HL adresa unei linii BASIC

La ieşire: în F:  $C = 1$  pentru egalitate

#### **1988 Neutilizat**

#### 198B Caută toate instrucțiunile

La Intrare: în D numărul instrucțiunii dintr-o linie BASIC sau fn E codul unul cuvfnt-chele în HL adresa locatiei de unde începe căutarea

La ieşire: în HL adresa locației dinaintea instrucțiunii

#### 19B8 Următoarea linie/variabilă

Rutina caută urmăroarea linie BASIC sau următoarea variabilă BASIC (există 6 tipuri)

La Intrare: în HL adresa curentă

La leşfre: în HL adresa următoare

în DE adresa curentă

#### **19OD** Diferenţa

Rutina calculează diferența cu transport între HL și DE, returnează rezultatul în BC apoi reface HL şi DE şi le Inversează.

#### **19E5 Recuperează**

Rutina mută blocuri de bytes. Punct de intrare 19E5: La Intrare:

în DE adresa sursă

în HL adresa destinatie

Punct de intrare 19E8: La Intrare:

în DE adresa sursă în HL adresa destinaţie

fn BC numărul de bytes

#### 19FB Editare-număr linie

La Ieşire: în BC numărul liniei din zona editare, dacă nu există atunci BC=0 (comandă directă)

#### **1A1B Afisare număr linie**

Punct de intrare 1A1B: afișează numărul de linie din BC<br>Punct de intrare 1A28: afișează numărul de linie de la a afișează numărul de linie de la adresa HL

## 1. 7 INTERPRETORUL **BASIC**

#### 1A48 **Tabela** offset pentru comenzile BASIC

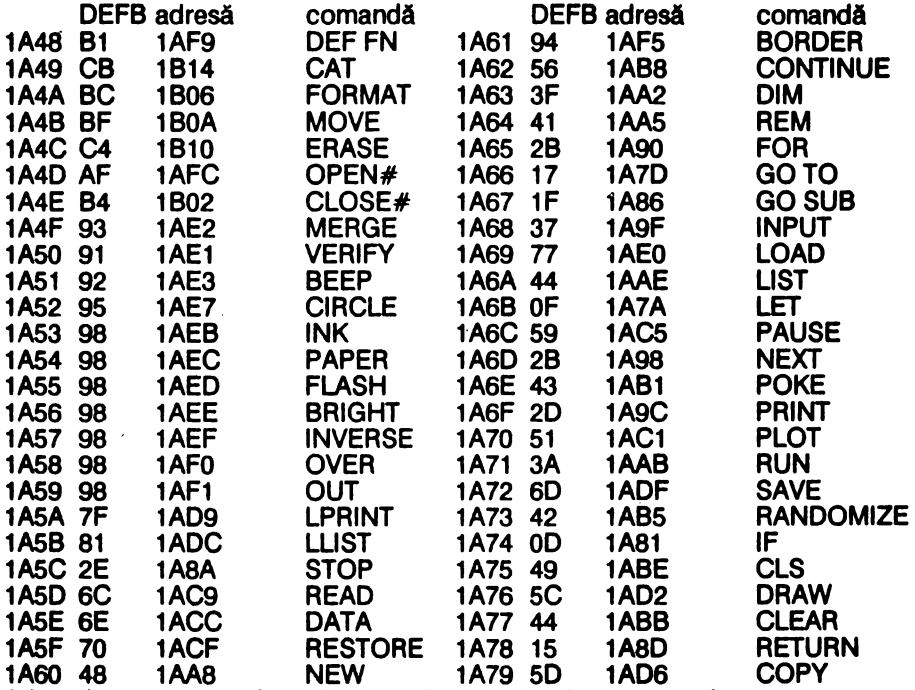

Adresele generate sint adresele din tabela de parametri pentru comenzile respective.

#### **1A7A Tabela de parametri**

Reprezintă tabela parametrilor comenzilor BASIC de la LET (1A7A) pîna la CAT (1B14), adresele fiind date de tabela 1A48. Pentru fiecare comandă există 1 pînă. la 8 bytes, offset de sintaxă, care se citesc fn modul următor:

Dacă byte-ul este între 00 și 0B atunci (byte de sintaxă):

- 00 nu mai urmează nici un operand<br>01 utilizat în LFT urmează o variabil
- 01 **utilizat în LET, urmează o variabilă**<br>02 utilizat în LET, urmează o expresie
- 02 utilizat în LET, urmează o expresie numerică<br>03 urmează o expresie numerică, în lipsă se co
- 03 urmează o expresie numerică, în lipsă se consideră 0<br>04 urmează o variabilă al cărei nume este un singur cara
- 04 urmează o variabilă al cărei nume este un singur caracter<br>05 urmează o serie de articole
- 05 urmează o serie de articole<br>06 urmează o expresie numeri
- 06 urmează o expresie numerică<br>07 urmează coduri de culoare
- 07 urmează coduri de culoare<br>08 urmează 2 expresii numeric
- 08 urmează 2 expresii numerice separate de virgulă<br>09 analog 08, expresiile pot fi precedate de coduri d
- 09 analog 08, expresiile pot fi precedate de coduri de culoare<br>0A urmează o expresie sir
- OA urmează o expresie șir<br>OB pentru rutinele de band
- pentru rutinele de bandă magnetică

byte-ul oo, 03 sau 05 este urmat de o adresă a comenzii de executat. Ceilalţi bytes reprezintă coduri caracter sau cwînt-chele.

#### **1 B.17 Interpretorul**

Rutina verifică sintaxa liniei BASIC.

#### **1 B28 Bucla de comenzi**

Rurina execută comenzile dintr-o linie **BASIC.** 

#### **1 B6F Separator**

Dacă separatorii necesari nu sînt găsiți se generează eroare C.

#### **1B76 Întoarcere dupi o comandi**

După execuţia unei comenzi **se** efectuează **o întoarcere** in **acest punct.** 

#### **188A Run**

Punct de intrare pentru rularea unei linii din zona de editare sau pentru verificarea sintaxei dintr-o linie din zona de editare.care are mal mwte comenzi.

#### **1B9E Linie BASIC nouă (1)**

La un salt în program, rutina calculează adresa noii linii.

#### **1BB2** Comanda REM

**1BB3 Sfîrşit de linie BASIC**<br>La verificarea sintaxel: return La verificarea sintaxei:<br>La rulare: La rulare: actuallzeazi NXTUN

#### 1**BBF Linie BASIC nouă (2)**

La lesire: in PPC numărul noii linii BASIC în HL adresa

#### **1BD1 Linie BASIC nouă (3)**

La intrare: în HL adresa locației după sfirsitul liniei noi

in DE adresa locaţiei dinaintea primului caracter al llnlel Se actualizează NXTUN.

#### **1BEE Caută sfirsitul liniei BASIC**

#### 1BF4 Comanda următoare

Dacă Enter atunci comanda următoare este pe linia următoare.<br>Dacă : atunci comanda următoare este pe aceeasi linie. în

atunci comanda următoare este pe aceeași linie, în continuare. Altfel eroare.

#### 1C01 Tabela offset pentru bytes de sintaxă

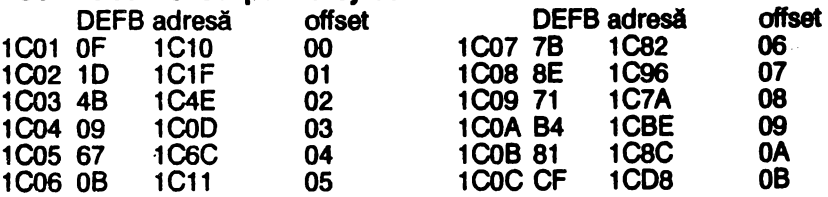

1C0D Sintaxă **offset 03** 

1C10 Sintaxă **offset 00** 

1C11 **Slntaxi offset 05** 

#### 1C16 Salt **la rutina de executle a comenzii**

1C1F **Slntaxi offset 01** 

- **1C22 Asignarea variabilelor DEST si STRLEN**
- **1C4E Slntaxi offset 02**
- 1C56 **Aslgnead o valoare**

#### 1 C6C Sintaxă offset 04

#### 1C79 Evaluarea epresiei numerice/sir

Rutină de evaluare a unei expresii numerice sau şir

1C7A Sintaxă offset 08

1C82 Sintaxă offset 06

1CBCSintaxă **offset OA** 

1 **C96** Sintaxă **offset 07** 

**1CBE** Sintaxă **offset 09** 

Rutină utilizată de PLOT, **DRAW** şi CIRCLE.

#### 1CDBSintaxă **offset oe**

1 CDE **Culege** un număr

Rutina evaluează o expresie numerică; dacă nu există returnează O.

**1CEE Comanda STOP** 

**1CF0 Comanda IF** 

1003 **Comanda** FOR

#### 1 **D86** Caută în **program**

Rutina caută instrucţiuni DATA, DEF FN sau NEXT în program **(cele care** vor fi utilizate).<br>La intrare<sup>.</sup>

în E codul cuvîntului-chele

în HL adresa de început a căutării

#### **1E27 Comanda DATA**

#### **1 E42 Comanda RESTORE**

#### 1 E4F Comanda **RANDOMIZE**

La Intrare: în BC operandul, dacă BC=0 se utilizează FRAMES

în SEED, BC sau FRAMES

#### 1 E5F Comanda CONTINUE

#### 1 E67 Comanda GO TO

1E7A **Comanda** OUT

#### 1 **EBO Comanda POKE**

#### 1 **E86 2 parametri**

Rutină utilizată de POKE.

Numărul din vîrful stivei-calculator **este** comprimat în A, în **complement** faţă **de 2.** Numărul al 2-lea din stiva-calculator **este** comprimat în BC.

#### **1E94 Găsește întregul (1)**

Numărul din vîrful stivei-calculator **este** comprimat în A.

#### **1 E99** Găse,te **întregul (2)**

Numărul din vîrful stivei-calculator **este** comprimat în BC.

#### **1EA1 Comanda RUN**

#### **1 EAC Comanda CLEAR**

#### **1 EED Comanda GO SUB**

#### **1F05** Testfereastră **memorie**

Testează dacă există spaţiu suficient în memorie pentru următoarea operaţie.

#### **1F1A Memorie** liberă

Rutina calculează cit spaţiu dlsponlbll există în memorie (echivalent cu PRINT 65536-USR 7962).

#### 1 F23 **Comanda RETURN**

#### 1F3A Comanda PAUSE

#### 1 F54 **Tasta BREAK**

Rutină pentru citirea tastei Break<br>La iesire: in F: C=0 numai da

 $\hat{p}$  in F: C=0 numai dacă SS și Break au fost apăsate

#### **1F60 Comanda DEF FN**

#### 1FC3 Unstack-z

Rutină utilizată pentru fntoarcere rapidă dintr-o rutină la verificarea sintaxei.

#### **1FC9 Comenzile LPRINT si PRINT**

#### 1 FFS Print carrlage retum

#### 1FFC Caractere de control ale PRINT, PRINT si INPUT

Subrutină a comenzilor PRINT, LPRINT și INPUT care manipulează AT și TAB.

#### 2045 Sfîrsitul afisării

#### **204E** Poziţia **de afltare**

Rutina manipulează caracterele de control ale afişării (: , ').

#### 2070 Utlllzare **stream**

Rutină utilizată cfnd se folosesc diverse stream'-url.

#### **2089'ComandalNPUT**

#### 21 **B9 Asignare** INPUT

Rutină utilizată'la verificarea sintaxei şi la atribuire de valori varlablelor.

#### 21 D8 Utlllzarea canalului K

La  $\lambda$ iesire: în F:  $Z=1$  la utilizarea tastaturii

#### 21E1 Culorile **de afltare** (1)

Rutină de manipulare INK, PAPER şi OVER.

#### 2211 Culorile **de afltare** (2)

Rutină de actualizare a sistemului de varlable.

#### 228C Culorile **de afltare** (3)

Rutină de manipulare FLASH şi BRIGHT.

#### 2294 Comanda BORDER

#### **22AA Adresa** pixel

Rutină utilizată de funcția POINT și comanda PLOT.<br>La intrare: în BC coordonatele pixel-ului

- La intrare: fn BC coordonatele pbxel-ulul<br>La iesire: fn HL adresa byte-ulul în care
- în HL adresa byte-ului în care se găsește pixel-ul în A poziţia pixel-ului din byte

#### 22CB Functla POINT

la Intrare: adresa pixel-ului pe stiva-calculator în A: 0 dacă pixel-ul are culoare PAPER

1 dacă pixel-ul are culoare INK

#### 22DC **Comanda** PLOT ·

la Intrare: adresa plxel-ulul pe stiva-calculator; acesta este afişat conform INVERSE şi OVER dlh P-FLAG

#### 2307 Stiva-calculator fn BC .

Rutina încarcă în BC 2 numere în virgulă flotantă de pe stiva-calculator, acestea trebuie să fie în intervalul 00. FF.

#### 2314 Stiva-calculator fn A

Rutina încarcă în A un număr în virgulă flotantă de pe stiva-calculator, acesta trebuie sa fle fn Intervalul 00, FF.

#### 2320 **Comanda** CIRCLE

La intrare: în virful stivei-calculator: R raza cercului pe stivă, sub R, este coordonata Y pe stivă, sub Y, esta coordonata X

#### **2382 Comanda DRAW**

Dacă sfnt daţi 2 parametri X şi Y se trasează un segment de dreaptă din poziţia X0, Y0 din COORDS pină fn poziţia X0+X, Y0+ Y.

Dacă sînt dați 3 parametri X, Y, G se trasează un arc de cerc, între aceleași puncte, de lungime G radiani, în sens trigonometric (G>0) sau orar (G<0).

Ordinea pe stiva-calculator, de la vfrf la bază: X, Y sau X, Y, G.

#### 247D Parametrii initiali

Rutină utilizată de comenzile CIRCLE şi DRAW pentru pregătirea parametrilor initiali de trasare.

#### **247B DRAW**

Rutină utilizată de comanda DRAW (rutina 2382).<br>La intrare: X si Y pe stiva-calculator

X și Y pe stiva-calculator

Rutina trasează efectiv linia fntre X0, Y0 şi X0+X, Y0+ Y.

## **1.8 EVALUATORUL DE EXPRESII**

#### **24FB Scanare**

Rutina evaluează expresia următoare.<br>La iesire: comprezultat pe 5 bytes pe un rezultat pe 5 bytes pe stiva-calculator Dacă rezultatul este număr în virgulă flotantă atunci în FLAGS bit6 = 1<br>Dacă rezultatul este un șir atunci: in primul byte: nespecificat Dacă rezultatul este un șir atunci: primul byte:<br>1.bytes 2.3

bytes 2,3: adresa şirului<br>bytes 4.5: lungimea sirul lungimea sirului

#### **2530 Slntaxa-Z**

în FLAGS: bit7=0 înseamnă executie · blt7 = 1 înseamnă verificarea sintaxei

#### **2535 Scanare SCREEN\$**

Rutină utilizată de funcția SCREEN\$.<br>La intrare: pe stiva-calculator coor La intrare: pe stiva-calculator coordonatele X, Y<br>La lesire: pe stiva-calculator codul caracterului pe stiva-calculator codul caracterului

## Rutina utilizează tabela caracterelor, adresată de CHARS.

#### **2598 Tabela** funcţlllor **de scanare**

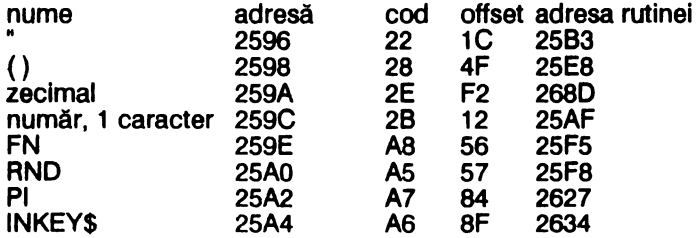

**BIN 25A6** E<sub>6</sub> 268D C4 **SCREEN 25A8** AA **BF** 2668 ATTR **25AA** AB C7 2672 **POINT** A9 **CE 25AC** 267D **25AE** 00 marcator de sfirsit 25AF Scanare număr, 1 caracter La intilnirea caracterului +, scanarea continuă cu caracterul următor. 25B3 Scanare" 25EB Scanare () 25F5 Scanare FN 25F8 Scanare RND 2627 Scanare PI 2634 Scanare INKEY\$ **2668 Scanare SCREENS** 2672 Scanare ATTR **267B Scanare POINT** 2684 Scanare caracter alfanumeric 268D Scanare zecimal/BIN 26C9 Scanare variabile Rutină pentru recunoașterea variabilelor și asignare de valori. 2795 Tabela operatorilor cod cod operator cod cod operator operator operator CD  $2B$ СF 27A3 3C  $\overline{a}$ 2795  $\ddot{}$ C9  $2D$ C3 27A5 C7  $\leq$   $\geq$ 2797 **CA**  $\bullet$ C<sub>4</sub>  $C8$ 2799  $2A$ 27A7  $\geq$   $\equiv$ СB 279B  $2F$ C<sub>5</sub> 27A9 C9  $\leq$ Ĭ C7 ΟR 279D **5E** C<sub>6</sub> **27AB C5 AND** C<sub>8</sub> 279F CE **27AD C6** 3D  $\rightarrow$ 27A1. 3E CC 27AF 00 marcator de sfirsit  $\rightarrow$ 27B0 Tabela de priorități a operatorilor prioritate prioritate operator operator Ò5 27B0 06 27B7  $>$   $=$  $27B1$  \*  $27BR <$ 05 08 05 27B2 08  $27B9 >$ 05 27B3 0A  $27BA <$  $27BB =$ 05 27B4 OR 02 06 **27B5 AND** 03  $27BC +$  $27B6 < -$ 05 27BD Scanare functii FN 28AB Trece peste funcție Rutina parcurge DEF FN fără a modifica CH-ADD. 28B2 Caută variabile

Rutină utilizată pentru căutarea variabilelor sau argumentelor dintr-o instrucțiune DEF FN

în CH-ADD adresa primei litere a varibilei căutate din program sau La intrare: zona de lucru

DEFADD < > 0 implică căutare de functie

dacă variabila a fost găsita, în F: C=0; La lesire:

în F: C=O, Z= 1 pentru şiruri şi tablouri,

în HL adresa ultimei/singurei litere a variabilei dacă variabila nu a fost găsită

în F: C = 1, Z = 1 pentru tablouri în HL adresa primei litere **a variabilei** din Unia **BASIC** 

în ambele cazuri în C bit 5, 6 indică tipul **variabilei** 

### **2951** Caută **argumente DEF FN**

Subrutină a 28B2 dacă DEFADD< >O

### **299& Parametrii** şiruri/tablouri

Rutină utilizată pentru găsirea parametrilor unei variabile şir sau **adresa** unul număr dintr-un tablou numeric, în HL; este o subrutină a comenzii DIM pentru verificarea sintaxei.

#### **2A52 Decupare** şir

La intrare: pe stiva-calculator şi în **A, B,** C, D şi E parametrii şirului

#### **2AB1 Salvare pe stiva-calculator**

Rutina transferă A, B, C, O şi E pe stiva-calculator.

#### **2ACC Expresie întreagi**

Rutina returnează în BC valoarea următoarei expresii întregi şi o compară cu valoarea-limită din HL.

în A: 00 fără erori sau FF eroare

#### 2AEE Conţinutul **DE+2** fn DE

Rutina plasează în DE conţinutul locatlel a cărei adresă se află fn DE.

#### **2AF2** Obţine HL= HL \*DE

Rutina verifică sintaxa şi calculează HL=HL \*DE.

#### **2AFF Comanda** LET

Rutină de asignare de valori pentru LET, READ şi INPUT.

#### **2BA6** Transferă **valori**

Rutina transferă valori numerice de pe stiva-calculator sau şiruri din zona de lucru în zona variabilelor BASIC.

#### **2BAF Subrutlna** LET (1)

Pentru şiruri simple.

#### **2BC6 Subrutina** LET (2)

Transferul parametrilor şirurilor în zona varlabllelor BASIC.

#### **2BEA Subrutina** LET (3)

Modificarea numelui unui şir.

#### **2BF1 Transferi** numir în **vlrguli flotanti**

Transferă un număr în virgulă flotantă de pe stiva-calculator în **A, B,** C, O şi E.

#### **2C02 Comanda DIM**

Tablourile de numere se initializează cu 0.

Tablourile alfanumerice se inițializează cu blank-uri.

#### **2C88 Caracter alfanumeric**

La iesire:  $\hat{n} F$ :  $C = 1$  dacă la intrare:  $\hat{n} A$  cod caracter alfanumeric **2C8D Literal** 

La iesire: în F:  $C = 1$  dacă la intrare: în A cod literă

#### 2C9B Zecimal în virgulă flotantă

Rutina citeşte un număr zecimal cifră cu cifră şi returnează un număr zecimal în virgulă flotantă pe stiva-calculator.

#### 2D1B Număr

La iesire:  $\ln F$ :  $C=0$  dacă la intrare: în A cod cifră

#### 2D22 Cifră pe stiva-calculator

Cifra din A este transformată în virgulă flotantă și transferată pe stiva-calculator.

#### **2D28 A pe stiva-calculator**

Numărul binar din A este transformat în număr fn virgulă flotantă şi transferat pe stiva-calculator.

#### **2D2B BC pe stiva-calculator**

Numărul binar din BC este transformat în număr în virgulă flotantă și transferat pe<br>stiva-calculator.

### **2D3B lntreg** fn **vlrguli flotanti**

Transformă un întreg dintr-o linie BASIC în număr în virgulă flotantă pe stiva-calculator.

## **1.9 RUTINE ARITMETICE**

#### **2D4F Format exponen11a1** fn **vlrguli flotanti**

Rutina transformă un număr din formatul xEy (x\*10^y) în format în virgulă<br>flotantă

La intrare: x pe stiva-calculator<br>v in A

La iesire: număr în virgulă flotantă pe stiva-calculator

#### 2D7F **Aduce** fntreg

Rutina încarcă în DE un număr întreg (între -65535 și 65535) din locația adresată<br>de HL (5 bytes pe stiva-calculator).

 $\ln C$ : semnul: 00 pentru +, FF pentru -

#### 2D8C **Memoreazi** întreg

Rutina încarcă în memorie un număr întreg (între -65535 și 65535) în locația<br>adresată de HL (analog 2D7F).

 $\ln C$ : semnul: 00 pentru +, FF pentru -

#### **2DA2 Vlrguli flotanti** în BC

Rutina comprimă un număr în virgulă flotantă de pe stiva-calculator în BC.

#### 2DC1 LG **(2" A)**

Rutină utilizată de rutina 2DE3, calculează numărul de cifre al unui număr în<br>virgulă flotantă virgulă filozofie de la construcția filozofie de la construcția filozofie de la construcția filozofie de la co

La lntrare: fn A exponentul numărului

pe stiva-calculator partea întreagă a  $\lg(2^A)$ 

#### **2DD5 Vlrgull ftotanti** în A

Rutina comprimă un număr în virgulă flotantă de pe stiva-calculator în A.

#### 2DE3 Afisează un număr în virgulă flotantă

Rutina afisează numărul în virgulă flotantă de pe stiva-calculator. **2F8B AC=10\*A+C** 

#### 2F9B Pregătire de calcul

Rutina pregăteşte un număr în vlrgulă flotantă pentru operaţii aritmetice (adunare, scădere, înmulțire, împărțire), efectuînd complement față de 2 pentru numere negative.<br>La ieşire: in A exponentul

primul byte: oo pentru număr pozitiv, FF pentru număr negativ

#### **2FBA Aduce 2 numere** în **vlrguli flotanti**

Rutina este folosită la adunarea, înmulțirea și împărțirea numerelor în virgulă<br>flotantă.

La iesire: în H', B', C', C, B numărul din vîrful stivei-calculator

în L', D', E', D, E numărul al 2-lea din stiva-calculator

#### **2FDD Shift pentru adunare**

Potriveşte exponentul unul număr în virgulă flotantă pentru **adunare.** 

#### **3004** Adună **transpor1ul** C

Rutina adună fanionul de transport C (de depăsire aritmetică), este utilizată de adunare și înmultire.

**300F Scidere (Calculator-offset 03)** 

Rutina schimbă semnul scăzătorului, continuă cu adunare (3014).

#### 3014 Adunare (Calculator-offset OF)

#### **30A9** HL= HL \*DE

**İnmultire pe 16 biti.** 

#### 30C0 Pregătire de înmulțire în virgulă flotantă

La iesire: în F:C= 1 dacă numărul este 0 în A semnul rezultatului înlocuieşte bitul de semn cu 1

#### **30CA** inmulţlre **(Calculator-offset 04)**

#### **31AF** impărţire **(Calculator-offset 05)**

#### **3214 Trunchere (Calculator-offset 3A)**

Rutina rotunjește un număr prin eliminarea părții fracționare

**3293 Stlwlette 2 intregl** 

Rutina expandează 2 intregi in forma virgulă flotantă și îi pune pe stivă..

**3297** Stlwle,te un întreg **(Calculator-offset 3D)** 

Rutina expandează un întreg în forma virgulă flotantă și îl pune pe stivă..

## **1.10 CALCULATORUL IN** VIRGULĂ FLOTANTĂ

Calculele în virgulă flotantă se fac prin apelarea rutinei 0028 fn forma: **RST28 DEFB** offset

**DEFB** end-ca/c

unde DEFB semnifică operațiile care se fac cu numerele în virgulă flotantă.<br>Pentru operații se folosește o stivă-calculator diferită de stiva microprocesorului.<br>Notația stivei-calculator: (înainte------după), unde vîrful s înainte de efectuarea operației cît și după).

32C5 Tabela de constante

|                 | <b>Expandat</b>          | Const.         |      |
|-----------------|--------------------------|----------------|------|
|                 | 32C5 DEFB 00, B0,00      | 00,00,00,00,00 | 0    |
|                 | 32CB DEFB 40, B0, 00, 01 | 00,00,01,00,00 |      |
| 32CC DEFB 30,00 |                          | 80,00,00,00,00 | 1/2  |
|                 | 32CE DEFB F1,49,0F.DA.A2 | 81,49,0F,DA,A2 | Pi/2 |
|                 | 32D3 DEFB 40, B0, 00, 0A | 00,00,0A,00.00 | 10   |
|                 |                          |                |      |

32D7 Tabela offset operații Calculator

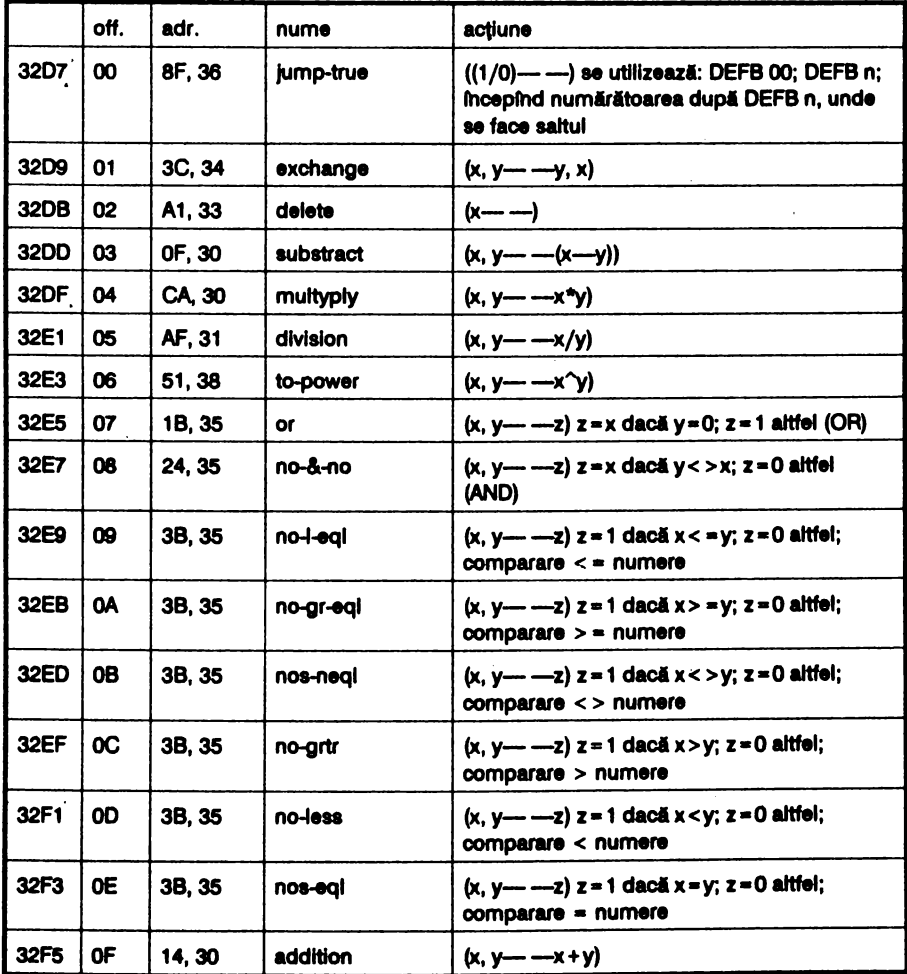

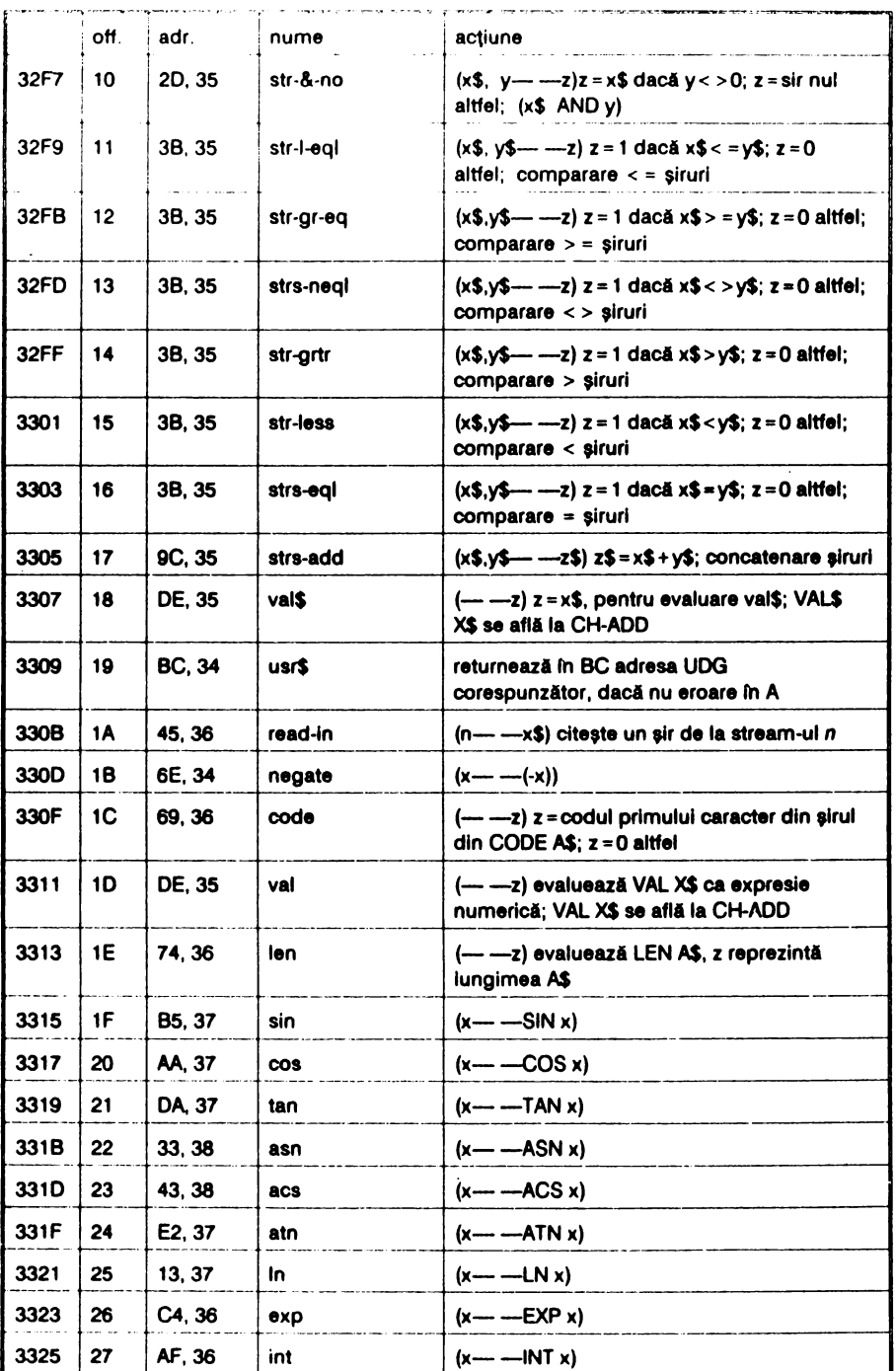

 $\overline{\phantom{a}}$ 

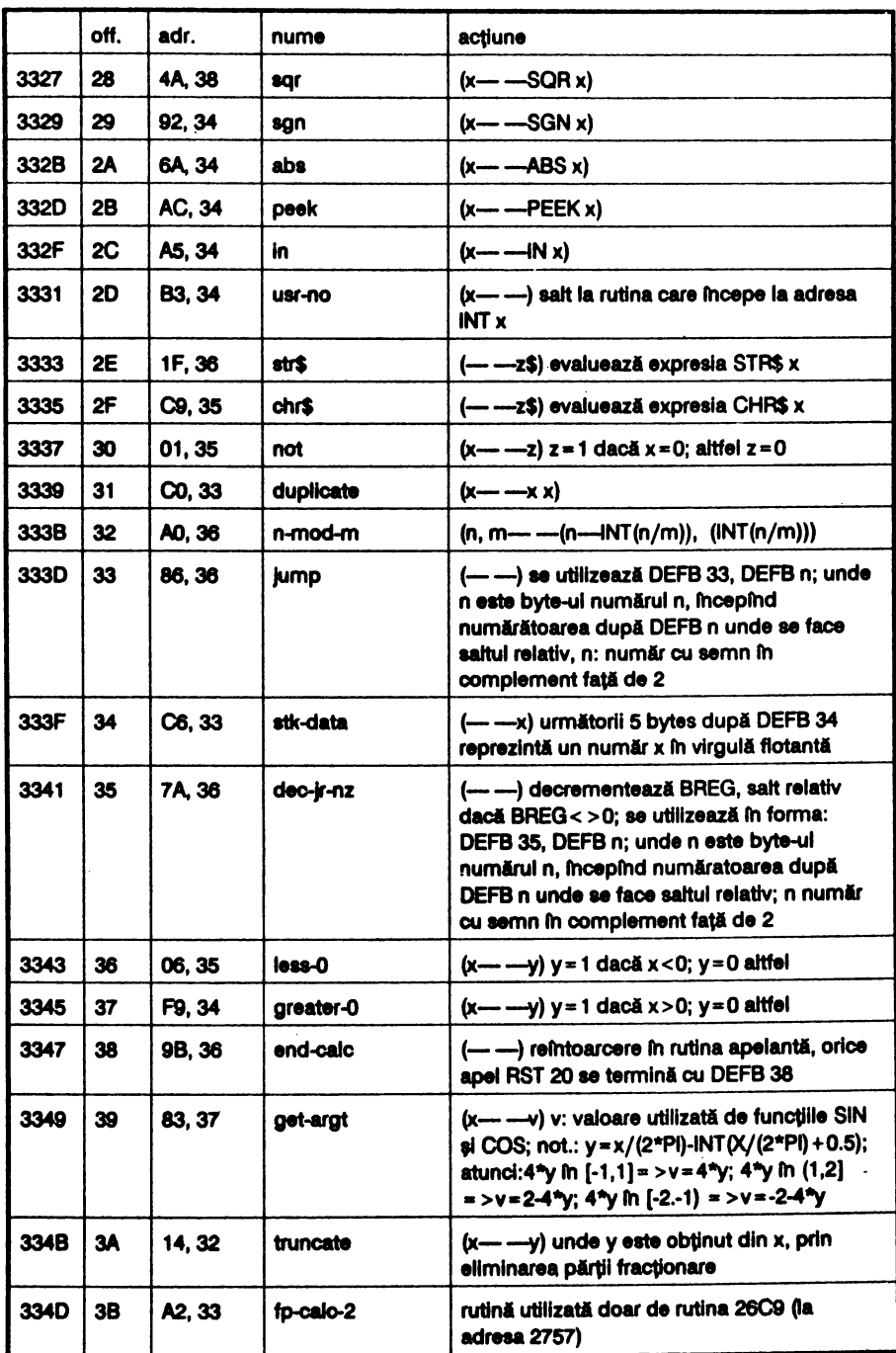

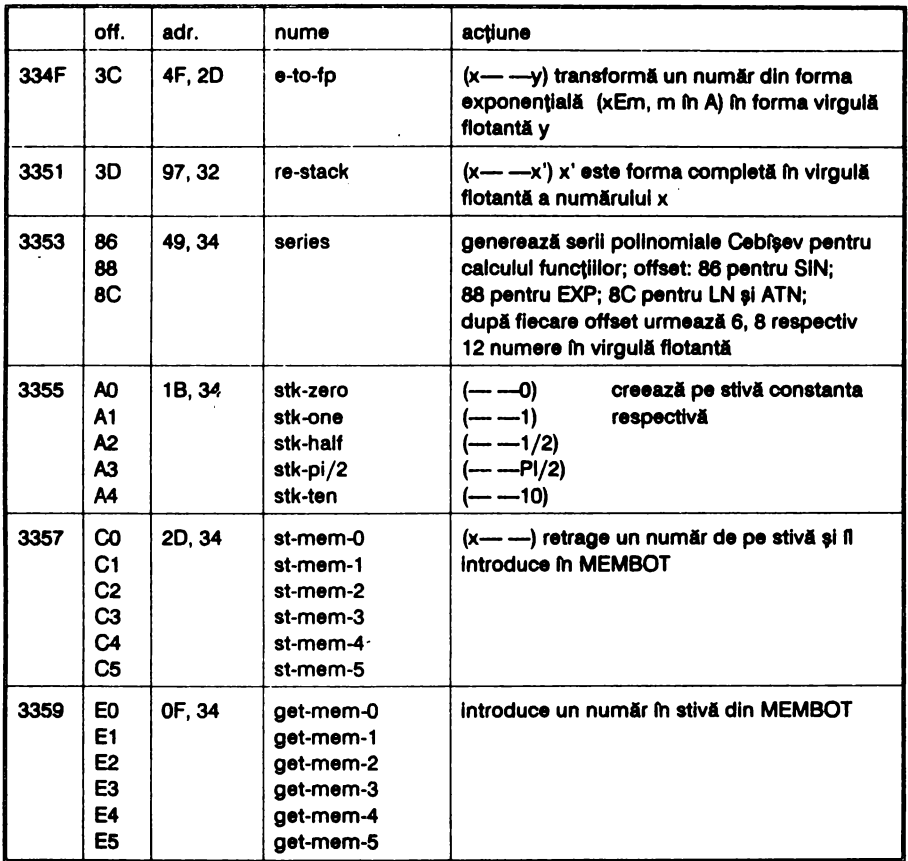

Observație: Şirurile sînt date în formă parametrică:<br>byte 1 nesemnificativ

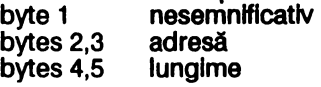

#### **335B Calculatorul**

Rutină apelată de RST 28 (calculatorul în virgulă flotantă)

#### 33A 1 **Dalete (Calculator-offset 02)**

#### **33A2** Operaţie-unici **(Calculator-offset 3B)**

Rutină utilizată de calculator pentru operații cu un singur parametru.

#### **33A9 Test 5 bytes**

Rutina testează dacă există spaţiu suficient pe stivă (în memorie) pentru un număr între stivă şi memorie.

#### **33B4 Numir pe stlvi**

Rutină utlllzată de rutlnele 03F8 şi 24FB.

#### 33C0 **Deplaaeazi** un număr (Calculator-offset 31)

Rutina deplasează un întreg între stivă şi memorie.

33C6 Număr pe stivă (Calculator-offset 34)

33F7 Selectează constanta Rutină utilizată de rutina 341 B 3406 Locatia de memorie Rutină de calcul a adreselor celor 6 numere în virgulă flotantă din MEMBOT. 340F Aduce din memorie (Calculator-offset **EO ... E5)**  341 B Constantă pe stivă (Calculator-offset **AO ... A4)**  342D Stochează în memorie (Calculator-offset C0...C5) 343C Permută (Calculator-offset C0...C5) 3449 Generator de serii (Calculator-offset **88,88,IC)**  Observaţie: Instrucţiunile CALL 335E şi CALL 3362 se pot citi ca RST 28. 346A Funcția ABS (Calculator-offset 2A) 346E **Negare** (Calculator-offset 1 B) 3492 Funcţia SGN (Calculator-offset 29) 34A5 Funcţia IN (Calculator-offset 2C) 34AC Functia PEEK (Calculator-offset 2B) 3483 Funcţia USR număr (Calculator-offset 20) 34BC Functia USR sir (Calculator-offset 19) 34E9 Testo La ieșire: fin F: C=0 dacă numărul de pe stiva-calculator este 0 34F9 Mal mare ca o (Calculator-offset 37) 3501 Funcţia NOT (Calculator-offset 30) 3508 Mal mic ca o (Calculator-offset 38) **3508** o sau 1 Rutina setează numărul de pe stivă la valoarea: 0 dacă în  $F: C=0$ 1 dacă în F: C=1 3518 Funcţia OR (Calculator-offset 07) 3524 Funcţia ANO (Calculator-offset **08 fi** 10) Rutina 3524 pentru no-&-no. Rutina 3520 pentru str-&-no. 353B Comparare (Calculator-offset 09... 0E și 11... 16) 359C Concatenarea șirurilor (Calculator-offset 17) **35BF Adrese stivă** La Ieşire: fn HL: STKEND-5 = adresa primului byte al numărului de pe · stiva-calculator în OE: STKEND = adresa primului byte liber pe stiva-calculator 35C9 Funcţia CHR\$ (Calculator-offset 2F) **35DE** Funcţia VAL **al VAL\$ (Calculator-offset 18** ,11D) 381F Funcţia STR\$ (Calculator-offset 2E) 3645 Citeste stream (Calculator-offset 1A) 3669 Funcția CODE șir (Calculator-offset 1C) 3674 Funcţia LEN (Calculator-offset 1E) 367A Buciă cu contor (Calculator-offset 35) 3686 Salt (Calculator-offset 33) 368F Salt dacă adevărat (Calculato-offset 00) 369B Sfirsit calcul(Calculator-offset 38)

- 36A0 Modul (Calculator-offset 32)
- 36AF Funcţia INT (Calculator-offset 27)
- 38C4 Funcţia EXP (Calculator-offset 26)
- 3713 Funcţia LN (Calculator-offset 25)
- 3783 Get-argt (Calculator-offset 39)
- 37AA Functia COS (Calculator-offset 20)
- 37B5 Funcţia SIN (Calculator-offset 1F)
- 37DA Funcţia TAN (Calculator-offset 21)
- 37E2 Funcţia ARCTAN (Calculator-offset 24)
- 3833 Funcţia ARCSIN (Calculator-offset 22)
- 3843 Funcţia ARCCOS (Calculator-offset 23)
- 384A Funcţia SQR (Calculator-offset 28)
- 3851 Funcţia putere (Calculator-offset 08)
- **388E Neutlllzat**
- **3D00 Matricea caracterelor**

3D00-3DFF Fiecărui caracter afişabil de la 20 (blank) la 7F (copyright) I **se**  atribuie 8 bytes care definesc matricea 8\*8 pixeli cu ajutorul căreia se afişează ..

## **1.11 VARIABILELE DE SISTEM**

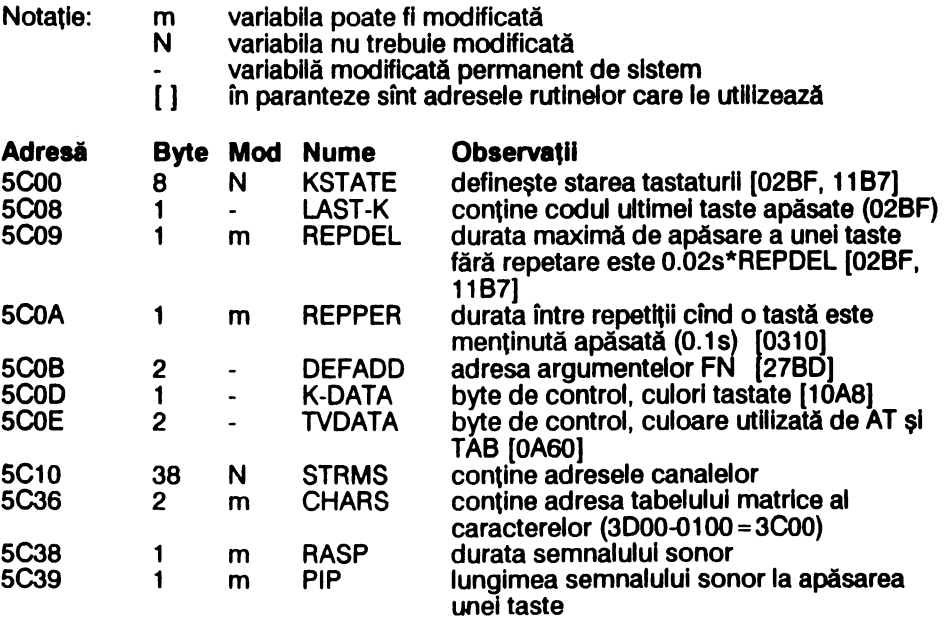

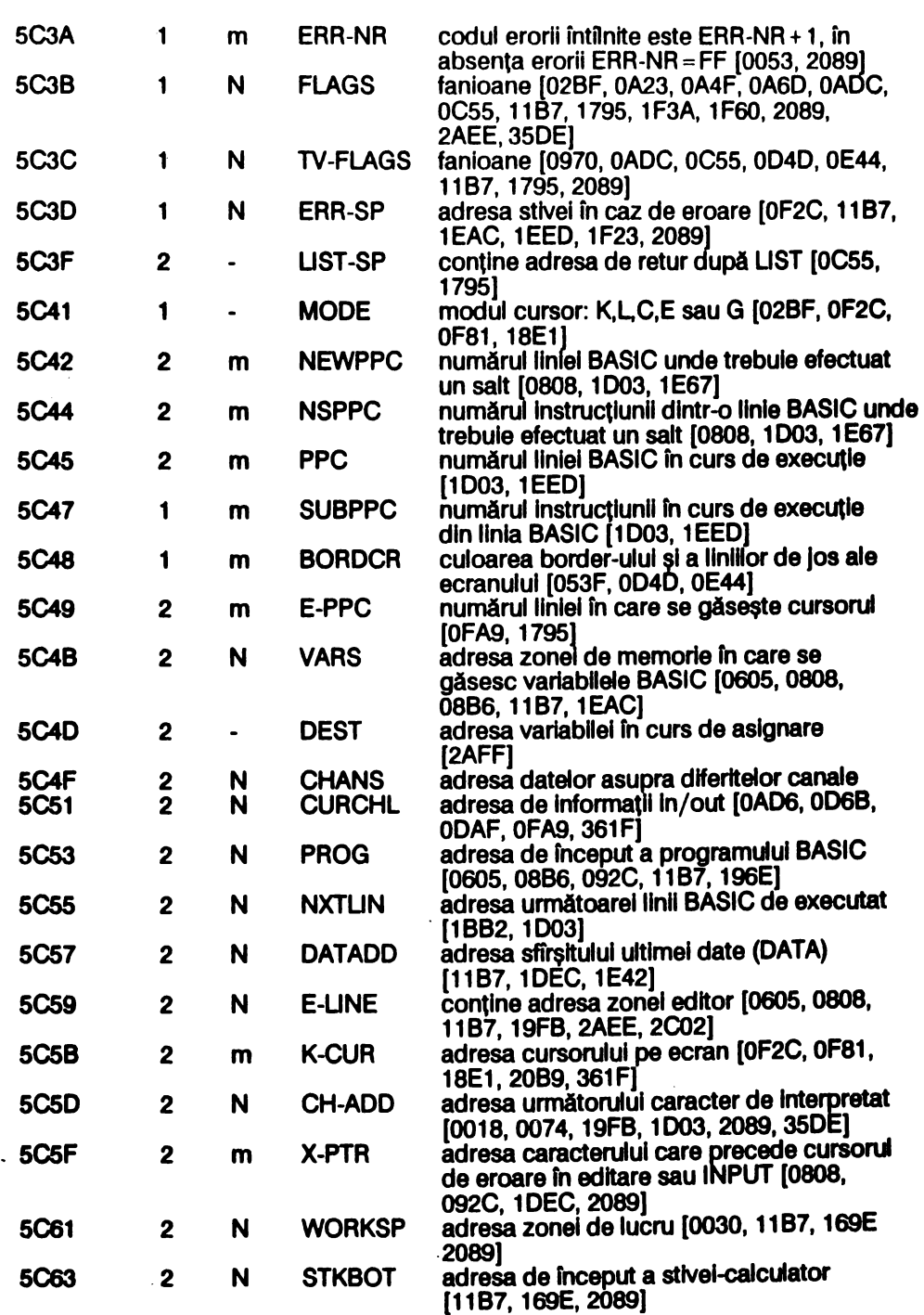

 $\overline{a}$ 

**29** 

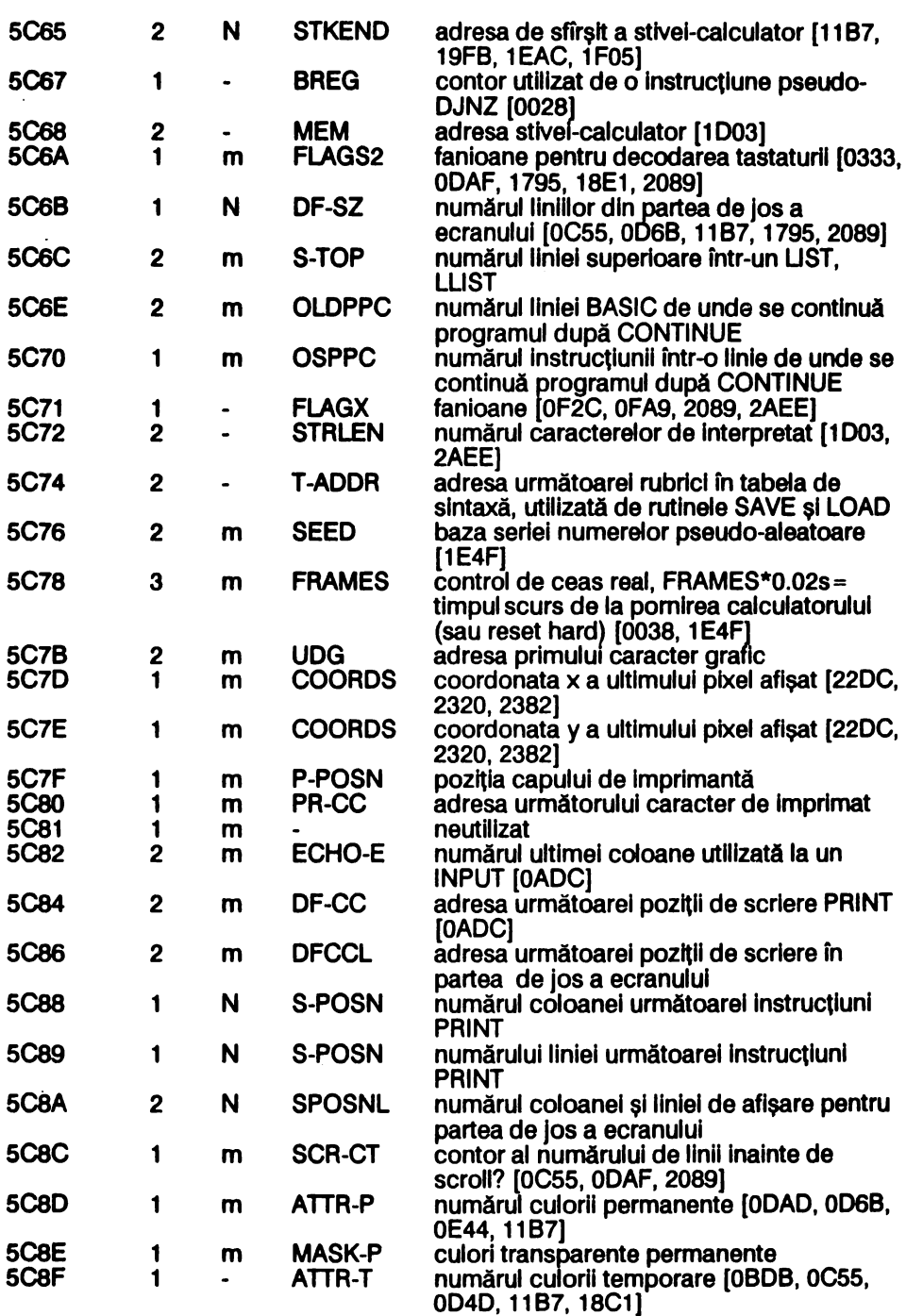

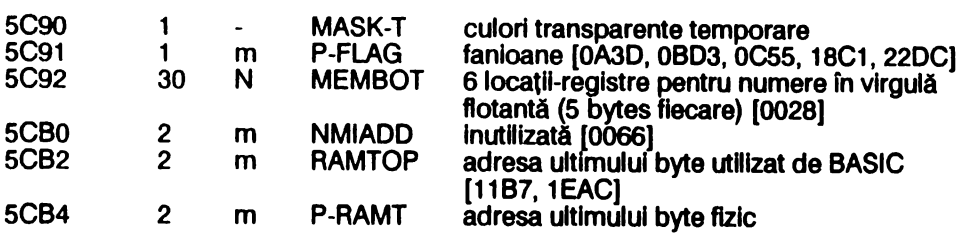

## **1.12 HARTA MEMORIEI TOTALE**

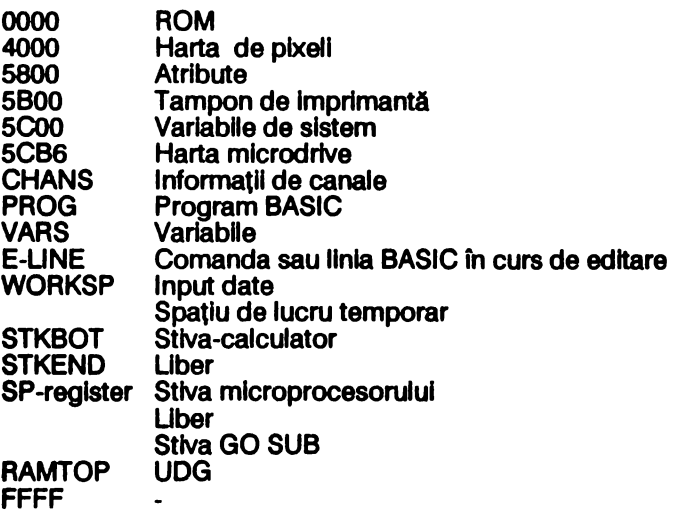

## 1.13 STRUCTURI **BASIC**

#### **Structura** llnlel **BASIC**

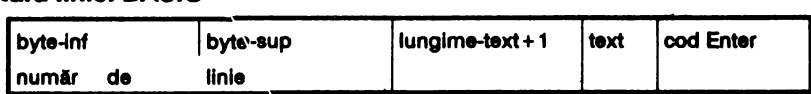

Observaţie: Numărul de linie pe 2 bytes este singurul pentru care nu este

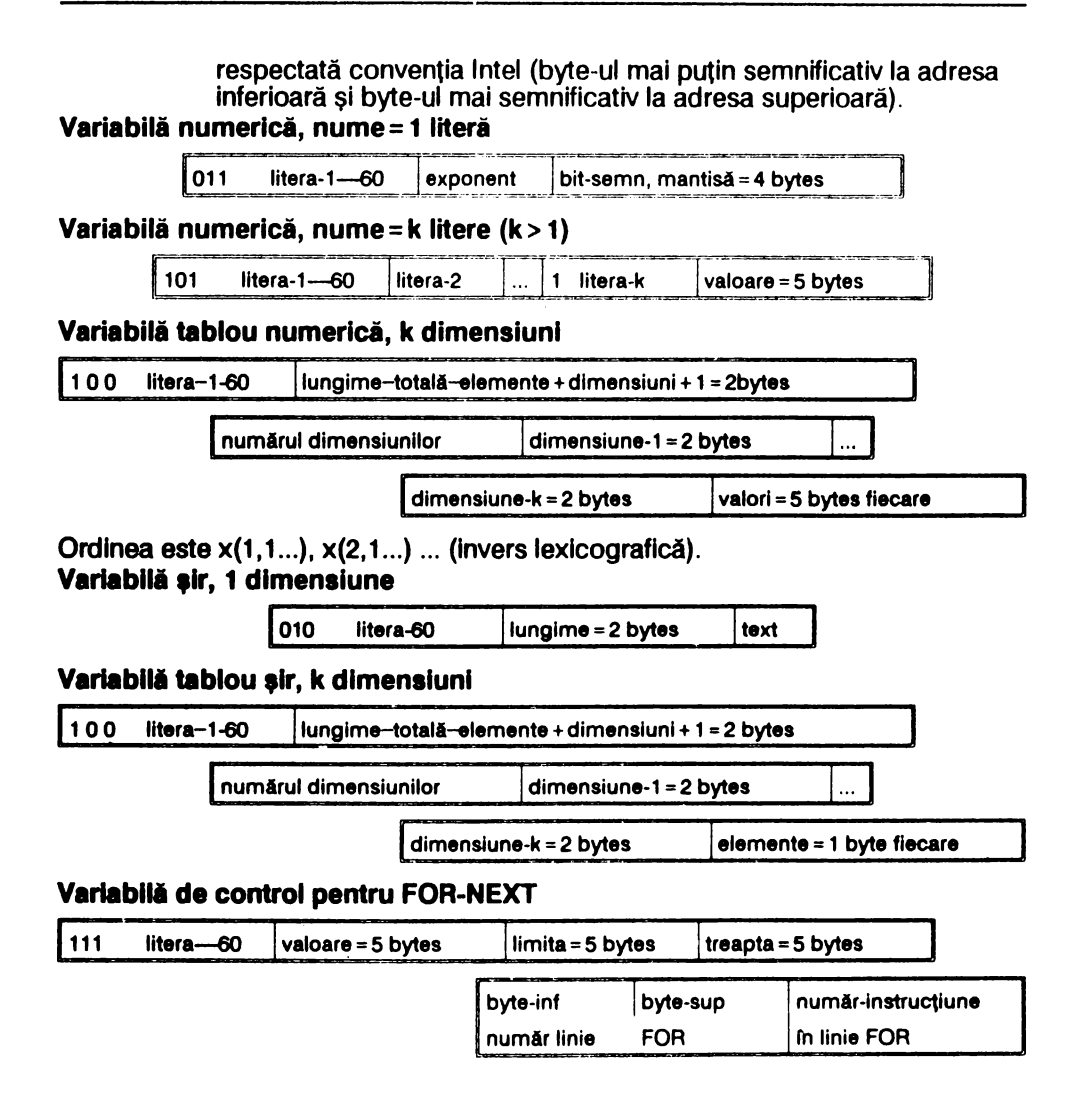

## 1.14 SETUL DE CARACTERE SPECTRUM

Observaţie: corespunde cu codurile ASCII intre 32 şi 127

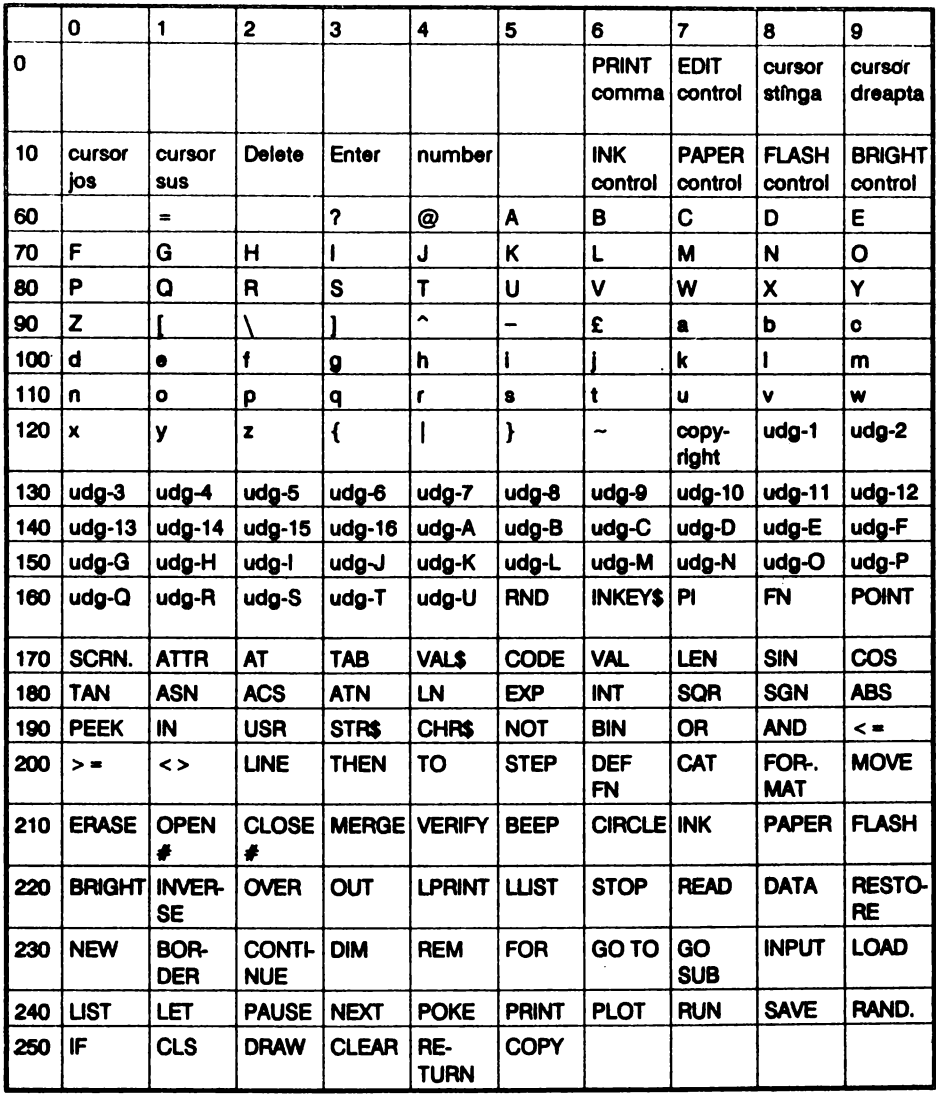

# **2 ASAMBLORUL/DEZASAMBLORUL**

## **2.1 MICROPROCESORUL ZSO**

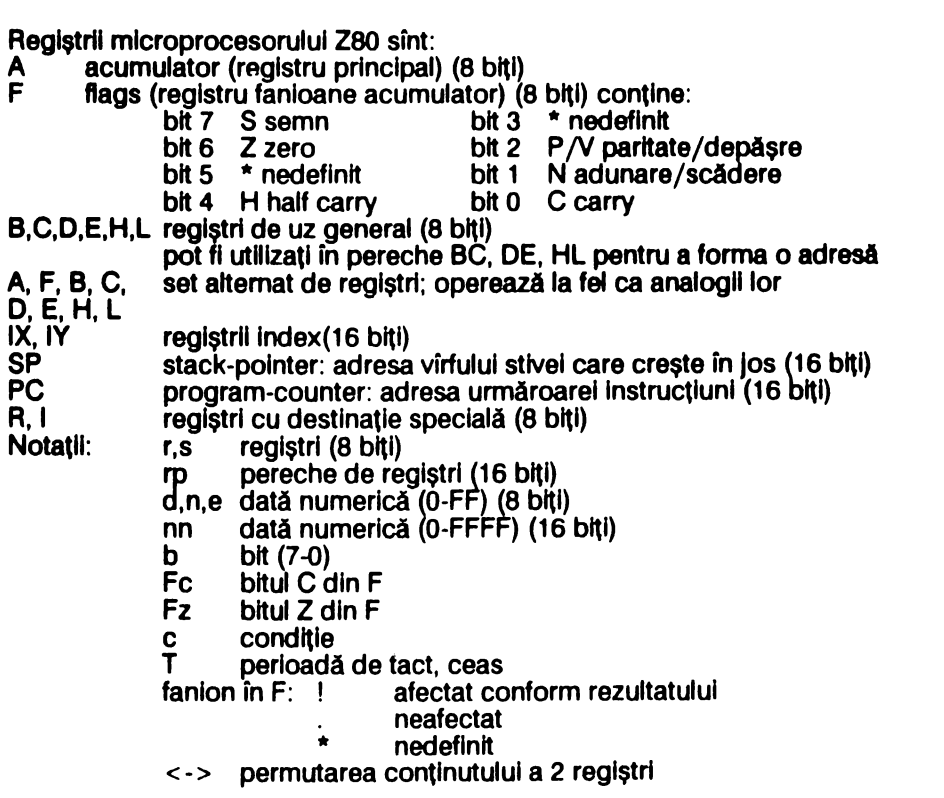
asignare  $\left\langle \cdot \right\rangle$ 

conținutul byte-ului de memorie a cărui adresă se află în rp  $(r<sub>D</sub>)$ 

- $(nn)$  co conținutul byte-ului de memorie a cărui adresă este nn
- magistrala de adrese  $Do \sim D7$ 
	- magistrala de date

Conventia Intel: byte-ul mai puțin semnificativ la adresa inferioară byte-ul mai semnificativ la adresa superioară

#### ÎNCĂRCARE PE 8 BIȚI  $2.2$

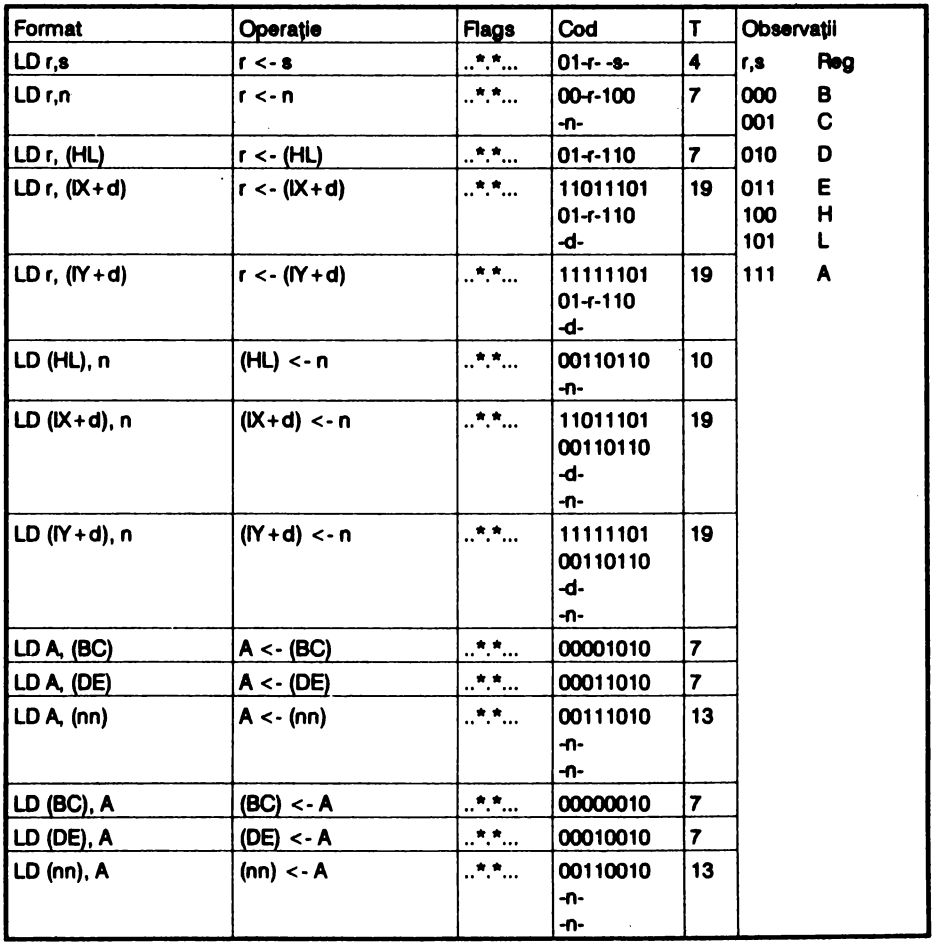

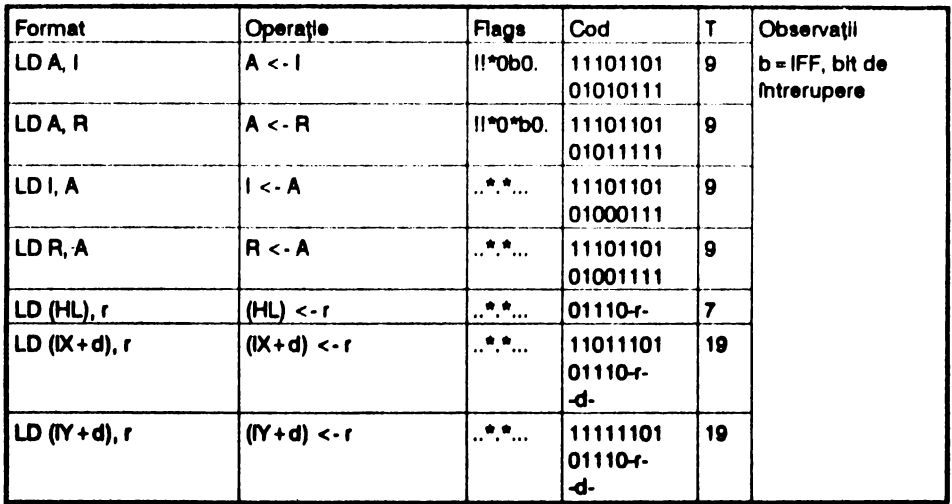

# 2.3 INCĂRCARE PE 16 BIȚI

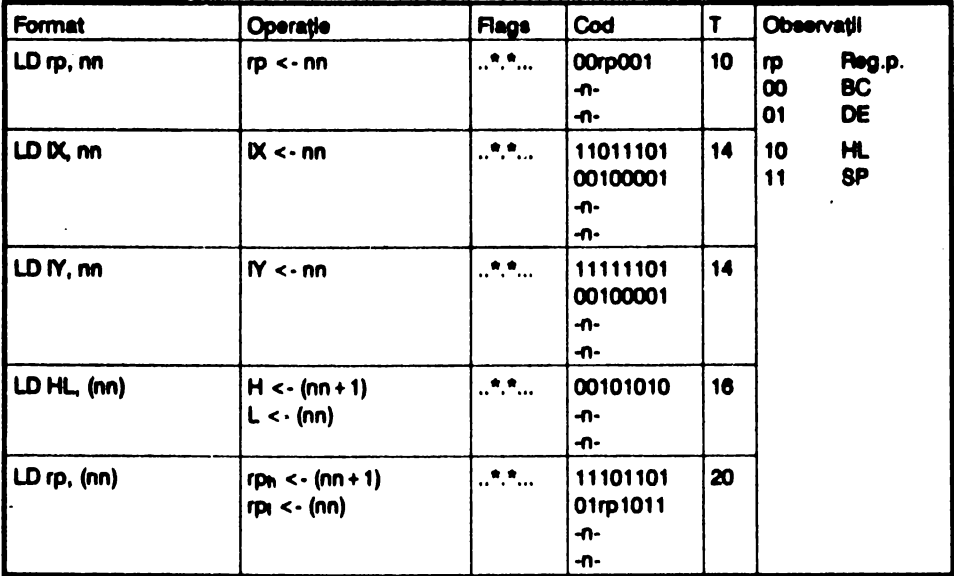

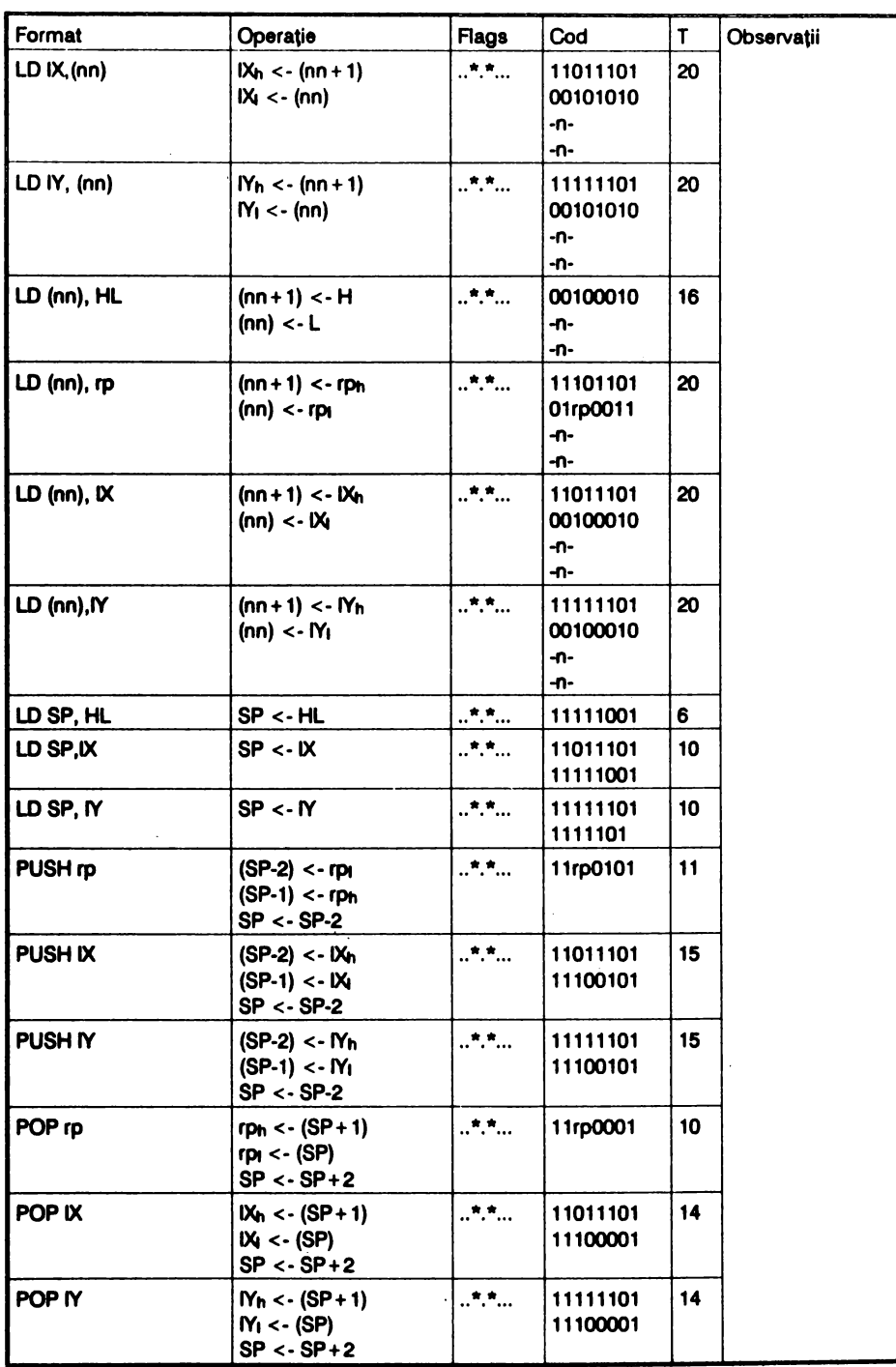

# 2.4 SCHIMB, TRANSFER DE BLOCURI ȘI CĂUTARE

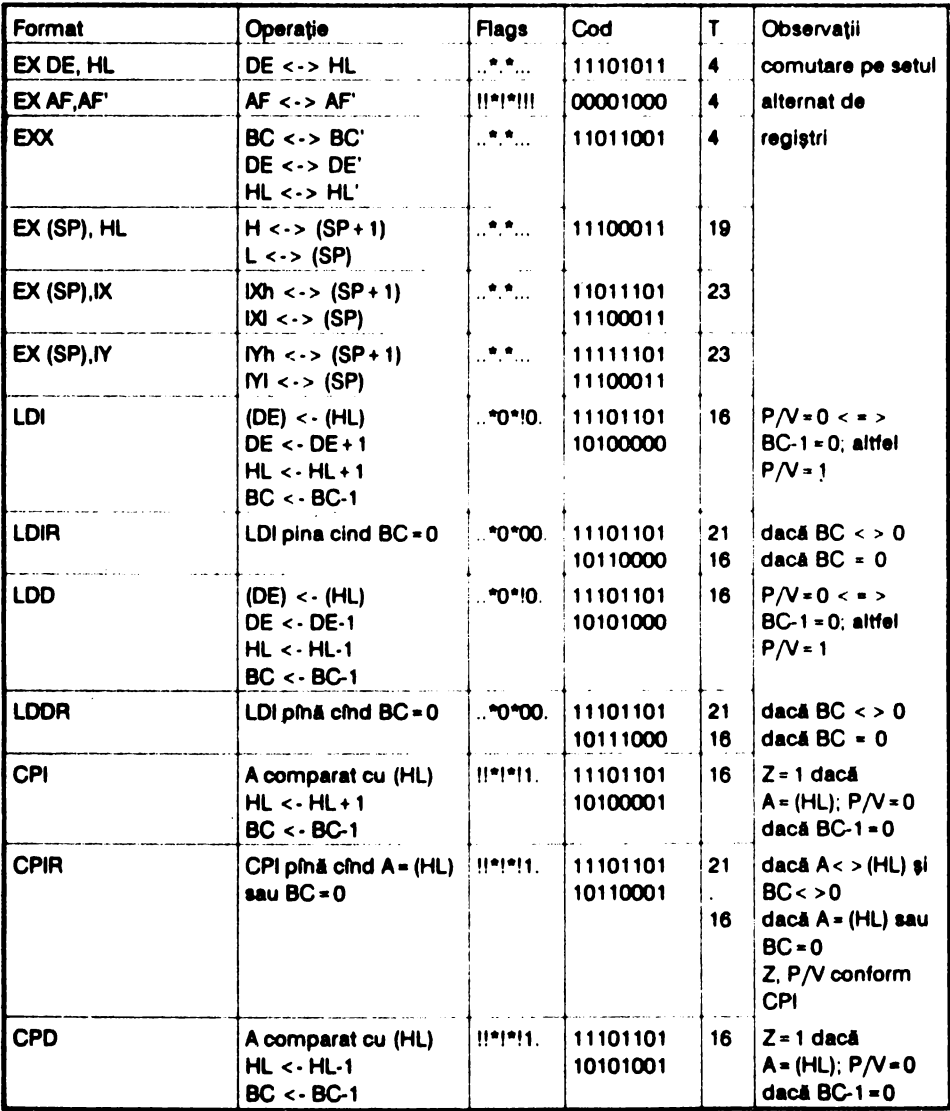

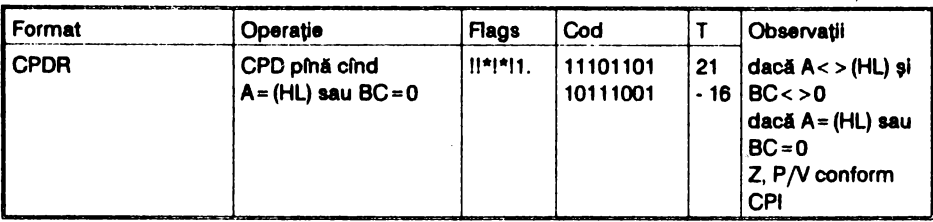

#### $\overline{2.5}$ **ARITMETICĂ ȘI LOGICĂ PE 8 BIȚI**

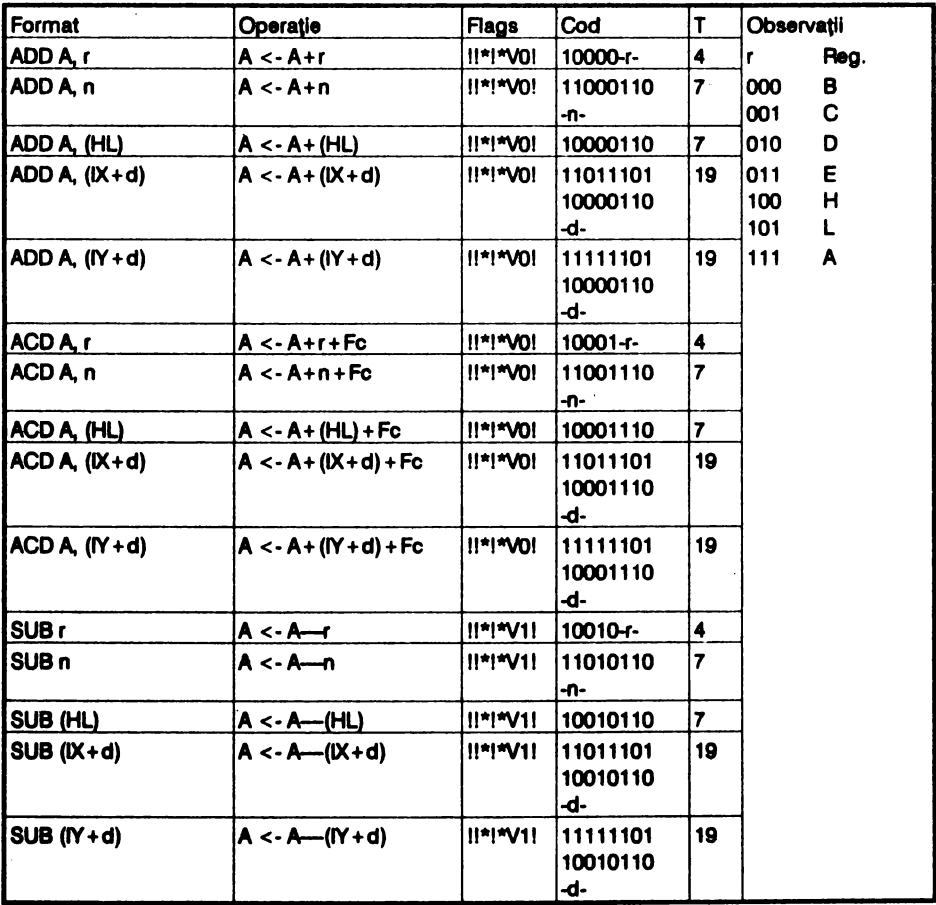

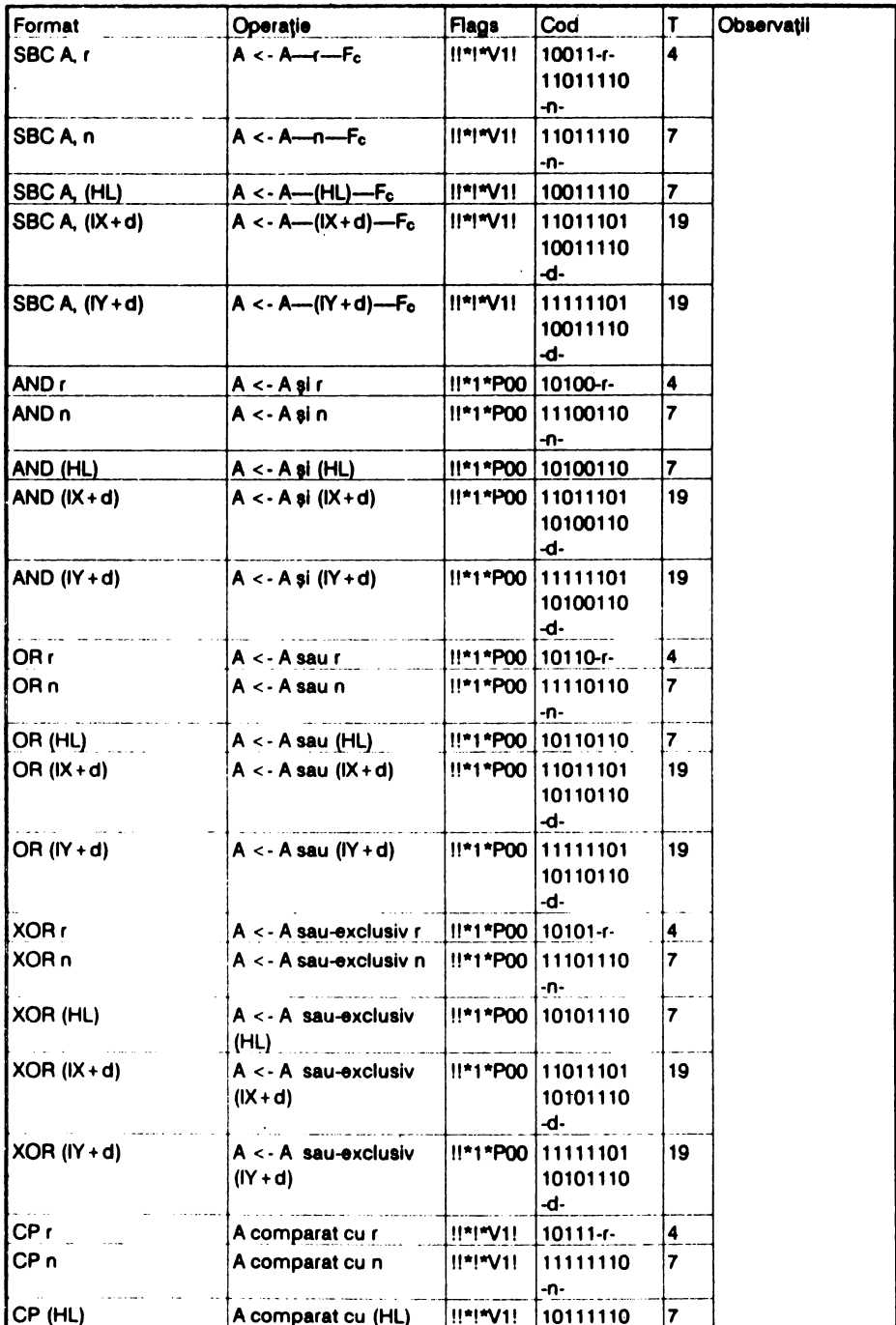

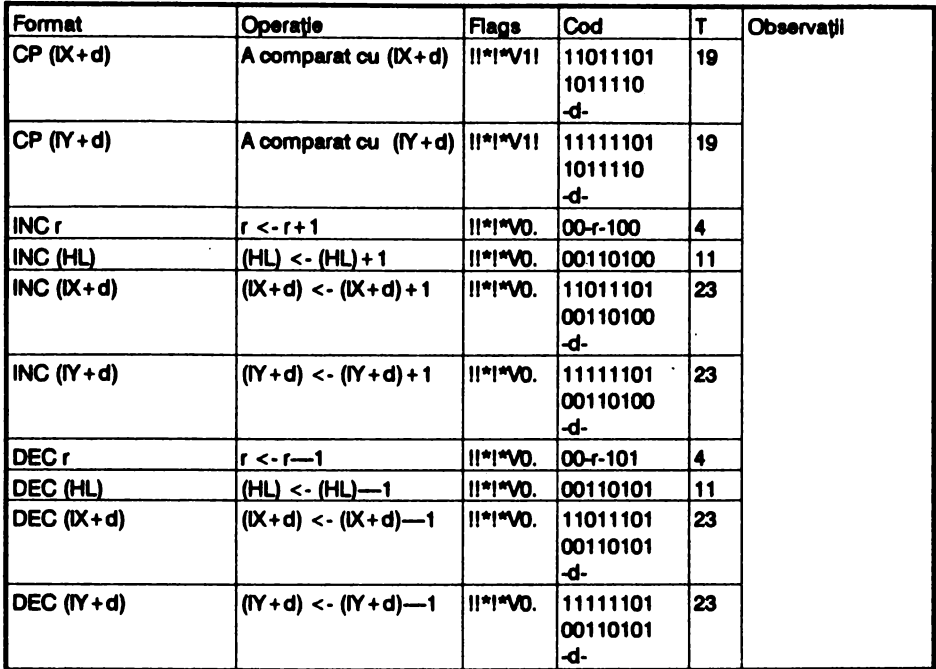

#### **CONTROL**  $\overline{2.6}$

 $\cdot$ 

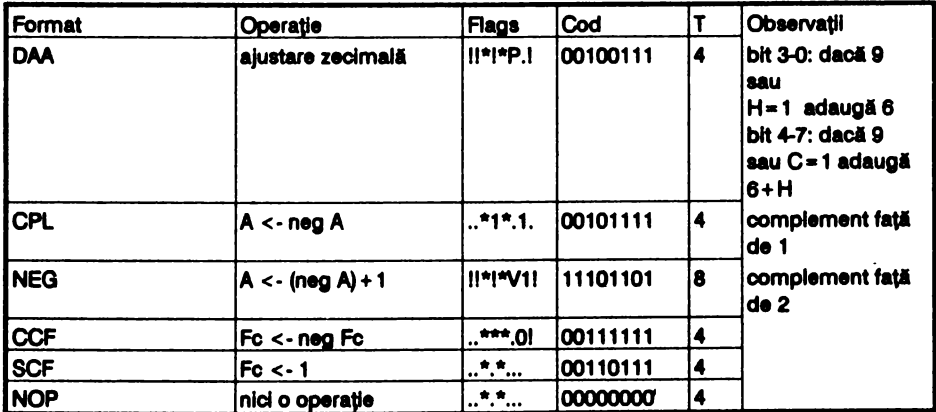

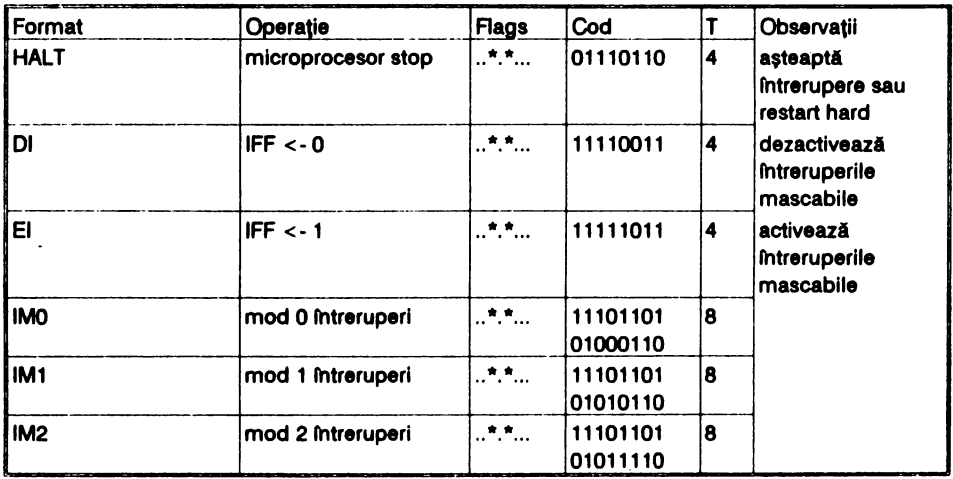

# 2.7 ARITMETICĂ PE 16 BIȚI

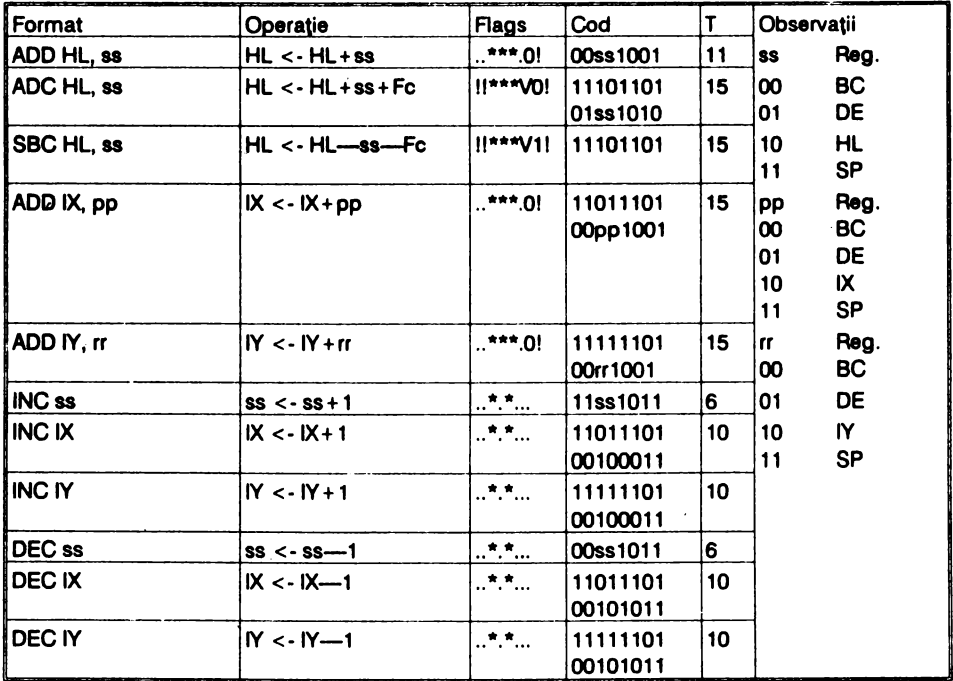

#### ROTAȚIE ȘI SHIFT  $2.8$

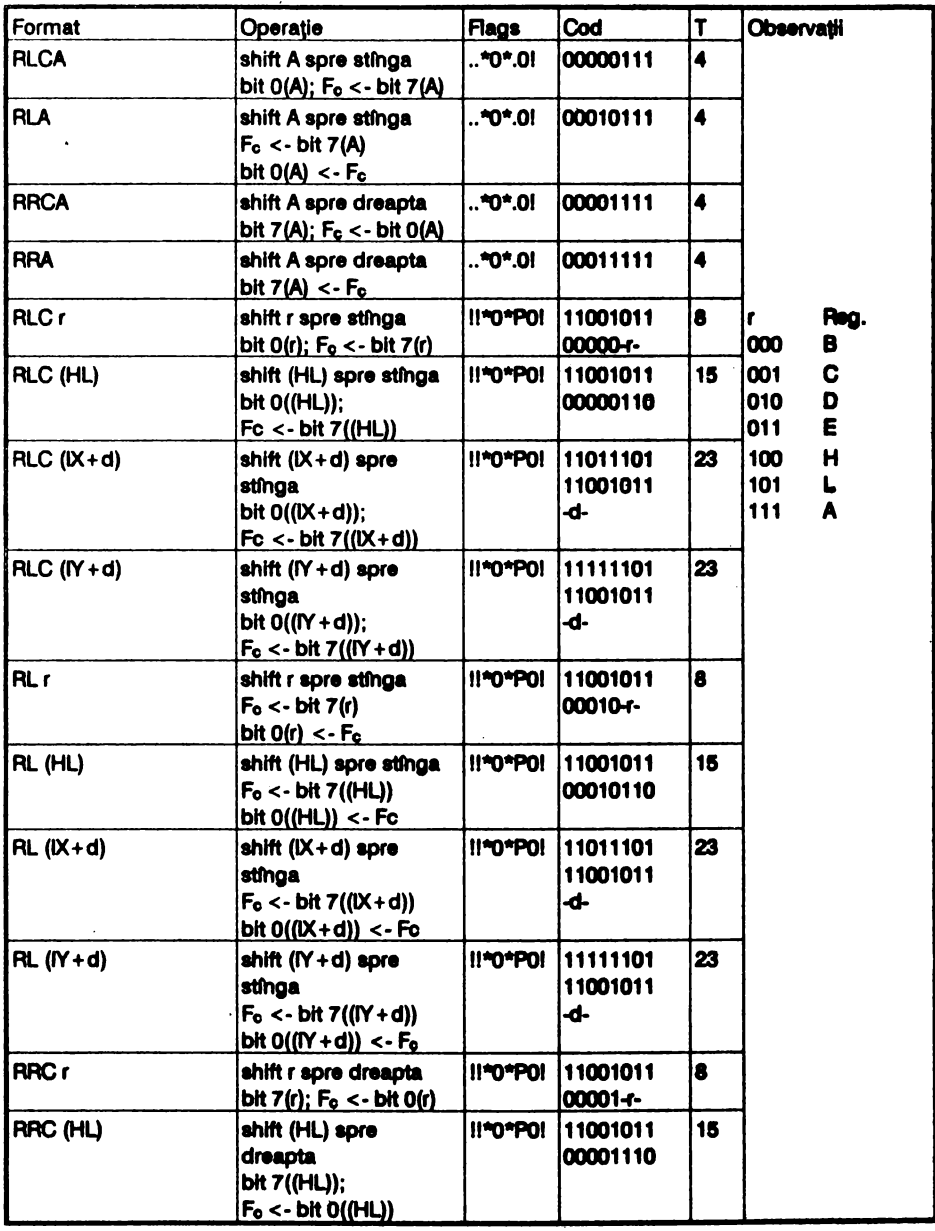

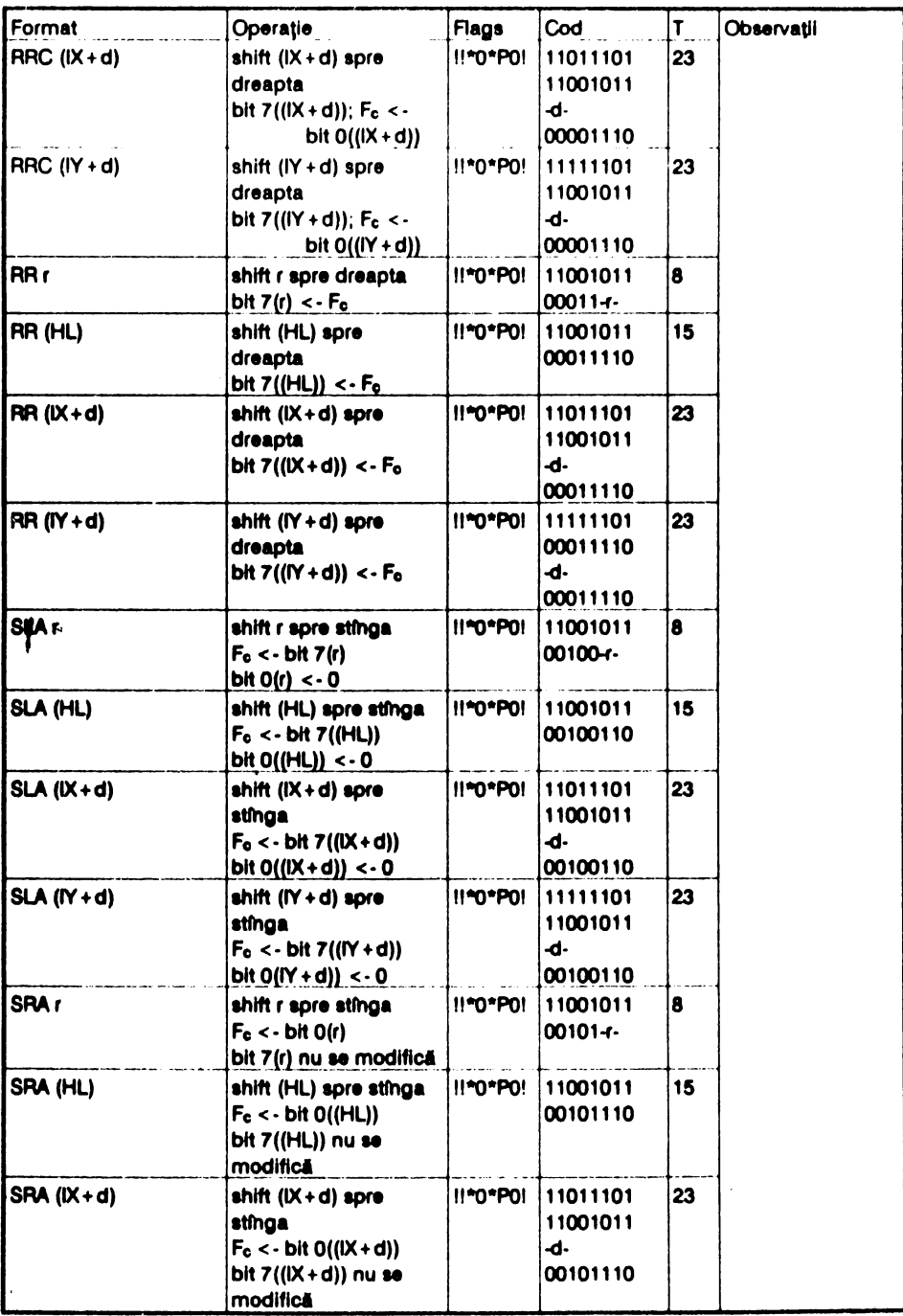

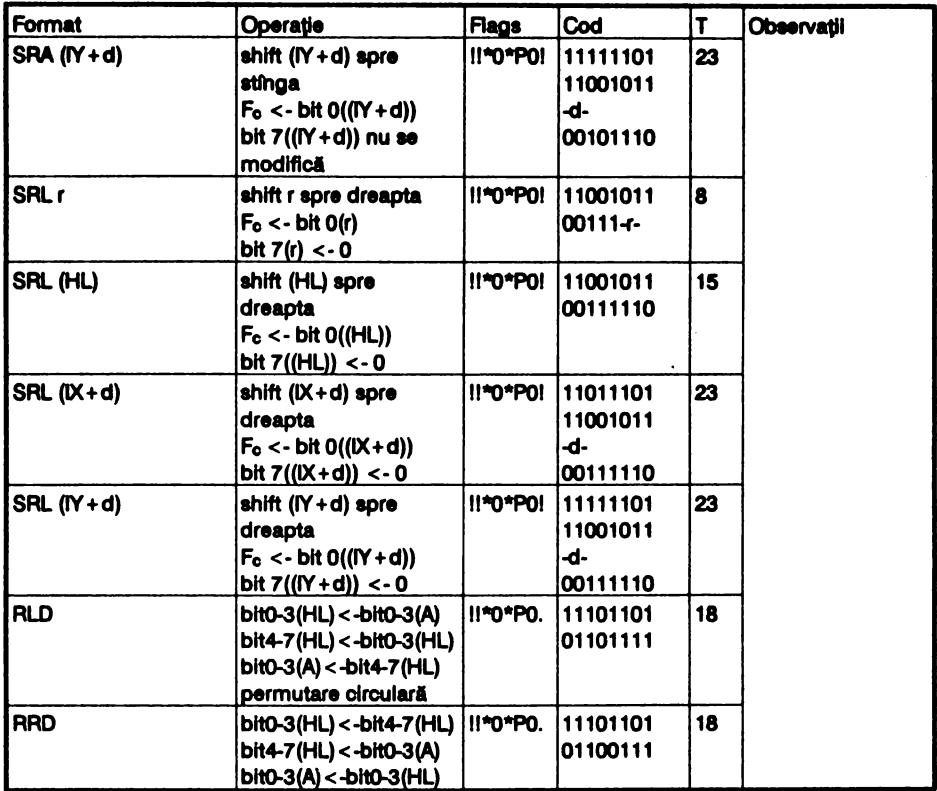

# 2.9 SET, RESET ȘI TEST PE BIȚI

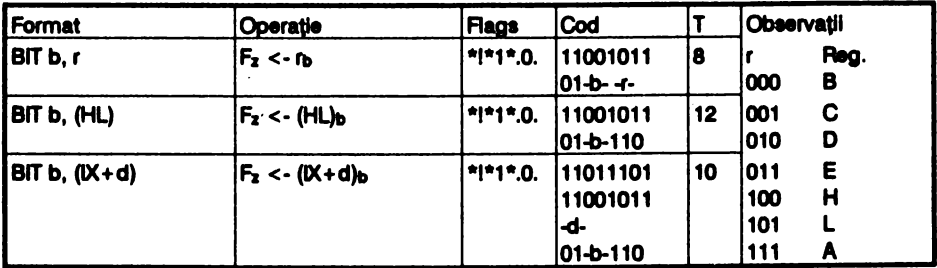

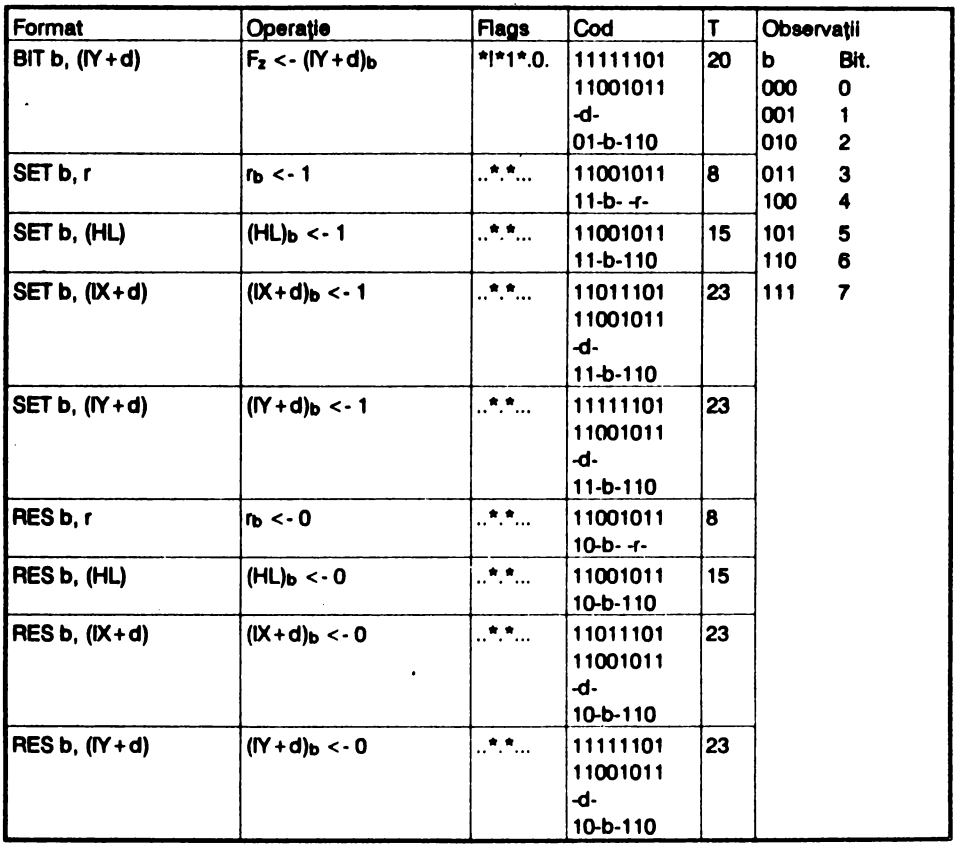

# 2.10 TRANSFER

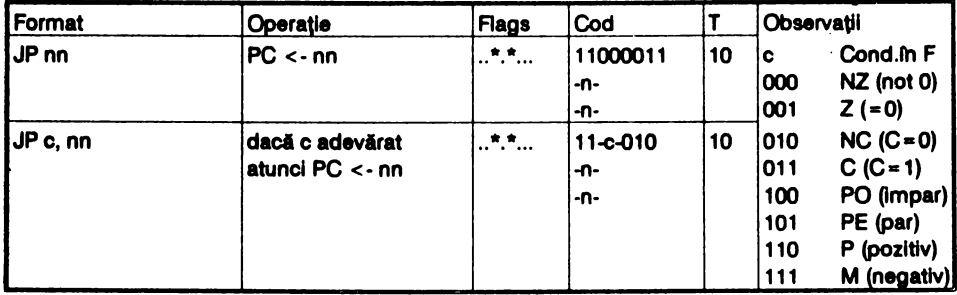

 $\overline{a}$ 

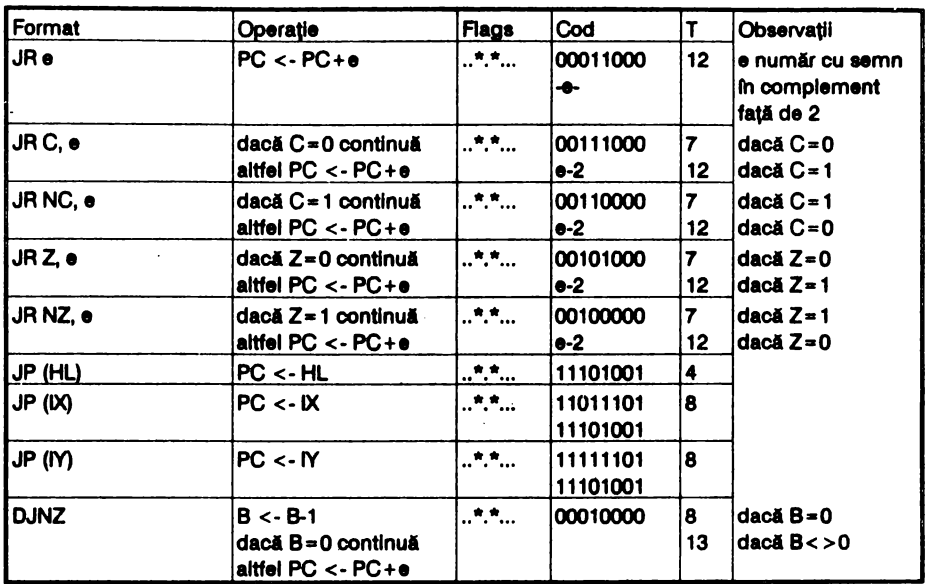

J.

# 2.11 SUBRUTINE

 $\bar{\mathcal{A}}$ 

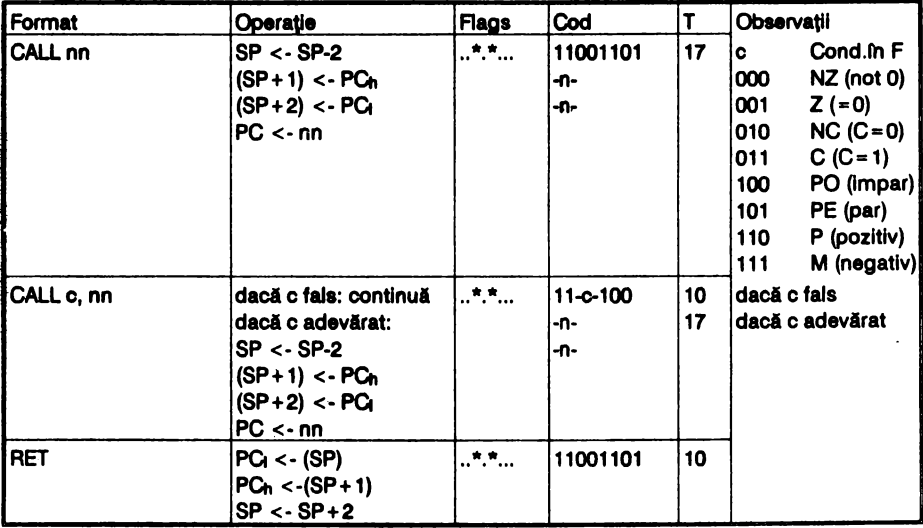

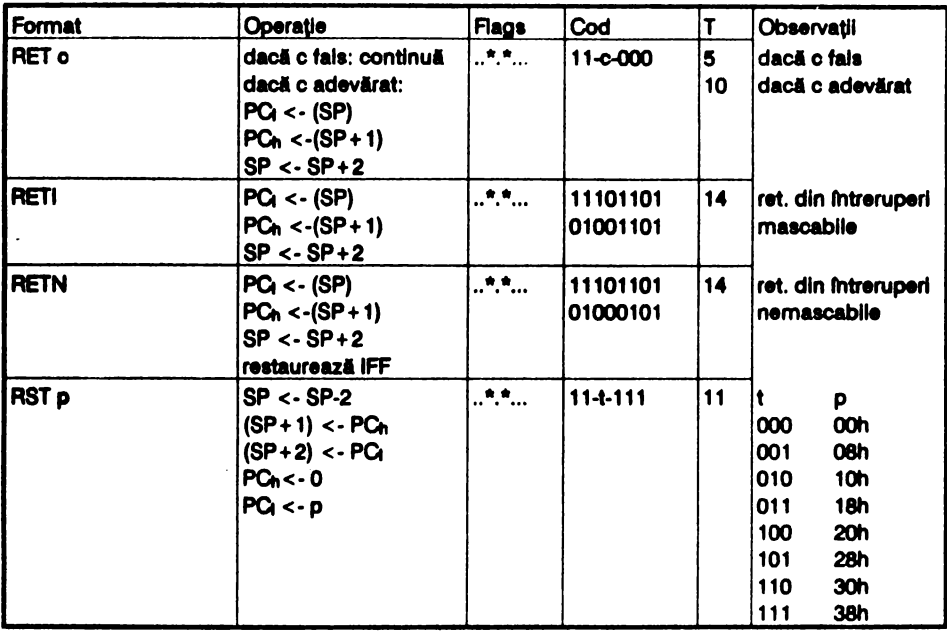

 $\ddot{\phantom{0}}$ 

# 2.12 INPUT ȘI OUTPUT

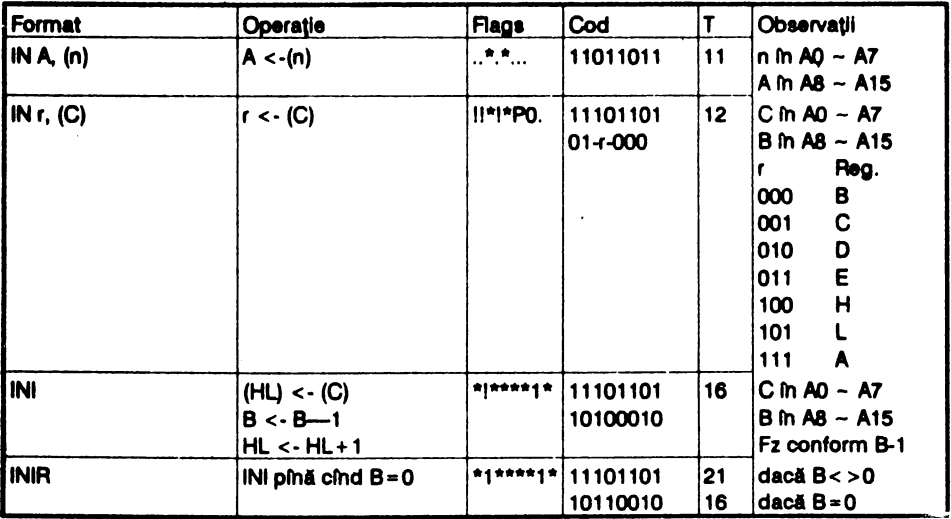

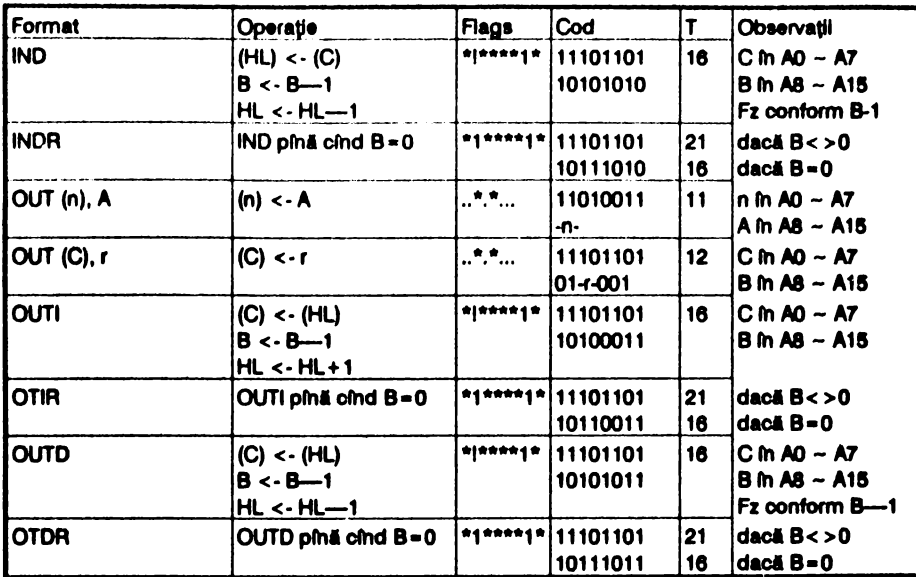

Observație: Pe lîngă setul de instrucțiuni standard mai există și altele, avînd codurlie în locurile rămase necompletate, din tabelele de dezasamblare. Acestea nu sînt garantate de producător, nu sînt recunoscute de asambloare, deci utilizarea lor nu este recomandabilă.

Unele instrucțiuni pot fi codificate în mai multe moduri, avînd timpi Atentie: de execuție și număr de bytes diferiți. Atenție la modul de codificare al asamblorului foiosit, în procesele cu timp critic, calculat (input/<br>output pe bandă magnetică, difuzor, border etc.).

# 2.13.1 Tabela 1 (principală), fără prefix

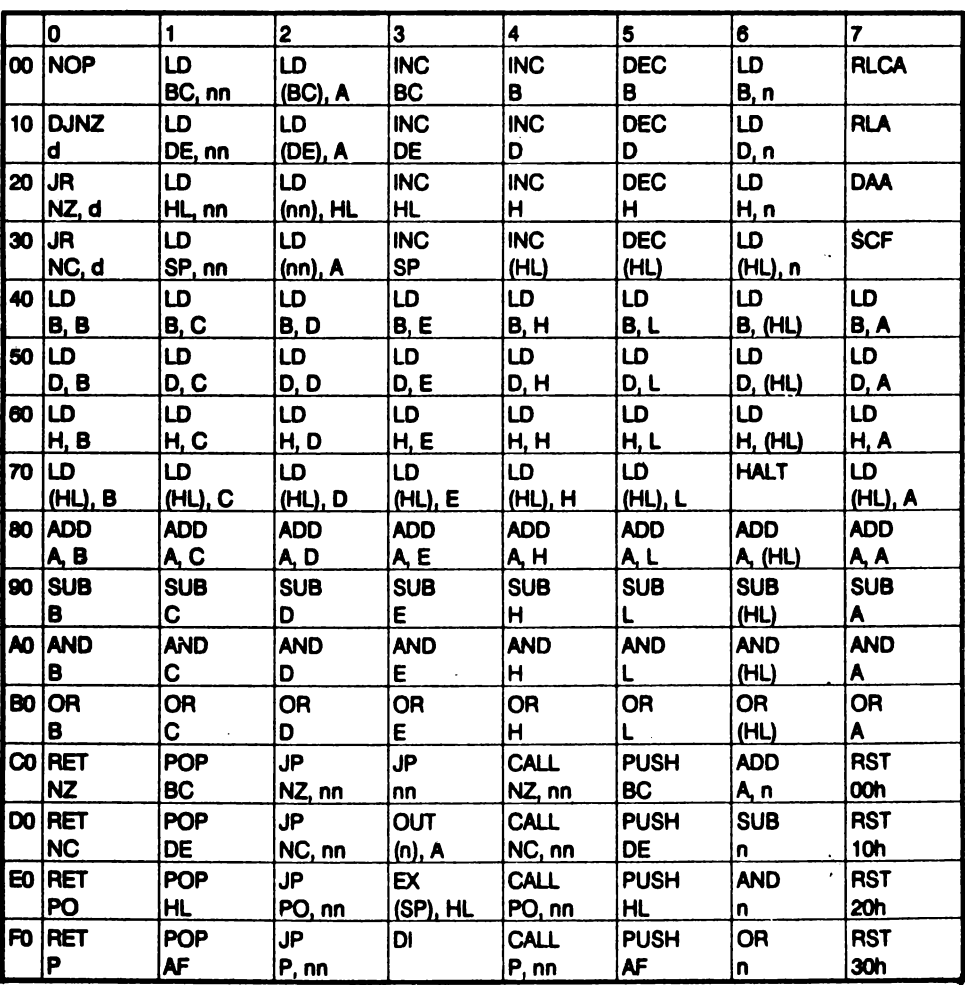

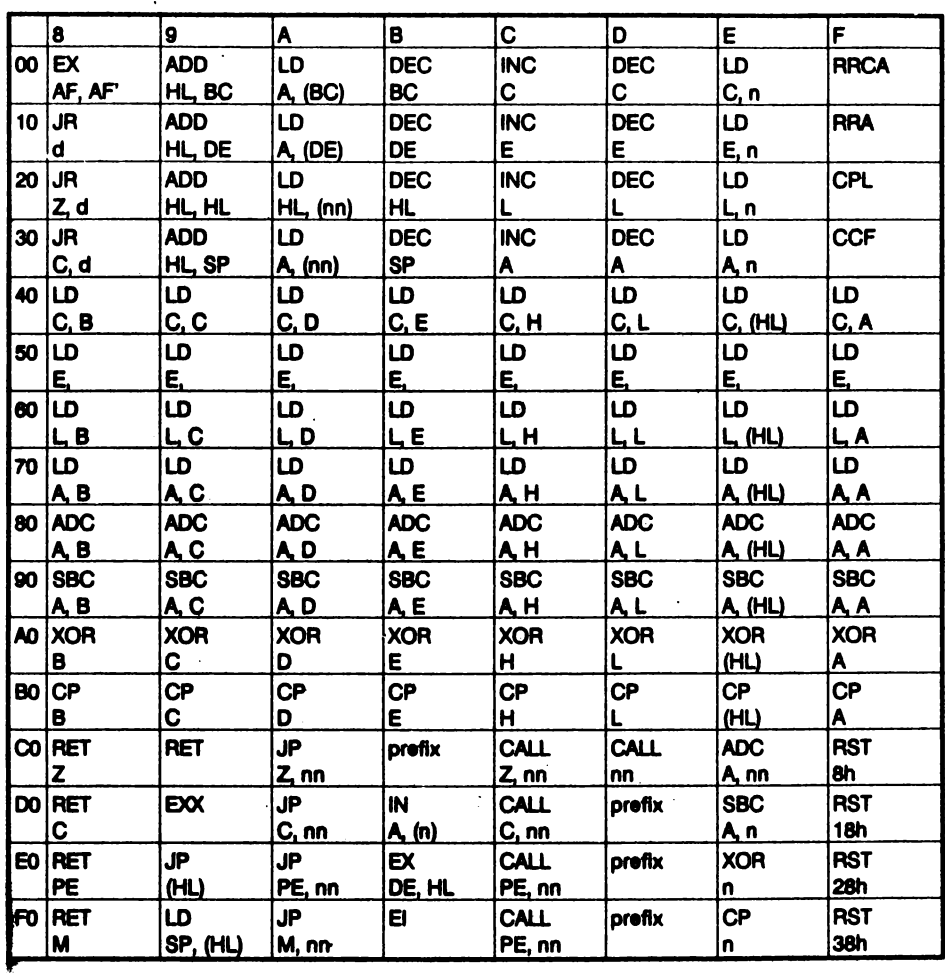

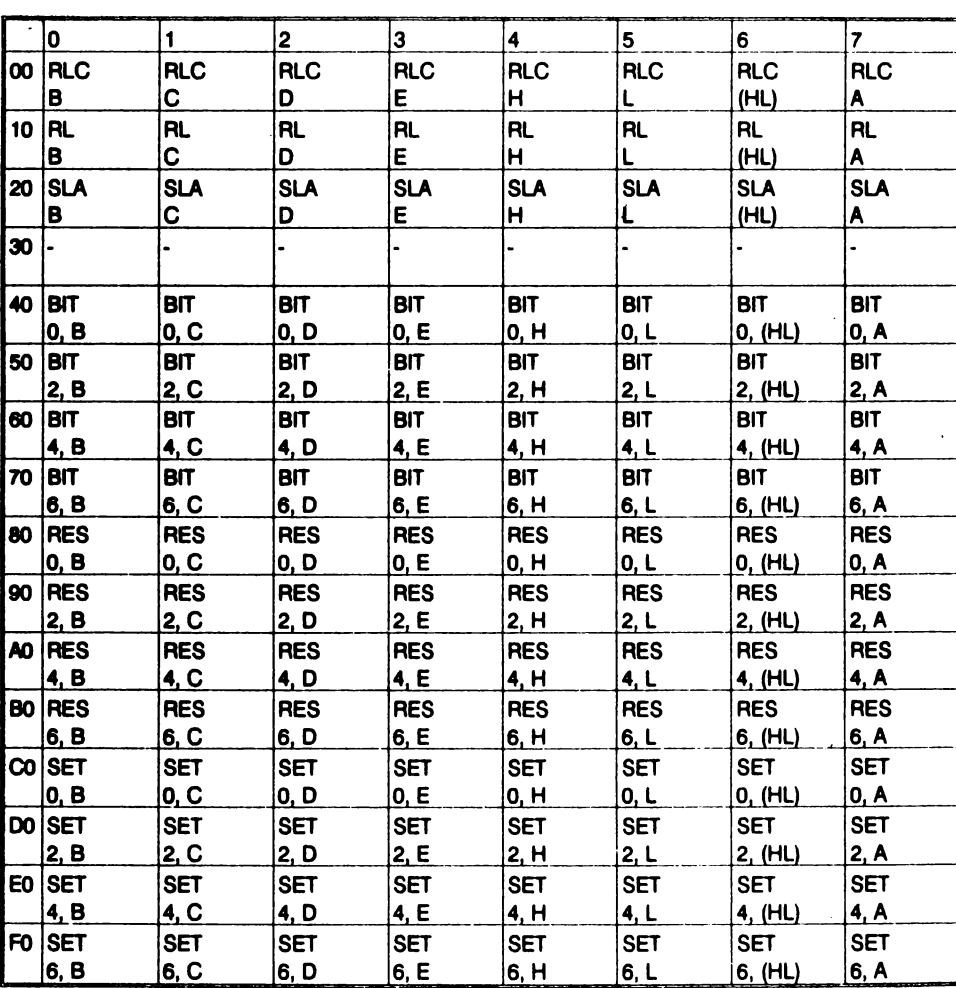

. . . . .

2.13.2 Tabela 2; prefix: CB

 $\lambda$ 

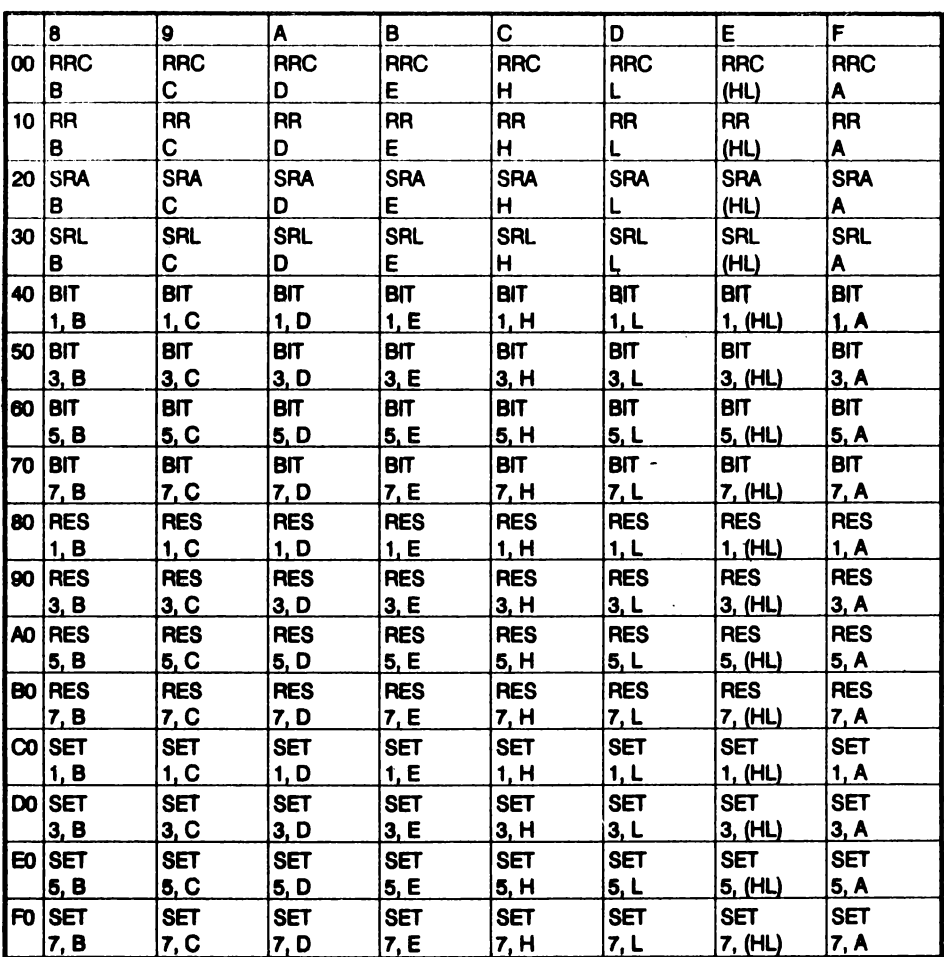

### 2.13.3 Tabela 3; prefix ED

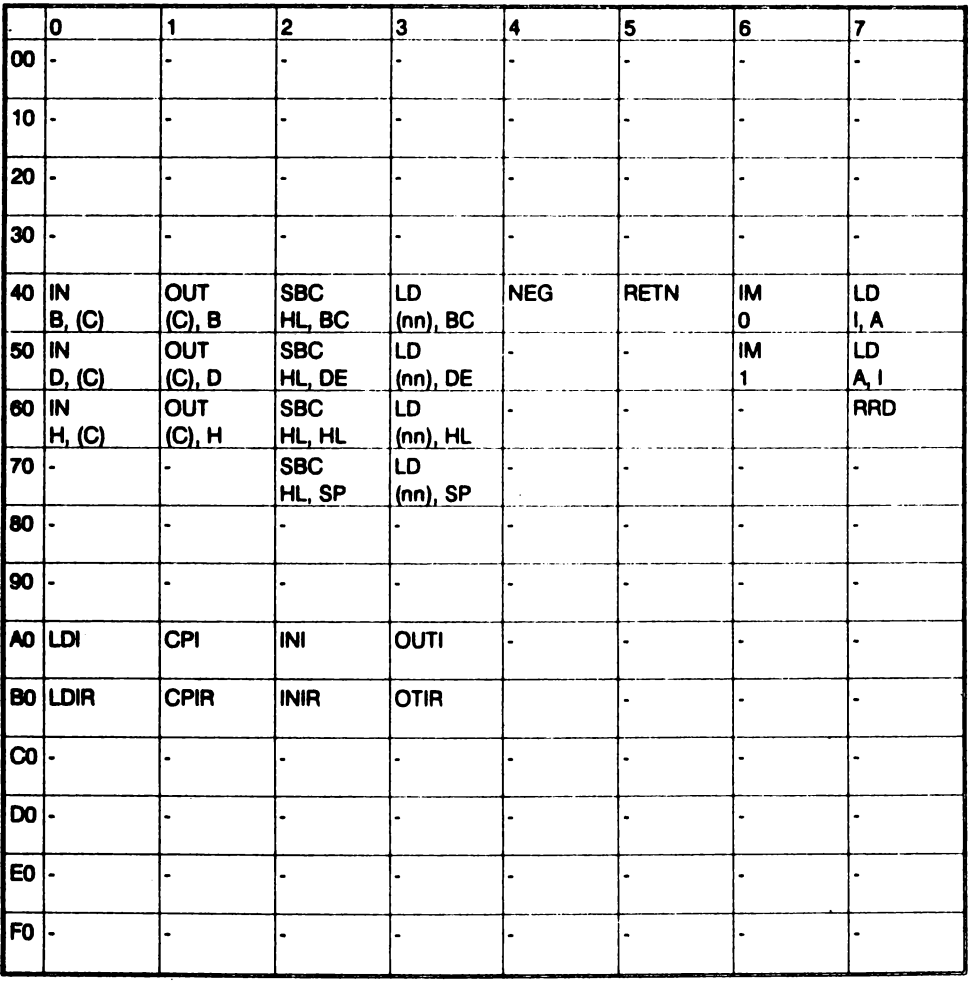

--*----*----

 $\cdots$ 

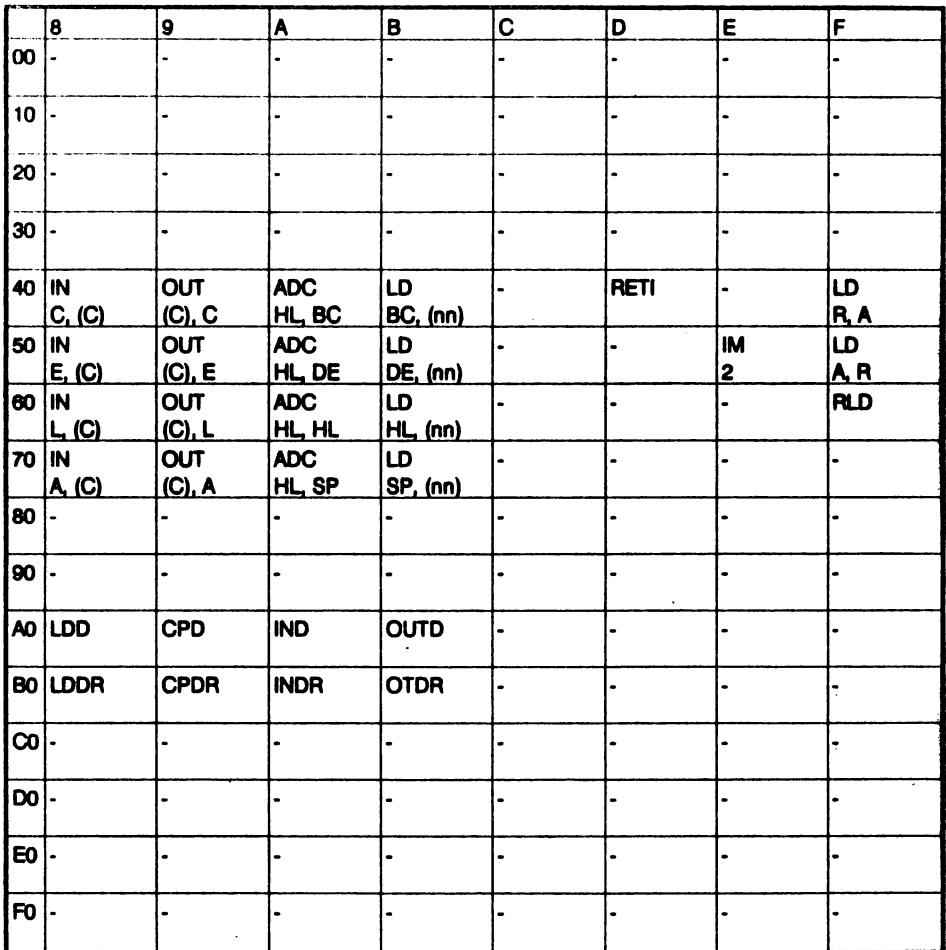

# 2.13.4 Tabela 4: prefix DD/FD pentru registrul IX/IY

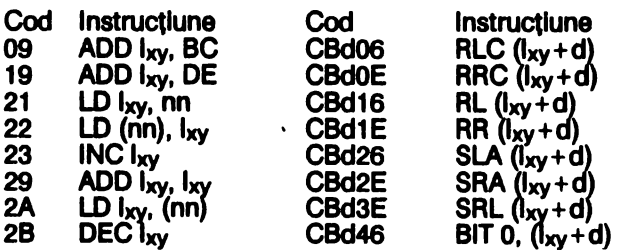

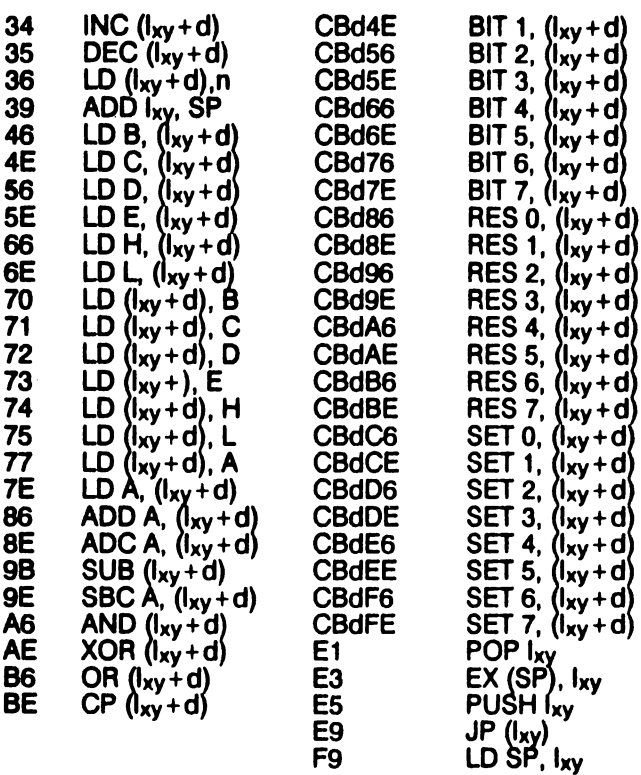

# **2.13.5 Tabele de conversie: blnar/zeclmal/hexazeclmal**

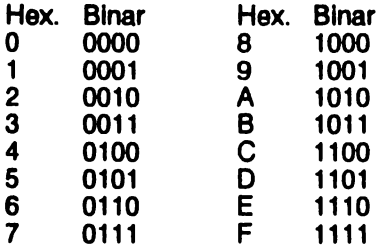

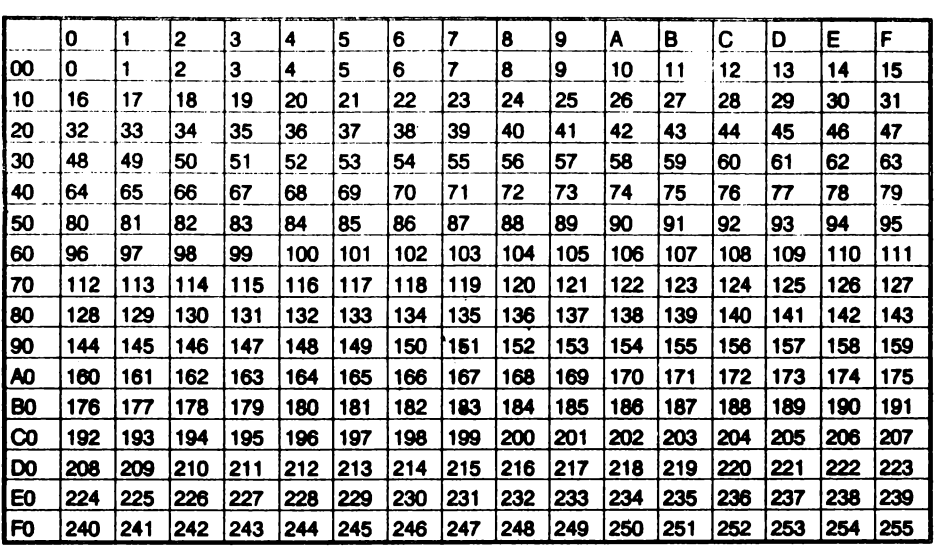

# 2.14 ASAMBLORUL GENS\*

#### 2.14.1 Instalarea

Asamblorul GENS este cel mai puternic asamblor Z80 pentru calculatoarele compatibile SPECTRUM, avînd următoarele caracteristici:

este relocabil, putind fi incărcat la orice adresă în memorie

editorul este puternic și eficient

are instructiuni macro

Pentru încărcare și lansare în executie se foloseste secvența:

**LOAD \*\* CODE număr : RANDOMIZE USR număr** 

unde număr este adresa de încărcare care trebule sa fie cu aproxmativ 10 kbytes mai mică decît ultima adresă fizică.

Apeluri ulterioare: număr + 56: inițializare totală

număr+61: inițializare cu păstrarea textului-sursă

#### Taste functionale:

CS5

E. Enter: CS<sub>1</sub> Caps shift & 1: CS0 Delete = Caps shift  $80$ : Cursor- $> =$ Caps shift & 8: CS8

Cursor  $\langle \cdot \rangle$  = Caps shift & 5:

Carriage return iesire din comanda-editor sterge un caracter avans tab sterge toată linia

\*GENS3M21 este produs ihregistrat al firmei HISOFT

#### **2.14.2 Ednorul**

Promt-ul > asteaptă o comandă de tipul:

comandă număr-1, număr-2, șir-1, șir-2

unde număr-1, număr-2 sînt numere întregi între 1 și 32767; sir-1, sir-2 sînt șiruri de caractere de lungime între 0 și 20. Blank-ul nu este semnificativ decit în siruri;<br>. este separator.

**GENERAREA** TEXTULUI-SURSA

I număr-1, număr-2 Introduce numărătoarea automată a liniilor. Valori implicite: număr-1 = 10, număr-2 = 10.

O linie text-sursă este de forma:

număr-linie etichetă instrucțiune operanzi ; comentarii

La fiecare structură, cu excepția primelor 2, se ajunge cu tab-ul; la terminarea unei linii se apasă E.

Orice linie nouă introdusă, cu comanda I sau direct după prompt-ul > se suprapune peste textul anterior astfel incit liniile anterioare cu acelasi număr de llnle se şterg.

#### LISTARE

#### L număr-1, număr-2

Listează liniile textului-sursă avfnd numerele între număr-1 și număr-2; orice tastă efectuează scroll, cu exceptia CS1. Valori implicite: număr-1 = 1, număr-2 = 32767

#### K număr

Setează numărul de linii de listat înainte de scroll. Valori implicite: număr = 16

#### EDITARE

D număr-1, număr-2

Şterge liniile textului-sursă, avînd numerele între *număr-1 și număr-2*. Valori implicite: fără Dacă număr-1 > număr-2 sau lipsesc argumente comanda este Ignorată..

**M** număr-1, număr-2 -Introduce linia număr-1 la linia *număr-2*:linia *număr-1* rămîne în text; Iinia *număr-2* anterloară se sterge. Valori Implicite: fără

**N** num4r-1, numdr-2 Renumerotează textul-sursă începînd cu număr-1 și cu pasul număr-2 Valori implicite: fără

#### F număr-1, număr-2, şir-1, şir-2

şir-1 este căutat in liniile cu numerele intre număr-1 şi număr-2; dacă este gAslt atunci se intră in editorul de linie (comanda E) cu cursorul pe primul caracter al şir-1; şir-2 substituie şir-1.

Valori implicite: cele aflate în buffer la o utilizare anterioară, altfel fără

#### Enumăr

Editor de linie. Valori implicite: fără Dacă număr lipseste, comanda este ignorată. Sub-comenzi:

- CS0 cursor stinga
- 
- CS8 avans tab<br>E terminarea<br>C supra-scri E terminarea editării, cu modificări
- C supra-scriere, începînd de la poziția curentă a cursorului<br>F caută următorul șir-1 din comanda F<br>I inserează caractere la poziția curentă a cursorului
- caută următorul șir-1 din comanda F
- 
- sterge un caracter la pozitia cursorului
- L listează restul llnlel fn curs **de editare**
- terminarea editarii. modificările sînt anulate
- anulează modificările
- S fnlocuieşte şlr-1 din **comanda** F
- Imserează caractere la poziția curentă a cursorului<br>
K sterge un caracter la poziția cursorului<br>
L listează restul liniei în curs de editare<br>
Q terminarea editarii, modificările sînt anulate<br>
R anulează modificările<br>
S inl X avansează cursorul la sffrşltul Uniei şi Introduce **sub-comanda** I
- sterge toate caracterele de la cursor la sfirsitul liniei

#### COMENZI DE BANDĂ MAGNETICĂ

#### **P** număr-1, număr-2, şir

Salvează pe bandă magnetică liniile din textul-sursă între număr-1 și număr-2, fntr-un fisier cu numele sir.

Valori implicite: cele aflate în buffer la o utilizare anterioară, altfel fără.

#### **G** , , *şir*

fincarcă de pe bandă magnetică fisierul (text-sursă) șir la sfîrșitul textului-sursă și llnille sfnt renumerotate.

Valori Implicite: dacă şir lipseşte se încarcă primul fişier

#### T numdr-1, număr-2, şir

Salvează liniile, avînd numărul între număr-1 și număr-2 cu numele șir în formatul utilizabil de directiva de asamblare \*F.

#### COMENZI DE UZ GENERAL

### **B**

Retur fn BASIC Spectrum.

#### C

Interoghează utlllzatorul asupra buffer-ului utilizat de directiva de asamblare \*F (Include buffer) şi a celui utilizat de instructlunlle Macro (Macro buffer). **Bufferele**  sint setate la dimensiunea minimă 256. Dacă dimensiunile nu sint date comanda este abandonată.

#### **S**..d

Schimbă separatorul operanzilor din, în  $d$ ; d nu poate fi blank.

# **V**

Afişează bufferul.

### **X**

Afisează în zecimal adresele de început și sfîrsit ale textului-sursă.

#### **W** număr-1, număr-2

Tipărește la imprimantă liniile textului-sursă, avînd numerele între număr-1 și număr-2.

Valori implicite: dacă număr-1 și număr-2 lipsesc atunci se tipărește tot textul.

#### **ASAMBLAREA** ŞI RULAREA PROGRAMELOR

#### **A**

**Asambleazl** textul-sursă. Comanda A cere dimensiunea **tabelei de** slmbolurl **(table** slze) rn zecimal (la apăsarea Enter se consideră o valoare lmpllcltl funcţie de lungimea textului-sursă) și opțiunile de asamblare; număr în zecimal obținut prin aăunarea numerelor opţiunilor selectate:

- 1 afișează tabela de simboluri<br>2 mu generează cod-obiect
- 2 nu generează cod-obiect<br>4 nu listează asamblarea
- 
- 4 nu listează asamblarea<br>8 listează codul asamblat la imprimantă
- 16 plasează codul-obiect după tabela de simboluri, codul-obiect este destinat, însă, să ruleze la adresele ORG
- 32 nu verifică adresele de asamblare ORG

Dlrectlvele de asamblare srnt plasate ca Unii-program **separate de** numărul de linle printr-un blank. Acestea sint:

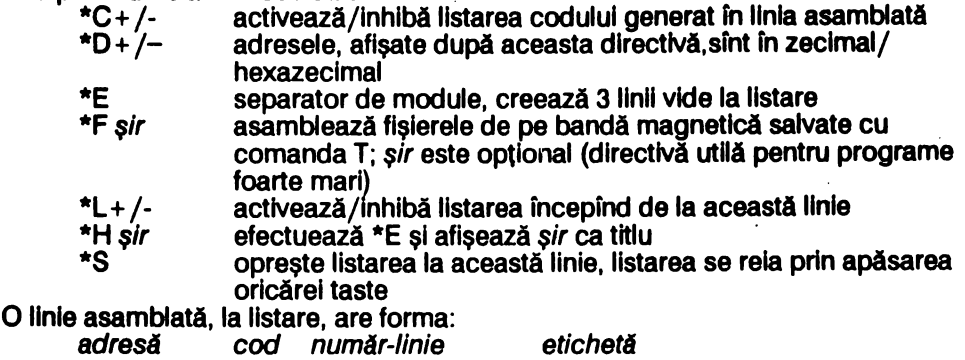

· instrucţiune operanzi

Dacă tabela de slmbolurl este prea mică se generează mesajul: Out of **table space** I şi asamblarea este abandonată.

Dacă textul-sursă este prea mare se generează mesajul: Bad memory ! și asamblarea este abandonată.

**R** 

Rulează codul asamblat avind adresa de start, data de directiva de asamblare ENT. Cu ajutorul instrucțiunii RET se poate reintra în asamblor, la sfîrșitul rulării, dacă stiva microprocesorului este restaurată la Ieşire.

### **2.14.3 DIRECTIVE DE ASAMBLARE**

#### EXPRESII

O expresie este o listă de termeni separaţi de operatori, unde:

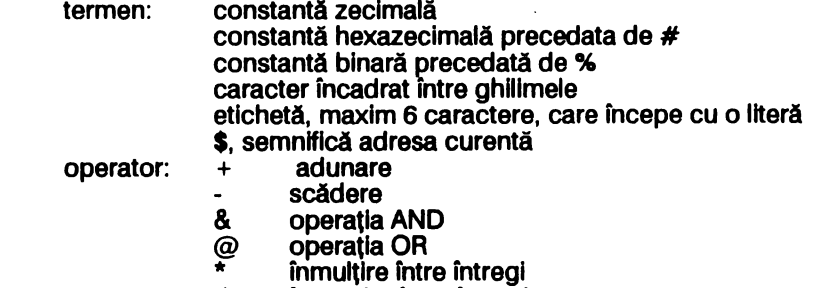

- / împărţire intre întregi
- operația MODULO:  $x$ ? $y = x-(x/y)$ \*y

Din numere se consideră partea MODULO 65535 (#10000); expresllle sint evaluate de la stînga la dreapta, fără priorități; o expresie în paranteză, ca operand, semnifică o adresă..

#### DIRECTIVE

**DEFB** expresie-1, ...<br>Fiecare expresie,evaluată la un byte, este stocată la adresa curentă a DEFB.

#### **DEFS** expresie

Rezervă, incepind de la adresa curentă, un număr de bytes egal cu valoarea expresie.

#### **DEFS** "sir"

Stochează în memorie, începind de la adresa curentă, codurile ASCII ale caracterelor care formează şirul (fn ordinea în care apar în şir).

**DEFW expresie-1,...**<br>Fiecare expresie, evaluată la 2 bytes, este stocată la adresa curentă a DEFW.

#### ELSE

Dacă liniile de dinainte de ELSE nu se asamblează (ca urmare a IF) atunci liniile de după ELSE vor fi asamblate și reciproc; se utilizează numai în structurile IF ...<br>ELSE ... END, unde este opțional.

#### **END**

Marchează sffrşltul structurii lF ... ELSE ... END.

#### ENT expresie

Adresa de start, pentru comanda R, are valoarea expresie.

#### eticheta EQU eticheta

Expresia, de tip număr, poate fi înlocuită cu eticheta.

#### IF expresie

Dacă expresie=0 liniile care urmează după IF, pîna la ELSE, END sau sfîrsitul textului, nu sînt asamblate.

#### ORG expresie

Următoarele linii de text-sursă vor fi asamblate începînd de la adresa expresie, pfnA la fntilnirea unei noi ORG sau pînă la sffrstul textulul-sursă.

#### ; comentariu

Caracterele care urmează dupA ; sînt Ignorate la asamblare **(se consideri**  comentariu).

Observatie: IF/ELSE/END se utilizează în mod normal în forma:

IF expresie text-sursa-1 **ELSE**  text-sursa-2 **END** 

#### MACRO-INSTRUCŢIUNI

Definirea macro-instructiunilor:

nume MAC

 $\ddotsc$ 

(corpul definiţiei)

#### ... **ENDM**

O definiție macro poate avea pînă la 32 de parametri, notați în definiție, cu  $simb$ olurile = 0, ..., = 31.

Apelul unei macro-instrucțiuni se face astfel:<br>
nume parametru-0, ...

parametrii putind fi utilizați și în expresii.

#### 2.14.4Codul erorllor **generate**

- 1 eroare în linie
- 2 mnemonic nerecunoscut
- $\overline{3}$ declaratie eronată
- **4**  simbol definit de mai multe ori
- 5 caracter ilegal în linia respectivă
- 6 operand ilegal in linia respectivă
- 7 simbolul utilizat este cuvint rezervat (mnemonic, nume-registru sau directivă-asamblor)
- **8**  registri nepotriviti
- 9 prea multi registri
- 10 o expresie care ar fi trebuit să fle evaluată la un byte are o valoare mai mare
- 11 Instrucţiunea JP (IX+ d) sau JP (IV+ d) nu există
- 12 eroare în directiva asamblor
- 13 simbol în EQU care nu a fost definit încă
- 14 împărțire cu 0
- 15 depăsire la înmultire
- 16 lipseste definitia macro-instructiunii
- 17 numele nu este identificator al unei macro-instructiuni
- **18**  lipseşte un apel macro
- 19 lipsește declarația condițională

# **2.15 DEZASAMBLORUL MONS\***

#### **2.15.1 Instalarea**

Dezasamblorul MONS este destinat să lucreze în tandem cu asamblorul GENS astfel fncft este relocabll.

Pentru încărcare și lansare în execuție se folosește secvența:

**LOAD** •• **CODE** număr : **RANDOMIZE USR** număr

unde număr este adresa de încărcare. Necesarul de memorie pentru MONS este de aproximativ 6Kbytes.

Apel ulterior: USR număr+24

Ecranul principal are structura următoare:

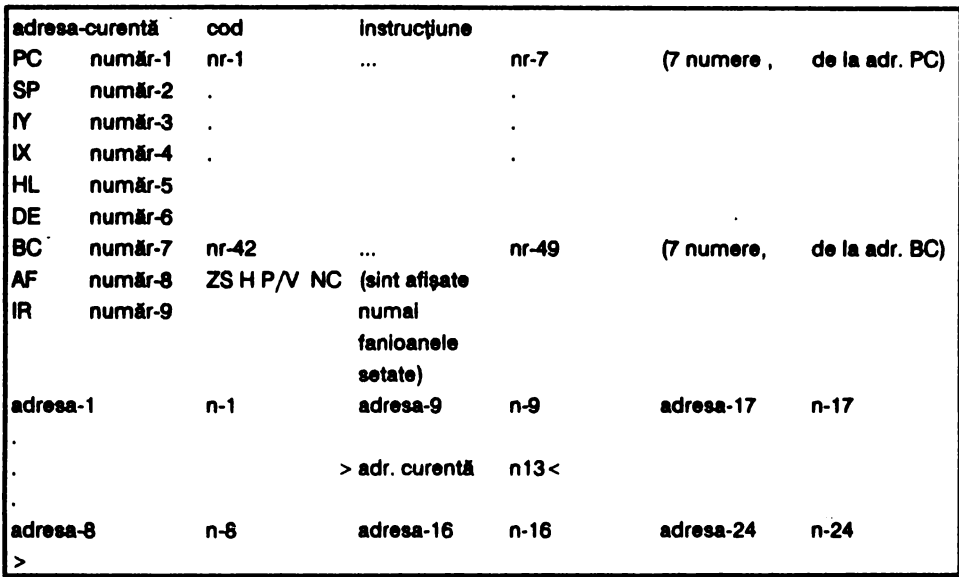

Prompt-ul inferior semnifică așteptarea unei comenzi.

### 2.15.2 Comenzi

#### **Enter**

lncrementeazi adresa curentă cu 1.

#### CS ,1 **5 (CUl'90I'** ")

Decrementează adresa curentă cu 8.

### CS ,1 **7 (CUl'90I'** - >)

Decrementează adresa curentă cu 1.

#### CS și 8 (cursor <- ) lncrementeazi adresa curentă cu 8.

### **SS** of 3

Comută zecimal/hexazecimal modul de afișare al adreselor și regiștrilor PC, ..., BC.

### **SS** si 4

Comută ecran principal/pagina de cod dezasamblat fn mod scroll.

SS si P

Tipăreşte un bloc de memorie, la Imprimantă, de la adresa curentă şi caracterele corespunzătoare, în standardul ASCII (pentru codurile mai mari decît 127 bitul 7 este resetat apoi pentru codurile mai mici decit 32 se afisează .). CS și 5 efectuează reîntoarcere la ecranul principal; CS şi 1 retur în BASIC Spectrum; orice **alta** tastă efectuează scroll.

#### SS și T

Introduce un punct de control după instrucțiunea curentă și continuă execuția. Punctele de control Introduse de comanda W se pierd. PC şi adresa curentă trebuie să· coincidă.

#### SS si Z

Realizează rularea programului instrucțiune cu instrucțiune; PC și adresa curentă trebuie să coincidă.

Adresa curentă devine egală cu numărul de pe stivă.

#### **G**

Caută şir: fiecare byte hexazecimal este dat pe rfnd prin tastarea Enter; şirul se termină cu orice caracter care nu este cifră hexazecimală.

#### H

Converteşte un număr decimal în hexazecimal; numărul se termină cu orice caracter care nu este număr hexazecimal.

#### I

Copiază un bloc de memorie; **Firat:** adresa de început, **Last:** adresa de sfîrşlt, To: adresa destinatie. Se copiază inclusiv blocurile care rescriu peste vechiul bloc.

#### J

Salt și execuție la adresa specificată; dacă se dorește întoarcerea în dezasamblor se introduce un punct de control (comanda W). Comanda J nu păstrează continutul actual al registrilor.

#### **K**

Continuă execuția de la adresa curentă, nu afectează conținutul regiștrilor, dacă se doreşte reîntoarcerea în dezasamblor se Introduce un punct de control (comanda W).

### L

Listează un bloc de memorie, de la adresa curentă, şi caracterele corespunzătoare, în standardul ASCII (pentru codurile mai mari decît 127 bitul 7 este resetat apoi pentru codurile mai mici decit 32 se afișează .). CS și 5 efectuează reîntoarcere la ecranul principal; CS și 1 retur în BASIC Spectrum; orice alta tastă efectuează scroll.

Modifică adresa curentă conform celei furnizate de utilizator în hexazecimal.

#### N

Caută locul următor în care se găseste şirul specificat de ultima comandă G.

#### o

Byte-ul de la adresa curentă se consideră o adresare relativă (în Instrucţiunea JR) şi adresa curentă se modifică în conformitate cu acesta (reîntoarcere cu comanda U).

#### p

Umple un bloc de memorie de la adresa Firat: la adresa **Last:** cu byte-ul Wlth:.

### Q

Comută pe setul alternat de reglştrf.

#### T

Dezasamblează un bloc de memorie de la adresa First: la adresa Last: la Imprimantă dacă se Introduce y sau pe ecran fără scroll. **Text:** dezasambleazi text, Enter, slmplu, anulează comanda.

#### u

Reîntoarcere la adresa curentă (inițială) după comanda O.

### **V**

Reîntoarcere la adresa curentă (inițială) după comanda X.

# **w**

Introduce un punct de control (oprire) la adresa curentă, **aceasta** fiind de forma CALL număr (3 bytes). După utilizarea acestul punct de control cel 3 bytes sint refăcuți. Se pot utiliza oricite puncte de control, fiecare necesitind 5 bytes spatiu liber fn memorie după MONS.

#### **X**

Cel 2 bytes de la adresa curentă se consideră o adresa de salt (lnstrucţlunHe CALL şi JP) şi adresa curentă se modifică în conformitate cu aceştia (reîntoarcere cu comanda V).

#### **y**

Permite Introducerea unul şir alfanumeric care este Introdus incepfrld de la adresa curentă a memoriei. Şirul se termina cu CS şi 5. Delete permite ştergerea caracterelor. Adresa curentă devine prima adresă după şir.

#### **Modificarea** memoriei

Conținutul adresei curente poate fi modificat direct prin introducerea unui număr hexazecimal. Dupa introducerea numărului adresa curentă se incrementează. Numărul nu trebuie să se termine cu un simbol care reprezintă o comandă.

#### **Modificarea registrilor**

• deplaseaza cursorul registru (ecranul prlnclpal: stfnga sus) prin **permutare** circulară. *număr* . introduce *număr* în registrul curent.

# 3 **BASIC**

# 3.1 **BASIC SPECTRUM**

#### 3. 1.1 **Conatante, vartablle, expresii**

#### Constantă numerică

Format standard:

semn cifră. cifră... cifră E semn cifră cifră

semn este + (opțional) sau -. cifră este un element din mulțimea {0, ..., 9}. Cifrele din faţa punctului zecimal şi exponentul pot llpsl dacă sfnt egale cu O. Numerele sînt afişate în formatul standard.

#### **Constante-sir**

Format:

şir

Unde sir este o serie de caractere afisabile (cu cursorul L, C, E, G cu sau fără SS).

#### **Varlablle** numerice

Varlabffele care înlocuiesc o valoare numerică unică pot fi formate din mal multe litere și cifre; trebuie să înceapă cu o literă; nu se face distincția între literele mari şi mici.

Variabilele care înlocuiesc tablouri-numerice pot fi formate dintr-o singură literă; nu se face distincţia între literele mari şi mici.

#### **Varlablle-tlr**

Varlabffele care înlocuiesc şiruri sau tablouri-şir pot fi formate dintr-o singură literă; nu se face distinctia între litere mari și mici.

Observație: numele unei variabile numerice, șir sau contor pot coincide fără a exista confuzii/erori.

#### **Expresii**

Expresille sint liste de constante, variabile, funcții BASIC și funcții definite de programator, separate de operatori şi paranteze (, ).

Expresiile sfnt evaluate de la stfnga la dreapta, conform ordinii de prioritate a operatorilor.

Parantezele (, ) se utilizează pentru a semnaliza **Inversarea** ordinii **de aplicare a** priorităţii operatorilor. Modul de evaluare a unei expresii fn ordinea descrescatoare a priorităților este:

a) se evaluează subexpresiile din paranteze

b) se evaluează funcțiile

c) se evaluează subexpresiile aritmetice; ordinea de prioritate este:

<sup>^</sup> ridicare la putere (priorite maximă)<br>\*, / înmulțire, împărțire

- înmulțire, împărțire
- +, adunare, scădere (prioritate minimă)
- d) se evaluează subexpresiile operationale; operatorii operationali:

 $>$ ,  $=$ ,  $<$ ,  $<$   $=$ ,  $>$   $=$ ,  $<$   $>$  (au aceeasi ordine de prioritate)

e) se evaluează subexpresllle loglce; ordine de prioritate:

**NOT** (prioritate maximă)

**ANO** 

**OR** (prioritate minimă)

Expresiile sint de 2 tipuri după rezultatul evaluărll:

expresii-numerice generează numere

generează șiruri

#### **3.1.2 Cuvinte chele BASIC Spectrum**

Cuvintele chele BASIC Spectrum sint de 3 tipuri: comenzi, funcţii şi operatori (cu destinatii diverse).

#### **ABS**

Format:

**ABS** constantă /variabilă-numerică sau

**ABS** (expresie-numerică)

ABS este funcție și returnează valoarea absolută (modulul) numărului. **ACS** 

Format:

**ACS** constantă /variabilă-numerică sau

**ACS** (expresie-numerică)

ACS este funcție și returnează arccosinusul numărului (între -1 și 1)în radiani. **ANO** 

Format:

condiție-1 **AND** condiție-2 la expresie-numerică-2 la expresie-numerică-2 la expresie-numerică-2 la expresie-numerică-2 la expresie-numerică-2 la expresie-numerică-2 la expresie-numerică-2 la expresie-numerică-2 la expresi expresle-numerlcă-1 **ANO** expresle-numerlcl.-2 b sau expresie-sir **AND** expresie-numerică

unde condiție-1/2 sînt expresii care prin evaluare (a operatorilor operaționali sau logici) pot fi false sau adevărate. AND este funcție și returnează:<br>(a) adevărat (funcție logică) dacă conditie-1/2 sînt amîndouà

adevărat (funcție logică) dacă condiție-1/2 sînt amîndouă adevărate; altfel fals

- (b) valoare-numerică-1 a expresiei dacă valoare-numerică-2 a expresiei-2 este nenulă
- (c) valoare-șir a expresiei-șir dacă valoare-numerică a expresiei-numerice este nenulă

#### **ASN**

Format:

ASN constantă / variabilă-numerică sau

. **ASN** (expresle-numerlcd )

ASN este funcție și returnează arcsinusul numărului (între -1 și 1) în radiani. **AT** 

Format:

AT linie, coloană

AT este operator şi stabileşte poziţia de afişare fn comenzile INPUT şi PRINT. linie este numărul liniei, între 0 și 21, de sus în jos; coloană este numărul coloanei, între 0 și 31, de la stînga la dreapta. *linie* și coloană pot fi constante, variabile sau expresii numerice, rotunjite dacă este cazul la numărul întreg cel mal apropiat.

#### **ATN** <sup>~</sup>

Format:

ATN constantă / variabilă-numerică sau

**ATN** (expresie-numerică)

ATN este funcție și returnează arctangentul numărului în radiani.

**ATTR** 

Format:

**ATTR** (linie,coloană)

ATTR este funcție și returnează valoarea atributului aflat în poziția (l*inie*,<br>*coloană); linie* este numărul liniei, între 0 și 21, de sus în jos; *coloană* este număruf coloanei, între o şi 31, **de la stfnga la dreapta.** /Inie şi coloand pot fi constante, variabile sau expresii numerice, rotunjite dacă este cazul la numărul întreg cel mal apropiat. Atributul unol caracter este:

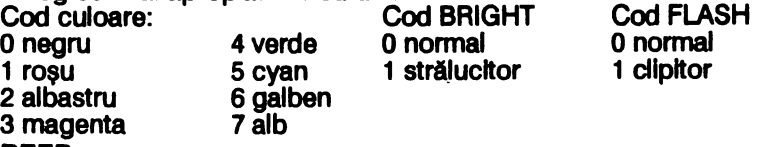

#### **BEEP**

Format:

**BEEP** expresie-numerică-1, expresie-numerică-2

BEEP este comandă și emite un sunet la difuzor. e*xpresie-numerică-1* reprezintă<br>durata în secunde, între 0 și 10; *expresie-numerică-2* reprezintă înălțimea notei, intre -60 şi 69. Diferenţa de o unitate intre fnălţlmlle a 2 note reprezintă o diferenţă de un semiton. Nota DO, Inferior, din chela SOL are înălţimea O.

#### **BIN**

Format:

**BIN** număr-binar

BIN este funcție și returnează valoarea numărului binar în zecimal (între 0 și 65535 zecimal = număr binar cu maxim 16 cifre binare, o sau 1).

# **BORDER**

Format:

**BORDER expresie-numerică-pozitivă**
BORDER este comandă şi schimbă culoarea marginii conform valorii expresiei numerice, intre O şi 7, eventual aceasta fiind rotunjită la întregul cel mal apropiat. Cod culoare:

- 0 negru<br>1 roșu
- 5 cyan<br>6 galben
- 2 albastru
- 3 magenta 7 alb

# **BRIGHT**

Format:

#### **BRIGHT** expresie-numerică-pozitivă

BRIGHT este comandă/operator şi permite comandarea Intensităţii lumlnoase a afişării conform valorll expresiei numerice, eventual aceasta fiind rotunjită la valoarea întreagă cea mai apropiată:<br>expresie-numerică=0 intensitate

expresie-numerică= 0 intensitate luminoasă normală<br>expresie-numerică= 1 intensitate luminoasă marită (s

4xpresie-numerică = 1 intensitate luminoasă marită (strălucitor)<br>supresie-numerică = 8 optiunile BRIGHT 0/1 făcute anterior asu optiunile BRIGHT 0/1 făcute anterior asupra pozițiilor de afişare rămln valabile la afişări ulterioare

# **CAT**

Comandă microdrive.

#### **CHR\$**

Format:

**CHR\$** constantă /variabilă-numerică-pozitivă · sau **CHR\$** (expresie-numerică-pozitivă )

CHR\$ este funcție și returnează caracterul al cărui cod este dat de număr. Eventual numărul este rotunjit la numărul întreg cel mal apropiat.

# **CIRCLE**

Format:

· **CIRCLE** listă-opţiuni expresie-numerică-pozltlvă-1,

# expresie-numerică-pozitivă-2, expresie-numerică-pozitivă-3

unde listă-opțiuni este opțională și este de forma:

optiune-afişare ;...

şi opțiune-afișare este de tipul: PAPER, INK, BRIGHT, OVER, FLASH sau INVERSE.

CIRCLE este comandă şi trasează pe ecran un cerc aproximativ:

expresie-numerică-poztlw-1 reprezintă coordonata x a centrului; valori **extremale**  de la O la 255, de la stfnga la dreapta

expresie-numerică-pozitivă-2 reprezintă coordonata y a centrului; valori extremale de la 0 la 175, de jos în sus

expresie-numerică-pozitivă-3 reprezintă raza, valori extremale de la 0 la 87

Expresllle numerice sînt eventual rotunjite la valoarea fntreaaă cea mal apropiată şi trebuie să albă valorile astfel încft cercul să se încadreze ln ecran. Cercul este trasat din extremitatea stingă în sens orar.

# **CLEAR**

Format:

**CLEAR** expresie-numerică-pozitivă

CLEAR este o comandă şi realizează următoarele operaţii:

- a) sterge toate variabilele BASIC<br>b) sterge ecranul
- sterge ecranul
- c) atribuie variabilei-sistem RAMTOP valoarea expresiei-numerice eventual rotunjită la valoarea întreagă cea mai aproplată; expresia numerică poate lipsi caz în care se consideră valoarea implicită 65367.

RAMTOP reprezintă adresa ultimei locatll utillzabile de programul BASIC. **CLOSE#** 

Comandă microdrive.

## **CLS**

Format:

**CLS** 

CLS este comandă şi realizează ştergerea ecranului şi resetarea atributelor conform culorilor INK şi PAPER permanente.

# **CODE**

# Format:

**CODE** constantdfaarlabllă-şlr El **CODE** (expresie-şir) CODE expresie-numerică-pozitivă-1, expresie-numerică-pozitivă-2

- CODE este funcție/operator și realizează:<br>(a),(b) funcție care returnează codul
- (a),(b) funcție care returnează codul primului caracter al șirului (codurile .<br>caracterelor afișabile)<br>c) operator utilizat în comenzile LOAD, SAVE și VERIFY pentru operator utilizat în comenzile LOAD, SAVE și VERIFY pentru manipularea blocurilor de bytes pe bandă magnetică expresie-numerică-pozitivă-1 reprezintă adresa primului byte expresie-numerică-pozitivă-2 reprezintă numărul de bytes

# **CONTINUE**

Format:

# **CONTINUE**

CONTINUE este comandă și este utilizată pentru continuarea rulării programului după o comandă STOP sau **BREAK.** 

**COPY** 

Format:

# **COPY**

COPY este comandă şi realizează copia ecranului la Imprimantă.

**cos** 

Format:<br>COS constantă / variabilă-numerică

COS constantă/variabilă-numerică<br>
COS (expresie-numerică )<br>
COS este funcție și returnează valoarea cosinusului numărului considerat unghi măsurat în radlanl.

# **DATA**

Format:

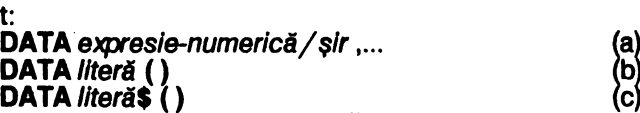

(a)sau<br>(b)sau (c)

DATA este comandă/operator și realizează:<br>(a)comandă: utilizată pentru generarea datelor citite de comanda READ; not fi puse oriunde în program, respectind ordinea lor de **succesiune** 

(b),(c)operator: utlllzat de comenzile LOAD, SAVE şi VERIFY pentru

manipularea tablourilor numerice/şir pe bandă magnetică Variabilele din DATA trebuie să albă valori fn momentul citirii READ ăacă DATA este utilizată ca o comandă.

**DEFFN** 

Format:

DEF FN literă listă-variabile = expresie-numerică **DEF FN literă\$ listă-variabile = expresie-șir** 

unde listă-variabile, opțională, are formatul:

(variabilă-numerică / şir, ... )

DEF FN este comandă și este utilizată pentru definirea unei funcții-utilizator numerice sau șir. Funcția definită depinde de variabilele din Iistă.

**DIM** 

Format:

**DIM** literă (dimensiune-1, ...) DIM literă \$ (dimensiune-1, ...) sau

unde dimensiune este de forma:

expresie-numerică-pozitivă

în care eventualele varlabile trebuie să aibă valori în momentul evaluării; expresllle numerice sînt rotunjite la numărul fntreg cel mal apropiat; numărul dimensiunilor este nelimitat.

DIM este comandă și realizează creearea și inițializarea variabilelor tablou numerice/şir cu 0/blank-url.

**DRAW** 

Format:

**DRAW** listă-opțiuni expresie-numerică-1, expresie-numerică-2 (a)sau **DRAW** listă-optiuni expresie-numerică-1, expresie-numerică-2, (b) expresie-numerică-3

unde listă-opțiuni este opțională și este de forma:

optiune-afişare ; ...

şi o*pţiune-afişare* este de tipul PAPER, INK, BRIGHT, OVER, FLASH sau INVERSE.

DRAW este comandă şi efectuează pe ecran:

- (a) trasarea unei drepte intre punctele de coordonate (XO, YO) şi
	- $(X0 + e)$  presie-numerică-1, YO + expresie-numerică-2)
- (b) trasarea unui arc de cerc între punctele de coordonate (X0, Y0) și  $(X0+expressie-numerică-1, Y0+expressie-numerică-2)$  a cărul unghi la centru măsurat în radiani este expresie-numerică-3; dacă expresienumerica-3 > 0 trasarea se face in sens trigonometric, altfel in sens orar

unde (X0,Y0) reprezintă coordonatele ultimului pixel trasat de o comandă PLOT, DRAW, CIRCLE anterioară, (0, 0) inițial sau după CLS.

x măsurat de la stînga la dreapta, de la O la 255

y măsurat de Jos în sus, de la o la 175

#### **ERASE**

Comandă microdrive.

**FLASH** 

Format:

**FLASH expresie-numerică-pozitivă** 

FLASH este comandă/operator şi permite **comandarea** aflşarll **clipitoare** conform valorii expresiei numerice, eventual rotuniită la valoarea întreagă cea mai apropiată.

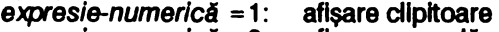

expresie-numerică = 0: afișare normală<br>expresie-numerică = 8: optiunile făcute expresie-numerici = 8: optlunlle flcute anterior **\_a~\_u.~** pozltllor **de** afişare rămîn nemodificate la afisări ulterioare.

sau

Format:

**FN** literă listă-expresii sau **FN** literă \$ listă-expresii unde listă-variabile are formatul:

(expresie-numerică/ şir, ... ) •

FN este funcţie şi returnează valoarea funcţiei definită prin DEFN respectiv. ln momentul evaluării variabilelor din lista-variabile (DEFN) li se atribuie valorile obţinute în urma evaluării expresiilor, în ordinea din liste.

#### **FOR** -

Format:

**FOR** literă =expresle-numerlcă-1 TO expresle-numerlcă-2 opţiune-pas unde opţiune-pas este de tipul STEP.

FOR este comandă şi permite realizarea buclelor cu contor.

Variabila-contor este literă și este incrementată cu 1, dacă nu a fost specificat alt pas prin o*pțiune-pas*; începînd cu e*xpresie-numerică-1*, atita timp cit este mai mică sau egală cu *expresie-numerică-2*. Corpul buclei este cuprins între instrucțiunea FOR și instrucțiunea NEXT corespunzătoare. Sînt permise oricite bucle Imbricate, buclele încrucişate sînt Interzise.

#### **FORMAT**

Comandă microdrive.

**GOSUB** 

Format:

GO SUB expresie-numerică-pozitivă

GO SUB este comandă şi permite saltul la o subrutlnă care începe la numărul de linie egal cu expresie-numerică care eventual este rotunjită la numărul întreg cel mal apropiat. Dacă nu există un astfel de număr atuncf programul continuă cu linia avînd numărul imediat următor. Reîntoarcerea în rutina apelantă se execută cu RETURN.

## **GOTO**

Format:

GO TO expresie-numerică-pozitivă

GO TO este comandă şi permite saltul la o Unie care are numărul egal cu expresie-numerică care este eventual rotunjită la numărul întrep cel mal apropiat. Dacă nu există un astfel de număr de linie atunci programul continuă cu linia avînd numărul de linie Imediat următor.

IF

Format:

IF condiţie **THEN** listă-Instrucţiuni

unde condiţie este o expresie care poate fi adevărată sau falsă şi listă-Instrucţiuni are formatul:

IF este comandă și permite execuția condiționată a instrucțiunilor:

a) condiție adevărată: · · se execută *listă-instrucțiuni*<br>b) conditie falsă: · · · · · nu se execută *listă-instructi*i

nu se execută listă-instrucțiuni

listă-instructiuni este optională.

**IN** 

Format:

IN constantă/variabilă-numerică sau

IN (expresie-numerică )

IN este funcție și returnează ca valoare byte-ul citit la portul de intrare a cărui adresă este numărul respectiv.

Porturile tastaturii au adresa de tipul: 256\*(255-2n) + 254; n: {0, ... ,7}

- 0 CS...V 4 0...6<br>1 A...G 5 P...Y
- $1 A...G 2 Q...T$
- 2 Q...T 6 Enter...H<br>3 1...5 7 Space...E

7 Space...B

#### **INK**

Format:

INK expresie-numerică

INK este comandă/operator şi rermlte controlul culorii **de scriere,** conform expresiei-numerice care eventual este rotunjită la valoarea întreagă cea mai apropiată.

 $\ddot{\phantom{0}}$ 

Culori: O negru 5 cyan 6 galben<br>7 alb 2 rosu 3 magenta 8 transparent 4 verde 9 contrast

transparent: culoarea INK nu se modifică la aflsări ulterioare

culoarea INK este negru/alb vizibil pe culoarea PAPER

# **INKEY\$**

Format:

**INKEY\$** 

INKEY\$ este funcţie şi returnează ca valoare un şir cu un carader, dat **de tasta**  care este apăsată fn momentul evaluării; dacă nu a fost apăsată nici o -tastă se returnează șirul vid; nu se așteaptă apăsarea unei taste; se detectează combinații de taste cu CS şi SS.

#### **INPUT**

Format:

INPUT element-Input separator ... unde element-input este de forma:

element separator ... sau

(element separator ... )

a)(,)determină afișarea informațiilor dintre paranteze<br>b)element este de forma:

constantă / variabilă-numerică / şir

optiune-afişare: PAPER, INK, BRIGHT, OVER, FLASH sau INVERSE

LINE constantă / variabilă-șir: determină suprimarea ghilimelelor la afisare.

AT linie, coloană: pentru poziția de afișare

şi separator este de forma:

; poziția următoare de afișare este în continuare, este separator pentru optiunile de afisare

- , poziția următoare de afișare este în coloana 0/16
- poziția următoare de afisare este în linia următoare

INPUT este comandă și permite introducerea datelor de la tastatură de către utilizator, în timpul rulării programului.

INT

Format:

INT constantă/variabilă-numerică sau<br>INT (e*xp*resie-numerică)

INT este funcție și returnează partea întreagă a numărului. **INVERSE** 

Format:<br>INVERSE expresie-numerică-pozitivă

**INVERSE** *expresie-numerică-pozitivă*<br>INVERSE este comandă/operator și permite afișarea în culori inversate (culoarea INK se fnloculeşte cu PAPER şi reciproc):

0 afisare normală

1 afişare Inversată

# **LEN**

Format:

**LEN** constantă / variabilă-șir sau

**LEN** (expresie-şir)

LEN este funcție și returnează lungimea șirului.

# **LET**

Format:

LET variabilă-numerică /şir = expresie-numerică /şir

LET este comandă și permite asignarea variabilelor cu valorile expresilior. **LINE** 

Format:

LINE constantă */ variabilă-șir* (a) sau<br>LINE e*xpresie-numerică-pozitivă* (b)

LINE *expresie-numerică-pozitivă*<br>LINE este opțiune și permite:

- (a) suprimarea ghilimelelor de încadrare a șirului în comanda INPUT<br>(b) autorularea programelor, la încărcare (LOAD), la numărul de linie
- (b) autorularea programelor, la încărcare (LOAD), la numărul de linie dat de expresie, eventual rotunjită la numărul întreg cel mai apropiat, dacă acestea au fost salvate (SAVE) cu această opțiune; dacă un astfel de număr de linie nu există atunci programul începe cu linia avînd numărul Imediat următor

# **LIST**

Format:<br>LIST expresie-numerică-pozitivă

LIST este comandă și permite listarea programului pe ecran începînd cu numărul de linie dat de expresie-numerică, eventual aceasta fiind rotunjită la numărul întreg cel mai apropiat. *Expresia-numerică* este opțională, valoare implicită 0. Poziționează cursorul de selectare pentru editarea liniei.

# **WST**

Format:<br>LLIST expresie-numerică-pozitivă

LLIST este comandă și permite listarea programului la imprimantă, începînd cu numărul de linie dat de expresie-numerică, eventual aceasta fiind rotunjită la numărul întreg cel mai apropiat. Expresia-numerica este opțională, valoare implicită 0.

# **LN**

Format:

LN constantă/variabilă-numerică-pozitivă sau<br>LN (expresie-numerică-pozitivă)

LN este funcție și returnează ca valoare logaritmul natural al numărului. **LOAD** 

Format:

**LOAD** "expresie-șir " opțiune-date unde opțiuni-date sint opționale și sint de tipul CODE, DATA sau SCREEN\$.

LOAD este comandă şi permite încărcarea fişierelor de pe bandă magnetică. Expresie-șir este opțională și dacă lipsește se încarcă primul fișier de pe bandă magnetică. Dacă opţiunea-date lipseşte se încarcă un program BASIC. Dacă parametrii opţiunii CODE lipsesc atunci blocul de bytes se încarcă conform parametrilor salvati.

**LPRINT** 

Format:

LPRINT listă-opțiuni element-imprimare separator ... listă-opțiuni este de forma:

optiune-imprimare ; ...

opţiune-imprimare este de tipul AT, **TAB,** INVERSE sau OVER element-imprimare este de forma:

expresie-numerică/ şir

separator este:<br>pozitia următoare de tipărire este în continuare ;

, poziția următoare de tipărire este în coloana 0/16

poziția următoare de tipărire este în linia următoare

LPRINT este comandă şi permite tipărirea la Imprimantă.

### **MERGE**

Format:

**MERGE** "expresie-şir " .

MERGE este comandă şi permite concatenarea programului BASIC din memorie cu unul înregistrat pe bandă magnetică. MERGE încarcă un program de pe bandă magnetică și îl concatenează cu cel din memorie, intercalînd, în ordine, numerele de linie. Liniile din programul din memorie se șterg dacă există în programul de pe bandă llnll cu acelaşi număr de llnle. MERGE stopează autorularea programelor.

#### **MOVE**

Comandă microdrive.

**NEW** 

Format:

**NEW** 

NEW este comandă care realizează restart-ul soft al calculatorului.

**NEXT** 

Format:

**NEXT** literă

NEXT este comandă și închide bucla deschisă de comanda FOR, căreia îi corespunde, corespondenta făcîndu-se prin numele variabilei-contor de buclă. NOT

Format:<br>**NOT** conditie

unde condiție este o expresie care prin evaluare poate fi falsă sau adevărată (prin evaluarea operatorilor operaționali sau logici).<br>NOT este funcție și returnează:

a)fals dacă condiție este adevărată

b)adevarat dacă conditie este falsă

#### **OPEN#**

Comandă microdrive

**OR** 

**78** 

Format:

conditie-1 OR conditie-2

unde condiție-1/2 sînt expresii care prin evaluare pot fi false sau adevărate (prin evaluarea operatorilor operaţionali sau logici).

OR este funcție logică și returnează fals dacă *condiție-1 / 2 s*înt amîndouă false, altfel adevărat.

#### OUT

Format:

OUT expresie-numerică-pozitivă-1, expresie-numerică-pozitivă-2 OUT este comandă și permite trimiterea unui byte dat de evaluarea expresieinumerice-2 la portul de adresă expresie-numerică-1; expresille fiind eventual rotunjite la numărul întreg cel mal apropiat.

Adrese de porturi:

BIN D7D6D5D4D3D2D1D0: D4 difuzor

D3 microfon D<sub>2</sub>D<sub>1</sub>D<sub>0</sub> culoare BORDER

251 **imprimantă** 

247,239 porturi rezervate

### **OVER**

Format:

#### **OVER** expresie-numerică-pozitivă

OVER este comandă/operator şi permite supraimprimarea conform valorii expresiei-numerice, eventual rotunjită la numărul întreg cel mal apropiat.

1 permite supraimprimarea

o Imprimare normală

#### **PAPER**

Format:

**PAPER** expresie-numerică

PAPER este comandă/operator şi permite controlul culorii fondului ecranului conform expresiei numerice care eventual este rotunjită la valoarea întreagă cea mai apropiată.<br>Culori: 0

0 negru 5 cyan<br>1 albastru 6 galben 1 albastru 6 gall<br>2 rosu 7 alb 2 roșu 3 magenta 8 transparent<br>4 verde 9 contrast 4 verde 11 contra

transparent: culoarea PAPER nu se modifică la afişări ulterioare

contrast: culoarea PAPER este negru/alb vizibil pe culoarea INK

# **PAUSE**

Format:

**PAUSE** expresie-numerică

PAUSE este comandă şi permite oprirea rulării programului pentru un timp determinat de numărul rezultat în urma evaluării expresiei numerice care eventual este rotunjită la numărul întreg cel mal apropiat.

număr: O pauză pfnă la apăsarea unei taste (nu BREAK)

n timpul de aşteptare este t=n\*20ms (n între 1 şi 65535)

# **PEEK**

Format:

**PEEK** constantă / variabilă-numerică sau **PEEK** (expresie-numerică)

PEEK este funcție și returnează ca valoare conținutul numeric al byte-ului de adresă dată de expresie-numerică care eventual este rotunjită la numărul întreg<br>cel mai apropiat.

**PI** 

Format:

**PI** 

PI este funcţie şi returnează ca valoare numărul PI (3.1415927).

**PLOT** 

Format:

**PLOT** lista-opţiuni expresle-numerică-1, expresle-numerică-2 unde listă-opţiuni este opţională şi **este de** forma:

optiune-afişare ; ...

optiune-afisare este de tipul: PAPER, INK, BRIGHT, OVER,, FLASH sau INVERSE.

PLOT este comandă și desenează pe ecran un punct de coordonate  $(X=$ expresie-numerică-1, Y = expresie-numerică-2 ), unde expresiile-numerice sînt eventual rotunjite la numărul întreg cel mal apropiat.

X măsurat de la stfnga la dreapta, de la O la 255

Y măsurat de jos în sus, de la 0 la 175

**POINT** 

Format:

POINT (expresie-numerică-1, expresie-numerică-2)<br>POINT este funcție și returnează: 0 pentru pixel de cu

0 pentru pixel de culoare PAPER (stins) 1 pentru pixel de culoare INK (aprlns)

unde pixel-ul are coordonatele: X= expresie-numerică-1; Y = expresie-numerică-2 expresiile-numerice fiind eventual rotunjite la numărul fntreg cel mal apropiat X măsurat de la stînga la dreapta, de la 0 la 255

Y măsurat de jos fn sus, de la O la 175

# **POKE**

Format:

**POKE** expresle-numerlcă-1, expresle-numerlcă-2

POKE este comandă şi permite încărcarea unul byte de adresă dată de expresle-numerlcă-1 cu valoare dată de expresle-numerlcă-2; eventual expresiile numerice sînt rotunjite la numărul fntreg cel mal apropiat.

Observație: bytes avînd adresele între 0 și 16383 (memoria ROM) nu pot fi

modificati.

# **PRINT**

Format:

**PRINT listă-opțiuni element-afișare separator ...** 

listă-opțiuni este de forma:<br>···opțiune-afișare;

unde optiune-afisare este de tipul: AT, TAB, PAPER, INK, BRIGHT, FLASH sau INVERSE; USR.

element-afişare este de forma:

expresie-numerică/ şir

separator este:<br>
; poziția următoare de afișare este în continuare<br>
, poziția următoare de afișare este în coloana 0/16

' poziţia următoare de afişare este fn !Inia următoare

PRINT este comandă şi permite afişarea pe ecran.

# **RANDOMIZE (RANO)**

#### Format:

**RANDOMIZE** expresie-numerică (a)sau **RANDOMIZE USR expresie-numerică** 

RANDOMIZE este comandă și execută:<br>(a) introducerea expresiei-numerice

- (a) Introducerea e*xpresiei-numerice* opționale, eventual rotunjită la numărul întreg cel mai apropiat, în variabila de sistem SEED (utHlzată de ANO); dacă expresia-numerică lipsește sau este 0 în SEED se introduce variabila de sistem FRAMES (ceas de timp real) modulo 65536.
- (b) salt la rutina în cod-masină care începe la adresa dată de expresianumerică ·

#### **READ**

# Format:<br>READ variabilă-numerică / șir, ...

**READ** variabilă-numerică/*şir* , ...<br>READ este comandă și atribuie *variabilelor-numerice/ șir* valorile din lnstructlunlle DATA începînd din locul unde s-a efectuat ultima citire READ anterioară (prima citire se face din prima Instrucţiune DATA) dacă nu există o comandă RESTORE. Toate instrucţunlle DATA sfnt considerate ca formfnd un singur șir de date (în ordinea numerelor de linie).

# **REM**

Format:

**REM** text

REM este comandă şi permite introducerea comentarlllor în programe. La rulare instructiunea REM are efect nul.

# **RESTORE**

Format:

#### **RESTORE** expresie-numerică-pozitivă

RESTORE este comandă și permite fortarea citirii READ de la începutul unei instrucțiuni DATA al cărei număr de linie este dat de expresia-numerică, eventual rotunjită la numărul întreg cel mai apropiat. Dacă nu există un astfel de număr atunci se citește din instrucțiunea DATA, avînd numărul de linie imediat următor. Expresie-numerică este opțională, valoare implicită/inițială: 0.

#### **RETURN**

Format:

# **RETURN**

RETURN este comandă şi permite reîntoarcerea în programul apelant după un apel GO SUB.

### **RND**

Format:

#### **RND**

RND este funcție și returnează ca valoare un număr pseudo-aleator calculat cu formula:

75\*(SEED + 1) /65536-INT(75\*(SEED + 1) /65536) unde SEEO este variabilă-sistem. **RUN** 

#### Format:

**RUN** expresie-numerică-pozitivă

RUN este comandă și permite lansarea în execuție a programelor de la numărul de linie dat de expresia-numerică, eventual rotuniită la numărul întreg cel mai apropiat. Dacă nu există un astfel de număr programul începe la numărul de linie Imediat următor. Expresia-numerică este opţională, valoare Implicită: O.

# **SAVE**

Format:

### SAVE "expresie-sir" optiuni-date

unde opțiuni-date sint opționale și sînt de tipul CODE, DATA și SCREEN\$. SAVE este comandă şi permite salvarea fişierelor pe bandă magnetică. Dacă opţiuni-date lipsesc se salvează programul BASIC împreună cu valorile variabilelor sale, dacă acestea nu au fost şterse cu CLEAR.

# **SCREEN\$**

Format:

SCREEN\$ {linie, coloană ) (a)sau **SCREEN\$** (b}

- SCREEN\$ este funcție/operator care realizează:<br>(a) funcție care returnează caracterul-sir, aflat funcție care returnează caracterul-șir, aflat în ecran în poziția (linie, coloană ). linie este numărul liniei, între 0 și 21 de sus în jos<br>coloană este numărul coloanei, între 0 și 31 de la stînga la dreapta *linie* și coloană pot fi constante, variabile sau expresii numerice eventual<br>rotuniite la numărul întreg cel mai apropiat.
- (b) opțiune utilizată în comenzile LOAD, SAVE sau VERIFY pentru manipularea fișierului imagine-ecran pe bandă magnetică.

# **SGN**

Format:

**SGN** constantă/variabilă-numerică sau **SGN** (expresie-numerică )

SGN este funcție și returnează semnul numărului:<br>1 dacă numărul este pozitiv

- 1 dacă numărul este pozitiv<br>0 dacă numărul este 0
- 0 dacă numărul este 0<br>-1 dacă numărul este n
- dacă numărul este negativ
- **SIN**

Format:

SIN constantă/variabilă-numerică

SIN (expresie-numerică)

SIN este funcție și returnează valoarea sinusului numărului considerat unghi măsurat în radiant.

# **SQR**

Format:

**SQR** constantă-variabilă-numerică-pozitivă

**SQR** (expresie-numerică-pozitivă )

SQR este funcție și returnează ca valoare rădăcina pătrată (radicalul) numărului (pozitiv).

#### **STEP**

Format:

**STEP** expresie-numerică

STEP este operator și permite stabilirea pasului de incrementare a variabilei de ciclare FOR, acesta fiind numărul dat de expresia-numerică.

# **STOP**

Format:

# **STOP**

STOP este comandă şi realizează oprirea rulării programului în locul respectiv.

# **STR\$**

Format:

**STR\$** constantă /variabilă-numerică sau

**STR\$** (expresie-numerică )

STR\$ este functie și permite transformarea numerelor în șiruri.

#### **TAB**

Format:

**TAB** coloană

TAB este operator și stabilește poziția de afișare în comenzile INPUT și PRINT. coloană este numărul coloanei, între 0 și 31, numerotarea făcîndu-se de la stînga la dreapta. coloana poate fi constantă, varlabllă sau expresie numerică pentru **care se** efectuează operaţiile de rotunjire la numărul întreg cel mal apropiat apoi modulo 32 dacă este cazul.

#### **TAN**

Format:

TAN constantă/variabilă-numerică sau

**TAN** (expresie-numerică)

TAN este funcție și returnează valoarea tangentei numărului considerat unghi măsurat în radiani.

#### **THEN**

Format:<br>THEN instructiune : ...

THEN este operator utilizat de IF care realizează secvența de comenzi care urmează, dacă condiție este adevarată.

#### TO

Format:

TO expresie-numerică (a) constanti/variab/11-şir (expresle-numerlcl-1 TO e,q:,resle-numerlcl-2 )(b) (expresie-sir ) (expresie-numerică-1 TO expresie-numerică-2 )

- TO este operator/funcție și realizează:<br>(a) operator în FOR, e*xpresie-nume*
- operator în FOR, expresie-numerică reprezintă valoarea limita a variabilei de ciclare
- (b), (c) funcție de separare a subșirurilor. Din șirul dat de expresie se separă. subşirul care începe cu caracterul cu numărul de ordine dat de expresie-numerlcă-1 şi se termină cu caracterul cu numărul de ordine dat de expresie-numerlcă-2 eventual expresiile numerice fiind rotunjite la numerele întregi cele mai apropiate. expresie-numerică-1/2 sînt opționale, valori Implicite: primul/ultimul caracter al şirului.

# **USR**

#### Format:

**USR** constantă / variabilă-numerică **USR** (expresie-numerică)

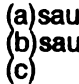

**USR** constantă / variabilă-șir USR este operator/funcție și realizează:

(a),(b)apelul unei subrutlne în cod-maşină care începe la adresa specificată de număr. Expresie-numerică este eventual rotunjită la numărul întreg cel mal apropiat. Dacă se doreşte reîntoarcerea în programul BASIC subrutlna trebuie să se termine cu instrucțiunea RET, să nu modifice stiva și IY iar HL' trebuie încărcat cu 2758h. Apelul poate fi făcut cu RANDOMIZE sau PRINT, (caz în care la retur se afișează continutul BC).

(c) funcţie care returnează adresa caracterului UDG respectiv

**VAL** 

Format:

**VAL** constantă/ variabilă-şir

VAL este funcție și returnează ca valoare expresie-numerică obținută prin eliminarea ghilimelelor şirului.

#### **VAL\$**

Format:

**VAL\$** variabilă-şir

VAL\$ este funcție și returnează ca valoare expresie-șir obținută prin eliminarea ghlllmelelor din varlablla şir.

#### **VERIFY**

Format:

**VERIFY "expresie-sir " optiuni-date** 

VERIFY este comandă și permite verificarea fișierelor de pe bandă magnetică (salvate cu comanda LOAD) prin comparare cu cele aflate in memorie. Expresie-sir este optională și dacă lipseste se verifică programe BASIC.

# **3.1.3 Structura programului BASIC**

Un program **BASIC** are formatul:

linie-program-1 linie-program-2

O linie program are formatul:<br>număr-linie instrucțiune-1 : instrucțiune-2 : ...

unde număr-linie poate fi un întreg între 0 și 9999 și instrucțiune are formatul: comandă parametri-comandă

putînd fi de la 1 la 255 instrucțiuni într-o linie-program.

In mod normal la rulare liniile-program se execută în ordinea crescătoare a numerelor-linie și în cadrul unei linii-program instrucțiunile se execută în ordine de la stînga la dreapta, cu excepţia lnstrucţlunllor GO SUB, GO TO, IF, LOAD, NEXT, RETURN, STOP.

Linille-program introduse fără număr-linie sînt executate imediat.

# 3.1.4 Mesaje de eroare

Un mesaj de eroare are formatul:

cod-eroare mesaj, număr-linie : număr-instrucțiune

unde cod-eroare este codul erorii întilnite 0 ... 9, A. .. R; număr-linie este numărul \_ liniei în care a apărut eroarea; numărul rinstrucțiunii din linie în care a apărut eroarea; mesaj explică tipul erorii întîlnite. **0OK** 

Program terminat normal 1 NEXT wtthout FOR Variabila de control NEXT nu a fost definită de FOR 2 **Variabila** not found Variabilă nedefinită Qlpseşte LET /INPUT /DIM) **3 Subscrlpt wrong**  Indice eronat la variabila-tablou (indexată) **4 Out of memory**  Depăşire de memorie **5 Out of screan**  Linie incorectă (23) în INPUT sau parametri incorecti în PRINT AT **8 Numbar too big**  Încercarea de a calcula un număr mal mare decft 10"38 generează eroare **7 RETURN wlthout GO SUB**  A fost întilnită RETURN dar nu GO SUB anterior **8 End of file**  Eroare microdrive **9 STOP statement**  La executia unei instructiuni STOP **A Invalid argument**  Argumentul unei funcții matematice este incorect **B lntegar out of ranga**  O expresie numerică ce trebuie evaluată la intervalul (O, 255) sau (O, 65535) a generat o valoare fn afara intervalului **C Nonsesa** ln **BASIC**  Instrucțiune nevalidă **D BREAK-CONT rapeats**  A fost apăsată tasta BREAK, CONTINUE repetă instrucțiunea oprită **EOutofDATA**  Instrucţiuni DATA insuficiente pentru READ sau lipseşte RESTORE **F lnvalld fila name**  Nume fişier incorect pentru comanda SAVE **G No room for line**  Nu există memorie suficientă pentru a Introduce linia BASIC editată H **STOP ln INPUT**  În decursul efectuării instrucţiunii INPUT a fost introdusă comanda STOP, CONTINUE repetă INPUT. I **FOR wlthout NEXT**  Lipsește instrucțiunea NEXT corespunzătoare J **lnvalld** 1/0 **device**  Eroare microdrlve **K Invalid colour**  Parametru incorect în PAPER, INK, BRIGHT, OVER, FLASH sau INVERSE **L BREAK into PROGRAM** A fost apăsată tasta BREAK, CONTINUE reia rularea programului de la instructiunea următoare

M RAMTOP no good Valoarea specificată pentru variabila-sistem RAMTOP este Incorectă (prea mare/mică) **N Statement lost**  Tentativă de salt la o linie-program Inexistentă O **Invalid stream**  Eroare microdrive · **P FN without DEF**  Funcția-utilizator respectivă nu a fost definită **Q Parameter error**  Parametrii functiei-utilizator nu corespund; conform listei-variabile din definiția ei **R Tape loadlng error**  Eroare la citirea unul fişier de **pe** bandă magnetică, fn LOAD/VERIFY

# **3.2 COMPILATORUL HIBASIC\***

# **3.2.1 Instalarea**

HIBASIC este cel mal bun compilator BASIC, fiind totodată ş: complet. Instalarea se face prin simpla încărcare a programului. Comenzi

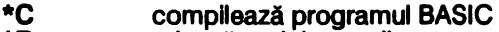

- **\*R**  rulează codul compilat
- **\*X**  sterge codul compilat
- \*T llstează, după rularea programului cu comanda RUN, numele variabilelor şi tipul lor
- **\*ERASE**  şterge programul BASIC (inloculeşte NEW)
- \*O analog \*C, memorează numai DATA
- **\*E**  analog \*C, nu memorează DATA

#### 3.2.2 **Directive**

Directivele de compilare sînt puse în program la fnceputul acestuia şi au formatul:

număr-linie **REM** : directivă unde directiva poate fi: GO SUB număr

\*HIBASIC este produs înregistrat al firmei HISOFT (Cameron Hayne)

declară subrutina care începe la linia număr **INT** variabilă-numerică declară variabila de tip număr întreg **INT** + variabilă-numerică declară variabila de tip număr întreg pozitiv **LEN** variabilă-şir < = număr declară lungimea maximă a variabilei ca fiind număr, valoare implicită 255 LINE număr afisează la compilare adresa liniei compilate **UST** afişează la compilare variabilele OPEN# număr-linie-1, CLOSE# număr-linie-2 defineşte prima respectiv ultima linie compilată

# **3.3 FIFTH\***

# **3.3.** 1 **lnetalaraa**

Flfth este o extensie BASIC puternică specializată pe efecte grafice şi sonore deosebite.

Incărcarea programului se face cu secventa:

**CLEAR 81029** : **LOAD** •• **CODE** 

Flfth nu ocupă zona de memorie UDG.

Orice program care utilizeaza Fifth începe cu secvența:

**RANDOMIZE** număr : **RANDOMIZE USR 61030** 

unde număr este numărul de bytes necesari comenzilor OBJECT. Tasta Break poate fi dezactivată/activată cu POKE 65230, 1 /O. Toate comenzile Fifth au formatul:<br>număr-linie REM comandă parametri \ ...

unde \ (back-slash) este separator de comenzi (analogul : din BASIC) Comenzile sînt Introduse literă cu literă şi separate de spaţii, nu se face distincţie între majuscule şi minuscule.

# **3.3.2 Erori**

**8** programul s-a terminat corect

**0 salt la un număr de linie inexistent<br>Q accomandă Fifth incorectă sau norn** 

**Q** comandă Fifth Incorectă sau, normal, eroare BASIC

\*Fifth este produs inregistrat al firmei Computer Rentals Ltd. (Richard M. Taylor)

# **A,B** parametrii comenzii Fifth incorecti sau, normal, eroare BASIC

3.3.3 Comenzi -··--------·- . ····-·--·-·--·----·--·---------------------

#### ~

Format:

**REM** *\* text* 

\* permite introducerea comentariilor-text în instructiunea REM.

**ALL** 

Format:

**REM ALL** *c/v-oblect* 

unde *c/v-obiect* este un șir (fără \*\*) sau o variabilă-șir

ALL stabilește ca toate obiectele nume-curent (pentru toți indicii) să devină curente (se lucrează fn continuare cu ele).

# **COLOUR**

Format:<br>**PRINT** optiune-afisare ; ... **PRIME COLOUR** *c/v-oblect* sau

REM TEMPS\COLOUR *c/v-obiect* 

unde opţiune-afişare poate fi PAPER , INK , **BRIGHT** , FLASH , INVERSE sau OVER.

*c/v-obiect* este un şir (fără••) sau o variabilă-şir

COLOlJR stabileşte culoarea de afişare pentru nume-obiect conform Instrucţiunii PRINT vidă sau TEMPS; culoare 9 nu este utilizată.

# **DISABLE**

Format:

**REM DISABLE** *c/v-oblect* 

unde *c/v-obiect* este un șir (fără \*\*) sau o variabilă-șir.

DISABLE opreşte mişcarea obiectului curent pe ecran.

# **ENABLE**

Format:

**REM ENABLE** *c/v-ob/ect* 

unde *c/v-obiect* este un șir (fără "") sau o variabilă-șir.

ENABLE reactivează mişcarea obiectului curent care a fost oprită cu DISABLE. **ERASE** 

Format:

# **REM ERASE** *c/v-oblect*

pnde *c/v-oblect* este varlabllă-llteră sau nume-obiect

ln general un caracter este deplasat (MOVE) prin ştergerea lui din poziţia actuală (affşarea unul blank) apoi reafişarea caraterulul fn poziţia deplasată. Dacă caracterul are o margine de pixeli de lăţime egală sau mal mare cu numărul de pixeli de deplasare definiţi în SPEED (parametrul 3) atunci obiectul nu mal este şters fnalnte de deplasare. Flfth detectează automat această situaţie, mărind viteza de rulare a programului şi ellmlnind efectul de cllplre al caracterelor la afişare (dacă numărul lor este prea mare). Dar prin acest mod de lucru nu se detectează coliziunea obiectului respectiv cu altul. ERASE determină ştergerea caracterului din poziția actuală înainte de afișarea lui în noua poziție.

# **FILL**

Format:

**PRINT PAPER** expresie-numerică ; INK expresie-numerică REM FILL sau

# **REM TEMPS\FILL**

FILL preia culorile definite în instructiunea PRINT vidă sau conform TEMPS și le modifică pe tot ecranul fără a sterge conținutul lui. Operatorii PAPER și INK din PRINT sînt optionali.

### **FIND**

Format:

**REM FIND**  $v$  / ff-1,  $v$  /f f-2

unde v / ff-1 / 2 sînt variabile-literă sau funcții Fifth.<br>FIND determină numele obiectului aflat la pozitia dată.

 $V/ff$ -1 reprezintă coordonata x, de la 0 la 255, de la stînga la dreapta<br>v/ff-2 reprezintă coordonata y, de la 0 la 175, de jos în sus

Numele obiectului este returnat în variabila rezervată j\$, dacă nu există nici un obiect se returnează șirul nul \*\*. Sirul **i\$** este format din litere minuscule.

# **GET**

#### Format:

REM GET  $v$ /ff-1,  $v$ /ff-2,  $v$ /ff-3,  $v$ /ff-4, variabilă-șir

unde v / ff sint variabile-literă sau funcții Fifth.

GET salvează în variabila-șir setul de caractere afișate pe ecran într-un dreptunghi definit prin coordonatele sale:<br>v/ff-1 coordonata x a coltului stinga-sus

v/ff-2 coordonata y a colţului stînga-sus<br>v/ff-3 coordonata x a colţului dreapta-jos<br>v/ff-4 coordonata y a coltului dreapta-jos

coordonata y a coltului dreapta-jos

unde coordonatele x reprezintă liniile, între 0 și 21, de la stînga la dreapta; coordonatele y reprezintă coloanele, de la 0 la 31, de sus în jos; se salvează și atributele de culoare.

# **INTERACT**

# Format:<br>REM INTERACT *v/ff*

unde v/*ff* este variabilă-literă sau funcție Fifth.<br>INTERACT determină salt la o subrutină a programului în momentul în care 2 obiecte intră în coliziune (pe ecran ocupă același loc). Subrutina trebuie să se termine cu CONTINUE (nu RETURN),  $v/ff$  între 0 și 65535, dacă  $v/ff > 9999$ acțiunea subrutinei este nulă. Sînt permise pînă la 16 interacțiuni simultane, altfel eroare.

#### **INTPARAM**

Format:

# **REM INTPARAM**

INTPARAM returnează, pentru 2 obiecte Intrate în coliziune (pe ecran ocupă același loc) în variabilele rezervate:

**h\$, i\$ numele-obiectelor care se ciocnesc**<br>**h.i** indexul respectiv al objectelor

indexul respectiv al obiectelor

Dacă nu există ciocnire atunci sirurile sînt vide iar indexul nul

# **LARGE**

Format:

**PRINT** optiune-afisare ; ...

# **REM LARGE** sau

# **REM TEMPS\LARGE**

LARGE permite afișarea șirurilor de caractere mărite, la scară. Opțiunile selectate care pot fi PAPER, INK, BRIGHT, FLASH, OVER sint stabilite in instructiunea PRINT vidă. TEMPS sau PRINT selectează culorile.

Variabilele rezervate utilizate de LARGE sînt:<br>a\$ variabilă care contine sirul de afisat

**a\$** variabilă care conţine şirul de afişat

- variabilă care contine pozitia x al coltului stînga-sus, măsurată de la stînga la dreapta.de la o la 255
- y variabilă care conține poziția y al colțului stînga-sus, măsurată de sus în  $\log$ , de la 0 la 175
- t variabilă care contine scara pe verticală, între 1 și 22

**w** variabilă care conţine scara pe orizontală, între 1 şi 32

ValorHe numerice sînt rotunjite la numărul întreg cel mal apropiat.

LET

Format:

**REM LET** variabilă-literă = functie-Fifth

LET atribuie unei variabile-literă numerice valoarea funcției Fifth (în scopul prelucrării ulterioare în expresii).

UMIT

Format:

REM LIMIT  $v/ff$ 

unde v/ff este variabilă-literă sau funcție Fifth.

UMIT determini salt la o subrutlnA a programului fn momentul fn care obiectul a atins marginea ecranului. Subrutina trebuie să se termine cu CONTINUE (nu RETURN). v/ff între 0 și 65535, dacă v/ff >9999 acțiunea subrutinei este nulă. Sint permise pină la 16 obiecte care ating simultan limita, altfel eroare.

# **LTMPARAM**

Format:

# **REM LTMPARAM**

LTMPARAM returnează, pentru un obiect care a atins limita ecranului:<br>în iul de margine-sus

 $0 =$  margine-sus

1 = margine-dreapta

- 2 = margine-Jos
- 
- 3 = margine-stînga<br>**in h\$** nume-obiect<br>**in h** indexul numelui-ol

indexul numelui-obiect

1,h\$,h sfnt varlablle rezervate.

# **MOVE**

Format:

**REM MOVE** c/v-obiect, v/ff-1, v/ff-2

unde: c/v-obiect este un șir (fără "" ) sau o variabilă-șir

 $v/ff-1/2$  sint variabile literă sau funcții Fifth

MOVE deplasează obiectul curent conform VECTOR şi SPEED, doar fn timpul rulării programului, pînă la marginea ecranului, de la pozițiile inițiale v/ff-1/2. MOVE poate fi folosită și pentru a deplasa obiecte într-o buclă FOR-NEXT deoarece şterge Imaginea anterioara.

v/ff-1 reprezintă coordonata x, de la o la 255, de la stfnga la dreapta  $v/$ ff-2 reprezintă coordonata y, de la 0 la 175, de jos în sus **OBJECT** 

Format:

**REM OBJECT** c/v-obiect, v/ff

unde:  $v/ff$  este variabila-litera/functie-Fifth

c{v-oblect este un şir (fără "") sau o varlabilă-şlr

OBJECT definește un set de obiecte, de tip tablou unidimensional, al căror număr este dat de expresia-Flfth, care pot fi manipulate pe ecran (analog DIM). Obiectele sînt caractere alfanumerice, grafice sau UDG, cu excepția blank-ului; toate obiectele dintr-un tablou fiind de acelaşi tip. Numele reprezintă un şir alfanumeric. ,

Spațiul alocat obiectelor este definit de prima instrucțiune a programului; memoria ocupată de un obiect se calculează cu expresia:

lungime-nume+ 10+ &\*dimensiune-tablou

#### **PRINT**

Format:

REM PRINT c/v-oblect, caracter

unde c/v-obiect este un șir (fără \*\*) sau o variabilă-șir

PRINT defineste obiectul ca fiind caracter. Sint permise toate caracterele alfanumerice, grafice și UDG cu excepția blank-ului.

PUT

#### Format:

REM PUT  $v/ft-1$ ,  $v/ft-2$ , variabilă-șir

unde v/ff sint variabile-literă sau funcții Fifth.

- PUT aflşează pe ecran variabila-şir salvată cu GET în poziția:<br>v/ff-1 coordonata x a coltului stînga-sus a dreptunghi coordonata x a coltului stînga-sus a dreptunghiului; linia între 0 și 21, de la strnga la dreapta
- v /ff-2 coordonata y a colţului stfnga-sus a dreptunghiului; coloana, fntre O si 31, de sus în jos

varlablld-şlr şirul de afişat, salvat anterior cu GET

PUT poate fi precedată **de** TEMPS sau• o Instrucţiune PRINT vidă care stabileşte culorle de afişare.

Culoare: 8 PUT reface culorile conform salvării GET

9 asigură contrastul PAPER/INK

INVERSE 1 Inversează culorfle din salvarea GET

#### **REPLACE**

Format:

**PRINT PAPER expresie-numerică ; INK expresie-numerică REM REPLACE** Sau

# **REM REPLACE\FILL**

REPLACE înlocuiește culorile temporare specificate în instrucțiunea PRINT vidă cu culorile permanente, selectiv, în toate locurile de pe ecran unde acestea există (dacă există). TEMPS\REPLACE fnloculeşte culorile permanente tot cu

**ele.** · Culoare: 8 culoarea respectivă PAPER/INK este Ignorată la căutare 9 fără utilizare

# **RMOVE**

Format:

**REM RMOVE**  $c/v$ -obiect,  $v/$ ff-1,  $v/$ ff-2

unde c/v-obiect este un șir (fără "") sau o variabilă-șir

v/ff-1/2 sint variabile-literă sau funcții Fifth

RMOVE deplasează obiectul curent conform deplasărilor relative  $v / f - 1/2$  față de o poziție anterioară.

**91** 

v/ff-1 reprezintă coordonata x, de la 0 la 255, de la stînga la dreapta<br>v/ff-2 reprezintă coordonata y, de la 0 la 175, de jos în sus

Óbiectul nu poate ieși din ecran: o coordonată relativă mai mare decft 255/175 reprezintă o deplasare relativă în sens contrar (coordonate circulare). RMOVE sterge imaginea anterioară (poate fi folosită într-o buclă FOR-NEXT pentru deplasarea obiectelor).

# **SOUND**

#### Format:

**REM SOUND** *v* /ff-1 , *v* /ff-2 , *v* /ff-3 , *v* /ff-4

unde v  $/$ ff sint varlabile-literă sau funcții Fifth.

SOUND emite o serie de sunete, cu tonalitați (în creștere sau în descreștere).<br>v/ff-1 reprezintă numărul de sunete din serie. între 0 si 255

- $v/ft-1$  reprezintă numărul de sunete din serie, între 0 și 255<br> $v/ft-2$  reprezintă durata. între 0 și 65535
- v/ff-2 reprezintă durata, între 0 și 65535<br>v/ff-3 · reprezintă tonul inițial, între 0 și 65
- $v/ff$ -3 reprezintă tonul inițial, între 0 și 65535<br> $v/ff$ -4 reprezintă treapta de incrementare, în
- v /ff-4 reprezintă treapta de Incrementare, intre o şi 32767 **pozitivi,** fntre 65535 şi 32768 negativi.

# **SPEED**

### Format:

**REM SPEED** c/v-oblect, v/ff-1, v/ff-2

unde  $v$ /ff-1/2 sint variabile-literă sau funcții Fifth

 $c/v$ -obiect este un șir (fără "") sau o variabilă-șir

SPEED stabileşte viteza de deplasare a oblectulul curent:

- v/ff-1 **~rlntl** timpul după care obiectul **este deplasat:** v/ff-1\*2Gms; fntre O şi
- <sup>v</sup>/ff-2 reprezintă numărul de pixeli săriţi de obiect la fiecare deplasament; fntre <sup>O</sup>  $\sim$

# **TEMPS**

# Format:

# **TEMPS**

TEMPS stabHeşte culorile (temporare) de afişare pentru următoarele comenzi Flfth, conform celor stabilite anterior prin comenzile PAPER, INK.

# **USE**

Format:

**REM USE** c/v-ob/ect, v/ff

unde c/v-obiect este un șir (fără "") sau funcție Fifth

 $v/ff$  este o variabilă-literă sau funcție Fifth

USE stabileşte obiectul curent şi Indicele curent (cu care se va lucra in continuare).

# **VECTOR**

Format:

REM VECTOR c/v-oblect, v /ff

unde *c/v-obiect* este un şir (fără "") sau o variabilă-şir

 $v/ff$  este variabilă-literă sau funcție Fifth

VECTOR stabileste directia următoare de deplasare pentru obiectul curent (definit de USE sau ALL).

Există 16 direcţii de deplasare, numerotate de la O la 15: O este în sus, următoarea direcție este decalată față de cea anterioară cu 22.50 (2Pl/16 rad) în sens orar.

# 3.3.4 Functii

Funcţllle Fifth sfnt utlllzate ca parametri fn comenzile Flfth.

**ATTR** 

Format:

**ATTR** c/v-oblect

unde c/v-obiect este un șir (fără "") sau o variabilă-șir

ATTR returnează ca valoare codul de atribute-culoare al oblectulul fn formatul ATTR BASIC Spectrum.

#### **COLUMN**

Format:

**COLUMN** c/v-oblect

unde c/v-oblect este un șir (fără •••) sau o variabilă-șir

COLUMN returnează ca valoare numărul coloanei în care se găsește obiectul curent, definit de USE.

# **CUARENT**

Format:

**CUAAENT** c/v-oblect

unde c/v-obiect este un şir (fără ...) sau o variabilă-șir

CURRÉNT returnează indicele curent al oblectului. Sub ALL (toți indicii sînt curenți) se returnează valoarea 0.

#### **DIRECTION**

Format:

**DIAECTION** c/v-oblect

unde c/v-obiect este un șir (fără "") sau o variabilă-șir

DIRECTION returnează ca valoare directia de deplasare a oblectului (parametrul 2, VECTOR).

# **INTERACT**

Format:

#### **INTERACT**

INTERACT returnează numărul llnlel unde fncepe subrutlna de tratare a comenzii  $INTERACT. Dacă număr > =9999$  atunci subrutina nu există.

# **LIMIT**

Format:

#### **LIMIT**

UMIT returnează numărul llnlel unde fncepe subrutlna de tratare a comenzii LIMIT. Dacă număr > =9999 atunci subrutina nu există.

# **LINE**

Format:

**LINE** c/v-oblect

unde c/v-obfect este un şir (fără ••) sau o variabilă-șir

LINE returnează ca valoare numărul linici în care se găsește obiectul curent, definit de USE.

# **MASK**

Format:

**MASK** c/v-oblect unde c/v-obiect este un șir (fără "") sau o variabilă-șir MASK returnează ca valoare byte-ul de mascare pentru culoare 8 (bit 1 înseamnă culoare nemodificată).

**NO** 

Format:

**NO** *c/v-obiect*  undi! *c/v-obiect* este un şir (fără"") sau o variabilă-şir NO returnează ca valoare numărul obiectelor-nume (parametrul 2, OBJECT). **SCREEN**  Format: **SCREEN** *c/v-obiect*  unde *c/v-oblect* este un şir (fără••) sau o variabilă-şir SCREEN returnează ca valoare codul caracterului-obiect. **STATUS**  Format: **STATUS** *c/v-oblect*  unde *cfv-oblect* este un şir (fănl ••) sau o variabilă-şir STATUS returnează ca valoare, pentru obiectul curent (USE): 1 dacă ENABLE O dacă DISABLE **VELOCITY**  Format: **VELOCITY** *c /v-oblect*  unde *c/v-obiect* este un șir (fără ••) sau o variabilă-șir VELOCITY returnează ca valoare numărul de pixeli săriti de obiectul curent (USE) la fiecare deplasament (MOVE) (parametrul 3, SPEED).

# **3.4 BETA BASIC\***

#### 3.4.1 **Instalarea**

Beta BASIC este o extensie BASIC puternică care Introduce o serie de comenzi şi functll noi, accesibile analog cuvintelor-cheie BASIC Spectrum, precum şi facilități de structurare și editare a programelor. Instalarea se face simplu, cu LOAD <sup>•••</sup>. Pentru dezactivarea sunetului de tastă apăsată se utilizeaza POKE<br>23609.0. Beta BASIC introduce o linie 0, rezidentă în toate programele,de definiție a comenzilor și funcțiilor proprii astfel încit toate programele care rulează sub Beta BASIC trebuie incarcate cu **MERGE** \*\*.

**<sup>\*</sup>Beta** Basic este produs lhregistrat al firmei Beta Soft

# **3.4.2 Comenzi**

Cuvintele-chele comenzi sînt obţinute, în general, în modul cursor G (GRAPHICS) prin apăsarea unei taste literare sau cifre.

**ALTER (G:A)** .

Format:

**AL TER** l/stă-opt/uni-1 **TO** listă-opţiuni-2

unde lista-optiuni are formatul:

optiune-afisare,...

şi opţiune-afişare **este de** tipul **PAPER, INK, BRIGHT sau FLASH.** ALTER modifică atributele de culoare pe tot ecranul, fără să îl șteargă:<br>a) conform *listă-opțiuni-2* dacă *listă-opțiuni-1* lipse

- a) conform *listă-opțiuni-2* dacă listă-opțiuni-1 lipsește<br>b) inlocuieste atributele de culoare din listă-opțiuni-1 d
- înloculește atributele de culoare din listă-optiuni-1 cu cele din listă-optiuni-2

#### **AUTO**

Format:<br>AUTO număr-întreg-1, număr-întreg-2

AUTO introduce facilitatea de editare automată a numerelor de linie începînd de la număr-fntreg-1 cu pasul număr-fntreg-2.

Numerele-fntregl-1/2 sfnt opţionale, valori Implicite 10, 10.

Dacă în AUTO se modifică numărul de linie, acesta este preluat în continuare de AUTO. Ieşirea din AUTO se face cu tasta BREAK apăsata minim 1 s.

# **BREAK-\*(SS** ,1 **blank)**

Apăsarea tastelor SS și blank (spațiu) minim 1s determină oprirea orcărui program care rulează sub Beta BASIC și afișarea cursorului \*. Pentru aceasta trebuie ca programul să nu dezactiveze întreruperile mascablle.

### **CLOCK(G:C)**

#### Format:

**CLOCK** expresie-numerică (a)sau **CLOCK** expresie-numerică (b)

CLOCK efectuează servicii de ceas real: afișeaza timpul curent, alarma sonoră la un moment determinat, apelul unei subrutine la un moment determinat.

(a) dacă numărul este între 0 și 7 acesta definește modul de lucru:<br>număr subrutină alarmă afisare

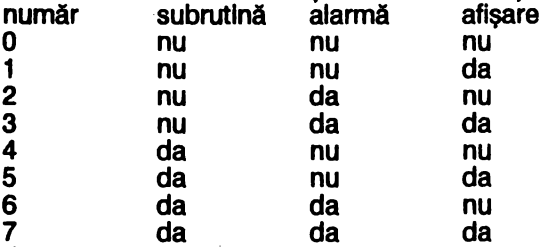

dacă numărul este între 8 și 9999 acesta reprezintă numărul de linie unde începe subrutlna de apelat în momentul în care timpul curent coincide cu timpul-alarmă

(b) pozitionează ceasul:

cifra-1 cifra-2 (ora): cifra-3 cifra-4 (minutul): cifra-5 cifra-6 (secunda) conform primelor 6 cifre din şir, alte caractere fiind Ignorate, cu excepţia **•••,•A•;** cifrele lipsă se consideră o;•••. •A• 1a începutul şirului

semnalizează faptul că timpul care urmează reprezintă timpul alarmă. **CURSOR (CHRS 8, 9, 10, 11)** 

Format:

**CHRS** expresie-numerică Bug-urile din codurile-cursor:

8 cursor-stinga 9 cursor-jos-<br>10 cursor-jos 11 cursor-sus 11 cursor-sus

au fost corectate.

#### **DEF KEY (G:SS** şi **1)**

Format:

**DEF KEY** "literă/cifră " ; expresie-șir (a)sau

**DEF KEY** "literă/cifră" ; instrucțiune-1 : ... (b)

DEF KEY introduce facilităţi de editare. Prin apăsarea tastei literă sau cifră definite, în modul cursor \* (SS și blank), se introduce:

a) şirul dat de expresie-şir

<u>(b)</u> sirul de instructiuni definite.

Prin redefinirea unei taste vechea definitie este stearsă. NEW nu sterge definițiile, DEF KEY ERASE sterge toate definitiile.

#### **DEF PROC** (G:1)

Format:

**DEF PROC** expresie-sir

DEF PROC marchează începutul definiției unei proceduri al cărui nume este șir. ln numele şirului blank-urlle sint Ignorate şi nu se face distincţia intre literele majuscule și minuscule. Se face distincția între numele unei proceduri și numele unei variabile cu același nume. DEF PROC trebuie să fie prima instrucțiune din Unia BASIC. DEF PROC poate fi plasată oriunde în program şi dacă se termină cu un unic END PROC nu este executată decft la apelul PROC corespunzător. Variabilele din DEF PROC sint comune întregului program.

#### **DELETE (G:7)**

Format:

**DELETE** număr-1 TO număr-2

DELETE sterge liniile BASIC avînd numerele între număr-1 și număr-2 care sînt opționale. Dacă număr-1 lipsește ștergerea se efectuează pînă la ultima linie. număr-1 și număr-2 trebuie să fie numerele unor linii existente în program. Variabilele BASIC nu sînt sterse.

**DO(G:D)** 

Format:<br>DO

**DO** !alsau **DO WHILE** condiţie b sau **DO UNTIL conditie** 

DO marchează începutul intrării într-o buclă fără contor care se execută:<br>(a) mecondiționat<br>(b) atîta timp cît condiție este adevărată<br>(c) atîta timp cît condiție este falsă

- neconditionat
- atita timp cit conditie este adevărată
- atita timp cit conditie este falsă

Sfirsitul buclei este marcat de LOOP. Sint permise buclele imbricate, sint interzise buclele încrucişate. Ieşirea din buclă la mijlocul el se poate face numai cu EXIT IF sau POP.

#### **DPOKE (G:P)**

Format:

**DPOKE** expresie-numerică-1 , expresie-numerică-2

DPOKE plasează în memorie la adresa dată de expresie-numerică-1 byte-ul<br>Inferior al expresiei-numerice-2 și la adresa Imediat următoare (+1) byte-ul superior.

## **EDIT (Enter apoi O)**

Format:

#### **EDIT** expresie-numerică

EDIT lansează direct în editare llnia a cărei număr este dat de expresia- numerică indiferent de poziția cursorului în listing. expresie-numerică este opțională, valoarea implicită este numărul de linie indicat de cursor în listing.

# **ELSE(G:E)**

Format:<br>ELSE instructiune-1:...

ELSE definește instrucțiunile care se execută în IF dacă condiția este falsă, ELSE trebuie plasată în aceeaşi llnle cu IF, THEN şi este precedată de : . ELSE este optlonafă şi fn cazul condlţlonalelor IF Imbricate aparţine celei mal apropiate IF anterioare.

**END PROC (G:3)** 

Format:

**END PROC** 

END PROC marchează sffrşltul definiţiei unei proceduri (DEF PROC) şi reîntoarcerea la programul apelant. O definiție de procedură poate avea mai multe puncte de leşlre (retur) dar fn acest caz ea trebuie separată de restul programului deoarece nu se mai asigură neexecutarea ei.

#### **EXIT IF (G:I)**

**Format:** 

**EXIT IF conditie** 

EXIT IF este utilizată în interiorul unei bucle DO-LOOP și determină saltul la prima instrucțiune după LOOP (părăsirea buclei) dacă condiție este adevărată. **FILL(G:F)** 

Format:<br>**FILL** expresie-numerică-1, expresie-numerică-2 FILL eJtlX88/e-numerlci-1 , expresle-numerlcă-2 ~a)sau **FILL INk** culoare ; expresle-numerlcă-1 ; expresle-numerlcă-2 b)sau FILL **PAPER** culoare ; expresle-numerlcă-1 ; expresie-numerică- (c)

unda culoare aste o expresie-numerică care reprezintă o culoare vall'dă şi expresle-numerlcă-1/2 reprezintă coordonata punctului x/y de unde fncepe operaţia, punct oarecare fn zonă:

x fntre 0 și 255 de la stînga la dreapta<br>y între 0 și 175 de jos în sus

FILL umple o zonă ecran delimitată de o curbă închisă sau marginile sale astfel:<br>(a) pixel culoare PAPER devine pixel culoare INK permanentă<br>(b) pixel culoare PAPER devine pixel culoare INK temporară

- 
- El pixel culoare PAPER devine pixel culoare INK permanentă **pixel culoare** PAPER devine pixel culoare INK temporari
- pixel culoare INK devine pixel culoare PAPER

**GET(G:G)** 

**Format:** 

#### GET variabilă-numerică/ şir

GET așteaptă apăsarea unei taste și atribuie variabilei:<br>numerice: valoarea cifrei apăsate (0 ... 9) sau un coc

- numerice: valoarea cifrei apăsate (0 ... 9) sau un cod numeric pentru celelaite taste  $(A = 10 ... a = 42 ...)$  conform modului cursor  $(L, C, E, G)$
- şir. şirul cu un unic element caracterul-tasta-apăsată conform modulul cursor (L , C, E, G)

**JOIN (G:SS** ,i 6)

Format:

**JOIN** expresie-numerică

JOIN concatenează la sfirşitul liniei BASIC al cărei număr este dat de **expresie** numerică conținutul liniei BASIC următoare

**KEY IN (G:SS si 4)** 

Format:

**KEY IN** variabilă-şir

KEY IN Introduce o linie BASIC, în program, în timpul rulării acestuia, care este dată de variabila-şir. KEY IN nu poate fi utilizată decît în cadrul unul program. **KEYWORDS (G:8)** 

Format:

**KEYWORDS** expresie-numerică

KEYWORDS comută afişarea caractere grafice/cuvinte-chele Beta BASIC conform numărului:

caractere grafice, cu excepția KEYWORDS

1 cuvinte-chele **Beta BASIC** 

KEYWORDS 0 afectează listingul programului dar nu rularea (funcționalitatea) acestula.

**UST** 

Format:

UST expresle-numerlcl.-1 TO expresle-numerlcl.-2 UST **efectueazl** comanda **BASIC** Spectrum normală şi, conform formatului, **Expresiile-numerice-1/2** sint optionale, valori implicite prima/ultima linie de **program.** 

**WST** 

Format:

LLIST expresie-numerică-1 TO expresie-numerică-2

LUST efectuează comanda BASIC Spectrum normală și, conform formatului, listarea liniilor avînd numerele între expresie-numerică-1 și expresie-numerică-2. Expresille-numerice-1/ 2 sint optionale, valori implicite prima/ultima linie de **program.** 

LOOP (G:L)

Format:

tgg~ WHILE condiţie ,~l=~ LOOP UNTIL condiţie cf

LOOP marchează sffrşltul unei bucle fără contor:

(a) utilizat de DO/DO LOOP/DO UNTIL<br>WHILE: dacă c*onditie* este adevărată se efectuează salt la prima instrucțiune de după DO, aitfel continuă

UNTIL: dacă conditie este falsă se efectuează salt la prima instructiune de după DO, altfel continuă

(b) utilizat de DO, dacă conditie este adevărată se efectuează salt la prima instrucțiune de după DO, altfel continuă

(c) utlllzat de DO, dacă condiţie este falsă se efectuează salt la prima Instrucţiune de după DO, altfel continuă

**Buclele** DO-LOOP WHILE/UNTIL sînt parcurse cel puţin odată.

**ON (G:O)** 

Format:

GO TO ON expresie-numerică ; număr-linie-1 , ... sau GO SUB ON expresie-numerică ; număr-linie-1, ...

unde numerele-linie sint expresii numerice

ON determină, conform comenzii, salt la. linia a cărei număr are ordinul dat de expresia-numerică. Dacă numărul nu se încadrează în intervalul **1,** ... , numarulde-elemente-in-lisiă, comanda este ignorată.

#### **ON ERROR(G:N)**

Format:

**ON ERROR** expresie-numerică

ON ERROR permite mascarea erorilor prin apelarea unei subrutine (tip GO SUB), care începe la numărul de linie dat de expresie-numerică, la întîlnirea unei erori, cu excepţia erorilor O şi 9. Comanda este dezactivată prin **ON ERROR O** şi în timpul rulării subrutinei proprii (de apel). ON ERROR utilizează 3 variabilenumerice rezervate:<br>LINE numări

**LINE** numărul liniei în care a Intervenit eroarea

**STAT numărul instrucțiunii din linie în care a intervenit eroarea**<br>**ERROR** codul erorii intîlnite

**Codul erorii intilnite** 

**PLOT** 

Format:

**PLOT** listă-opţiuni ; expresie-numerică-1 ,

expresie-numerică-2, expresle-numerică-3

PLOT efectuează comanda BASIC Spectrum normală și, conform formatului,<br>afisarea unui sir într-o pozitie dată. Expresie-numerică-1/2 definesc afişarea unui şir într-o poziție dată. *Expresie-numerică-1 /* 2 definesc coordonatele x/y ale coltului dreapta-sus al primului caracter al şirului:

x intre O şi 255, de la stinga la dreapta

y intre O şi 175, de jos în sus

Fragmentul de şir care depăşeşte marginea dreaptă a ecranului este afişat în stinga (coordonate circulare).

# **POKE**

Format:

#### **POKE** expresie-numerică , expresie-şir

POKE efectuează comanda BASIC Spectrum normală şi, conform formatului, stocarea unul şir în memorie, începind de la adresa dată (în formatul codurilor ASCII).

# **POP (G:C)**

Format:

**POP** variabilă-numerică

POP retrage un număr de linie (adresa de retur) din stiva GO SUB/PROC/0O-LOOP. Variabila-numerică este opţională şi dacă este dată capătă valoarea numărului-de-linie. POP permite lesirea din subrutine, proceduri, bucle fără încărcarea stivei respective.

# **PROC (G:2)**

Format:

. **PROC** expresie-şir

PROC apelează procedura definită cu DEF PROC respectiv.

**RENUM (G:4)** 

Format:

**RENUM** (număr-linie-1 TO număr-linle-2 ) **LINE** număr-linie-3 **STEP** expresie-numerică

RENUM renumerotează un bloc de linii-program care începe la număr-linie-1 şi se termină la număr-linie-2. Prima linie a blocului primește număr-linie-3, următoarele primind numere de linie conform pasului dat de expresie-numerică.

Număr-linie-1 / 2 sînt opţionale, valori implicite 1 O, 1 O; dacă lipsesc **expresia**  dintre paranteze poate lipsi.

**LINE** număr-linie-3, **STEP** expresie-numerică sînt opţionale, valori implicite: 10, 10.

RENUM acordează toate instrucţiunile care folosesc numere de linie, cu excepţia CLOCK, în conformitate cu noua numerotare, dacă numerele de linie sînt date explicit; variabilele/expresiile-numerice generează eroare Y şi vechea linie nu este stearsă.

# **ROLL (G:R)**

Format:

ROLL expresie-numerică-cod, expresie-numerică-pixel ; expresie-numerică-X; expresie-numerlcă-y;

expresie-numerică-fereastră-x; expresie-numerică-fereastră-y ROLL efectuează deplasarea unei ferestre-ecran, ceea ce lese din ecran printr-o margine intră prin marginea opusă; conform codului:<br>cod directie deplasează

- cod direcție deplasează<br>1 stînga atribute
- 1 stînga atribute
- 2 jos atribute<br>3 sus atribute
- 3 sus atribute<br>4 dreapta atribute
- 4 dreapta atribu<br>5 stînga pixeli
- 5 stînga<br>6 ios
- 6 jos pixeli<br>7 sus pixeli
- 7 sus pixeli<br>8 dreapta pixeli
- 8 dreapta<br>9 stînga
- 9 stînga pixeli şi atribute<br>10 ios bixeli si atribute
- 10 jos pixeli şi atribute<br>11 sus pixeli si atribute
- 11 sus pixeli şi atribute<br>12 dreapta pixeli si atribute pixeli şi atribute

Expresle-numerlcă-p/:Jel este opţională, valoare Implicită 1; defineşte numărul de pixeli cu care se deplasează fereastra.

Expresie-numerică-X. ... , expresie-numerică-fereastră-y sînt opţionale şi definesc fereastra de deplasat, Implicit întregul ecran.

- x, y coordonatele x, y ale coltului stînga-sus al ferestrei<br>x de la 0 la 255 de la stînga la dreapta
	- x de la O la 255, de la stînga la dreapta
- y de la 0 la 175, de jos în sus<br>fereastră-x lungimea x a ferestrei, în co

lungimea x a ferestrei, în coloane

între 1 și 32, de la stînga la dreapta

fereastră-y înalțimea y a ferestrei în pixeli

între O şi 176, de sus în jos

Atributele nu pot fi deplasate decft în paşi multiplu de 8 pixeli, Indiferent de numărul de pixeli-deplasament.

# **SCROLL (G:S)**

Format:

SCROLL expresie-numerică-cod, expresie-numerică-pixel ; expresie-numerică-X; expresie-numerică-y;

expresie-numerică-fereastră-x; expresie-numerică-fereastră-y SCROLL efectuează deplasarea unei ferestre-ecran, ceea ce lese din ecran printr-o margine se pierde; conform codului:

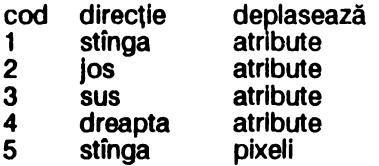

- 
- 6 jos pixeli
- 7 sus pixeli
- 8 dreapta<br>9 stînga
- **9** · stinga pixeli şi atribute
- 10 jos pixeli şi atribute<br>11 sus pixeli si atribute
- 11 sus pixeli şi atribute<br>12 dreapta pixeli şi atribute pixeli și atribute

Expresie-numerică-pixel este opțională, valoare implicită 1; definește numărul de pixeli cu care se deplasează fereastra.

١

Expresie-numerică-x, ..., expresie-numerică-fereastră-y sînt opționale și definesc fereastra de deplasat, implicit întregul ecran.

x, y coordonatele x, y ale colţului stinga-sus al ferestrei

- x de la 0 la 255, de la stînga la dreapta<br>y de la 0 la 175, de jos în sus
- 

y de la 0 la 175, de jos în sus<br>fereastră-x lungimea x a ferestrei, în co lungimea x a ferestrei, în coloane între 1 și 32, de la stînga la dreapta

fereastră-y inaltimea y a ferestrei in pixeli intre o şi 176, de sus în jos

Atributele nu pot fi deplasate deci\ fn paşi multiplu de 8 pixeli, Indiferent de numărul de pixeli-deplasament.

# **SORT(G:M)**

Format:

**SORT** *v-n/s* optiune-indice optiune-indice (a)sau SORT INVERSE v-n/s optiune-indice optiune-indice

unde v-n/s este o variabilă-numerică/șir<br>si optiune-indice sînt optionale, de fo

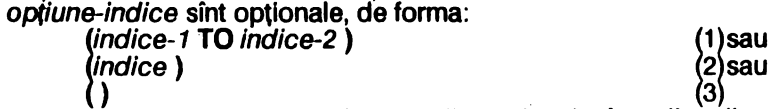

SORT sortează variabile-tablou, uni sau bi-dimensionale, în ordine directă (a) sau inversă (b) (ordinea este: pentru numere: numerală; pentru șiruri: codul ASCII):<br>(1) sortează între *indice-1 și indice-2; indicii-1/2* sînt optionali, valori implici

- sortează între indice-1 și indice-2; indicii-1/2 sint opționali, valori implicite primul /ultimul element
- (2) sortează partea de tablou definită de *indice*<br>(3) dindicii (pe poziția respectivă) sînt indiferenți
- indicii (pe poziția respectivă) sînt indiferenți

# **SPLIT (SS si W)**

Introducerea caracterului < > într-o linie BASIC Imediat după : determină separarea liniei în 2 parți: prima este introdusă în listing iar a 2-a în zona editare, amindouă cu numărul de linie respectiv.: trebuie sa nu fle precedat de o **Instructiune REM.** 

# **TRACE** (G:T)

#### Format:

**TRACE** expresie-numerică

TRACE permite depanarea programelor, apelind o subrutlnă înaintea executle1 fiecarei instrucțiuni BASIC. Numărul definește:

0 dezactivează TRACE, rulare normală<br>1...9999 decivează TRACE, numărul reprezintă activează TRACE, numărul reprezintă numărul de linie de unde fncepe subrutlna de apelat

TRACE foloseşte 2 varlablle rezervate:

**LINE** numărul liniei curente

**STAT** numărul instrucțiunii curente din linia curentă

**UNT•L (G:K)** 

Format:

**UNTIL** conditie

Utilizat în DO/LOOP determină executia ciclului atita timp cit conditie este falsă. **USING (G:U)** 

Format:

**USING format ; constantă /variabilă-numerică** 

unde format **este** # ... #.# ... sau **o ... o.o ...** 

USING **este** utlllzat fn PRINT \_pentru a stablll formatul **de** afişare **al** numerelor: numărul de cifre înainte și după . .<br># suprimă 0-urile (redundante

- # suprimă 0-urile (redundante) din fața numărului<br>0 afisează 0-urile (redundante) din fața și coada n
- **O** afișează 0-urile (redundante) din fața și coada numărului<br>% semnalizează depăsire, cifrele inferioare (mai puțin semi
- semnalizează depăsire, cifrele inferioare (mai putin semnificative) sint suprimate conform formatulul, ultima cifră afişată este eventual rotunjită.

WHILE (G:J)

Format:

WHILE conditie

Utilizat în DO/LOOP determină execuția ciclului atita timp cit condiție este falsă. **XOS, YOS, XRG, YRG** 

Variabile rezervate pentru comenzile PLOT, DRAW, CIRCLE, FILL:<br>XOS originea x a sistemului de coordonate, inițial 0 (stînga jos)

- 
- YOS originea y a sistemului de coordonate, inițial 0 (stînga jos)<br>XRG scala axel x, initial 256
- 
- YRG scala axel y, initial 176

**3.4.3** Funcţii

Funcțiile se obțin prin tastarea FN *literă simbol* unde simbol este ( pentru funcții-<br>numerice sau \$ pentru funcțiile-sir.

În momentul tastării simbolului FN litera se șterge și este înlocuită cu denumirea funcțiilor. Funcțiile sînt definite într-o linie O introdusă de Beta BASIC în toate programele.

# AND (FNA0

Format:

**AND** (expres/a-numerlcd-1 , expresla-numerlcd-2 ) ANO efectuează operaţia logică şi pe b~I fntre expresla-numerlcd-1 şi expresla-numerlcd-2 care pot fi între o şi 65535.

# **BINS(FNBO**

Format:

**BIN\$** (expresie-numerică)

**102** 

Returnează un şir format din O şi 1, cu 8 sau 16 caractere, care reprezintă forma binară a expresiei-numerice evaluată la un byte (8 biti) sau 2 bytes (16 biti). **CHAR\$ (FN C\$)** 

Format:

**CHAR\$** (expresie-numerică )

CHAR\$ transformă expresia-numerică, între O şi 65535, într-un şir de 2 caractere conform codurilor ASCII. Primul caracter are codul: **INT** (expresie-numerică / 256). al 2-lea caracter are codul expresie-numerica--256\*INT(expresie-**256),** al 2-lea caracter are codul expresie-numerica-256\*INT(expresienumerică **/256).** 

# **COSE (FNC0)**

Format:

**COSE** (expresie-numerică )

COSE returnează cosinusul unghiului exprimat în radiani cu o aproximatie de numai 4 zecimale exacte dar aproximativ de 6 ori mal rapid decft COS.

**DEC (FN D()** 

Format:

**DEC** (expresie-şir )

DEC converteşte într-un număr zecimal şirul citit ca un număr hexazecimal cu minim 1 şi maxim 4 cifre.

### **DPEEK (FN P0**

Format:

**DPEEK** (expresie-numerică )

DPEEK citește un număr pe 2 bytes din memorie de la adresa dată de expresienumerică, în convenţia Intel, astfel incit valoarea este **PEEK** (expresie-numerică ) **+256** \* **PEEK** (expresie-numerică + **1).** 

**FILLED (FN F0** 

Format:

**FILLED 0** 

FILLED returnează numărul de pixeli manipulaţi de ultima comandă FILL.

#### **ttEX (FN H\$)**

Format:

**HEX\$** (expresie-numerică )

HEX\$ converteşte un număr zecimal, între -255 şi 65535, în echivalentul său hexazecimal (pentru numere negative în complement faţă de 2).

# **INSTRING (FN** 10

Format:

**INSTRING** (expresie-numerică, expresie-șir-1, expresie-șir-2)

INSTRING caută în șirul dat de expresie-șir-1 subșirul dat de expresie-șir-2, începînd cu caracterul al cărui număr de ordine este dat de expresie-numerică şi returnează poziţia primului caracter al subşirului sau O dacă acesta nu a fost găsit. # poate înlocui în subșir orice caracter, cu excepția primului.

#### **MEM (FN MO**

Format:

**MEM** 0

MEM returnează numărul de bytes liberi din memorie, reallzînd aceeaşi funcţie ca **PRINT 65535-USR 7962** (care returnează cu 8 bytes mai mult).

#### **MEMORY\$ (FN MS)**

Format:

**MEMORY\$()** 

MEMORY\$ returnează conținutul memoriei, mai puțin prima și ultimele 3 locatii, ca un şir, astfel incit are lungimea 65532. \_ .

**MOD (FNVO** 

Format:

**MOD** (expresie-numerică-1, expresie-numerică-2)

MOD returnează restul împărtirii (întregi) expresie-numerică-1 la expresienumerică-2.

# **NUMBER (FN NO**

Format:

**NUMBER** (expresie-şir )

NUMBER transformă un șir de ? caractere într-un număr, între 0 și 65535, conform codurilor ASCII:

număr **=258\*CODE** şir (1) **+CODE** şir (2)

# OR (FN O()

Format:<br>**OR** (expresie-numerică-1, expresie-numerică-2)

OR efectuează operația logică sau între expresie-numerică-1 și expresienumerică-2 care pot fi între 0 și 65535.

# **RNDM(FNRO**

Format:

**RNDM** (expresie-numerică )

RNDM furnizează un număr aleator întreg între 0 și expresie-numerică eventual  $rotunit$ ă la numărul întreg cel mai aproplat. Dacă expresie-numerică = 0 atunci se generează numere aleatoare între 0 și 1. RNDM este de 2.5 ori mai rapid decit RND.

# **SCRN\$** (FN K\$)

Format:<br>SCRN\$ (linie, coloană)

SCRN\$ returnează caracterul-șir aflat în ecran în poziția (linie, coloană). linie este numărul liniei între 0 și 21, de sus în jos; coloană este numărul coloanei între O și 31, de la stînga la dreapta. *linie* și coloană pot constante. variabile sau expresii numerice eventual rotunjite la numărul întreg cel mal apropiat. SCRN\$ recunoaște UDG.

#### **SINE (FN SO)**

Format:

**SINE** (expresie-numerică )

SINE returnează sinusul unghiul exprimat în radiani cu o aproximație de numai 4 zecimale exacte, dar aproximativ de 6 ori mai rapid decit SIN.

# **STRING\$ (FN S\$)**

Format:<br>**STRING\$** (expresie-numerică, expresie-sir)

STRING\$ returnează un șir format prin repetarea expresiei-șir de un număr de ori dat de expresie-numerică.

# **TIME\$**

Format:

**TIME\$0** 

TIME\$ returnează ca valoare șirul care reprezintă ora curentă în format CLOCK. **USING\$ (FN US)** 

Format:

**USING\$** (format , expresie-numerică ) uncie format este# ... #.# ... # sau **o ... o.o ... O**  USING\$ generează un şir care reprezintă un număr, conform formatului care stabilește numărul de cifre înainte și după... # suprimă O-urile (redundante) din fata numărului **O** afişează O-urile (redundante) din fata şi coada numărului

### **XOR (FNX0**

Format:

**XOR** (expresie-numerică-1 , expresie-numerică-2 ) XOR efectuează operația logică sau-exclusiv între expresie-numerică-1 și expresie-numerică-2 care pot fi între 0 și 65535.

# **3.4.4 Mesaje de eroare**

Pe lingă mesajele de eroare BASIC Spectrum, Beta BASIC introduce o serie de mesaje noi, în același format, conform comenzilor și funcțiilor noi introduse.

#### **S** Missing LOOP

Lipseste instructiunea LOOP

#### **T I.COP without DO**

Lipseste instructiunea DO

#### U **No auch line**

Delete utilizat cu un număr de linie inexistent

#### **V No POP data**

Stiva GO SUB/DO-LOOP /PROG este vidă

#### **W Miaalng DEF PROC**

Lipseste instructiunea DEF PROC

#### **X NoENDPROC**

Lipseşte instrucţiunea END PROC

#### Y Too hard

La execuția comenzii RENUM a fost găsită o instrucțiune de salt la un număr de linie generat printr-o expresie numerică care nu poate fi evaluată.

# **3.4.5 Setul de caractere Beta BASIC**

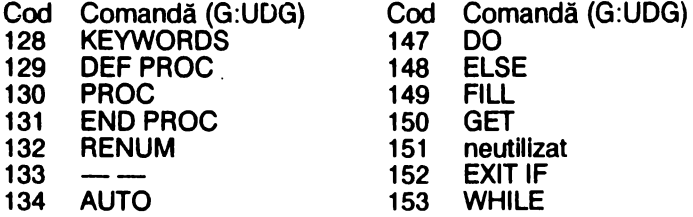

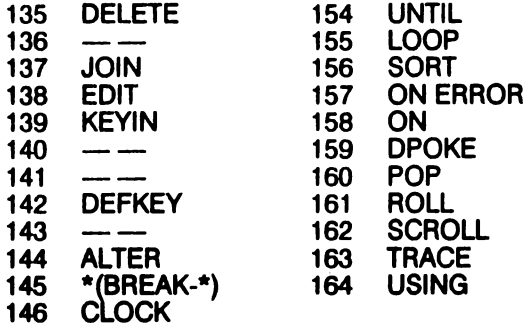

# **4 PASCAL**

# **4.1 INSTALAREA\***

Alături de Forth, Pascal este cel mai eficient limbaj de programare pe calculatoarele compatibile Spectrum, fiind însă mai uşor de utilizat. După încărcarea cu **LOAD** "" compilatorul cere **Top of RAM?** adresa maximă RAM, **Top of RAM for** T ? adresa stivei pentru comanda editor T şi **Table size?**  dimensiunea tabelei de simboluri utilizată de compilator.

Prin tastarea Enter ca răspuns la întrebări se consideră valori implicite: RAMTOP, -, memoria RAM liberă/16.

Carriage return

avans tab

ieşire din comanda-editor sterge un caracter

Din **BASIC** Spectrum în editorul compilatorului se intră prin:

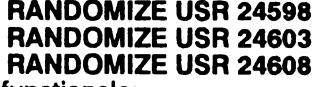

sterge textul-sursă păstrează textul-sursă **Initializare** 

Taste functionale:

E Enter:<br>CS1 Caps:

CS1 Caps shift & 1:<br>CS0 Delete = Caps s

CS0 Delete = Caps shift & O:

CS8 Cursor = Caps shift & 8:<br>CS5 Cursor = Caps shift & 5:

Cursor = Caps shift  $& 5:$ sterge toată linia
### **4.2 EDITORUL**

Promtul aşteaptă o comandă de tipul:

comandă număr-1 , număr-2 , şlr-1 , şlr-2 unde număr-1, număr-2 sînt numere întregi între 1 și 32767; sir-1, sir-2 sînt șiruri de caractere de lungime între o şi 20. Blank-ul nu este semnificativ decft în şiruri; , este separator

#### 4.2.1 **Generarea** textulul-surai

I număr-1 , număr-2 Introduce numărătoarea automată a liniilor. Valori implicite: număr-1 = 10, număr-2 = 10. O linie text-sursă este de forma:

număr-linie secventă-program

Lungimea secvenței-program este de cel mult 80 de caractere, numărul de linie serveste doar pentru facilitarea editării.

Orice linie nou introdusă, cu comanda I sau direct după prompt-ul >, se suprapune peste textul anterior astfel încît liniile anterioare cu același număr de linie se sterg.

#### **4.2.2 Ustare**

L număr-1 , număr-2 · Listează liniile textului-sursă avînd numerele între număr-1 și număr-2; orice tastă efectuează scroll, cu exceptia CS1. Valori Implicite: număr-1 = 1, număr-2 = 32767 K număr Setează numărul de linii de listat înainte de scroll. Valori implicite: număr=16

#### **4.2.3 Editare**

**D** număr-1 , număr-2 Sterge liniile textului-sursă, avînd numerele între număr-1 și număr-2. Valori implicite: fără Dacă număr-1 > număr-2 sau lipsesc argumente comanda este ignorată. **M** număr-1 , număr-2

Introduce linia număr-1 la linia număr-2; linia număr-1 rămîne în text; linia număr-2 anterioară se şterge.

Valori implicite: fără

**N** număr-1 , număr-2

Renumerotează textul-sursă începînd cu număr-1 şi cu pasul număr-2 Valori implicite: fără

F număr-1 , număr-2 , şir-1 , şir-2

sir-1 este căutat în liniile cu numerele între număr-1 și număr-2; dacă este găsit atunci se intră în editorul de linie (comanda E) cu cursorul pe primul caracter al şir-1; şir-2 substituie şir-1.

Valori implicite: cele aflate în buffer la o utilizare anterioară, altfel fără Enumăr

Editor de linie.

Valori implicite: fără

Dacă număr lipseşte, comanda este ignorată.

Sub-comenzi:

blank cursor dreapta

- CS0 cursor stînga<br>CS8 avans tab
- CS8 avans tab<br>E terminarea
- E terminarea editării, cu modificări
- C supra-scriere, începînd de la poziția curentă a cursorului<br>F caută următorul sir-1 din comanda F
- caută următorul sir-1 din comanda F
- I inserează caractere la poziția curentă a cursorului<br>K sterge un caracter la poziția cursorului
- K sterge un caracter la poziția cursorului<br>L listează restul liniei în curs de editare
- L listează restul liniei în curs de editare<br>Q terminarea editării, modificările sînt a
- Q terminarea editării, modificările sînt anulate<br>R anulează modificările
- 
- R anulează modificările<br>S înlocuiește *șir-1* din c<br>X avansează cursorul la înlocuiește sir-1 din comanda F
- X avansează cursorul la sfirşitul liniei şi introduce sub-comanda I
- sterge toate caracterele de la cursor la sfirsitul liniei

#### **4.2.4 Comenzi de** bandă magnetică

**P** număr-1 , număr-2 , şir

Salvează pe bandă magnetică liniile din textul-sursă intre număr-1 şi număr-2, într-un fişier cu numele şir.

Valori implicite: cele aflate în buffer la o utilizare anterioară, altfel fără.

. **G,,** şir

lncarcă de pe bandă magnetică fişierul (text-sursă) şir la sfirşitul textului-sursă şi liniile sînt renumerotate.

Valori implicite: dacă şir lipseşte se încarcă primul fişier

**T**număr

Compilează textul-sursă incepînd cu linia număr după care întreabă **OK?** şi la răspunsul Y codul-obiect direct executabil este salvat pe bandă magnetică cu nume (implicit) definit de comanda F. Codul poate fi apoi încărcat şi rulat din BASIC Spectrum cu LOAD "" CODE : RANDOMIZE USA **24608** 

**W** număr-1 , număr-2 , şir

Salvează liniile, avînd numărul între număr-1 și număr-2, cu numele sir, în format utilizabil de comanda de compilare \$F.

#### **4.2.5** Comenzi de uz general

**B** 

Retur în BASIC Spectrum, reîntoarcere în Pascal cu:<br>RANDOMIZE USR 24598 sterge textul-sursă **RANDOMIZE USR 24598 șterge textul-sursă<br><b>RANDOMIZE USR 24603** păstrează textul-sursă **RANDOMIZE USR 24603 păstrează<br><b>RANDOMIZE USR 24608 portificializare RANDOMIZE USR 24608** 

S, ,d Schimbă separatorul operanzilor din , fn *d; d* nu poate fi **blank. V** 

Afişează bufferul.

#### **4.2.6 Compilarea si rularea programelor**

C număr Compilează programul începînd de la linia număr. valoare **implicită**: număr = 1 La intilnirea unei erori:<br>E introduce **E** introduce în editare linia curentă<br>P introduce în editare linia precede **introduce în editare linia precedentă** O linle compilată are structura afişată: adresă-linie-compilată **A** '

Rulează codul compilat fără erori de compilare.

### 4.3 STRUCTURI **DE LIMBAJ**

Setul **de caractere** 

cifre: 0, .., 9; litere: a ... z , A ... Z<br>caractere speciale: + - \* / = ^ < > ()[]., : ; £ simboluri speciale: operator de atribuire : = operatori relatlonali < =, > =, < > delimitatori de comentarii {, } sau  $(*, *)$ 

#### **Separatori**

Spațiul, sfîrșitul de linie și comentariul sînt separatori. Se pot utiliza oriciți separatori și oriunde cu excepția utilizării lor în interiorul identificatorilor, numerelor şi simbolurilor speciale. Acolo unde apar, caracterele speciale sint de asemenea separatori, ; este separator de instructiuni care în cazuri speciale poate lipsi.

#### **Cuvinte-chele rezervate, identificatori** predefiniţi

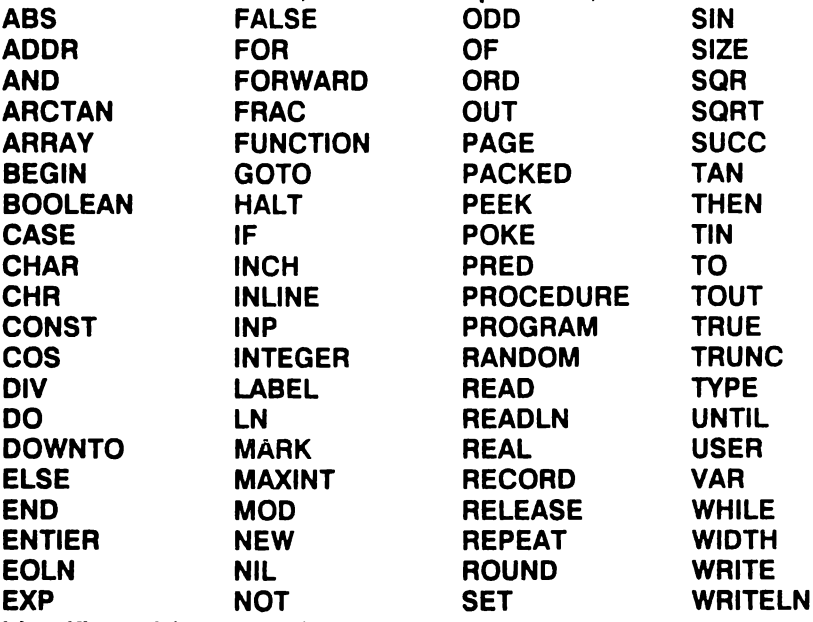

## **Identificatori (notație: id)**<br>*literă literă /cifră ...*

Numai primele 10 caractere sînt semnificative. Se face distincție între litere majuscule şi minuscule. Cuvintele-cheie trebuie scrise în majuscule, în editare sint introduse literă cu literă dar în memorie sint reținute pe un singur byte fiecare.

#### **Întreg** fără **semn** (notaţie: **ifs)**

cifră ...

Număr firă **semn** (notaţie: **nfs)**  ifs ifs. ifs ifs exp ifs. ifs exp **t** cifră-hex unde exp are formatul: **E** ifs Constantă fări **semn** (notaţie: **cfs)**  id-const nfs 'caracter' **NIL** 

**MAXINT**  TRUE **FALSE**  unde NIL este constantă de inițializare a pointerilori cu "nici o adresă"<br>MAXINT=32767 cel mai mare întreg TRUE, FALSE constante logice (adevărat, fals) constantele acestea fiind predefinite. **Constantă (notație: const)** id-const nfs 'caracter' **CHR** (const) **Tip simplu (notatie: tip-s) INTEGER REAL CHAR BOOLEAN**   $(id, ...)$ const ..const<br>unde INTEGER tip intreg predefinit **REAL tip real predefinit<br><b>CHAR** tip caracter predefinit<br>**BOOLEAN** tip logic predefinit Un scalar enumerat **poate avea** maxim 256 **elemente.**  In tipul const .. const constantele trebuie să fle dintr-o multime de tip scalar enumerat ante/pre-definită. **Tip (nota11e: tip)**  tio-s <sup>~</sup>id-tip (b)<br>**ARRAY [**tip-s , ...]OF\_tip contract contract co  $SET$  OF  $d\rho$ -s (d) **RECORD** *id* , ... : *tip* ; ... **END**<br>unde: (b) utilizat pentru variabile dinamice  $(c)$  definește tablouri de variabile tip cu indici (pentru acces) tip-s d) submulţimi<br>(e) varlabile (tipuri) cu structuri complexe (cîmpuri) PACKED poate fi folosit în fata tipurilor ARRAY, SET și RECORD dar acțiunea lui este nulă. **Varlablle (nota11e: var)**  id-var :~:=~ (eJtpresle , ... ) ~, id-var. ld-cimp <sup>C</sup> id-cîmp ld-cimp [expresie, ...]  $id$ -cîmp  $id$ -cîmp ... unde: (a) definire/acces la variabilele statice (b) acces la elementele varlabllelor tablou; la accces/deflnlrea tlpulul se pot utiliza fn mod **Independent** 

structurile (e,tpresle ... ) sau **[expresie** I( ... (c) acces fa cfmpurlle variablfelor R'ECORD

(d) acces la cîmpurile variabilelor RECORD; în structu<br>(e) acces la cîmpurile tablou ale variabilelor RECORD<br>(f) acces la cîmpurile imbricate: în structuri WITH d) acces la cimpurile variabilelor RECORD; în structuri WITH

f) acces la cîmpurile imbricate; în structuri WITH

Variabilele/cîmpurile dinamice sînt postfixate cu..

#### **Factor** (notaţie: **tact)**

 $c$  fs  $\qquad \qquad \text{(a)}$  $\frac{1}{2}$  by the contract of  $\frac{1}{2}$ id-funcţie c id-funcție (expresie,...)  $(exoresie)$ **NOT** factor f) **expresie ..** expresie, ... ] h) ! expresie ] g)

(c),(d) reprezintă apeluri de funcții cu sau fără parametri<br>(e) utilizarea parantezelor pentru inversarea ordinii d e) utilizarea parantezelor pentru inversarea ordinii de prioritate a

operatorilor

- (f) operație de negare logică sau aritmetică<br>(g),(h) omulțimi și (sub)domenii
	- multimi si (sub)domenii

### **Termen** (notaţie: **termen)**

factor

factor operator factor

#### unde operator este:

- înmultire pe numere întregi, reale; intersecție pe mulțimi
- / impărțire pe numere reale<br>DIV impărțire pe numere întrec

împărțire pe numere întregi

**MOD** clase de resturi modulo

**ANO** şi logic /aritmetic

#### Expresie-simplă (notaţie: **expr-s)**

termen

termen operator termen ...

semn termen

semn termen operator termen ...

#### unde:

semn este + sau -

operator este:

- + adunare pe numere întregi, reale; reuniune pe mulţimi
- scădere pe numere întregi, reale; diferenţă pe mulţimi
- **OR** sau logic /aritmetic

#### **Expresie** (notaţie: **expresie)**

**expr-s** 

**expr-s** operator expr-s ...

#### unde operator este:

- $\dot{=}$  egalitate pe toate tipurile<br>  $\dot{\le}$  inegalitate pe toate tipuril
- <>
inegalitate pe toate tipurile<br><
mal-mic pe tipuri simple si
- < mai-mic pe tipuri simple, şiruri de caractere
- > mai-mare pe tipuri simple, şiruri de caractere
- mai-mic-egal pe tipuri simple, siruri de caractere incluziune pe mulţimi
- > = mai-mare-egal pe tipuri simple, şiruri de caractere incluziune pe mulţimi
- **IN**  apartenenţă pe mulţimi

#### **Declaratll** (notaţie: **deci)**

**LABEL** *ifs* , ... ; (a)<br>**CONST** *id* =const ; ... ; (b)<br>**TYPE** *id* =tip ; ... ; (c) **TYPE**  $id = tip$ ; ...;

**VAR** *id* , ... : *tip* ; ... ;<br>unde: (a) declară etichetele pentru GOTO, *ifs* număr de maxim 4 cifre

(b) defineste constantele

(c) defineste tipurile

(d) declară variabilele și tipul lor

Declarațiile sînt valabile în interiorul blocului în care apar, sînt opționale și ordinea lor **este:** LABEL, CONST, TYPE şi VAR.

### INSTRUCŢIUNI **SIMPLE** ŞI **STRUCTURATE** (notaţie: **lnstr-s)**

#### Instrucţiunea **de atribuire**

*id-var* :=e*xpresie* (a)<br>*id-func :=expresie* (b)

unde (a) atribuire de valori variabilelor

(b) atribuire de valori funcţiilor; utilizată în blocul de definire al funcţiei respective

#### Instructiunea GOTO

**GOTO** ifs

Instructiune de salt neconditionat. Eticheta este definită în același bloc și saltul se poate face numai in acelaşi bloc la acelaşi nivel (nu se poate ieşi din FOR ... DO, functii sau proceduri).

Formatul etichetei este:

### *ifs : instructiune*

### Instructiunea IF-THEN

IF expresie THEN instructiune

Dacă expresie = TRUE atunci se execută instrucțiune; în orice situație se continuă cu instructiunile următoare.

#### Instructiunea IF-THEN-ELSE

IF expresie THEN instrucţlune-1 ELSE instrucţiune-2

Dacă expresie = TRUE atunci se execută instrucțiune-1 altfel se execută instrucțiune-2; în orice situație se continuă cu instrucțiunile următoare.

#### Instructiunea CASE-OF

**CASE expresie OF** const , ... : instrucţiune ; ... **END** Dacă expresie are valoarea printre constante atunci se execută instrucțiunea corespunzătoare; în orice situaţie se continuă cu Instrucţiunile de după END. **Nu este permis** formatul vid: CASE OF END.

#### Instrucţiunea **CASE-OF-ELSE**

**CASE expresie OF** const , ... : instrucţiune ; ... **ELSE** instrucţiune **END** Dacă **expresie are** valoarea printre constante atunci se execută instrucţiunea corespunzătoare; altfel se execută instrucțiunea de după ELSE; în orice situație se continuă cu instrucțiunile de după END.

#### Instrucţiunea WHILE-DO

WHILE expresie DO instrucțiune Se efectuează instrucţiune atita timp cit expresie = **TRUE. Instructiunea REPEAT-UNTIL** 

**REPEAT** *instrucțiune* **; ... UNTIL expresie<br>Se efectuează secvența de instrucțiuni pina cind expresie = <b>FALSE** dar cel puțin .<br>odată.

#### **lnstructlunea FOR-TO-DO**

#### FOR *Id-var* := expresie-1 TO expresie-2 DO instructiune

Buclă cu contor, la fiecare trecere id-var capătă valoarea următoare SUCC (id-var), id-var (contorul) la valori între expresie-1 și expresie-2 inclusiv. Dacă expresfe-1 >expresle-2 atunci Instrucţiunea nu **se** efectuează. Contorul nu poate fi variabilă de tip RECORD.

#### Instrucţiunea **FOR-DOWNTO-DO**

#### **FOR** Id-var : = **expresle-1 DOWNTO expres/e-2 DO** Instrucţiune

Buciă cu contor, la fiecare trecere *id-var* capătă valoarea anterioară PRED qd-var ), Id-var (contorul) la valori între **expresle-1** şi **expres/e-2** Inclusiv. Dacă expresle-1 < expresle-2 atunci Instrucţiunea nu **se** efectuează. Contorul nu poate fi varlabllă de tip RECORD.

#### Instructiunea WITH-DO

**WITH** Id-var , ... **DO** Instrucţiune Simplifică operațiile cu variabile-RECORD, în instrucțiune se folosesc numai identificatorii de cîmp. Nu sînt permise imbricările WITH.

#### **Instructiunea vidă**

. , , , **BEGIN; ;END BEGIN BEGIN BEGIN END** 

**unde** ; , **BEGIN** şi END sfnt dellmltatorll lnstructlunll. Instrucţiunea vidă **poate** fi etichetată

#### **Apelul de proceduri**

id-procedură id-procedură listă-parametri

#### Instrucţiune **(nota1le:** Instrucţiune)

instr-s

**BEGIN** Instrucţiune ; ... **END** 

#### **Usti de parametri (notatle: Hat-param)**

(parametru ) (parametru ; ... )

# **Parametru (notație: parametru)**<br>*id : tip*

Id: *tip* Id, ... : *tip* **VAR/d:** *tip* **VAR** Id , ... : *tip* 

-

#### Definiţia funcţlllor **(nota11a: def-lune)**

**FUNCTION id-func list-param :t ip ; bloc ;** 

unde *tip* este tipul valoril (unice) returnate de funcție.

Functille pot fi apelate recursiv. La apelarea unei functii se face o corespondentă biunivocă fntre lista parametrilor formali şi lista parametrilor efectM dln apel şi tipurile trebuie să corespundă.

#### Definiția procedurilor (notație: def-procedură)

**PROCEDURE** id-procedură ; bloc ;<br>**PROCEDURE** id-procedură list-param : bloc ;

Procedurile nu pot fi utilizate în expresii. La apelarea unei proceduri se face o corespondență biunivocă între lista parametrilor formali și lista parametrilor<br>efectivi.

Declararea procedurilor (notație: decl-procedură)

**PROCEDURE** id-procedură ; **FORWARD** 

**PROCEDURE** Id-procedură /ist-param ; **FORWARD** 

Se utilizează dacă se Intenţionează utilizarea procedurilor fnalnte de definirea lor. Bloc (notatie: bloc)

decl-LABEL deci-CONST decl-TYPE deci-VAR deci-procedură

decl-procedură def-func

def-tune def-procedură

def-procedură

**BEGIN** Instrucţiune ; ... **END** 

unde *deci-procedură, def-func* și *def-procedură* pot fi utilizate în orice ordine<br>permisă adică nu pot fi utilizate functiile nedefinite anterior sau proceduri nedefinite sau nedeclarate anterior; toate secventele sînt opţionale cu excepţia secvenţei **BEGIN** ... **END.** 

#### **Structura de program complet**

**PROGRAM** *id* ; bloc.

unde instructiunile din cadrul blocului sînt instrucțiunile principale de execuție.

### **4.4 Manipularea datelor** in **memorie**

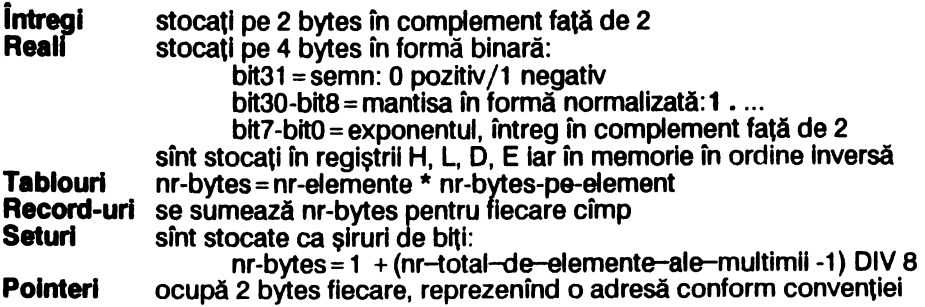

#### **Intel Varlabllele globale**

sint declarate in programul principal și li se alocă spațiu în memorie pe stivă, de la adresa £8000 în jos, în ordinea declarării lor, atît spatiu cit necesită fiecare

#### **Varlabllele locale**

sînt declarate în sub-blocuri și sînt stocate de la adresa  $IX + 4$  în jos, în ordinea declarării lor, atît spatiu cît necesită fiecare; registrul  $X$ este setat la începutul fiecărui bloc

#### Transmisia parametrilor si valorilor de retur

sint stocati de la adresa  $IX+2$  in sus, in ordine inversă celei din listparam, astfel:

constantele sînt transmise prin valoare valorile de retur ale funcțiilor sînt puse la adresa cea mai mare

## 4.5 Funcţii ,1 proceduri **predefinite**

#### **Parametri efectivi** (notaţie: **param-ef)**

e*xpresie*<br>În expresii nu pot apărea proceduri sau funcții (nu sînt valabile ca parametri).

#### 4.5.1 Functii

#### FUNCŢII OE TRANSFORMARE A TIPULUI

CHR (param-ef) parametrul este de tip întreg funcția returnează caracterul corespunzător codului ASCII; de tip char **ENTIER** (param-ef) parametrul este de tip întreg sau real funcția returnează întregul mai mic sau egal cu parametrul; de tip întreg .<br>ORD (*param-ef* ) parametrul este de tip scalar dar nu real functia returnează numărul de ordine al parametrului din setul căruia îl aparține; de tip întreg<br>**ROUND** (param-ef) parametrul este de tip întreg sau real funcţia returnează parametrul rotunjit la întreg; de tip întreg **TRUNC** (param-ef) parametrul este de tip întreg sau real

funcția returnează partea întreagă a parametrului; de tip întreg

FUNCŢII ARITMETICE

Parametrii sint de tip întreg şi/sau real.

**ABS** (param-ef)

funcţia returnează valoarea absolută (modulul) parametrului; de acelaşi tip **ARCTAN** (param-ef)

funcția returnează arctangenta unghiului-parametru exprimat în radiani; de tip real

COS (param-ef)

funcția returnează cosinusul unghiului-parametru exprimat în radiani; de tip real **EXP** (param-ef)

funcția returnează valoarea e^parametru (e=2.71828, numărul lui Euler); de tip real

**FRAC** (param-ef)

functia returnează parametru - **ENTIER** (parametru); de tip real ODO (param-ef)

funcția returnează **TRUE** dacă parametrul este impar, altfel **FALSE**; de tip logic **SIN** (param-ef)

funcția returnează sinusul unghiului-parametru exprimat în radiani; de tip real **SQR** (param-ef)

funcția returnează pătratul parametrului; de același tip SQRT (param-ef)

funcția returnează radicalul (rădăcina patrată) parametrului; de tip real **TAN** (param-ef)

funcția returnează tangenta unghiului-parametru exprimat în radiani; de tip real

### FUNCŢII DE UZ GENERAL

### **ADOR** (Id-var) .

funcția returnează adresa de început a variabilei în memorie; de tip întreg **EOLN** 

funcția returnează TRUE dacă următorul caracter citit este sfirșit de linie (EOL = **CHR(13)),** altfel **FALSE; de** tip logic

### INCH

funcţia citeşte tastatura şi returnează caracterul tastat sau altfel CHR **(O);** de tip char

### INP (param-ef)

parametrul este de tip întreg

se realizează instructiunile: LD BC, param-ef; **IN A, (C)** și funcția returnează caracterul citit; de tip char

**PEEK** (param-ef , *tip* )

parametrul este o adresă din memorie, de tip întreg

funcția returnează date din memorie conform tip, care definește tipul funcției **PRED** (param-ef)

parametrul este de tip scalar cu exceptia real

funcţia returnează predecesorul parametrului; de acelaşi tip

### **RANDOM**

funcţia returnează un număr pseudo-aleator intre o şi 255; de tip întreg **SIZE** (Id-var )

funcția returnează numărul de bytes ocupați de variabilă în memorie; de tip întreg<br>SUCC (param-ef)

parametrul este de tip scalar cu excepția real

functla retumează succesorul parametrului; de acelaşi tip

#### **4.5.2** .Proceduri

PROCEDURI DE SCRIERE/CITIRE **PAGE** Şterge ecranul respectiv, avansează Imprimanta la începutul paginii următoare. **READ** (id~var) **READ** (id-var, ...) Citește date de la buffer-ul de intrare al tastaturii și le atribuie variabilelor în ordinea din lista. EOLN = TRUE la începutul programului. **READLN** (id-var)<br>**READLN** (id-var, ...) Analog READ dar citește într-un nou buffer de intrare al tastaturii. **WRITE** (param-ef) **WRITE** (param-ef, ...) unde parametrul este de tipul: ://expresie-1 : expresie-2<br>//expresie-1 : expresie-2 : expresie-3 expresie-1 : expresie-2 : H Scrie expresle-1 la consolă, conform formatului: - expresie-1 de tip întreg: se utilizează (1) sau (2); expresie-2 specifică numărul de cifre de afișat, dacă expresie-1 are mai multe cifre atunci expresie-2 este Ignorată - expresie-1 de tip întreg hexazecimal: se utilizează (d); expresie-2 specifică<br>spațiul/numărul de caractere alocat scrierii - e*xpresie-1* de tip real: se utilizează (a), (b) sau (c)<br>*- expresie-3* reprezintă numărul de zecimale ale numărului de afișat în cazul în care expres/e-2 este dimensionată corespunzător - expresie-1 este de tip șir: se utilizează (a) sau (b), se afișează șirul, un caracter<br>pe un spațiu, cu blank-uri suplimentare dacă expresie-2 o permite - expresie-1 este de tip logic: se utilizează (a) sau (b), se afișează TRUE/FALSE, pe 4/5 spații, cu blank-uri suplimentare dacă expresie-2 o permite Dacă se utilizează (a) sau expresie-2 <= 7 se afișează numărul în format standard. Daci expreslo-2 este intre e şi 12 atunci se afişează numărul în format standard cu 1 pînă la 5 zecimale după . Dacă expresie-2 > = 13 se afișează blank-url suplimentare. Jn general un număr real are nevoie de 12 spaţii-caracter pentru afișare. Cursorul (poziția următoare de afisare) este pe prima poziție liberă de după datele afişate. **WRITELN** (param-ef) **WRITELN** (param-ef , ... ) Analog WRITE dar cursorul (poziția următoare de afișare) este pe linia următoare liberă de după datele afisate.

#### PROCEDURI DE MANIPULARE A VARIABILELOR DINAMICE

**MARK** (id-var )

Memorează într-o variabilă-pointer starea zonei de memorie Heap în care sint stocate variabilele dinamice.

**NEW** (id-var )

Creează o variabilă dinamică a cărei adresă se află in variabilă.

**RELEASE(id-var)** 

Eliberează zona de memorie Heap de variabilele dinamice conform ultimei proceduri MARK.

### PROCEDURI DE UZ GENERAL

### **HALT**

Opreşte rularea programului.

**INLINE** (cod-byte, ...)

Şirul de bytes reprezintă un program fn cod-maşină zao, care este Inserat fn programul compilat.

OUT (param-ef-1 , param-ef-2 )

param-ef-1 este de tip întreg, param-ef-2 este de tip caracter

Se realizează instrucțiunile: LD BC, *param-ef-1*; OUT (C), A.

**POKE** (param-ef, id-var)

Stochează variabila in memorfe, fncepfnd de la adresa dată de parametru, care poate fi întreg în complement faţă de 2 sau hexazecimal. Variabila poate fi de orice tip cu excepţia seturilor.

**TIN** (param-ef-1 , param-ef-2 ) Încarcă de pe bandă magnetică un fișier al cărui nume este dat de param-ef-1 (de tip şir) la adresa dată de param-ef-2 (de tip întreg)

TOUT(param-ef-1 , param-ef-2 , param-ef-3 )

Salvează pe bandă magnetică într-un fişier numit param-ef-1 (şir de maxim 8 caractere) o zonă de memorie a cărei adresă de inceput este dată de paramef-2, numărul de bytes (lungimea) fiind dat de param-ef-3.

**USER** (param-ef )

Apelează o subrutină în cod-maşină a cărei adresă de început este dată de parametrul de tip întreg, pentru valori mai decît 32767 se utilizeazaă întregi negativi (întregii sînt memorați în complement față de 2). Subrutina trebuie să se termine cu instrucțiunea RET și să nu afecteze registrul IX. Se pot utiliza și constante hexazecimale.

### **4.6 Directive de compilare**

Directivele de compilare se introduc în program separate de numărul de linie cu un blank.

**\$A** + verifică ca indexul unei variabile-tablou să fie în domeniul declarat,

 $lmplicht+$ 

 $SC +$ scanează tastatura în timpul execuției programului, implicit +

- \$F şir şirul trebuie să aibă 8 caractere (eventual blank-uri) și să fie separat de \$F cu un blank; comanda complleazi de **pe bandA** magnetici un fişier program-sursă salvat cu comanda W
- \$1 + verifică dacă există depășiri la compararea a două numere întregi (depășire există dacă între cele 2 numere este o diferență mai mare decît MAXINT (caz în care se poate genera rezultat Incorect), lmpllclt-
- \$L +listează liniile program-sursă la compilare, implicit +
- \$0 +verifică depășirile pentru adunările și scăderile în numere întregi,  $implot +$
- **\$P** comută listarea pe imprimantă/ecran, implicit ecran<br>**\$S** + verifică dacă există riscul depăsirii stivel la apelul u
- +verifică dacă există riscul depăsirii stivei la apelul unei proceduri sau functii, implicit  $+$

### 4. 7 **Codurile erorilor**

### 4.7.1 Erori **la compilare**

- 1 număr prea mare
- 2 lipseşte ;
- 3 Identificator nedeclarat
- 4 lipseşte un Identificator
- 5 se utilizează = nu :=
- 6 lipseşte =
- 7 Instrucţiunea nu poate începe cu acest Identificator
- 8 lipseşte :=
- 9 lipseşte )
- 10 tip eronat
- 11 lipseste.
- 12 lipseşte un factor
- 13 lipseşte o constantă
- 14 Identificatorul nu este o constantă
- 15 lipseşte **THEN**
- 16 lipseşte DO
- 17 lipseşte **TO/DOWNTO**
- 18 lipseşte (
- 19 tipul expresiei nu poate fi scris
- 20 lipseşte OF
- 21 lipseste,
- 22 lipseste :
- 23 lipseşte **PROGRAM**
- 24 parametrul este de tip variabilă
- 25 lipseşte **BEGIN**
- **26**  parametrul în RFAD este variabilă
- **27**  nu pot fi comparate expresiile de tipul respectiv
- **28**  tipul trebuie sa fie **INTEGER** sau **REAL**
- **29**  acest tip de variabilă nu poate fi citit
- **30**  nu este identificator de tip
- 31 lipseşte exponentul numărului real
- **32**  lipseşte o expresie scalară
- **33**  nu există şiruri nule (se utilizează CHR(0)) lipseşte f
- **34**
- **35**  lipseşte
- **36**  Indexul tabloului trebuie să fie de tip scalar
- **37**  lipseste ..
- **38**  lipseste ] sau ; în declarația tablourilor
- **39**  marginea Inferioară este mal mare decft marginea superioară
- **40**  set prea mare (sînt permise maximum 256 elemente)
- **41**  rezultatul funcției trebuie să fie identificator de tip
- **42**  lipseşte I sau , în set
- **43**
- **44**  lipsește ], , sau .. în set<br>tipul parametrului trebuie să fie identificator de tip
- **45**  tipul parametrului trebuie să fle Identificator de tip \_ primul factor într-o Instrucţiune, cu excepţia asignării, nu **poate** fi un set nul
- **46**  lipseşte un scalar, Inclusiv real
- **47**  lipseşte un scalar, exclusiv real
- **48**  seturi incompatibile
- **49**  seturile nu pot fi comparate cu < sau >
- **50**  lipseşte **BEGIN,** CONST, **FORWARD, LABEL** sau VAR
- **51**  lipseşte o cifră hexazecimală
- **52**  seturile nu pot fi utilizate în **POKE**
- **53**  tablou prea mare
- **54**  lipseste : sau END în **RECORD**
- **55**  lipseşte un Identificator de cîmp
- **56**  lipseşte variabila după WITH
- **57**  varlabHa din WITH trebuie să fie de tip **RECORD**
- **58**  lipseşte WITH
- **59**  lipseşte întreg fără semn după **LABEL**
- **60**  lipseşte întreg fără semn după GOTO
- **61**  etichetă utilizată la un nivel eronat
- **62**  etichetă nedeclarată
- 63 parametrul lui **SIZE** trebuie să fle o varlabllă
- **64**  pointerii pot fi comparați numai prin egalități
- **67**  format incorect de scriere pentru întregi
- **68**  şlrurlle nu pot conţine caracterul sffrşlt-de-llnle **(EOL)**
- **69**  parametrul lui **NEW, MARK** sau **RELEASE** trebuie să fie o variabilă de tip pointer
- **70**  parametrul lui **ADOR** trebuie să fle o varlabllă

### **4.7.2 Erori la** execuţie

- 3 depășirea memoriei RAM
- 4 fmpărțire cu 0
- 5 Index prea mic
- 6 Index prea mare
- 7 eroare matematică
- 2 depășire<br>3 depășirea memori<br>4 împărțire cu 0<br>5 index prea mic<br>6 index prea mare<br>7 eroare matematic;<br>8 număr prea mare<br>9 iipsește un număr
- 9 lipseşte un număr
- 10 linie prea lungă
- 11 lipseşte un exponent

prin compararea punctului de oprire unde a apărut eroarea cu adresele liniilor compilate se poate determina locul unde a apirut eroarea.

## **5.1 Instalarea\***

C este un llmbai de programare de uz general, structurat care are un grad de portabllltate mal ridicat decft alte limbaje (cu excepţia Forth) şi al cărui compilator generează un cod mai eficient (rapid), datorită particularitatilor de limbaj. Deși compilatorul este orientat pe calculatoarele de 8 biți, care lucrează cu bandă magnetică, totuși C nu își poate arăta întreaga sa forță pe palculatoarele de tip Spectrum.

lncărcarea se face cu **LOAD** "" prin care (după încărcare) se lansează direct compilatorul.

Pentru a Intra în editor se foloseşte Edit (CS1)

Pentru ca un program-sursă să fie compilat acesta trebuie să se termine cu EOF (end-of-flle) (SSI).

textul-sursă poate fi tastat direct în modul compilator, introdus din editor (memorie) cu comanda # **Include** sau încărcat de pe bandă magnetică cu comanda # **Include** nume-fişier.

Taste functionale:

Enter NEW LINE (LINE FEED) cod 10<br>CS1 (Caps Shift & 1): Edit, af

CS1 (Caps Shift & 1): Edit, afişat UDG 138, intrare în editor<br>SSI (Symbol Shift & I): EOF, cod -1, afisat UDG 134, sfîrsit d

SSI (Symbol Shift & I): EOF, cod -1, afişat UDG 134, sfîrşit de fişier<br>CS0 (Caps Shift & 0): Delete, sterge un caracter

Delete, sterge un caracter

Intrările şi Ieşirile, în C, se fac prin fişiere: bandă magnetică, memorie, ecran (fişier output), tastatură (fişier Input).

### 5.2 Edltorul

Prompt-ul > așteaptă o comandă de tipul:<br>1. comandă număr-1 , număr-2 , şir-1 , şir-2

unde număr-1 , număr-2 sînt numere întregi între 1 şi 32767; şlr-1 , şlr-2 sint şiruri de caractere de lungime între O şi 20. Blanl<-ul nu este semnificativ decft în şiruri; , este separator. Comenzile pot fi Introduse cu litere mari sau mici.

#### **5.2.1 Generarea textului-sursă**

I număr-1, număr-2 Introduce numărătoarea automată a liniilor. Valori implicite:  $num$ ăr-1 = 10,  $num$ ăr-2 = 10. O linie text-sursă este de forma:

număr-linie secvenţă-program Lungimea secventei-program este de cel mult 80 de caractere, numărul de linie serveste doar pentru facilitarea editării.

Orice linie nou introdusă, cu comanda I sau direct după prompt-ul >, se suprapune peste textul anterior astfel încît liniile anterioare cu același număr de linie se sterg.

#### **5.2.2 Uatare**

L numir-1 , număr-2 Listează liniile textului-sursă avînd numerele între număr-1 și număr-2; orice tastă efectuează scroll, cu exceptia CS1. Valori implicite:  $numar-1 = 1$ , număr-2 = 32767 K număr Setează numărul de linii de listat înainte de scroll. Valorl Implicite: număr = 16 **W** număr-1 , număr-2 Listează la imprimantă liniile textului-sursă avînd numerele între număr-1 și număr-2. Valori implicite: număr-1 = 1, număr-2 = 32767

#### **5.2.3 Editare**

D număr-1 , număr-2

Sterge liniile textului-sursă, avînd numerele între număr-1 și număr-2. Valori implicite: fără Dacă număr-1 > număr-2 sau lipsesc argumente comanda este ignorată. **M** număr-1 , număr-2 Introduce Ilnia număr-1 la linia număr-2; Ilnia număr-1 rămîne în text; Ilnia număr-2 anterioară se sterge. Valori Implicite: fără **N** număr-1 , număr-2 Renumerotează textul-sursă începînd cu număr-1 și cu pasul număr-2 Valori Implicite: fără F număr-1 , număr-2 , șir-1 , șir-2<br>*șir-1 este căutat în liniile cu numerele între număr-1 și număr-2*; dacă este găsit atunci se intră în editorul de linie (comanda E) cu cursorul pe primul caracter al şlr-1; şlr-2 substituie şlr-1. Valori lmpllclte: cele aflate fn buffer la o utilizare anterioară, altfel fără Enumăr Editor de linle. Valori lmpllclte: fără Dacă număr lipsește, comanda este ignorată. Sub-comenzi: CS0 cursor stinga<br>
CS8 avans tab<br>
E terminarea ed<br>
C supra-scriere,

- terminarea editării, cu modificări
- C supra-scriere, începînd de la poziția curentă a cursorului<br>F caută următorul sir-1 din comanda F
- F caută următorul șir-1 din comanda F<br>I lui inserează caractere la poziția curentă
- I Inserează caractere la poziția curentă a cursorului<br>K sterge un caracter la poziția cursorului
- 
- L llstează restul Uniei în curs **de editare**
- K sterge un caracter la poziția cursorului.<br>
L listează restul liniei în curs de editare<br>
Q terminarea editării, modificările sînt anu<br>
R anulează modificările<br>
S linioculește șir-1 din comanda F<br>
X avansează cursorul la s terminarea editării, modificările sînt anulate
- anulează modificările
- înlocuieste sir-1 din comanda F
- avansează cursorul la sfirsitul liniei și introduce sub-comanda I
- sterge toate caracterele de la cursor la sfirsitul liniei

#### **&.2.4 Comenzi de bandi magnetici**

#### **P** numdr-1 , număr-2 , şir .

Salvează **pe** bandă maQnetlcă liniile din textul-sursă intre număr-1 şi numdr-2, fntr-un fişier cu numele sir.

Valori implicite: cele aflate în buffer la o utilizare anterioară, altfel fără.

G,, şir

Încarcă de pe bandă magnetică fişierul (text-sursă) *şir* la sfîrşitul textului-sursă și<br>liniile sînt renumerotate.

Valori implicite: dacă șir lipsește se încarcă primul fișier

### **5.2.5** Comenzi de uz **general**

**B**  Retur în BASIC Spectrum, reîntoarcere în C cu: **RANDOMIZE USR 25200**  C Retur în compllator. S, ,d Schimbă separatorul operanzilor din, în  $d$ ; *d* nu poate fi blank. **V**  Afişează buffer-ul.

### 5.3 Structuri de limbaj

#### **5.3.** 1 **Introducere**

C este un llmbaj cu grad înalt de portabllltate. Standardul C este definit în "The C Programming Language", Appendix A, autori: Brian W. Kenirghan și Dennis M. Rltchle.

#### **5.3.2 Conventii lexicale**

Tipuri de slmbolurl:

cuvinte-cheie separatori<br>identificatori constante

**Identificatori** const<br>
operatori siruri

Blank-urile, tabulatorii, NEW LINE și comentariile (spațiile albe) sînt ignorate la compllare.

### **Comentarii**

 $/$ \* text \*/

operatori

#### **Identificatori**

literă literă /cifră

\_ (subllnlrea) este considerată llteri; sînt semnificative numai prlmele 8 caractere; identificatoril externi sînt utilizati doar pentru declararea înainte a tipului funcțiilor **Cuvinte-chele** 

#### Cuvintele-cheie nu pot fi utilizate în alte scopuri decît cele definite și trebuie Introduse în litere minuscule.

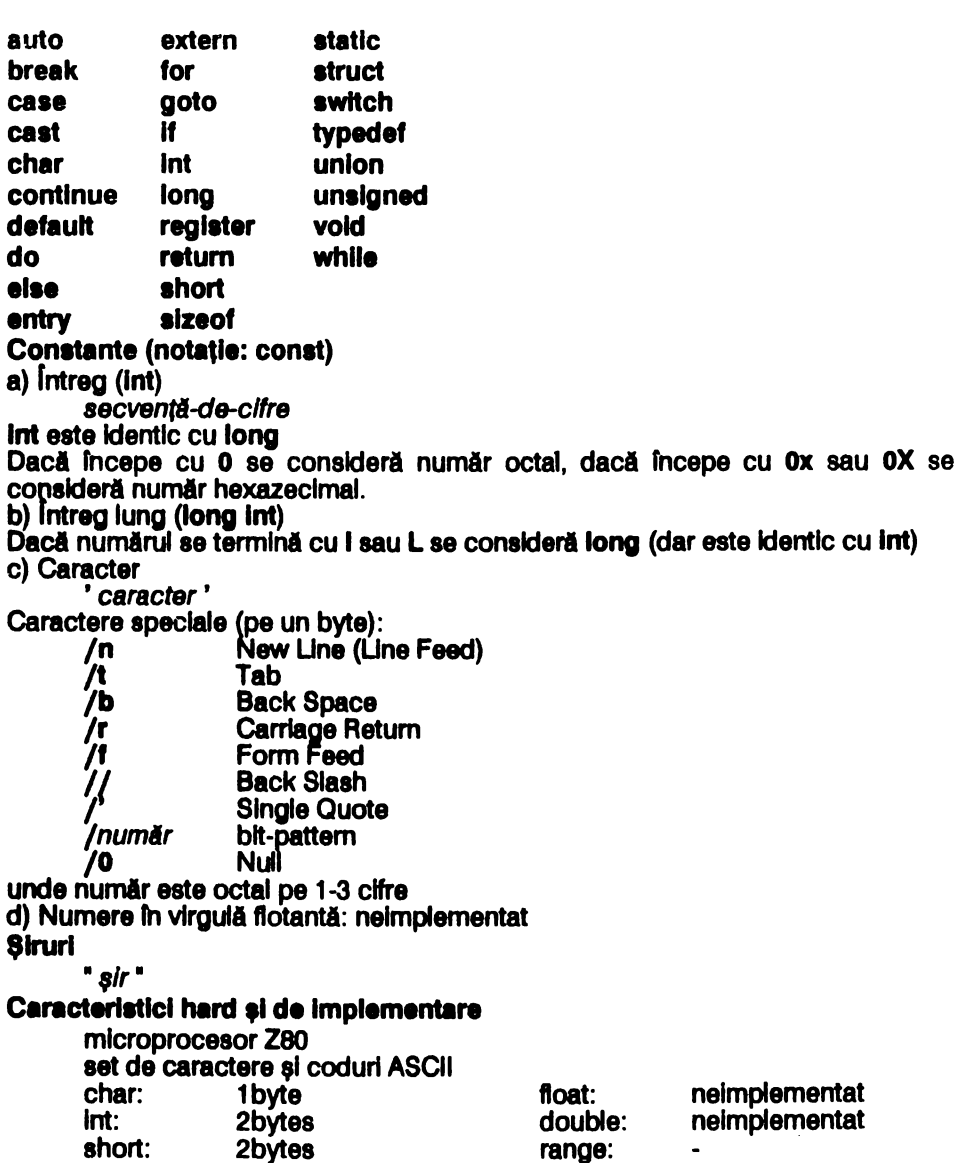

### 5.3.3 Interpretarea identificatorilor

Un identificator-variabilă are 2 caracteristici: clasa da memorie tipul

#### **Clasele de memorie** sfnt:

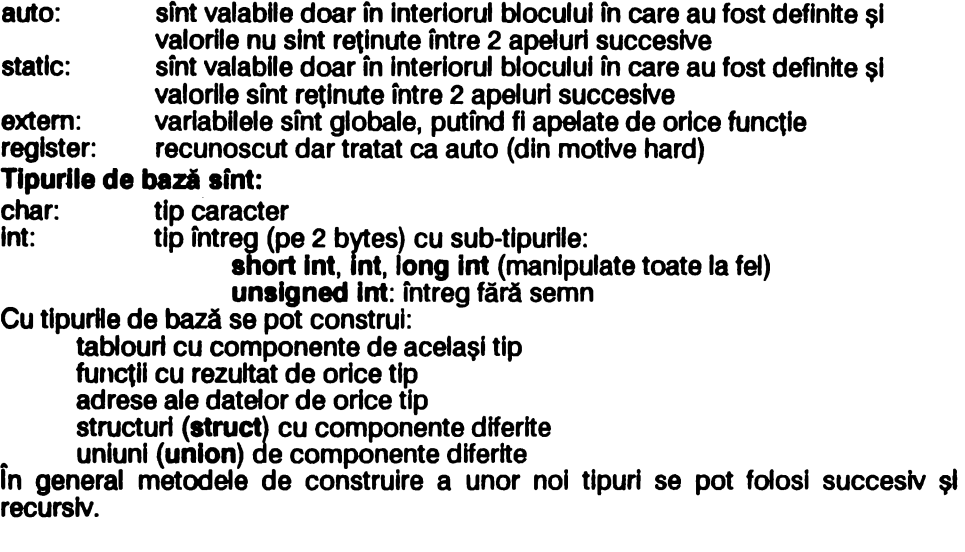

#### **5.3.4 Obiecta** ,1 **a-valori (1-valuas)**

Obiectele sînt regiuni de memorie manipulabile.<br>S-valorile (l-values ) sînt expresii care se află în partea stîngă a unei atribuiri și sfnt operanzl de tip referlntă, adică:

Identificator de variabilă simplă element de tablou (variabilă indexată) element de structură desemnat prin numele structurii element de structură desemnat prin adresa structurii pointer

### **5.3.5 Convenii**

#### **Caractere si intregi**

Caracterele și întregii pot fi utilizați unul în locul celuilalt fără restricții. Caracterele apar ca întregi între O şi 255 (făra extinderea semnului).

#### **Adrese (pointeri** ,1 **intregl)**

Adresele sînt tratate ca întregi fără semn, dar rezultatul scăderii a două adrese este un întreg cu semn.

#### lntregl **firi semn**

Dacă într-o expresie există un întreg fără semn, atunci ceilalți întregi sînt convertiti în întregi fără semn, iar rezultatul este de tip întreg fără semn.

#### **Conversii aritmetice**

Operanzll de tip caracter sînt transformaţi în tip int.

Dacă există operanzi de tip întreg fără semn, atunci toți ceilalți sînt convertiți la acest tip şi rezultatul este de acest tip.

Altfel rezultatul este de tip întreg (tipurile **short** şi **long** sint la fel ca lnt).

### **5.3.6 Expresii (notatie: expr)**

Expresille sint formate din operanzi și operatori:

operanzll sfnt valori sau adrese de memorie

operatorii se aplică operanziilor

rezultatul evaluării unei expresii este o valoare sau o adresă

Ordinea de aplicare a operatorilor depinde de prioritatea asociată fiecărui operator **fi de** prezenţa parantezelor utilizate pentru Inversarea ordinii de prioritate/aplicare<br>In fiecare sub-paragraf operatorii au acelasi grad de prioritate. Sub-paragrafele

sint ordonate in ordinea descresterii gradului de prioritate. Altfel ordinea de **evaluare a-unei** expresii nu este definită.

Depășirile întregi și împărțirile cu 0 sînt ignorate.

#### **Expresii primare (notatie: expr-p)**

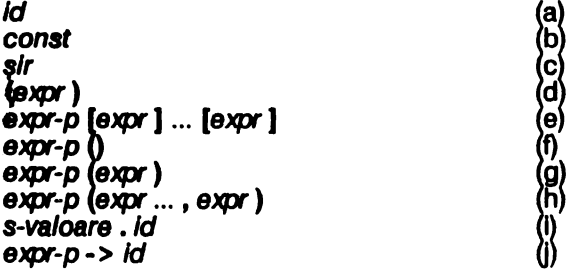

unde:

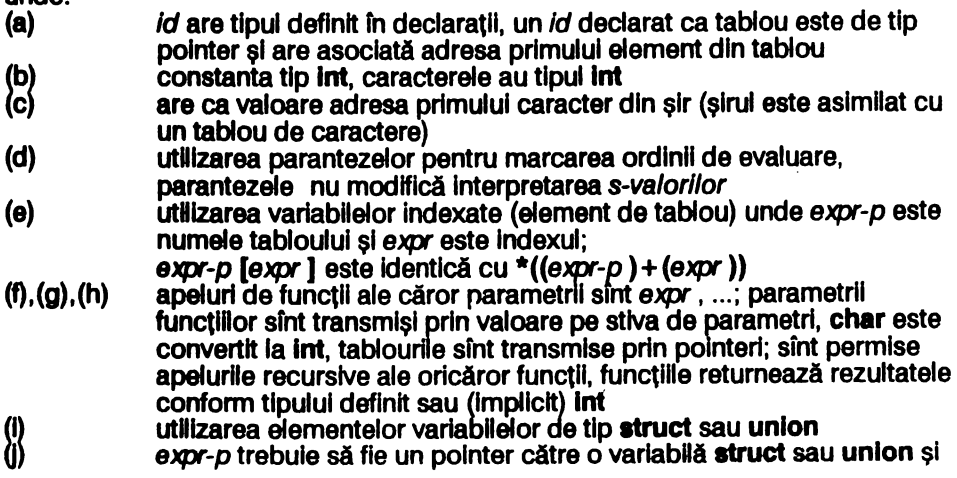

id trebuie să fie un identificator al unui membru al variabilei; rezultatul este s-valoarea pointer referitoare la membrul respectiv e*xpr-p* este identică cu (\*e*xpr-p* ) *. id* 

Operatorii din expresiile primare () [ ], -> au prioritate maximă față de ceilalți operatori și se evaluează de la stînga la dreapta.

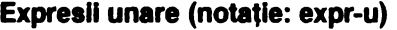

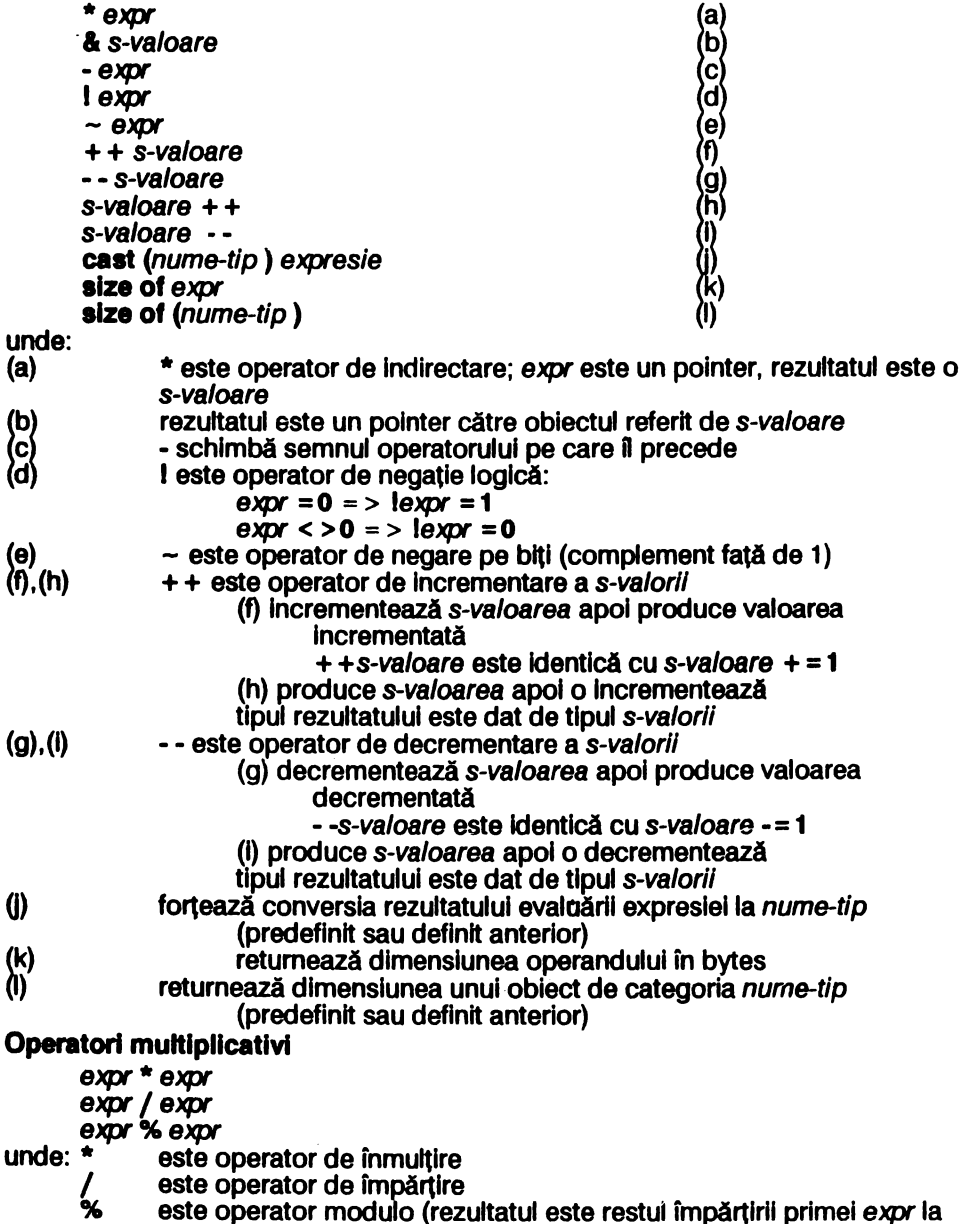

a 2-a)

Operatorii se aplică de la stînga la dreapta.<br>Operatori aditivi

expr + expr

expr-expr

unde: + expr este operator de adunare

/ expr este operator de scădere

Operatorii se aplică de la stînga la dreapta.

Adunarea/scăderea unul întreg la un pointer se face după înmulţirea întregului cu lungimea valorii adresate de pointer, iar rezultatul este un pointer.

Scăderea a 2 pointeri, asupra aceluiaşi tablou returnează ca valoare numărul de obiecte aflate intre cel 2 pointeri Qa evaluare se imparte rezultatul preliminar cu lungimea obiectului.

#### Operatori **de Shift**

 $expr-1 < eexp-2$ 

 $expr-1$  >  $>$   $expr-2$ 

unde << si >> realizează deplasarea la stînga (<<)/dreapta (>>) a expr-1 tratat ca o configurație binară cu un număr de poziții egal cu expr-2. Deplasarea se face cu Introducerea de O-uri printr-o extremitate şf pierderea cifrelor binare care ies prin cealaită extremitate.

> > realizează shift aritmetic dacă e*xpr-1* este de tip int (cu excepția **unsigned**).

#### Operatori relationali

 $expr-1 < e\tan-2$  $expr-1 > e\tan-2$  $expr-1 < = expr-2$ 

expr-1 > • expr-2 unde: < mal mic < = mal mic sau egal

Operatorii se aplică de la stînga la dreapta.<br>Rezultatul este de tip int: 0 pentru fals,1 pentru adevărat.

2 pointeri pot fi comparați, rezultatul fiind semnificativ doar dacă sînt în cadrul acelulaşl tablou.

#### **Operatori de egalitate**

 $expr-1 = expr-2$ 

 $expr-1$   $l = expr-2$ 

unde:  $\equiv \pm$  egal cu  $I = \text{nu}$  este egal cu

Operatorii se aplică de la stînga la dreapta.

Rezultatul este de tip lnt: o pentru fals, 1 pentru adevărat.

2 pointeri pot fi comparați, rezultatul fiind semnificativ doar dacă sînt în cadrul aceluiași tablou. Un pointer egal cu 0 semnifică că acesta nu adresează nimic.

#### **Operatorul binar si**

expr&expr

& reallzeazA şi logic pe biţi; este operator asociativ.

Operatorul binar sau-exclusiv

expr" expr

realizează sau-exclusiv logic pe biți; este operator asociativ.

Operatorul binar sau

expr | expr<br>| realizează sau logic pe biți; este operator asociativ.

Operatorul logic si

#### expr&& expr

&& realizează şi logic; se aplică de la stinga la dreapta Rezultatul este de tip int: o dacă una din expr este nulă 1 dacă ambele expr sînt nenule

Operatorii pot fi de tipuri diferite, dar predefinite sau pointeri.

### Operatorul logic sau

 $expr$  ||  $expr$ 

realizează sau logic; se aplică de la stinga la dreapta Rezultatul este de tip int: O dacă ambele expr sint nule 1 dacă una din expr este nenulă

Operatorii pot fi de tipuri diferite, dar predefinite sau pointeri. **Operatorul conditional** 

expr-1 ? expr-2 : expr-3

Se aplică de la dreapta la stinga.

Dacă expr-1 este nenulă , rezultatul este valoarea data de expr-2 altfel rezultatul este expr-3.

#### Operatori de atribuire

 $s$ -valoare =  $exor$ s-valoare  $op = expr$ unde op este operator care poate fi:  $+,-,+,$ ,  $\frac{1}{2}$ ,  $\frac{1}{2}$ ,  $\frac{1}{2}$ ,  $\frac{1}{2}$ ,  $\frac{1}{2}$ ,  $\frac{1}{2}$ 

- Atribuirea se aplică de la dreapta la stînga.<br>(a) reprezintă operația de atribuire, s-val<br>(b) realizează s-valoare = s-valoare op (e reprezintă operația de atribuire, s-valoarea capătă valoarea expr
- realizează s-valoare = s-valoare op (expr ); pentru + sau s-valorile pot fi pointeri

Rezultatul este de tipul s-valorii. Nu este permisă atribuirea între pointeri și întregi cu excepţia O care înseamnă nici o adresă.

### **5.3.** 7 Declaraţll (notaţie: **deci)**

specificatori-deci ; specificatori-decl listă-decl ; unde specificatori-deci este: specificator-tip specificator-tip specificatori-decl specificator-cm . specificator-cm specificatori-deci specificatori-decl reprezintă o secventă de tipuri și clase de memorare. lista-decl contine identificatorii de declarat.

#### **Clase de memorare** (notaţie: **cm)**

**auto static extem register tlpedef** 

extern este utilizat doar pentru funcțiile din bibliotecă, care nu sînt de tip int. **Specificatori de tip** (notaţie: **specificator-tip)** 

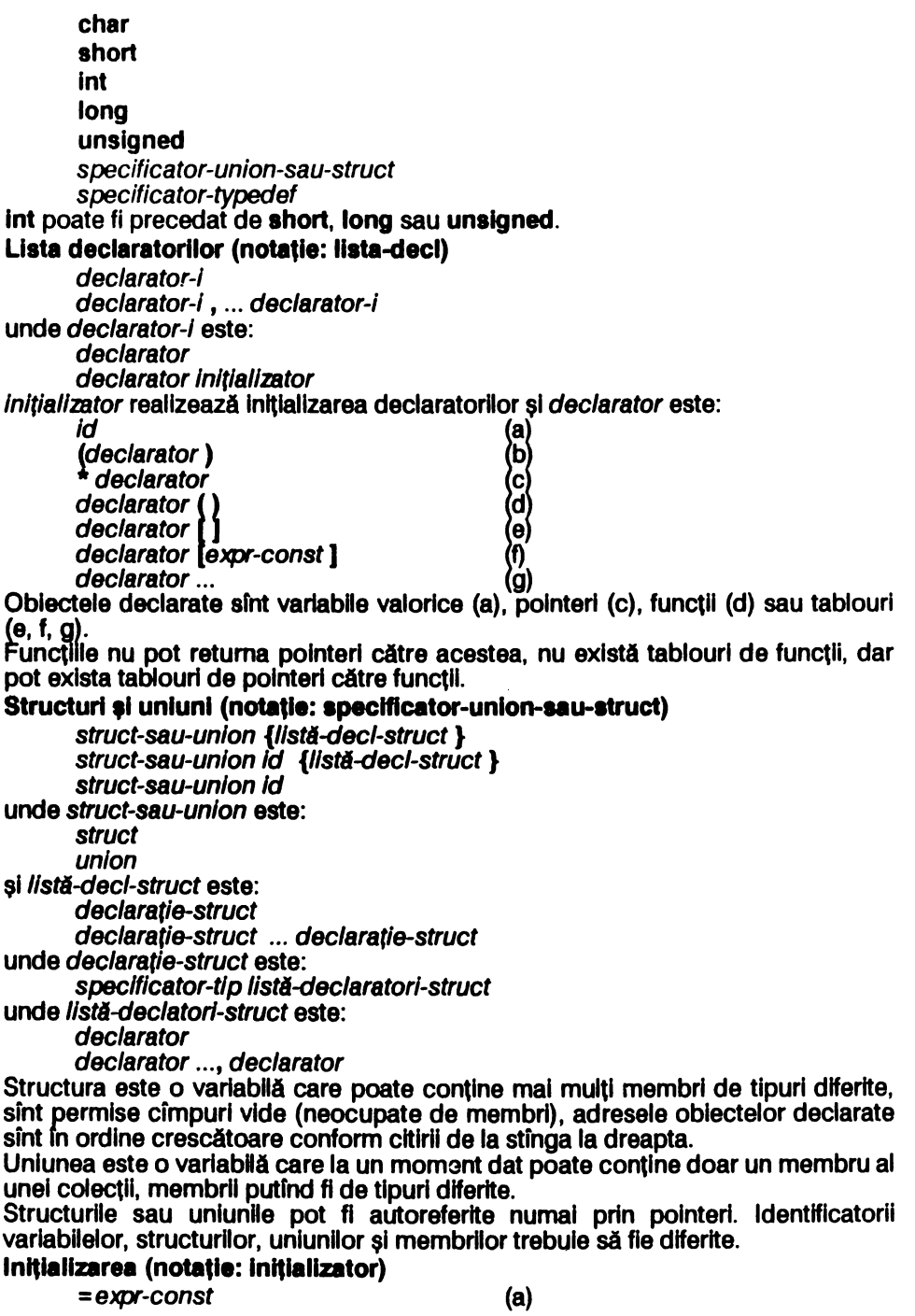

#### Nume de tipuri (notație: nume-tip)

Un tip poate fi definit prin:

typedef tip id

unde: tip este un tip predefinit sau constructii struct/union *id* este utilizat ca specificator de tip

#### **5.3.8** Instrucţiuni

lnstructiunile sint executate secvential cu exceptia cazurilor mentionate explicit **Expresii** 

expresie;

In general expresia este de atribuire sau apel de functie.

#### Instrucţiunea **compuai/bloc** (notaţie: **bloc)**

```
{//strl-dec/ 1/sti-lnstrucţ/unl }
```
unde 1/sti-decl **este:**  /\*nimic\*/ *deci deci* ; ... *deci* ; si *listă-instructiuni* este: Instructiune : instrucțiune ; ... instructiune ;

#### Instructiunea if

lf (expr) instructiune-1

lf (expr ) instrucţ/une-1 **elae** lnstrucţiune-2

Dacă expr este diferită de 0 (adevarată) atunci se execută instrucțiune-1 altfel se executa instrucțiune-2 (dacă există). În instrucțiunile if imbricate else aparține Instrucţiunii lf celel mal apropiate anterior definite.

#### Instructiunea while

while (expr) instructiune Instrucțiunea este executată atita timp cit expresie este diferită de 0 (adevărată), testul se efectuează înaintea execuției instrucțiunii.

#### Instrucţiunea **do-wtllle**

do *instructiune* while (expr) Instructiunea este executată pină cînd expr devine 0 (fals), testul se efectuează după executia instrucțiunii.

#### Instrucţiunea **for**

for (expr-1 ; expr-2 ; expr-3 ) instructiune reprezintă bucla cu contor, unde: expr-1 reprezintă inițializarea contorului expr-2 reprezintă testul de sffrşlt al buclei expr-3 reprezintă actualizarea contorului

Instrucțiunea este echivalentă cu

expr-1

while  $(exp-2)$  {*instructiune expr-3* ; }  $expr-1/2/3$  sint optionale, dar separatorii ; sint obligatorii. Valori implicite: expr-2 = **1** (adevărat, bucla Infinită) Instructiunea switch

switch (expr )

**{case expr-const: ... expr-const: instructiune** 

**case** expr-const : ... expr-const : instrucţiune

Se evaluează expr și se execută salt la prima instrucțiune etichetată case pentru care expr este egală cu expr-const sau la **default** în caz contrar, dacă există.şi se execută în continuare toate instrucțiunile care urmează. Poate exista o singură etichetă, opţională, **default;** pot exista mal multe etichete **case** ataşate unei Instrucţiuni.

#### Instructiunea break

#### break:

Forţează salt la sffrşltul Instrucţiunilor: **whlle, for** sau **switch** în care se găseşte (Imediat superioare).

#### lnatrucţlun• **continue**

#### **continue;**

Forţează salt la sffrşltul corpului de Instrucţiuni ale buclelor **whlle, do-whlle** sau for în care se găsește (imediat superioare) fără părăsirea acestora.

#### lnatrucţlun• **retum**

**return ;** (a)<br>**return** expr ; (b) **return expr :** 

este opţională, se consideră Implicit **(a);** specifică valoarea returnată de funcţie **unde:** 

(a) valoarea returnată este nedefinită (nespecificată)

expr este valoarea returnată de funcție, care este convertită dacă este cazul la tipul functiei

#### lnatrucţlunea goto

**goto** Id-eticheta

generează salt necondiționat la instrucțiunea etichetată, id este valabil în funcția curentă.

#### **Etichetarea instructiunilor**

id-etichetă : instructiune

unde *id-etichetă* reprezintă eticheta instrucțiunii, utilizată de goto.

### **Instructiunea vidă**

efectul instrucțiunii vide este nul, instrucțiunea vidă poate fi etichetată.

### lnatrucţlun• **lnllne**

**inline (expr-const)** 

**inline (expr-const ..., expr-const)** 

permite introducerea unui program în cod-mașină Z80

Dacă expr-const este între 0 și 255 atunci este evaluată la 1 byte altfel este evaluată la 2 bytes.

#### **5.3.9** Definiţii **externe**

Un program C este compus dintr-o serie de definiții externe printre care se află o functie program-principal denumită main care este apelată la începutul rulări programului.

Definiţiile externe au clasa de memorie extern impliclt sau **static** şi sînt valabile în tot fişierul-program.

Definițiile externe au același format ca toate celelalte definiții cu excepția faptului ca la acest nivel pot fi definite functille.

#### Definițiile funcțiilor (notație: func)

specificator-decl declator-func corp-func declator-func corp-func unde declator-func este: declator Id ) sau declator I sau

declator (id ..., id) și corp-func este:

listă-deci bloc

Specificatorii claselor de memorie permiși sînt extern și static cu semnificație și utilizare normală, auto plasat între declator-func și corp-func permite definirea și utilizarea funcțiilor cu număr variabil de parametri. Compilatorul plasează argumentele efective ale funcției (la apelul ei) după celelalte argumente ca o secventa de bytes. Această secvență este utilizată de funcție ca argument al el. lista-deci conține declarații referitoare doar la parametrii funcției.

#### Definitiile datelor

deci

clasele de memorizare ale datelor pot fi doar extern (lmpllclt) sau **static.** 

#### **5.3.** 1 **o Domenllle de valabllltata ala** declaraţlllor

f ntregul program-sursă este compilat odată Domeniul de valabilitate a argumentelor formale ale funcțiilor este în blocul de defititie al funcției respective Domeniul de valabilitate lexical al unei variabile externe declarate în afara functiilor este programul-sursă Functia main este definită fără argumente

#### &.3.11 **Preprocesorul**

Compilatorul C conține un preprocesor care caută în programul-sursă și interpretează toate liniile care încep cu caracterul #. Aceste linii de control ale compilării se numesc directive preprocesor

#### **Directiva define**

# **define** id şir

înlocuieşte in programul-sursă id cu şir

#### **Directiva Include**

#### # **Include**

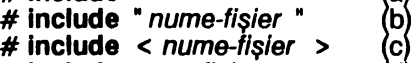

- # **Include** < nume-fişier > # **Include** nume-fişier d
- # **Include** ?nume-fişier? (c)

#### unde:

compilează programul-sursă din editor (a)

 $\overrightarrow{b}$ , (c), (d) încarcă și compliează un text-sursă fișier de pe bandă magnetică cu numele nume-fişier

 $(a)$ 

în textul-sursă, fisier de pe bandă magnetică cu nume-fișier, sînt căutate, încărcate și compilate doar funcțiile utilizate în program. În fisier funcțiile care apelează alte funcții trebuie puse la început **(e)**  pentru evitarea recitirii fişierului.

#### **Directiva list**

#### **#Hat**

unde + activează / - dezactivează listarea liniilor următoare ale textului-sursă în decursul compilărií.

### **Directiva direct**

#### **#direct**

unde + activează / - dezactivează execuția directă a instrucțiunilor (modul<br>interpretor)

#### **Directiva translate**

#### # **translat•** nume-fişier

salvează pe bandă magnetică codul compilat într-un fişier cu numele nume-fişier. Programul-obiect poate fi încărcat și executat cu secventa:

### **LOAD CODE** •• : **RANDOMIZE USR 25200**

#### **Directiva error**

#### **#error**

şterge mesajele de eroare, ellberfnd memoria pentru programele mari

### **5.3.12 Expresii** con tante **(notalle: expr-conat)**

Expresllle evaluate la o constantă Implică utilizarea constantelor lnt şi **char,**  expresii **sizeof**, operatorii unari: -, ~; operatorii binari: +, \*, /, %, &, |, ^, <<,  $>$   $>$ , = =, l =, <, >, < =, > =, operatorul ternar ? : și parantezele () pentru definirea ordinii de evaluare a operatorilor.

### 5.4 Functii predefinite

Funcţiile predefinite sînt compilate şi introduse automat în program.

int fclose  $(p)$  FILE \*fp :

lnchide fişierul (deschis pentru scriere/citire de **\*fopen)** indicat de pointerul fp şi eliberează buffer-ul (pentru un alt fişier).

FILE **\*fopen** (name , mode ) **char** \*name , \*mode ;

Deschide un fişier denumit de şirul name pentru operația definită de șirul mode care poate fi: r pentru citire, w pentru scriere; are ca rezultat un pointer către structura de descriere a fișierului utilizat de alte funcții, pointerul este 0 în caz de eroare.

void fprintf (fp, control, arg1, arg2 ...) FILE \*fp; char \*control:

Scrie în fisierul indicat de pointerul fp conform sirului control care poate contine caractere normale de scris (şiruri) (Inclusiv caractere speciale) şi /sau specificatori de format:<br>
% **d** fintreg zeci

- % **d** întreg zecimal
- % o octal fără semn
- hexazecimal fără semn
- % **u** întreg fără semn
- % c caracter<br>% s sir termin
- % şir terminat cu caracterul \O
- 

lntre % și caracter pot fi modificatori care semnifică:

- aliniere la stînga (implicit la dreapta)
- 

0 completare cu 0<br>sir-de-cifre specificator de lățime minimă cîmp

. *șir-de-cifr*e specificator de lățime maximă cîmp<br>L**iminimă că de de de de la specificator de la specificator de la specificator de la specificat** 

(se pot utiliza mai mulți modificatori în același specificator) int getc  $(p)$  FILE  $\star$ fp;

Citește următorul caracter din fișierul indicat de pointerul fp, returnează -1 pentru EOF.

#### lnt **getchar** ( ) ;

Citeşte un caracter de la tastatură într-un buffer pînă la apăsarea Enter. Se poate utiliza cso.

int  $i$ **salpha**  $(c)$  char $(c)$ ;

Returnează 1 (adevărat) dacă ceste literă, altfel o (fals).

lnt **lsdiglt(c** ) **char(c** ) ;

Returnează 1 (adevărat) dacă ceste cifră, altfel O (fals).

lnt **lslower(c** J **char(c** ) ;

Returnează 1 (adevărat) dacă c este literă minusculă, altfel 0 (fals). lnt **lsspace** (c) char(c ) ;

Returnează 1 (adevărat) dacă c este blank, new-llne sau tab, altfel O (fals). int isupper( $c$ ) char( $c$ );

Returnează 1 (adevărat) dacă c este literă majusculă, altfel o (fals). lnt **keyhlt(** ) ;

Returnează 1 (adevărat) dacă a fost apăsată o tastă, altfel O (fals); trebuie resetată înainte de o reutilizare prin resetarea bltulul 5 al variabilei sistem Fl.AGS (utilizează rutina 028E).

**void move** (dest , source , length )

**char** \*dest , \*source ; unsipned lenght ;

Mută un şir de bytes, de lungime length şi care incepe la source, începînd de la dest. Copierea se face înainte de o eventuală suprascriere (fără pierderea informatiei).

int pute  $(c, fp)$  int  $c$ ; FILE \*fp;

Scrie caracterul c în fișierul indicat de pointerul fp și returnează caracterul ca rezultat.

**void** prlntf (control, arg1, arg2 ... ) **char** \*control;

Scrie, conform şirului control, pe ecran: arg1, arg2 ... Şirul control are aceleași caracteristici cu cel utilizat de funcția fprintf.

lnt **putchar** (c ) lnt c ;

Scrie caracterul *c* pe ecran şi returnează caracterul ca rezultat.

lnt rawln ()

Citeşte un caracter de la tastatură fără prelucrarea codurilor. Bitul 5 al variabllel-slstem FLAGS este setat la apăsarea tastei, citeşte variabila-sistem LAST-K şi resetează fanionul.

**void sprintf (s**, control, arg1, arg2 ...) **char** \*s, \*control;

Scrie, conform şirului control, în sirul s: arg1, arg2... Şirul control are aceleaşi caracteristici ca cel utilizat de funcția fprintf.

void swap (p, q, lenght) char \*p, \*q; unsigned lenght;

Inversează 2 zone de memorie avînd numărul de bytes lenght fiecare şi pointerii p şi q.

**char tolower** (c ) **char** c ;

Returnează caracterul literă minusculă dacă c a fost literă majusculă, altfel c nu este modificat.

**char toupper(c** ) **char** c ;

Returnează caracterul literă majusculă dacă c a fost llteră minusculă, altfel *c* nu este modificat.

int ungetc  $(c, fp)$  int  $c$ , FILE  $*fp$ ; Pune caracterul c inapol în fișierul fp.

### **5.5 Codurile erorilor**

- 0 lipsește caracter<br>1 numerele în virgi
- 1 numerele în virgulă flotantă nu sînt implementate<br>
2 constantă caracter eronată<br>
3 nu este comandă preprocesor<br>
4 buffer-ul macro plin<br>
5 doar identificatorii pot fi definiți ca macro<br>
6 parametrii macro nu sînt implemen
- 2 constantă caracter eronată
- 3 nu este comandă preprocesor
- buffer-ul macro plin
- doar identificatorii pot fi definiți ca macro
- 6 parametrii macro nu sînt lmplemenîaţl
- fişierul nu poate fi deschis
- 9 lipseşte **while**
- **10 break** poate fi utilizat doar în **do-loop, whlle, for** sau **swlch**
- 11 continue poate fi utilizat doar în **do-loop, whlle** sau tor
- 12 **case** sau default pot fi utilizate doar în **switch**
- 13 pot fi utilizate maxim 50 etichete case într-o Instrucţiune **switch**
- **14**  poate fi utilizată doar o etichetă **defaun** într-o Instrucţiune **switch**
- **15**  lipseşte eticheta în **goto**
- **16**  etichetă utilizată de mal multe ori (în **goto** sau ca etichetă)
- 17 **#direct** nu poate fi utilizat cu **#translata**
- **18**  tabela de variabile utilizată la compilare este plină (prea multe variabile globale şi/sau funcții cu prea multe variabile)
- **19**  tabela de tipuri utilizată la compilare este plină
- 20 declaratii multiple pentru același identificator, tip eronat
- **21**  declaraţii multiple pentru acelaşi Identificator, clasa de memorie eronată
- **22**  tabela de variabile globale utilizate la compilare este plină
- **23**  zona de date globale este plină (varlabile globale prea multe și/sau cu dimensiuni prea mari)
- **24**  declarație multiplă pentru același identificator
- **25**  tabela de variabile locale utilizată la compilare este plină
- **26**  parametrul efectiv nu este în lista parametrilor formali a funcției apelate
- **27**  variabilă nedefinită
- **28**  funcția nu poate returna acest tip
- **29**  tablourile de funcții nu sînt permise
- 30 prea multe paranteze şi/sau argumente in **expresie**
- **31**  prea multi operatori in expresie
- **32**  tipurile variabilelor sint incompatibile in expresie
- 33 tipul operandului sau operatorul eronat in expresie
- 34 lipseşte o s-valoare (l-value )
- **35**  nu este membru al unei structuri sau uniuni
- **36**  lipsește o expresie primară
- **37**  variabilă nedefinită
- **38**  lipseşte un nume de tip
- **39**  lipseşte o expresie constantă
- 40 expresia poate fi folosită doar **ca apel** de funcţie
- **41**  caracterul : utilizat Incorect
- **42**  lipseşte o s-valoare (l-value ) la operatorul de atribuire
- 43 lipseşte : la operatorul ternar ?
- **44**  lipseşte un pointer
- 45
- **46**  tipul parametrului funcției este incorect<br>numerele în virgulă flotantă nu sînt implementate
- **47**  operatorul nu functionează cu numere în virgulă flotantă
- **48**  declaratie eronată
- **49**  clasa de memorie eronată în context
- **51**  Identificator utilizat multiplu în structuri sau uniuni
- **52**  structura utilizată ca parametru al funcției trebuie declarată
- 53 o structura nu se poate cantine pe sine
- **54**  declarator eronat
- **55**  lipseste) în declarația funcției (în declarație nu se dau parametrii formali)
- **56**  listă eronată a parametrilor formali ai funcției
- **57**  tipul trebuie să fle funcţie
- **60**  memorie plină
- 61 variabilele **auto** pot fi inițializate doar prin atribuire sau cu funcția **move**<br>62 de aprilie memorie nu permite inițializarea
- 62 clasa de memorie nu permite iniţializarea
- 63 tipul nu permite inițializarea<br>64 prea multe date de inițializar
- prea multe date de initializare

### 5.6 Manipularea datelor in memorie

#### I.I. 1 **Dlmenalunea** tipurilor

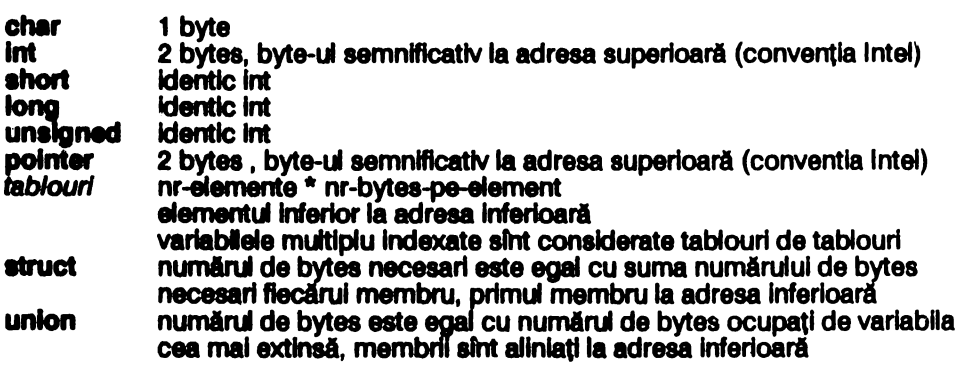

#### **S.6.2 Clase de memorie**

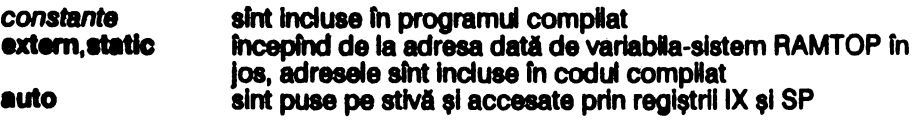

#### 1.8.3 Functll

Parametrii efectivi ai funcțiilor sînt evaluați de la stînga la dreapta și puși pe stivă fn aceea,1 ordine. Pentru funcţlle cu numlr varlabl de argumente se trimit 2 bytes suplimentari care reprezintă numărul de bytes ai argumentelor și sînt utilizati pentru accesarea argumentelor și resetarea stivei.

Funcțiile sînt apelate prin instrucțiunea CALL, se încarcă registrul SP în IX apoi se aloci spaţiu fn continuare pe stlvA pentru varlabllele proprii (locale).

#### **5.8.4 FI.lare**

Toate flşlerele (Inclusiv programul-sursă) sfnt manipulate ca şiruri de caractere. Flslerele pe banda magnetica au un header de tip Spectrum şi un şir de blocuri de 512 bytes fiecare din care primii 2 bytes reprezintă un contor de caractere; bitul cel mal semnificativ al contorului ultlmulul bloc este setat.

#### **5.8.5 Reglflrll Z80**

HL este utilizat pentru returnarea rezultatului functiilor și evaluarea expresiilor. A', F', B', C', D', E', H', L', IV, I şi A nu sfnt utilizaţi de compilator sau de codul compilat.
# 6 FORTH

# 8.1 **Instalarea\***

Aliturl **de Pascal,** Forth este cel mal eficient limbaj de programare pe calculatoarele compatibile Spectrum, fiind însă mai dificil de utilizat. După încărcarea cu LOAD <sup>••</sup> prompt-ul C asteaptă introducerea comenzillor (mod Interpretor).

# 8.2 Structuri de limbaj

Forth poate lucra în mod interpretor, cînd așteaptă introducerea unor comenzi de la tastatură, sau mod compilator, cînd compilează programele.

Forth poate manipula 2 **stive:**  este cea curenta; notație SD<br>notație SR stiva de retur<br>**Notatie pentru stive:** 

(înainte-de-execuție -- - după-execuție) elementul din dreapta este în vlrful stivei

Programul constă în definirea succesivă a unor cuvinte (subrutine) pînă la definirea cuvîntului de nivel cel mai înalt care prin execuție generează rezultatul programului.

Un cuvînt poate fi definit cu ajutorul cuvîntului de definitie : :

: cuvînt-de-definit cuvfnt-1

cwfnt-n .

unde cuvînt-1 ... cuvînt-n sînt cuvinte definite anterior (în acelasi vocabular sau în vocabulare ierarhic superioare), ; este tot un cuvint.

Un cuvînt poate fi defínit şi cu ajutorul cuvintelor de definiție (predefinite în Forth<br>sau definite de utilizator)

#### cuvînt-de-definitie cuvînt-de-definit cwfnt

Cuvintele sint siruri de caractere afisabile, separate de blank-uri, de orice lungime, dar din care doar primele 31 de caractere sînt semnificative.

Numerele sînt șiruri de cifre și pot fi exprimate în orice bază de la 0 la 36; pentru baze superioare lui 10 se utilizează literele ca cifre.

Distinctia intre cuvinte si numere se face astfel:

a) la Introducerea unul şir de caractere (de la consolă sau RAM-DISC) se încearcă interpreterea primului șir ca un cuvînt prin căutarea acestula în dicționar, începînd de la ultimul cuvînt, definit (în vocabularul de context);

b) dacă șirul nu este cuvînt din dicționar se încearcă interpretarea acestuia ca un număr fn baza curentă; dacă încercarea este reuşita numărul, transformat în corespondentul binar, este fnplns pe vfrful stivei SO; numerele în dublă lungime (pe 4 bytes) sfnt semnallzate prin Introducerea caracterului • fn orice poziţie

c:) dacă şirul nu este nici număr atunci se generează mesaj de eroare

Expresille se scriu în notație postfixată (operatorul la sfirșit) astfel încît toți operatorii au aceeaşi prioritate şi se evaluează de la strnga la dreapta (operatorii sint tot cuvinte).

# **6.3 Structura memoriei**

#### 8.3.1 Harta memoriei

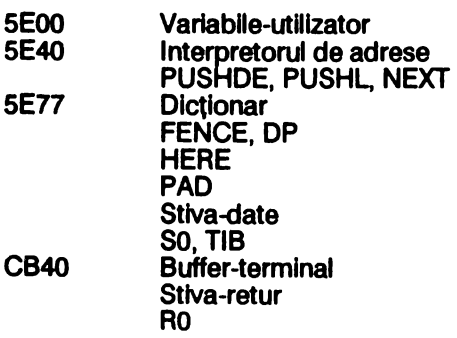

#### CBE0 Buffer-intrare/ieşire cu RAM-DISC FIRST LIMIT D000 RAM-DISC<br>FC00 UDG

 $FC00$ 

Intre 5E00 şi 5E31 (inclusiv) sînt variabilele-utilizator predefinite (celelalte 10 locaţii sînt libere) care sînt utilizate la fel ca variabilele normale, dar sînt definite printr-un deplasament faţă de adresa de început a tabelei (5E00).

Forth simulează un RAM-DISC de 10 kbytes (10 ecrane) şi care poate fi salvat sau încărcat pe bandă magnetică.

#### **8.3.2 Structura cuvintelor**

#### **1 )Cuvinte deflntte prin** :

**NFA byte-def** 

**byte-caracter-1** 

**byte-caracter-n** 

LFA NFA-cuvint-precedent<br>CFA CFA-:

**CFA CFA-:** 

**PFA CFA-cuvfnt** 

**CFA-;S** 

**unde byte-def are** structura:

*1* **6 5 4 3 2** 1 O

1 **P S** lungime-nume {n) **P** = **bit de** precedenţă, **P** = 1 pentru cuvinte Imediate

**S** = **bit de validare a** defln~lel, S = O pentru defln~le validă

#### **2)Varlablle**

Antetul unul cuvfnt-variabilă de la NFA la CFA este identic; urmează 2 bytes adresa de tratare a variabilei, apoi 2/4 bytes pentru memorarea valorii curente a varlabllel.

#### **3)Constante**

Antetul unul cuvînt-constantă de la NFA la CFA este identic; urmează 2 bytes adresa de trateare a constantei, apoi 2/4 bytes pentru memorarea valorii constantei.

#### **4)Vocabulare**

Antetul unul cuvînt-constantă de la NFA la CFA este identic; urmează:

- CFA adresa de tratare pentru cuvinte de definiție (DOES >)<br>PFA adresa de tratare pentru cuvinte-vocabular
- PFA adresa de tratare pentru cuvinte-vocabular<br>PFA + 2  $\overline{a}$  A081, antet de cuvint fictiv
- PFA + 2 A081, antet de cuvînt fictiv<br>PFA + 4 DFA al ultimei definitii făcu
- $PFA + 4$  NFA al ultimei definiții făcută sub vocabularul respectiv<br> $PFA = 6$  legatura către vocabularul precedent în care a fost cree
- legatura către vocabularul precedent în care a fost creeat (FORTH fiind primul vocabular contine 0)

#### 5) Cuvinte scrise în cod-masină

Antetul unul cuvînt scris in cod mașină de la NFA la CFA este identic; în CFA este adresa CFA+2, urmează o secvență în cod-mașină care se termină cu un salt la **adresa** NEXT, PUSHHL sau PUSHDE.

# 6.4 Editorul

Editorul este scris fn Forth (cuvintele edltorulul sfnt definite în Forth), este construit ca vocabular separat cu numele **EDITOR,** şi accesul fn el se face prin tastarea **EDITOR** (urmat de Enter).

Programul-sursa este organizat în ecrane avînd numerele fntre O şi 32767. Fiecare ecran are 16 linii numerotate de la 0 la 15 cu pînă la 64 de caractere pe fiecare linie.

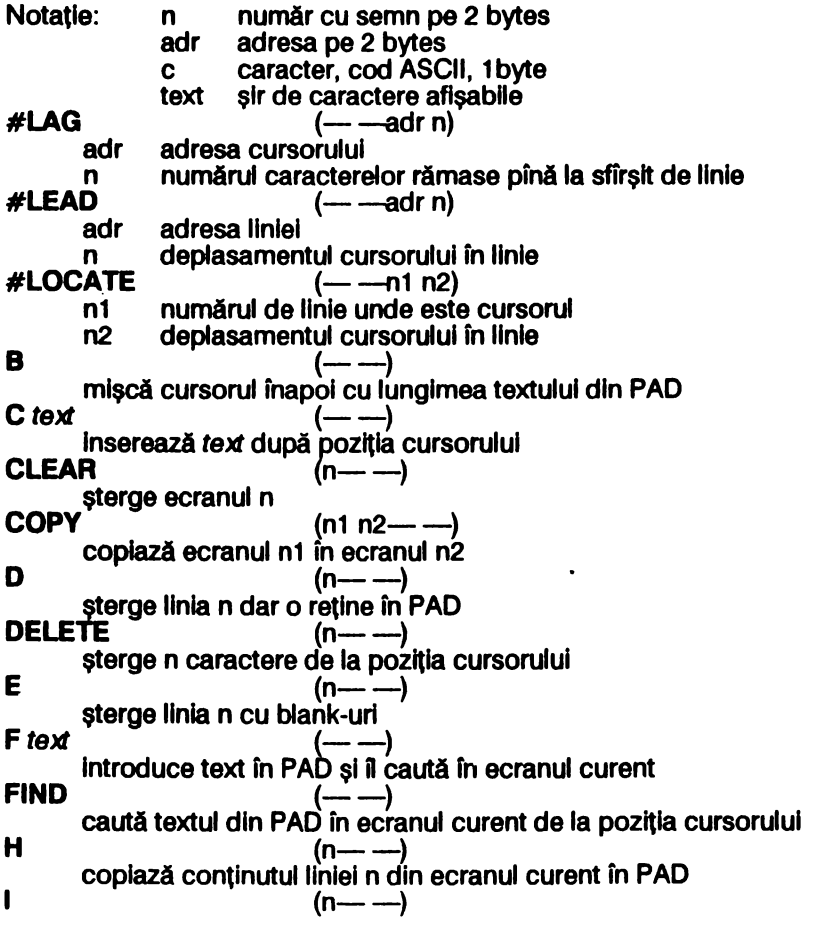

introduce textul din PAD în linia n din ecranul curent<br>L<br>Hater is cassud current (---) listează ecranul curent **1LINE**  $($ ——n) caută în linia curentă de la poz~ia curentă a cursorului textul din PAD şi returnează n = 1 dacă n găseşte, altfel n = o **M**  $(n--)$ <br> $(m--)$ avansează cursorul cu n caractere<br>MATCH (adr1 n1 adr2 n **MATCH** (adr1 n1 adr2 n2---n3 *n4)* caută textul care începe la adr1 de lungime n1 în textul care începe la adr2 pe lunglme n2; revine cu n4 = 1 dacă textul a fost găsit şi n3 deplasamentul de unde începe textul<br>a (adr n--- ----) coplază o linie de text care începe la adr în linia n a ecranului curent<br>N<br>Care de text care începe la adr în linia n a ecranului curent cautl rn continuare textul din PAD Pte,t (n--) **pune** *text* **în linia n**  $(n \rightarrow -)$ fnloculeşte llnla n cu textul din PAD S (n--) inserează o linie vidă n,următoarele linii se mută în jos, ultima linie se **pierde**   $T$  (n--) afişează Unia n din ecranul curent şi o Introduce în PAD -TEXT (adr1 n1 adr2- --n2) **compari** 2 **texte de** la adr1 şi adr2 pe lungimea n1, revine cu n2 = 1 dacă sint egale, altfel  $n^2 = 0$ <br>TILL *text*  $(-\rightarrow)$ sterge caracterele de la poziția cursorului la *text*<br> **TOP (--)**<br> **TOP (-) COP (-) COP (-) COP (-) COP (-) COP (-) COP (-) COP (-) COP (-) (-) (-)** poziționează cursorul la începutul ecranului curent<br>**X** text (------) caută un *text* de la cursorul curent și sterge *textul* 

# 8.5 Cuvinte **predefinite**

#### Notatii:

Pentru date:

- adr adresă de memorie, 2 bytes<br>b byte
- b byte
- c cod de caracter ASCII, 1 byte<br>d courre cu semn în dublă lungi
- d număr cu semn în dublă lunglme, 4 bytes
- f fanion logic, f=0 fals, f=1 adevărat, 2 bytes<br>n inumăr cu semn 2 bytes
- număr cu semn, 2 bytes
- u număr fără semn, 2 bytes

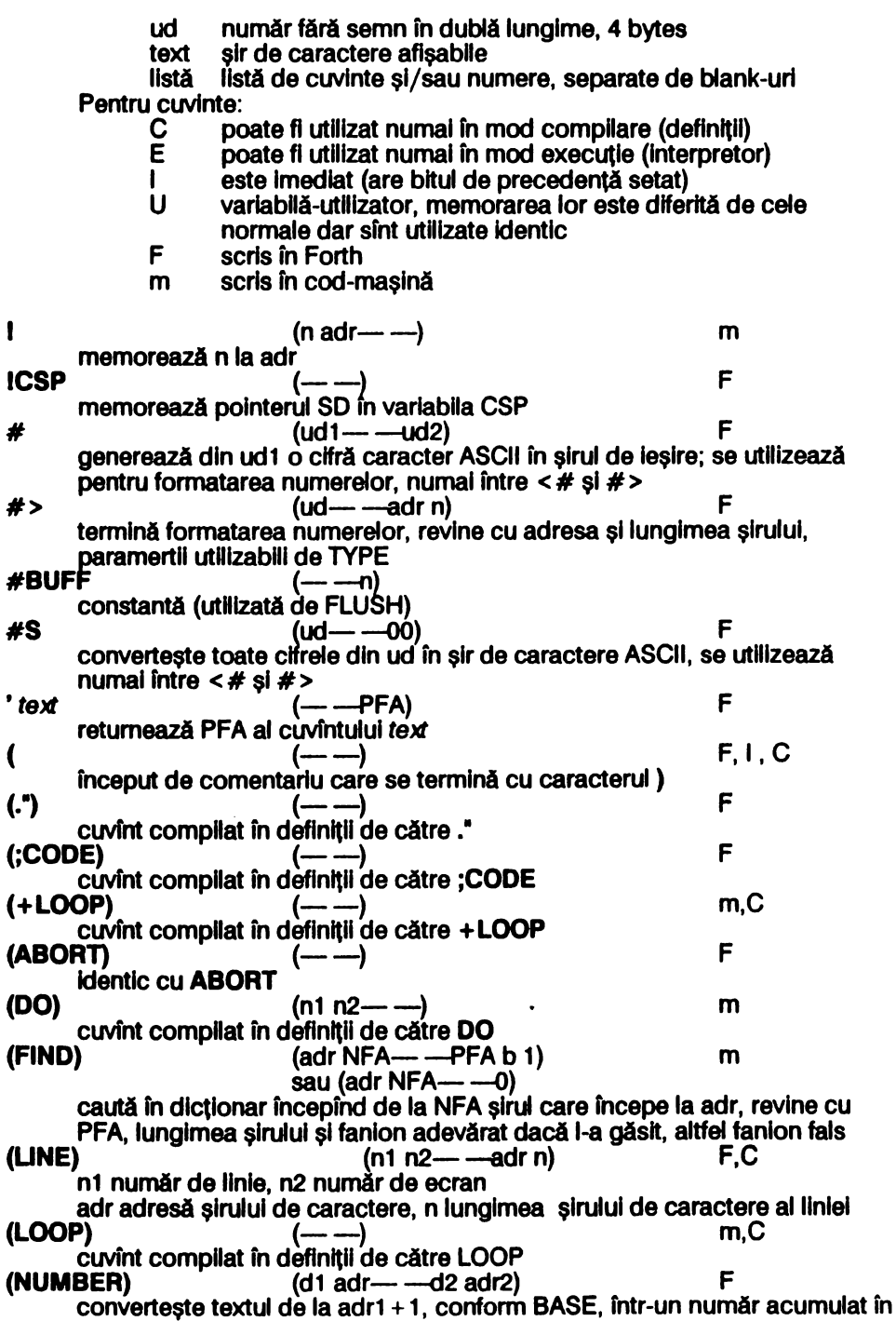

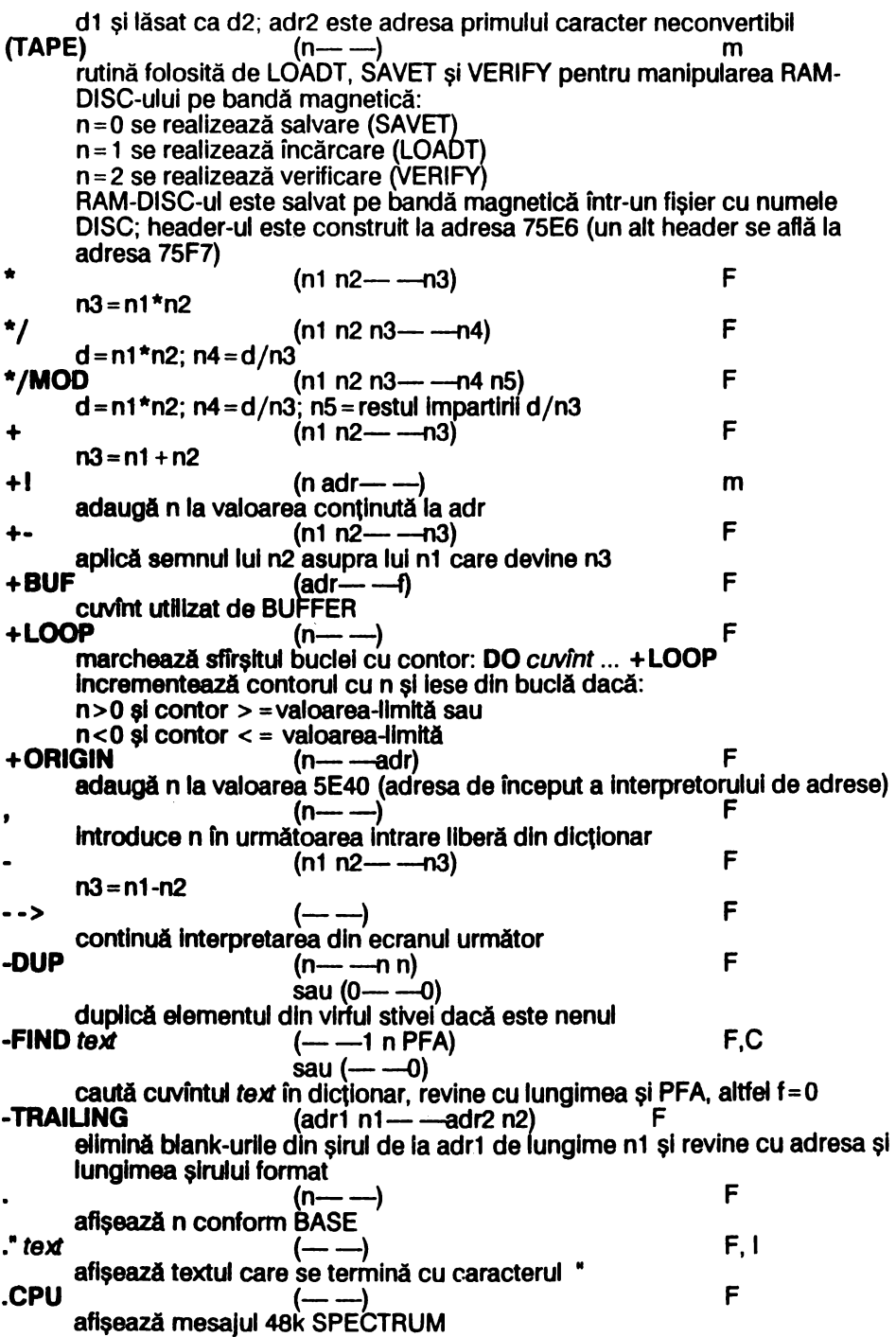

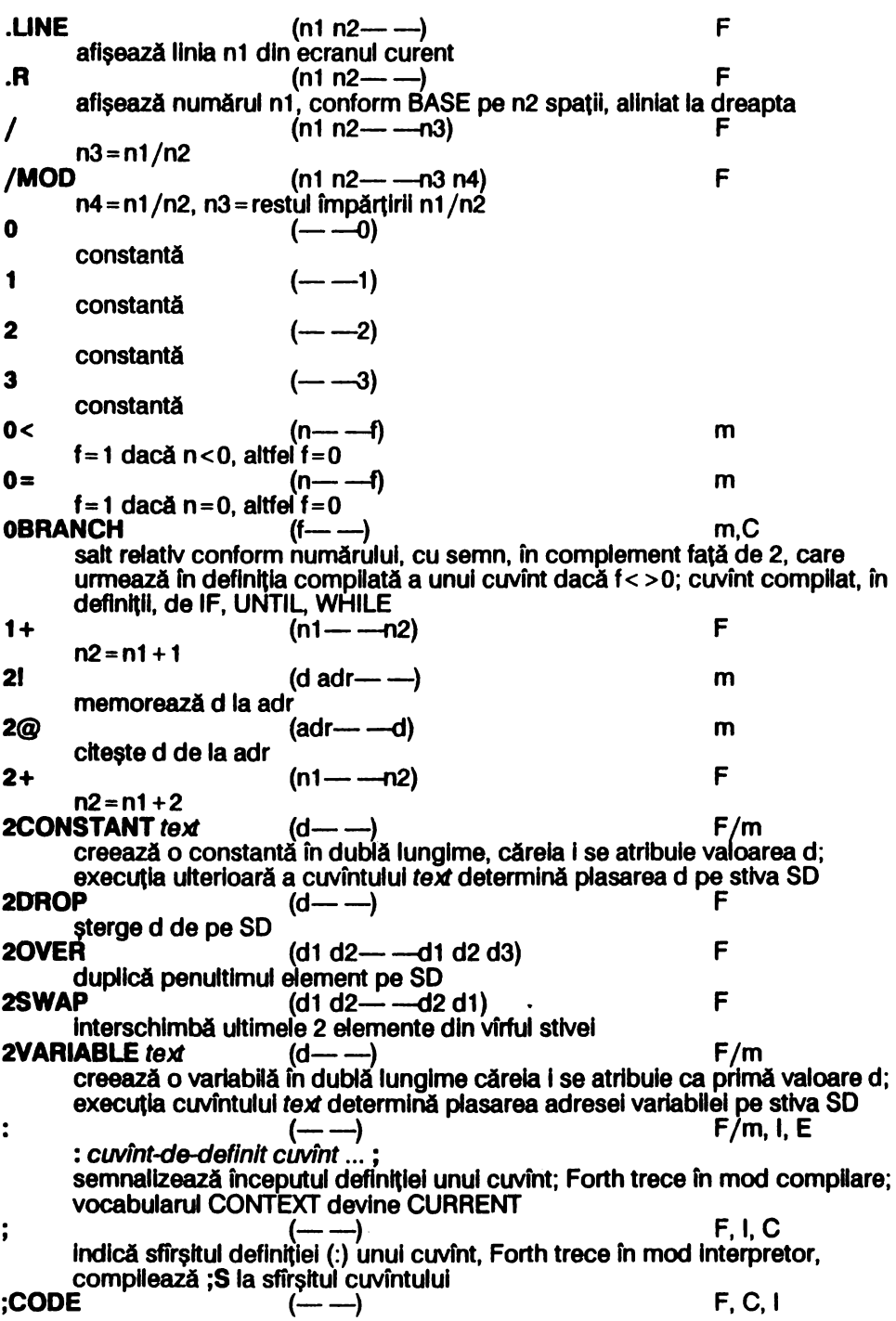

**;S**  < <# indică faptul că în definiția unui cuvînt urmează o secvență în cod-mașină. Forth utilizează regiştrii 280 astfel: A registru de uz general<br>BC contine IP, pointer căt contine IP, pointer către adresa CFA a următorului cuvînt de executat DE registru de uz general<br>HL registru de uz general. registru de uz general, prin intermediul acestuia se manipulează SR al cărui pointer se află la adresa 5E68. IX conţine SE00, pointer către tabela variabilelor-utilizator IY nu este folosit<br>SP manipulează S manipulează SD setul alternat de registri nu este folosit; secvența de cod-mașină trebuie să se termine cu un salt la una din adresele date de NEXT, PUSHHL, **PUSHDE**  (--) m cuvfnt folosit pentru terminarea compilării programului-sursă din ecrane, **redind controlul consolei; este compilat de : la sfirșitul definițiilor**<br>m m (n1 n2- $-$ -f)  $f = 1$  dacă n1 < n2 altfel  $f = 0$  $(d \rightarrow -d)$  F semnalizează începutul formatării numerelor<br>
<BUILDS (------)<br>
F, C utilizat pentru definirea cuvintelor de definitie impreună cu DOES >; semnalizează începutul secventei executate la compilare de către cuvîntul de definitie = > **>R**  : cuvfnt-de-defln/ţle <BUILDS listă1 **DOES** > listă2 :  $(n1 n2 - -f)$ f = 1 dacă n1 = n2, altfel f =  $0$  $(n1 n2 - -f)$  $f=1$  dacă n1 > n2, altfel  $f=0$ SD (— —n) şi<br>SR (n— —) F F m,C transferi virful SR pe SO, se utlllzează in pereche cu **R** >  $?$   $(adr \rightarrow)$   $r \rightarrow r \rightarrow r$ afişează ca număr cu semn valoarea aflatA la adr **?COMP** (--) F testează dacă Forth se află în mod compilare, afișează mesaj de eroare dacă nu **?CSP daca nu**<br>**2CSP (---)** F **F F F F F F F F F** afișează mesaj de eroare dacă pointerul stivei diferă de CSP<br>**?ERROR** (f n------) afişează mesaj de eroare n dacă f = 1 ?~C ~~ F afișează mesaj de eroare dacă Forth nu este în mod interpretor (execuție)<br>**?LOADING** (---) France consultative consultative consultative consultative consultative consultative consultativ testează dacă blocul de disc este încărcat in memorie, dacă BLK=0 emite mesaj de eroare<br>**?PAIRS ?PAIRS** (n1 n2--) F emite mesaj de eroare dacă n1 < > n2 (utilizat pentru verificări sintactice)<br>**?STACK**  $\left( -1 - \frac{1}{2} \right)$ 

verifică dacă stiva se află in llmltele permise, emite mesaj de eroare in caz

contrar<br>TERMINAL? **Primary**<br> **?TERMINAL** (--f) F f = 1 dacă a fost apăsată tasta Break @ (adr--n) m citește n de la adr<br>**ABORT ABORT** (--) F · resetează SD şi SR, comută Forth în mod Interpretor, repune BASE pe DECIMAL, vocabularul CONTEXT și CURRENT devine FORTH  $ABS$   $(n1 - -n2)$ returnează n2 modulul număru ul n1 **AGAIN** (--) F marchează sfirşltul buclei Infinite: **BEGIN** listă **AGAIN ALLOT** (n--) F rezervă n bytes in dlctlonar, incepind cu prima Intrare llberă **AND** (n1 n2-------n3) m efectuează şi-logic pe biţi intre n1 şi n2 retumind rezultatul n3 AT (n1 n2--) F (n1 n2----)<br>poziționează cursorul de afișare pe linia n1 (între 0 și 31) și coloana n2 (intre O şi 31)  $ATTR$   $(m1 n2 - -b)$   $F$ returnează atributul de culoare af unul caracter aflat in rindul n1 (intre o şi 21) şi coloana n2 (intre O şi 31) biți 0-2 codul de culoare INK<br>biți 3-5 codul de culoare PAP biți 3-5 codul de culoare PAPER<br>bit 6 cod BRIGHT, 0 fără, 1 c bit 6 cod BRIGHT , O fără , 1 cu bit 7 cod FLASH, O fără, 1 cu cod de culoare 0 negru 4 verde<br>1 albastru 5 cvan 1 albastru<br>2 rosu 6 galben<br>7 alb 3 magenta **B/BUF**  $(-,-n)$ n= 128 lungimea buffer-ului, în bytes, utilizat în operații cu memoria externă (RAM-DISC); constantă **B/SCR** (--n) numărul de buffere de ecran; constantă<br>**BACK** (adr----) **F** BACK (adr— —)<br>calculează saltul relativ între HERE și adr și îl compilează (după BRANCH sau 0BRANCH) • **BASE Sau UBRANCH**) (adr-------) . The U variabilă-utilizator care conține baza curentă de numerație<br>**BEGIN** F, C, I marchează începutul unei bucle: **BEGIN** //stă **AGAIN BEGIN** listă UNTIL **BEGIN** l/stă1 WHILE //stă2 **REPEAT**  la compilare lasă pe stivă adresa HERE utilizată (la compilare) de cuvintele de sfirşlt de buclă BL (--n) n = 32, codul ASCII pentru blank; constantă **BLANKS** (adr n--) F

depune în memorie incepind de la adr, pe n bytes, codul ASCII al blank-ului<br>BLEEP **BLEEP (n1 n2---)** m emite un sunet la difuzor  $n1 = f*t$  unde f este frecventa sunetului (Hz) si t durata lui (s) n2 = 3.5\*106/8/f-30.125<br>do 261.63Hz fa# do 261.63Hz fa# 369.99Hz 277.18Hz<br>293.66Hz re 293.66Hz sol# 415.30Hz<br>re# 311.13Hz la 444Hz re# 311.13Hz la 444Hz mi 329.63Hz la# 466.16Hz<br>fa 349.23Hz si 493.88Hz 349.23Hz la fiecare salt la octava superioară/Inferioară frecventele se dublează/ înjumătăţesc **BLK** injumatatesc (---adr) U<br>**BLK** U varlabllă-utlllzator care conţine numărul de bloc care se Interpretează; dacă este 0 interpretarea se face de la consolă<br>  $(n_{\text{max}} - n)$ (n--- --- adr) returnează adresa bloculul n **BORDER** (n--) F setează culoarea BORDER conform n:<br>0 negru 1 4 verde m 0 negru 1 albastru 4 verde<br>1 albastru 1 5 cyan 1 albastru<br>2 rosu 6 galben<br>7 alb 3 magenta<br>BRANCH **BRANCH a** 3 magenta contract a contract  $(-\frac{1}{2})$  and the contract of the contract of the contract of the contract of the contract of the contract of the contract of the contract of the contract of the contract of the salt relativ conform numărului (cu semn, fn complement faţă de 2) care urmează în definiția compilată a unui cuvint; cuvînt compilat (în definiții) de **AGAIN, ELSE, REPEAT<br>— BRIGHT BRIGHT** (n--)<br>**BRIGHT** (n--) F strălucirea următoarelor caractere afişate este accentuată dacă n = 1 sau revine la normal dacă  $n=0$ <br>BUFFER  $(n \rightarrow -q)$ **BUFFER**  $(n \rightarrow -$ adr)  $n \rightarrow -$  F revine cu adresa următorului buffer disponibil și îl asignează numărului de bloc n  $Cl$  (b adr----) memorează b la adr<br>C, (b--- (b--- ---) memorează b în prima locatle liberă din dicţionar  $C@$   $(\text{adr} \rightarrow -\text{b})$ citește b de la adr<br>  $C/L$   $(- -n)$ n = 64, numărul de caractere pe Unie; constantă **CASE** (n--) marcator de început al unei ramificatii: **CASE n1 OF listă1 ENDOF** n2 OF listă2 **ENDOF** listă **ENDCASE**  m F m F,C, I

dacă n corespunde cu una din valorile n1, ... nk se execută secvența corespunzătoare, dacă nu, se execută secvența de dinainte de ENDCASE care este opțională; în toate cazurile executia continuă cu cuvintele de

după **ENDCASE**  CFA (PFA-----CFA) F retumeazA CFA al clNintulul al cărui PFA se **afli pe** SO **CLS** (--) m sterge ecranul<br>CMOVE **CMOYE** (adr1 adr2 n--) m mută n bytes de la adr1 la adr2, transferul se execută începînd cu byte-ul de la adr1 **COLD** <sup>de la adri<br>
F</sup> lnițializare totală a sistemului Forth<br>**COMPILE** *text*<br>"COMPILE *text* compilează CFA al cuvîntului text în următoarea intrare liberă din dicționar **CONSTANT** text (n--) F /m creează o constantă căreia i se atribuie valoarea n; execuția ulterioară a te)lf determini plasarea n pe SO **CONTEXT**  $(-.-adr)$  U variabilă-utilizator care conține NFA al ultimului cuvînt definit în vocabularul CONTEXT, în care are loc căutarea cwlntelor rn mod Interpretor  $(adr \rightarrow -adr + 1 n)$ la adr se află un șir de caractere, în primul byte se află lungimea șirului, în următorll,codurlle ASCII; COUNT revine cu parametrii utUlzablll de TYPE **CR** (--) m efectuează un retur de car pe ecran<br> **CREATE** *text*(------) creează o intrare în dictionar care contine cîmpurile NFA, LFA, CFA; în CFA este introdusă adresa CFA+2 adică PFA; cîmpurile PFA nu sînt completate  $CSP$  ( $---adr$ ) varlabUă-utlllzator care conţine pointerul SO u **CURRENT** (--adr) U variabilă-utilizator care conține NFA al ultimului cuvînt definit în vocabularul CURRENT la care se adaugă defln~INe compHate D+ (d1 d2--d3) m  $d3 = d1 + d2$ **D+-** (d1 d2---d3) F aplică semnul lui d2 asupra lui d1 care devine d3<br>D.  $(d-\frac{1}{2})$ afişează d conform BASE anseaza d conform BASE<br>D.R  $(d n - \frac{1}{2})$ aflşeazA numărul d conform BASE pe n spatii, aliniat la dreapta **'DABS** (d1--d2) F retumeazA d2 modulul numărului d1 **DECIMAL** (--) F setează BASE la 10<br>**DEFINITIONS DEFINITIONS** (- -) F - declari vocabularul CONtEXT ca vocabular CURRENT **DIGIT** CONSUMERT **CONTRACT (C N1---N2 1)** m sau (c n1---O) converteşte c rn n2 conform bazei n1 şi lasă un fanion pentru semnalizarea

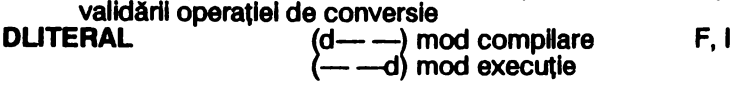

compilează ca literali numerele care apar în definiții; la execuția definițiilor numerele sint plasate pe SD<br>--- **DMINUS** (d1-(d1-------d2) m returnează d2 complement față de 2 a lui d1 (înmulțire cu -1)<br>DO  $\begin{pmatrix} 5D (n1 n2 - -) \\ -2 D \end{pmatrix}$ SD (n1 n2— —)<br>SR (— —n2 n1) marcator de început al buclei cu contor: **DO** 1/std LOOP sau DO 1/std **+LOOP**  n1 reprezintă valoarea inițiala a contorului n2 reprezintă valoarea finali a contorului **DOES** > (--) F/m marcator de început al secvenței realizate la execuție în definiția cuvintelor de definitie: : cwfnt-de-deflnltle llstd 1 **DOES** > //sti2 ; **OP** (---adr) U varlabHl-utlllzator care conţine pointerul curent al dlcţlonaruful **DPL** (---adr) U varlablli-utllzator care conţine deplasamentul punctului la Introducerea numerelor; DPL > = 0 pentru număr cu punct, DPL < 0 pentru număr fără punct, valoare implicită: -1 **ORAW FORO RAUTE AND THE CONTRACT CONTRACT CONTRACT CONTRACT CONTRACT CONTRACT CONTRACT CONTRACT CONTRACT CONTRACT CONTRACT CONTRACT CONTRACT CONTRACT CONTRACT CONTRACT CONTRACT CONTRACT CONTRACT CONTRACT CONTRACT CONTRACT** trasează o dreaptă din ultima poziție PLOT sau DRAW anterloară, implicit coltui stinga jos al ecranului pină în punctul de coordonate absolute n1 (de<br>la stinga la dieapta, intre 0 și 255) și n2 (de jos în sus, între 0 și 183);<br>depășirile marginilor sint ignorate; CLS resetează poziția la starea DROP (n--) m **sterge** in de pe SD<br>  $(n \rightarrow -n \, n)$  m duplică n pe SD<br>**EDITOR F.C.1**<br>**ELSE** (---) **F.C.1**<br>**ELSE ELSE F.C.1 rnarchează începutul ramurii de condiție falsă, opțională, din structura IF<br>
EMIT** (c---) m m afi**șează caracterul c pe ecrania poziția curentă a cursorului**<br>**EMPTY-BUFFERS** (----) initializează zona buffer-elor de disc dintre FIRST și LIMIT<br>
ENCLOSE (adr1 c---adr2 n1 n2 n3) m cuvint utilizat de WORD pentru interpretarea unui sir de cuvinte de la adr, cu delimitatorul c **END CU GOINTINATORUIC** (---) F, C, I **Identic cu UNTIL<br>ENDCASE ENDCASE** (--) F, C, I rnarcheazl lfqltul structurii CASE **ENDIF** (--) F, C, I **Identic cu THEN**<br>ENDOF **ENDOF**<br> **ENDOF** (--) F, C, I marchează sfirșitul unei ramuri de execuție în structura CASE<br>ERASE (adr n---) şterge cu o, n bytes fncepfnd de la adr

**ERROR** (n1---n2 n3) cuvfnt utRlzat de ?EAROR **EXECUTE** (CFA- -) F execută cuvîntul al cărui CFA se află pe SD<br>**EXPECT** (adr n-----) m așteaptă introducerea a n caractere de la tastatură, ale căror coduri ASCII le depune în memorie începînd de la adr; şirul poate fi mai scurt dacă se termină cu Enter EXIT termina cu enter  $(-\rightarrow)$  f F forțează terminarea prematură a cuvîntului în care se află<br>**FENCE** (---adr) U varlabilă-utilizator care conține adresa limită pină la care se pot șterge cu FORGET deflniţlle din dlctlonar FILL (adr n b--) lniţlallzeazl cu b, n bytes fncepfnd de la adr **FIRST** (--adr) m constantă, conține adresa primului buffer de disc<br>FLASH (n---) următoarele caractere afișate sînt clipitoare dacă  $n = 1$ ; cu  $n = 0$  se revine la normal **FLD**  $(- - \text{adr})$  U variabilă-utilizator care conține pointerul zonei de conversie a numerelor date la afişare<br>FLUSH FLUSH  $(---)$  F rescrie toate buffer-ele de disc care au setate Indicatorul de punere la zi cu UPDATE anterior<br>FORGET text **FORGET** te,t (--) F şterge toate definițiile ulterioare, inclusiv *text*, din dictionar; vocabularul CURRENT trebuie s1 fle acelaşi cu CONTEXT **FORTH** (--) reprezintă numele vocabularului de bază, în care se intră la inițializarea slstemulul ca vocabular CONTEXT şi CURRENT **FREE** (--n) <sup>F</sup> retumeazl numlrul n de bytes llberl din dlctlonar **GOVER** (n--) F n = 1 permite suprascrierea fn ecran peste caracterele afişate anterior, n = O revine la normal **HERE** (--adr) F returnează adresa primei celule libere din dictionar<br>**HEX** . File and Trumper (----) **seteazl BASE** la 16 **HLD** seteaza BASE la 16<br>
variabilă-utilizator care conține pointerul ultimului caracter introdus în PAD<br>
HOLD (c----) inserează caracterul c în șirul unui număr formatat, se utilizează numai . între<# şi#> (---n) constantă, n = **FBFF, ultima adresă a RAM-DISC-ului**<br>m, C I' copiază pe SD vîrful stivei SR<br>(,-- -----) copiază pe SD penultimul **element de pe SR**  m,C

ID.  $(NFA \rightarrow )$   $(NFA \rightarrow )$   $\rightarrow$   $\rightarrow$   $\rightarrow$ afișează numele cuvîntului al cărui NFA se află pe SD<br>**IF** F, C, I marchează începutul ramurii de conditie adevărata din structurile: IF listă THEN sau IF listă 1 ELSE listă2 THEN; în ambele cazuri execuția **Continuă cu cuvintele aflate după THEN<br><b>IMMEDIATE** (---)<br>F marchează drept imediat ultimul cuvînt definit; cuvintele imediate sînt executate în decursul compilării dacă execuția lor nu a fost inhibată cu [COMPILE) IN  $(--adr)$   $U$ varlabilă-utilizator, conține un offset care este o adresă relativă a urmltorulul text de Interpretat de către WORD **INCX** (--edr) variabilă în dublă lungime utilizată de DRAW **INCY** (--edr) **vartabll** în dubli lunglme utllzatl de DRAW INDEX ·(n1 n2--) <sup>F</sup> afisează liniile 0 ale ecranelor cu numerele între n1 și n2<br>**INIT-DISC** F lnltlallzeul **(fterge)** RAM-DIS~ INK (n--) F (n------)<br>**setează culoarea IN**K conform n:<br>**0 negru 4 verde** 0 nearu 1 **albastru 5 cyan**<br>2 **rosu 6 galben** 2 magenta 7 alb<br>2 **INTERPRET** (---**INTERPRET** 7 alb<br>**INTERPRET**  $(-\frac{1}{2})$  F lansează interpretarea sirului de intrare din blocul BLK (BLK = 0: **lntarprataraa se** face din TIB) INKEY (--c) m returnează codul ASCII al tastei apăsate (fără a aștepta apăsarea tastei); returnează 255 dacă nu a fost apăsata nici o tastă **INP**  $(u1--u2)$  m clteste portul u1 si returnează valoarea u2 cltită; se realizează instrucțiunile: **LD 8C, u1; IN A, (C); continutul A este depus pe SD<br><b>INVERSE** (n---) F **INVERSE**<br>următoarele caractere afisate sînt INVERSE dacă n=1; cu n=0 se revine la **normal**   $J$   $(--n)$  F, C **KEY**<br>**KEY** (--c) **KEY**<br>**COPPEASE (--c)** aște**aptă apăsarea unei taste și returnează** codul ASCII al tastei apăsate **LATEST**<br>F **retumeazl NFA al** uhlmel definiţii din vocabularul CURRE\_NT **LEAVE** (--) m C folţeazl **terminarea** buclefor cu contor: DO ... LOOP/+ LOOP la **urmltoarea** execuţie **a** cuvfntulul LOOP/+ LOOP (prin **egalarea** valorll curente a contorului cu valoarea finală)  $LFA$  (PFA------LFA) returnează adresa LFA a cuvîntului a cărui adresă PFA este pe SD<br>LINE F

**157** 

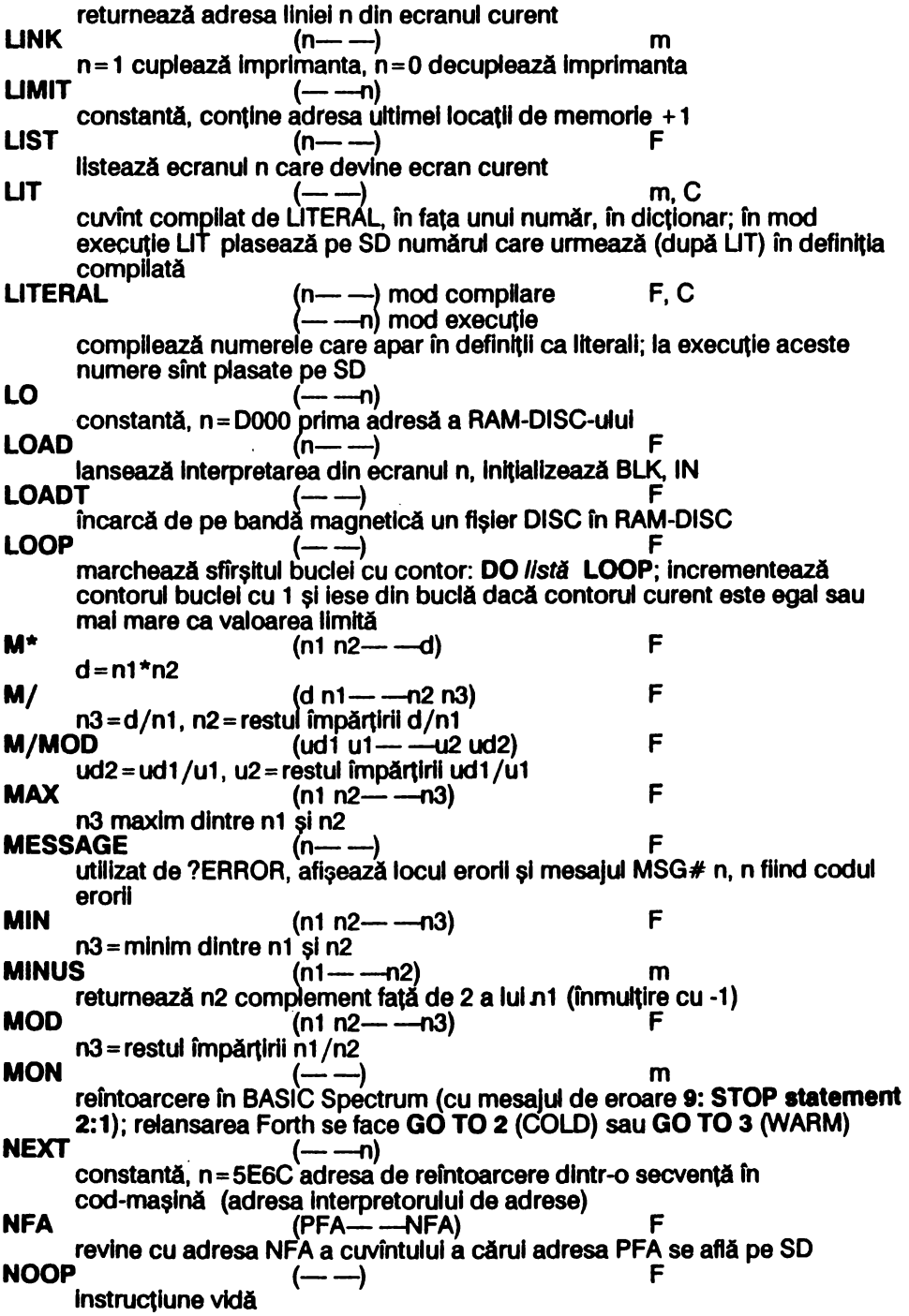

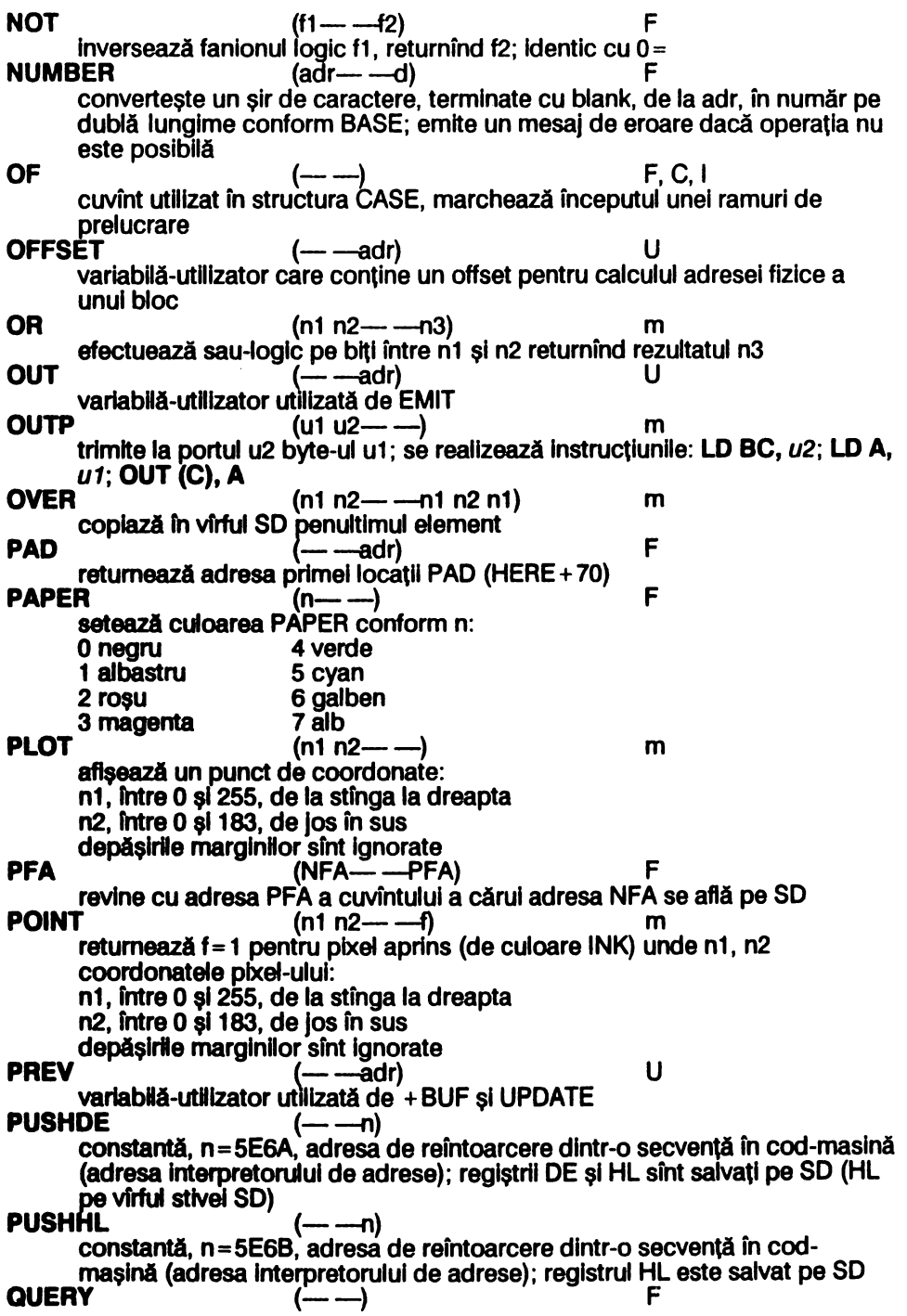

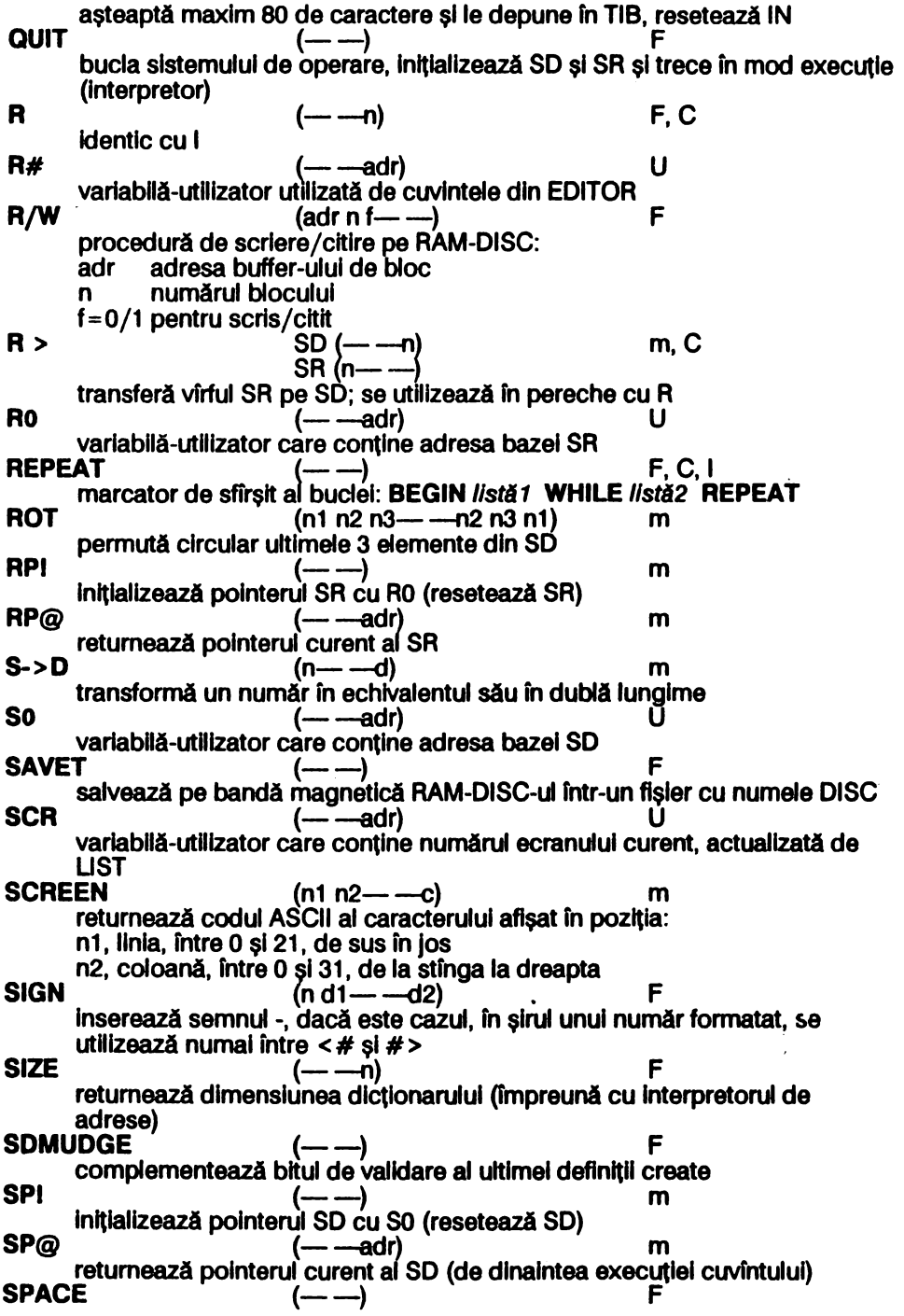

afişează un blank pe ecran (în poziţia curentă) **SPACES** (n--) F afişează n blank-url pe ecran (din poziţia curentă) **STATE** (--adr) U variabilă-utilizator care contine starea Forth: n=0/CO mod interpretor/compilator  $(n1 n2 - n2 n1)$ permută ultimele 2 valori din vlrful SO **TEXT** (c--) transferă un text,delimitat de c, din TIB în PAD<br>**THEN** F, C, I<br>F (C, I m F marcator de sfîrșit al structurilor IF ... THEN sau IF ... ELSE ... THEN<br>**TIB**  $(-\frac{1}{2}adr)$  U varlabllă-utlllzator, conţine adresa buffer-ului de intrare de la tastatură TOGGLE (adr n--) m realizează sau-exclusiv între byte-ul de la adr și byte-ul mai puțin semnificativ din n, rezultatul este depus la adr<br>**TRAVERSE** (adr1 n-----adr2) **F** caută capătul opus al numelui unui cuvînt Forth din dicționar:<br>n = 1 /-1 căutarea se face către adrese superioare/Inferioare<br>adr1 adresa unui capăt (NFA sau ultima litera din nume) adr1<sup>'</sup> adresa unui capăt (NFA sau ultima litera din nume)<br>adr2 adresa celuilait capăt adr2 adresa celuHalt capit  $\mathsf{TRIAD}$  acresa colunal capal<br> $(n-\frac{1}{2})$  f listează 3 ecrane: k, k+1, k+2 unde k este un număr divizibil cu 3 și n este egal cu k, k + 1 sau k + 2<br>(adr n--- ---) TYPE  $\sum_{n=1}^{\infty}$  GU K, K + 1 sau K + 2<br>(adr n---) afişează un şir de n caractere aflat in memorie la adr u• {u1 u2---ua) m  $\mathbf{u}$  $u3 = u1$ <sup>\*</sup> $u2$ {u1 u2---0 f=1 dacă u1 <u2, altfel f=0<br>-U**/MOD** (ud u1 F  $(ud u1 \rightarrow -u2 u3)$  $uz = ud/u1$ , u3 = restul împărțirii ud/u1<br>U. m afisează u conform BASE **U.R** (un---) afişează u conform BASE pe n spaţii **UDG** (--adr) returnează adr zonei UDG<br>--- ---if F F F returneaza adr zonei UDG<br>UNTIL  $\begin{array}{c} (f-\frac{1}{2}) \ -\frac{1}{2} \end{array}$  F, C, I marcator de sfîrşit de buciă: **BEGIN** *listă* UNTIL; reia bucla de la BEGIN dacă f < >O altfel continuă execuţia dupi UNTIL **UPDATE** (--) F setează indicatorul de punere la zi al buffer-elor de disc care au fost modificate **USE**<br>
variabilă, adresa primului buffer de disc disponibil<br> **USER** *text*<br>
(n<sub>text</sub> (n<sub>text</sub> +) and a state of the F/m creează o variabilă-utilizator cu numele text, n este adresa variabilei, offset față de adresa de început a tabelei (5E00); execuția text plasează pe SD adresa (absolutl) a variabilei · **YARIABLE** te1't (n--) F /m

creează o variabilă cu numele text căreia îl atribuie valoarea initială n: execuția text plasează pe SD adresa (PFA) a variabilei<br>VERIFY (Alexandre Hotel Hotel Hotel Hotel Hotel Hotel Hotel Hotel Hotel Hotel Hotel Hotel Hotel Hotel Hotel Ho verifică corectitudinea salvării pe bandă magnetică a fișierului DISC care conține RAM-DISC-ul<br>--) VOC-LINK (— **—adr**) variabilă-utilizator care conţine adresa PFA+6 a ultimului vocabular creeat (utilizată pentru înlănțuirea vocabularelor)<br>**VOCABULARY** *text* (---) creează un nou vocabular cu numele text, vocabularele trebuie declarate ca fiind de tip imediat; vocabularul nou este creat în vocabularul CURRENT; execuția text determină ca acesta să devină vocabular CONTEXT; există 2 vocabulare predefinite: FORTH (de bază) și EDITOR<br>VLIST listează toate cuvintele definite (începînd cu ultimul) din vocabularul **CONTEXT**<br>WARM **WARM**  $(-)$   $(-)$   $($   $(-)$   $($   $)$   $($   $)$   $($   $)$   $($ inițializarea sistemului Forth: șterge buffer-ele de disc, resetează SD și SR; vocabularul CONTEXT devine FORTH și intră în QUIT<br>U —adr) **WARNING**  $\qquad \qquad$   $\qquad$   $\qquad$   $\qquad$   $\qquad$   $\qquad$   $\qquad$   $\qquad$   $\qquad$ variabilă-utilizator care conține indicatorul modului de scriere a erorii<br>
WHERE (n1 n2---) F afişează locul erorii la încărcarea dintr-un ecran, parametrii sînt cel lăsați de<sup>ˈ</sup>ERROR<br>**WHILE** WHILE  $(f \rightarrow)$  F, C, I utilizat rn bucla: **BEGIN** llstd1 WHILE //std2 **REPEAT**  dacă f = 1 continuă executia buclei dacă f=0 se iese imediat din buciă (executia continuă cu primul cuvînt de după REPEAT)<br>WIDTH **WIDTH** (-adr) U variabilă-utilizator, conține lungimea maximă a unul cuvînt Forth (31 caractere)<br>WORD **WORD (c-)** F separă următorul șir de caractere delimitat de c din BLK și îl introduce în HERE  $X1$  ( $\rightarrow$ adr) variabilă în dublă lungime, utilizată de DRAW<br>(n1 n2----n3)  $XOR$  (n1 n2---n3) F efectuează sau-exclusiv pe biți între n1 și n2, returnează rezultatul n3  $Y1$   $($   $\qquad$   $\qquad$   $\$ variabilă în dublă lungime, utilizată de DRAW [ {-) ~CJ . trece temporar în mod execuţie, cuvintele dintre [ şi ] vor fi executate, nu compilate, se utilizează în pereche cu ]<br> $[COMPILE]$  *text*  $(-\ )$ **[COMPILE]** *te,t* (-) F, C, I · compUeazi cuvfntul Imediat text în dicţionar, nu I execută  $J^{\text{sc}}$ <br>J  $\begin{array}{c} \text{sc} \\ \text{c} \\ \text{trace} \end{array}$  f.C<br>trece înapoi în mod compilare, se utilizează în pereche cu [

# 6.6 Codurile erorilor

- o şirul nu poate fi Identificat ca cuvfnt (cwfnt Inexistent fn vocabularul CONTEXT sau Ierarhic superioare)
- 1 stivă vidă
- 4 definitie dublă
- 6 număr de bloc eronat
- 7 debordare stivă și/sau dictionar prea mare (ocupă aceeași zonă de memorie)
- 9 ecranul 0 este considerat ca fiind atribuit consolei<br>cuvint utilizat doar in mod compilare
- 17
- 18 cuvint utilizat doar in mod executie
- 19 structuri de control **BEGIN, CASE, DO, IF** sau **REPEAT** Incorect definite
- 20 definitie terminată incorect
- 21 definiție protejată la ștergere
- 22 - • > utllzat numai în timpul încărcării LOAD
- 23 numărul de llnle dintr-un ecran este maxim 15
- **24 vocabularul** CONTEXT este diferit de vocabularul CURRENT

# 7 Prolog

# 7.1 Instalarea\*

Prolog diferă în mod esențial de toate celelalte limbaje de programare, cu excepția Lisp, fiind un limbaj declarativ (nu imperativ). După încărcarea cu LOAD • programul Intri în execuţie fn SUPERVIZOR, care este bucla slstemulul de operare.

SUPERVIZOR-ul așteaptă comenzi pe care le execută direct sau "date" de adăugat la baza de date. Toate comenzile necesită un argument (care pentru unele primitive poate fi orice) și numai unul (prin folosirea anumitor primitive se poate forta citirea în continuare a buffer-ului de intrare și defini comenzi cu mai multe argumente).

# **Taste functionale:**<br>Enter redă c

redă controlul SUPERVIZOR-ului pentru interpretarea buffer-ului de Intrare **Break** (Symbol Shift & Space  $(Caps Shitt & 8)$ lntrerupe execuţia programelor folosite pentru editarea buffer-ului de Intrare

Cursor  $\langle$ - (Caps Shift & 5)

SS&A (Symbol Shift & A) intrerupe temporar execuția unei comenzi<br>Delete (Caps Shift & 0) sterge caracterul din stînga cursorului sterge caracterul din stinga cursorului

Se pot utlllza cursoarele L, C, G şi E pentru accesarea literelor mart, mici, cifrelor sl slmbolurtlor grafice diverse.

Prompt-ul sistemului este compus din 2 părți:

prompt-ul pus de SUPERVIZOR

- & pentru spatiul de lucru
- numele-modulului pentru module
- cifră care reprezintă numărul de paranteze rotunde rămase deschise din buffer-ul de Intrare Introdus anterior

#### prompt-ul , pus de rutina de citire de la tastatura

\*Micro-PROLOG este produs lhreglatrat al firmei Logic Programmlng Aaaoclatea Ltd.

este reluat de fiecare dată clnd o comandă sau dată (de adăugat la baza de date) nu a fost terminată după Enter. .

Buffer-ul de Intrare nu este golit după citirea termenilor astfel incit pot fi Introduse mal multe comenzi pe linie.

Pentru editarea programelor se utilizează primitivele ADDCL, CL, DELCL şi RFILL (sau editoare construite pe baza acestor primitive)

# 7 .2 Structuri de limbaj

#### 7.2.1 **Termeni**

#### **Constante**

Sint siruri de caractere de lungime maximă 60 caractere. Se face distincția între literele mari şi mici. Sublinierea - şi minus - sfnt considerate litere. Cu excepţia literelor şi cifrelor celelalte caractere sint considerate separatori. Dacă o constantă contine separatori, atunci aceasta se introduce între ghilimele: •constanta •; utlllzarea unei constante care poate fi confundată cu un număr Impune utilizarea ghilimelelor. Ghilimelele introduse într-o constantă sînt precedate de @. Caracterele neafisabile (de control) sint formate din @ urmat de un caracter al cărui cod ASCII este mal mare cu 64 decft codul caracterului neafisabil

#### **Yarlablle**

Uterele X, Y, Z, x, y, z urmate (Imediat) sau nu de un număr-index sînt variabile. fn general variabilele pot înlocui orice: termeni, liste (întregi sau fragmente), nume de predicate, atomi, clauze (cu unele restricții la unele predicate care acceptă ca variabile asignate termeni de un tip specificat). Numai ultimele 2 cifre ale numărului-Index sînt semnificative. lntr-o clauză pot exista maxim 64 de **variabile.** Varlabllele sînt locale şi numele lor pot fi modificate de Prolog dar cu 2 restricţii: variabilele cu nume diferite rămin cu nume diferite; numele este modificat la fel în toate pozițiile în care apare variabila

**Numere**<br>Întreg pozitiv: o secvență de cifre zecimale fără semnul +<br>Întreg negativ: o secvență de cifre zecimale precedată de s

ntreg negativ: o secvenţă de cifre zecimale precedată de semnul -

Număr pozitiv în virgulă flotantă: o secvență de cifre zecimale fără semnul +

care conţine un punct zecimal • ; opţional poate fi urmat de, un exponent care este un număr întreg precedat de E sau e. Punctul zecimal trebuie să fie precedat de cel puțin o cifră.

Număr negativ în virgulă flotantă: are același format ca numărul pozitiv în virgulă flotantă, fiind precedat de -

Numerele în virgulă flotantă pot fi introduse în orice formă, dar sînt afișate într-o formă standard (mantisa între -10 și 10):

clfrd • c ... clfrd **E** cifra cifra

dacă exponentul este O atunci acesta nu se mal afişează.

Numerele intregi sint in domeniul -32767, 32767. Exponentii trebuie să fie în domeniul -127, 127.

#### 7.2.2 Uste

Lista reprezintă un șir de termeni încadrați de paranteze rotunde:

(termen ... termen )

Listele pot fi Imbricate una în alta nerestrictiv.

Are sens lista vidă: ()

Caracterul | separă capul listei de o lungime și/sau structură determinată de coada listei care poate avea o lungime/structură varlabllă. Capul llstel trebuie să conțină cel puțin un termen (eventual lista vidă).

#### 7.2.3 **Atomi**

Atomul este o llstă de termeni din care primul este numele unul predicat loglc, Iar următorii sînt argumentele sale:

(nume-predicat termen-1 ... termen-n )

Predicatele reprezintă o relație logică între termenii săi.

Rezultatul evaluării unul atom este o valoare loglcă: adevarat sau fals.

Predicatele predefinite în Prolog se numesc primitive.

Pot exista predicate care nu au nici un argument sau cu număr varlabll de argumente.

#### **7.2.4 Clauze**

Clauzele reprezintă liste de atomi cu ajutorul cărora se definesc predicatele. Primul atom din clauză cuprinde predicatul de definit. Un predicat poate fi definit prin mal multe clauze, ca alternative. •

((nume-predicat-de-definit termen-1 ... termen-n ) (predicat termen ... termen )

(predicat termen ... termen ))

La evaluare primul atom returnează adevărat dacă toți cellalți returnează adevărat la evaluarea în ordine.

Dacă o clauză (la evaluare) returnează fals se fncearcă evaluarea clauzelor următoare (dacă nu este ultima).

ln baza de date nu contează ordinea clauzelor referitoare la predicate diferite, dar pentru un acelaşi predicat de definit clauzele sfnt ordonate conform Introducerii lor de la tastatura (ordinea contează pentru clauze definind acelaşi predicat).

Predicatele pot fi definite (în clauze) in mod recursiv nerestrictiv. O clauză poate conţine numai atomul de definit: ((predicat-de-definit termen-1 ... termen-n )) caz în care acesta este întotdeauna adevărat.

#### 7.2.5 Comenzi

Introducerea unei linii de tipul:<br>nume-de-predicat-unar argument

produce tentativa de validare (prin backtraking) a atomului:<br>(nume-de-predicat-unar argument)

unde argumentul poate fi un termen sau o listă.

Dacă atomul returnează adevărat se afișează prompt-ul (care semnalizează aşteptarea Introducerii unei noi comenzi sau clauze).

Dacă atomul returnează fals se afișează ? apoi prompt-ul.

#### 7.2.8 **Module**

Modulele sfnt colectll închise de definiţii (clauze) care nu pot fi modificate din exterior (spațiul de lucru sau alte module) și a căror utilizare (cu excepția celor specificate explicit) este transparentă în exterior (modulele sint analogul subrutinelor din alte limbaje de programare) constantele fiind locale modulului (cu exceptia celor specificate explicit).

Modulul este caracterizat de:<br>- numele modulului: constantă diferită de numele predicatelor utilizate și/sau<br>- numele fisierelor utilizate

- lista-export: cuprinde numele predicatelor definite în modul; care pot fi utilizate<br>in alte module si/sau spatiul de lucru

- lista-import: cuprinde numele predicatelor definite în alte module si/sau spaţiul de lucru şi utllzate de clauzele din modul

Toate constantele nespecificate în cele 2 liste sint locale și pot fi utilizate cu semnificație diferită în alte module și/sau spațiul de lucru (fiecare modul posedă un dicţionar propriu).

Primitivele Prolog sint definite intr-un modul distinct, inaccesibil utilizatorului (definițiile lor nu pot fi modificate) și numele lor sînt exportate implicit în toate modulele si în spatiul de lucru.

# 7 .3 Modul de lucru

Pentru validarea unul atom se încearcă toate variantele care ar putea fi soluţll, prin metoda backtraklng (căutare înapoi prin reevaluare).

Atomul de validat este comparat cu clauzele de definire ale predicatului corespunzator, din baza de date, in ordine.

Variabilelor nu li se atribuie valori decit dacă este strict necesar, o variabilă putînd înlocui orice.

O variabilă neasignată se potrivește cu alta variabilă neasignată, caz în care devin legate și asignarea unei variabile implică asignarea tuturor variabilelor legate de ea.

rn cazul în care pentru atomul de validat este găsită o clauză pentru care se potrivește cu primul atom (din clauză) Prolog memorează un pointer către următoarea clauză (pentru predicatul respectiv) 1ntr-o stivă şi încearcă validarea atomilor care compun clauza. Dacă validarea este reușită (succesiv, după aceeaşi metodă) Prolog semnalizează acest lucru, termlnfnd programul (apare prompt-ul curent). Dacă validarea este nereușită atunci se descarcă pointer-ul din stivă şi este încercată clauza următoare. Daci validarea eşuează (atomul returnează fals) Prolog semnalizează acest lucru aflşind ? (urmat de prompt-ul curent).

- Stiva nu se încarcă în 3 situații:<br>- clauza predicatului definit este ultima din baza de date
- clauza specifică în mod explicit că este ultima/singura care poate fi încercată pentru validarea atomului
- atomul specifică în mod explicit (sau implicit pentru unele primitive) că admite solutie unică

### 7.4 Primitive Prolog

#### **ABORT**

**ABORT** (atom) **ABORT** termen (comandă) Produce abandonarea tuturor evaluărilor (resetează stiva); termen poate fi orice. **ADDCL**  (a)<br>(b)

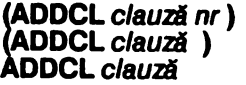

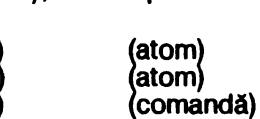

unde:

(a)<br>(b),(c) adaugă clauza în baza de date după clauza cu numărul da ordine nr adaugă clauza la sfirşltul bazei de date; returnează adevărat; clauza, nr pot fi înlocuite cu variabile care trebuie să fle asignate în

momentul evaluării

**ALL** 

**ALL** 

Nume pentru baza de date din spatiul de lucru/modulul curent, utilizat de LIST și KILL.

**BORDER** 

**(BORDER** nr ) (atom)

**BORDER** nr

Setează culoarea BORDER conform codului culorii nr:

0 negru 1 albastru 4 verde<br>1 albastru 1 5 cyan

1 albastru<br>2 rosu

- 6 galben<br>7 alb
- 3 magenta

Returnează adevărat, numărul este prelucrat modulo 8 şi poate fi înlocuit cu o variabllă care trebuie să fle asignată în momentul evaluării.

**BP** 

- **(BP** nr1 nr2 ) (atom) Emite un semnal sonor la difuzor de frecvență f (în Hz) și durată t (în s) unde:
	- $n r1 = f*t$ ;  $n r2 = 3.5E6/f/8-30.125$ <br>do 261.63Hz fa# 369.99Hz 261.63Hz fa# 369.99<br>277.18Hz sol 392Hz do# 277.18Hz<br>re 293.66Hz re 293.66Hz sol# 415.30Hz<br>re# 311.13Hz la 444Hz 311.13Hz la 444Hz<br>329.63Hz la# 466.16Hz ml 329.63Hz la# 466.16Hz 349.2CHz

La fiecare salt la octava superioară/inferioară frecvențele se dublează/ înjumătătesc.

Returnează adevărat, numerele pot fi înlocuite cu variabile care trebuie să fie asignate în momentul evaluării.

#### **CHAROF**

**(CHAROF** caracter nr) (atom)

Returnează adevărat dacă caracter are codul ASCII nr, termenii pot fi inloculți cu variabile din care cel putin una, oricare, trebuie să fie asignată în momentul evaluării, cealaltă, dacă este neasignată, capătă valoarea corespunzătoare. **C.L** 

(CL clauză )<br>(CL clauză ni CL clauză nr1 nr2) C.L.<br>
(CL clauză ) (a) (a) (a)<br>
(CL clauză nr1 nr2 ) (b) (at<br>
CL clauză art dacă: (c) (c) (c)

ُ CL c*lauză*<br>:Returnează adevărat dacă

(a), (c) clauza există în baza de date

clauza există în baza de date și are numărul de ordine  $nr2$ ,  $nr2 >$ = nr1, nr1 numărul de ordine de unde începe căutarea

Predicatul care se defineste în clauză și nr1 trebuie să fle cunoscute în momentul evaluării (pot fi varlablle dar asignate în momentul evaluării).

#### **CLMOD**

CLMOD (atom) (atom) (atom) (atom)<br>CLMOD termen (comandă) (comandă) finchide modulul curent revenind în spațiul de lucru, termen poate fi orice; returnează adevărat; spațiul de lucru nu poate fi închis. CLOSE

atom) atom)

comandă)

(CLOSE nume-fişier ) (atom) (atom)<br>CLOSE nume-fişier ) (comandă) (comandă) Inchide fișierul nume-fișier deschis cu OPEN sau CREATE; se utilizează CLOSE •• dacă s-a utillzat **OPEN••.** Returnează adevărat dacă nume-fişier coincide cu numele fişlerulul deschis şi poate fi închis. **CLS** 

 $(CLSnr)$ CLS nr

unde nr este număr prelucrat modulo 32 si semnifică: cod-culoare-PAPER **+8\*cod-BRIGHT** + **16\*cod-FLASH** 

unde:

**170** 

cod-culoare-PAPER<br>0 nearu 4 4 verde<br>5 cyan 1 albastru<br>2 rosu 6 galben<br>7 alb 3 magenta

CLS şterge ecranul şi setează culorile conform nr. Returnează adevărat, numărul poate fi înlocuit cu o varlabilă care trebuie să fle asignată în momentul evaluărll. **CMOD** 

cod-BRIGHT O normal 1 strălucitor

**(CMOD X)** (atom) **CMOD X** (comandă) Returnează adevărat dacă X este varlabilă neasignată şi simplă (nestructurată). Variabila este asignată cu numele modulului curent (& pentru spaţiul de lucru). **CON** 

**(CON termen ) iatom** (atom) (atom)<br>CON termen comandă) iatom (comandă)

Returnează adevărat dacă termen este o constantă sau o variabilă asignată cu o constantă în momentul evaluărll.

·coN:·

·coN:•

Numele flşlerulul consolă deschis permanent pentru citit (tastatură) şi scris (ecran). Tentativele CREATE, OPEN şi CLOSE pentru acest fişier nu generează fals sau eroare dar nu au nici o actiune.

#### **CREATE**

**(CREATE** nume-fişier) (atom)

**CREATE** nume-fisier

Creează un fişier pe bandă magnetică deschis pentru scris. Returnează adevărat dacă nu există alte fişiere deschise la momentul evaluării, din cele care pot fi închise. Numele fişierului este o constantă din 1-8 caractere. Scrierea efectivă (salvarea pe bandă) are loc în momentul închiderii fişierului. **CRMOD** 

#### **(CRMOD** nume-modul listă-export listă-import) Creează un modul numit nume-modul unde: (atom)

nume-modul trebuie să fle o constantă (varlabilă asignată) diferit de numele altor module, predicate definite şi constante utillzate în modulul respectiv sau în spaţiul de lucru

llsta-export cuprinde numele predicatelor exportate de modul, acestea vor fi definite ulterior în cadrul modulului

lista-import cuprinde numele predicatelor importate în modul din spațiul de lucru sau alte module; predicatele Importate pot fi listate dar nu pot fi şterse

(atom) (comandă)

cod-FLASH O normal 1 strălucitor

decit în modulul/spațiul de lucru unde au fost definite; predicatele<br>Importate trebuie să fie definite; primitivele Prolog sint Implicit exportate în toate modulele și în spațiul de lucru

Returnează adevărat dacă condițiile de creeare a modulului sînt respectate. Utilizatorul este lăsat în modulul respectiv după creearea acestuia dacă nu mal urmează nici un atom/clauză de evaluat.

**DELCL** 

gELCL clauză b comandă) DELCL clauz.ă ) !allatom) (DELCL predicat nr )  $(c)(atom)$ 

Sterge clauza respectivă din baza de date:<br>(a),(b) sterge clauza, aceasta poate

sterge clauza, aceasta poate conține variabile neasignate dar trebuie să fle în mod univoc determinată

(c) sterge clauza cu numărul de ordine nr referitoare la predicat (predicat şi nr pot fi variabile dar asignate)

Returnează adevărat dacă condiţiile de ştergere a clauzei sînt îndeplinite. **DICT** 

**(DICT nume-modul listă-export listă-import listă-constante)** Reprezlntă atomul de stare al spaţiului de lucru/modulului curent (atom) Pentru module:

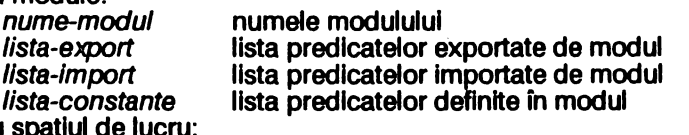

Pentru spațiul d nume-modul /Ista-export /Ista-Import /Ista-constante

& ( ), spaţiul de lucru nu exportă nimic lista predicatelor exportate de toate celelalte module lista predicatelor definite în spaţiul de lucru şi predicatul "?ERROR?"de mascare a erorflor

#### **EQ**

**(EQ** termen 1 termen2 ) (atom)

Returnează adevărat dacă termen 1 este identic cu termen2 (listele sau variabilele au aceeaşi structură). Varlabllele devin asignate sau legate.

### **FAIL**

**FAIL FAIL orice** Returnează întotdeauna fals. **FORALL** 

**(FORALL** termen1 termen2 )

unde termen 1 şi termen2 sînt liste de atomi.

Returnează adevărat dacă pentru toate variabilele locale pentru care termen 1 este adevărat atunci și termen2 este adevărat. Variabilele globale din termeni trebuie să fie asignate în momentul evaluării altfel se pot genera răspunsuri gresite (Prolog nu verifică îndeplinirea acestei condiții).

#### **HYBRID**

**HYBRID HYBRID** orice (atom) (comandă)

(atom) (comanda)

(atom)

Comută zona de dialog a ecranului pe ultimile 4 linii și șterge ecranul conform ultimei specificații CLS (eliberează zona superioară a ecranului); avînd actiune Inversă lui **NORMAL** Returnează adevărat.

**IF** 

**172** 

 $(\text{IF termen1 termen2 termen3})$  (atom) unde termen1/2/3 sînt liste de atomi. Returnează adevărat dacă termen1 și termen2 sînt adevărați sau termen1 fals și termen3 adevărat.

#### **INKEY**

(INKEY X ) (atom) (atom)<br>1NKEY X (comanda) (comanda)

**INKEY X** (comanda) Asignează X cu codul tastai apăsate, comută cursorul în L înainte de citire, caracterele neliterare sînt încadrate în ghilimele, cele neafişabile sint precedate de @ urmat de un caracter al cărui cod ASCII este cu 64 mal mare decft al caracterului neafişabil. Nu aşteaptă apăsarea unei taste, în cazul în care nu a fost apăsată nici o tastă X este asignat cu un șir vid "". X trebuie să fie variabilă neasignată în momentul evaluării. Returnează adevărat.

**INT** 

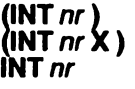

unde:

- **(a),(c)** returnează adevărat **daci** nr este un număr întreg în Intervalul -32767, + 32767 (nr poate fi o **variabili,** asignată în momentul evaluării)
- (b) returnează **adevlrat daci** nr **este** în Intervalul -32767, + 32767 şi variabilei X, neasignate în momentul evaluării, I se atribuie partea întreagă a nr

#### **INTOK**

**(INTOK** nume-fişier **X** ) (atom) Citește un termen din fișierul nume-fișier care trebuie să fie deschis pentru citit și H atribuie variabilei neasignate X. Termenul trebuie să fle o constantă sau un număr, inserează ghilimele pentru constantele care conțin separatori sau pot fi Interpretate ca variabile. Returnează adevărat. **ISALL** 

**(ISALL** termen1 termen2 termen3) (atoml Returnează adevărat dacă *termen1* este lista tuturor soluțiilor posibile de tipul termen2 care reprezintă o variabilă locală sau o listă de variabile locale și care verifică termen3 care este o listă de atomi. Variabilele globale din termeni trebuie să fla asignate în momentul evaluărll altfel sa pot genera răspunsuri greşite (Prolog nu verifică îndeplinirea acestei condiții). Termen1 reprezintă lista soluțiilor fn ordinea Inversă găsirii lor.

#### **KILL**

KILL nume (comandă) Dacă *nume* este un nume de predicat atunci şterge toate clauzele de definiție din toate modulele sau spațiul de lucru referitoare la predicat. Dacă nume este nume de modul atunci șterge modulul. Dacă nume este ALL șterge toate clauzele din spaţiul de lucru/modulul curent. Un modul nu poate fi şters din Interiorul său. Nume poate fi o variabilă asignată în momentul evaluări. Returnează adevărat. **LESS** 

**(LESS** *termen1* **termen2)** (atom)

at)<br>at)<br>co atom) atom) comanda)

**(KILL** nume ) (atom)

Returnează adevărat dacă termen1 este strict mal mic decit termen2 conform ordinii lexicografice pentru constante (numerele sînt mai mici decît literele majuscule care sint mai mici decit literele minuscule) sau ordinii normale pentru numere (constantele care pot fi confundate cu numere trebuie încadrate în ghilimele. Variabilele trebuie asignate la momentul evaluării. **LIST** 

(LIST *nume* ) (atom) <br>LIST *nume* (comandă)

**LIST** nume (comandă) Scrie la consolă toate clauzele de definijie (eventual nici una) referitoare la predicatul nume, definite în spațiul de lucru/modulul curent sau importate de acesta. Dacă nume este **ALL** listează toate clauzele existente în spatiul de lucru/modulul curent. Nume poate fi înlocuit cu o variabilă asignată în momentul evaluării. Returnează adevărat cu excepția cazului în care nume este numele unei primitive Prolog care nu poate fi listată.

**USTP** 

**(LISTP** nume-fişier nume ) (atom)

(comandă) Scrie în fisierul nume-fisier toate clauzele de definitie (eventual nici una) referitoare la predicatul nume, definite în spațiul de lucru/modulul curent sau Importate de acesta. Dacă nume lipseşte (este opţional) se scriu toate clauzele existente în spațiul de lucru/modulul curent. Nume poate fi înlocuit cu o variabilă asignată în momentul evaluării. Returnează adevărat cu excepţia cazului în care nume este numele unei primitive Prolog care nu poate fi listată.

**LNE** 

**(LNE** nr1 nr2 nr3 nr4 nr5 nr6 ) (atom)<br> $\frac{1}{2}$  (atom) (atom) (atom) (atom) (atom) (atomic local nr4 ) (atomic local nr4 ) (atomic local nr4 )  $T_{\rm max}$ ză o linie între punctele de coordonate (nr1, nr2) și (nr3

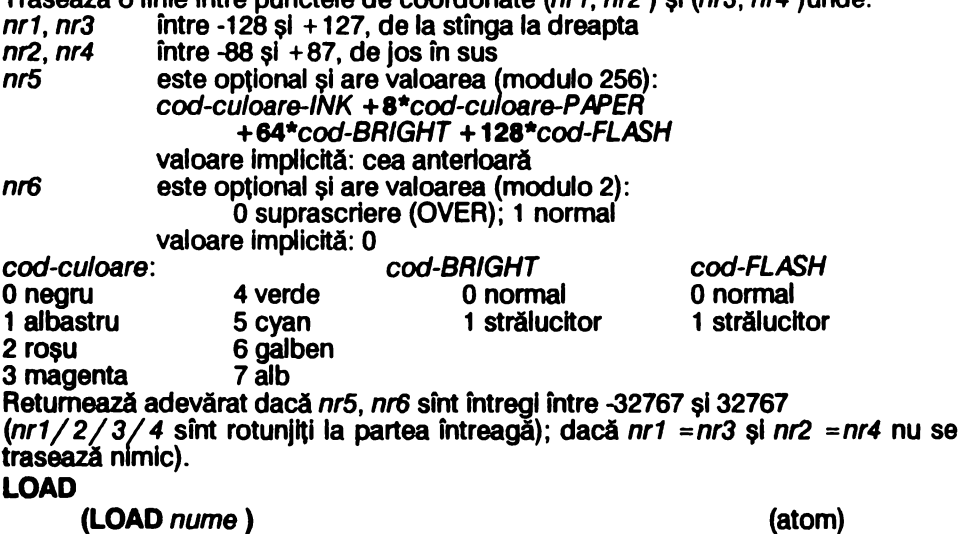

LOAD nume (comandă)

Citește un fișier nume de pe bandă magnetică, dacă nume este " se citește primul fişier întilnlt. Fişierele sînt formate dintr-un număr de blocuri de lungime 260 bytes fiecare, dacă unul din blocuri s-a încărcat cu eroare se reia citirea de la acest bloc. Retumează adevărat.

(LST termen )

**LST** termen Returnează adevărat dacă termen este de tip listă.

#### •LST:•

•LST:•

nume de fişier-Imprimantă deschis pentru scris.

# **NEW**

**NEW** (atom)

**NEW** orice (comandă) Reiniţializează total sistemul Prolog dar nu afectează culorile CLS şi modul NORMAL/HYBRID **anterioare.** 

#### **NORMAL**

(atom) (comandă)

**NORMAL** (atom) **NORMAL** orice (comandă) Comută zona de dialog a ecranului pe primele 22 de finii şi şterge ecranul conform ultimei specificaţii **CLS, avind** acţlune Inversă lui HYBRYD. Returnează adevărat (inițial NORMAL).

#### **NOT**

(NOT predicat termen-1 ... termen-n ) (atom) NOT comandă

Dacă atomul (predicat termen-1 ... termen-n) este adevăraț atunci atomul (NOT predicat termen-1 ... termen-n ) returnează fals și reciproc. În regim de comandă NOT anulează comanda şi returnează adevărat.

NOT poate fi utilizat doar penţru verificare, variabilele globale trebuie să fie asignate în momentul evaluării. Înaintea evaluării NOT, este evaluat atomul care conține predicatul astfel încît dacă această evaluare implică o acțiune, ea va fi executată.

#### **NUM**

(NUM termen ) (atom) **NUM** termen Returnează adevărat dacă termen este un număr (sau o variabilă asignată cu un număr).

#### **OPEN**

**(OPEN** nume-fişier ) (atom) **Deschide un fisier pe bandă magnetică pentru citit. <b>OPEN** "" va citi primul fisier întîlnit. Returnează adevărat.

### **OPMOD**

**(OPMOD** nume-modul) (atom)

**OPMOD** nume-modul (comandă)

Deschide modulul nume-modul. Returnează adevărat dacă modulul există și poate fi deschis (un modul nu poate fi deschis din el însuși). În mod comandă utilizatorul este lăsat în modulul deschis. În mod evaluare de clauză execuția continuă cu evaluarea atomului următor. **OR** 

**(OR** llstd-atoml-11/std-atoml-2 ) .(atom) Returnează adevărat dacă lista-atomi-1 sau lista-atomi-2 (sau amîndouă) sînt adevărate.

**p** 

**(P** termen-1 ... termen-n ) (atom) **P** termen (comandă)

Scrie seria de termeni termen-1 ... termen-n la consolă, nu efectuează retur de car după scriere. Pentru variabilele asignate scrie valorile corespunzătoare, numele variabilelor neasignate pot fi modificate. Returnează adevărat. **PIO** 

**(PIO** nr termen ) (atom) Citeşte sau scrie la portul nr (poate fi variabilă asignată), intre -32767 şi +32767 (întreg). Nr este convertit intern în număr fără semn, intre O şi 65535 (complement faţă de 2). Dacă termen este număr cunoscut (variabilă asignată) între -32767 şi + 32767 acesta este convertit Intern în număr fără semn, între O şi 65535 (complement faţă de 2)şl byte-ul mai puţin semnificativ este trimis la portul specificat (se execută instrucțiunile LD BC, nr; LD A, termen; OUT (C), A). Dacă termen este variabilă neasignată citește de la port o valoare și atribuie variabilei numărul citit, între 0 și 255 (se execută instrucțiunile LD BC, nr ; IN (C), A; LD termen, A). Returnează adevărat dacă valorile date sînt în domeniul specificat și întregi.

#### **PNT**

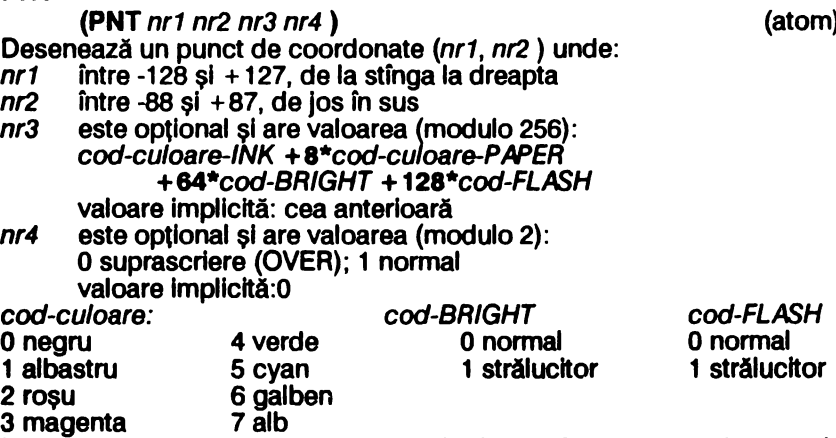

Returnează adevărat dacă nr3, nr4 sînt întregi între -32767 și 32767 (nr1/2 sînt rotunjiți la partea întreagă).

#### **pp**

**(PP** termen-1 ... termen-n ) (atom) **PP** termen (comanda)

Scrie seria de termeni termen-1 ... termen-n la consolă, efectuează retur de car după scriere. Pentru variabilele asignate scrie valorile corespunzătoare, numele variabilelor neasignate pot fi modificate. Returnează adevărat.

#### **R**

**(R X)** (atom)

**A X** (comandă) Citeşte termenul următor din buffer-ul de Intrare (consolă) dacă acesta nu a fost citit complet sau de la tastatură și îl atribuie variabilei neasignate  $X$  în momentul evaluării (termenii pot fi orice). Returnează adevărat.

#### **READ**

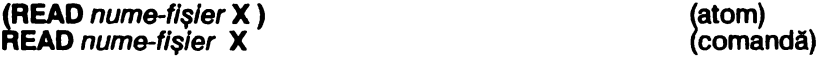

n)

Citește termenul următor din fișierul nume-fișier și îl atribuie variabilei neasignate X în momentul evaluării (termenii pot fi orice). Returnează adevărat. **AFILL** 

(AFILL (termen-1 ... termen-n ) **X** ) (atom) Introduce în editare (pe linie, cu ajutorul cursorului) lista de termeni. Variabila X neasignată la momentul evaluării capătă valoarea listel de termeni (modificată sau nu de utilizator) după apăsarea tastei Enter. Returnează adevărat. **ANO** 

**(ANO X** nr ) (atom) Numărul întreg *nr* între -32767 și 32767 (variabila asignată) este convertit intern într-un număr mtreg fără semn, între O şi 65535 (complement faţă de 2) şi apoi se calculează un număr aleator între 0 și nr -1 cu care este asignată variabila X (la afișare acesta va fi considerat ca număr cu semn, în complement față de 2, între -32767 şi +3276). Returnează adevărat dacă X este variabilă neasignată la momentul evaluării.

#### **SAVE**

~ SAVE nume-fişier ) SAVE nume-fişier nume-predicat) **SAVE nume-fisier** 

Scrie într-un fișier pe bandă cu numele nume-fișier :<br>(a) die clauzele referitoare la nume-predicat<br>(b),(c) toate clauzele

toate clauzele

Returnează adevărat.

#### **SIGN**

**(SIGN** nr X ) (atom} Atribuie variabilei neasignate X valoarea 1 dacă nr este număr pozitiv sau valoarea -1 dacă nr este număr negativ (nr poate fi variabilă asignată) Returnează adevărat.

#### **SPACE**

**(SPACE X)** {atom) Atribuie variabilel neasignate X numărul de kbytes care mal sînt dlsponlblll în memorie pentru program (Iniţial 19). Returnează adevărat. **STAINGOF** 

**(STRINGOF** *listă constantă*) (atom)

Returnează adevărat dacă listă este lista tuturor caracterelor, în aceeași ordine, din care este formată constanta; lista şi constanta pot fi variabile dintre care cel puțin una (oricare) trebuie să fie asignată în momentul evaluării. **SUM** 

(SUM nr1 nr2 nr3 ) (atom) Returnează adevărat dacă numerele nr1 /2/3 sfnt rn relaţia: nr1 +nr2 =nr3. nr1 *I*   $2/3$  pot fi variabile din care cel puțin 2 (oricare) trebuie să fie asignate în

momentul evaluării.

#### **SYS**

**(SYS** constanti )

**SYS** constantă

Returnează adevărat dacă constanta (variabilă asignată) este numele unei primitive Prolog. (comandă}

#### **TIMES**

**(TIMES** nr1 nr2 nr3 )

(atom)

(atom)

(a)(atom)  $(b)$  (atom) (c) (comandă)

Returnează adevărat dacă numerele nr1/2/3 sînt în relația:nr1 \* nr2 = nr3. nr1/ *2/ 3* pot fi varlabile din care cel puţin 2 (oricare) trebuie să fie asignate In momentul evaluării.

**VAR** 

**(VAR X)** (atom)

**VAR X** (comandă) Returnează adevărat dacă X este o varlabllă neasignată în momentul evaluării. **w** 

**r,,** nume-fişier listă-termeni ) (atom) Scrie în fișierul *nume-fișier*, deschis pentru scris, termenii din listă, nu inserează retur de car. Returnează adevărat (cu excepţia cazului în care listă-termeni nu este listă).

### **WRITE**

**r,IRITE** nume-fişier listă-termeni ) (atom) Scrie în fișierul nume-fișier, deschis pentru scris, termenii din listă, inserează retur de car. Returnează adevărat (cu excepția cazului în care listă-termeni nu este listă).

?

( ? llstl.-atoml ) (atom) ? listă-atomi Evaluează atomii din llstă şi returnează adevărat dacă toţi atomii returnează adevărat (cu excepția cazului în care listă-atomi nu este listă de atomi)

I

 $(1$  nume-predicat termen-1 ... termen-n  $)$  (atom) Atenționează Prolog că la evaluare atomul:

(nume-predicat termen-1 ... termen-n )

are solutle unică astfel incit stiva nu se mal fncarcă pentru backtraklng. Nu se poate utiliza în atomul de definit. *I* 

/ (atom) Atenţionează Prolog că clauza în care apare atomul / este ultima care poate fi folosită pentru găsirea soluțiilor, astfel încit stiva nu se mai încarcă pentru backtraking. Returnează adevărat.<br>/\*

/\* ( {\* comentariu ) (atom)

/ comentariu (comandă) Permite Introducerea comentarlllor în programe. Returnează adevărat.  $"$ <br/> $\leq$  $r < >"$  termen ) (atom)

<sup>2</sup> < >"termen (comandă) Reprezintă primitiva Prolog de interpretare a textului introdus la tastatură. Dacă termen este o comandă cu un singur parametru citeşte parametrul el şi o execută; dacă termen este o clauză o adaugă la baza de date. Returnează adevărat dacă termen este o comandă (executată corect) sau o clauză. **•<SUP>•** 

r < **SUP** > •) (atom) Reprezlntă programul SUPERVIZOR (bucla slstemulul de operare) . **...,ERROR?"** 

**(r?ERROR?•** nr X) atom ... atom ) (clauză)

**178** 

"?ERROR?" permite mascarea erorilor de tipul nr (dacă există clauza de mascare), asignează variabila X cu atomul care a generat eroarea şi continuă evaluarea cu lista de atomi din clauza de mascare a erorilor. Dacă toţi aceştia returnează adevărat, evaluarea continuă cu atomul de după cel care a generat eroarea.

# 7 **.5 Codurile erorilor**

- o subdepăşlre aritmetică (număr prea mic)
- 1 supradepăşlre aritmetică (număr prea mare)
- 2 predicat nedefinit
- 3 prea multe sau prea puţine variabile
- 4 definiție protejată
- 5 eroare de fişier
- 6 fişier rămas neînchis
- 9 eroare de scriere
- 11 **Break**
- **12**  utlllzare Incorectă a modulelor
- 13 Unie sau punct în afara ecranului
- **15**  Break în timpul scrierii/citirii **pe** bandă magnetică
- **22**  culoare Incorectă
Sumar

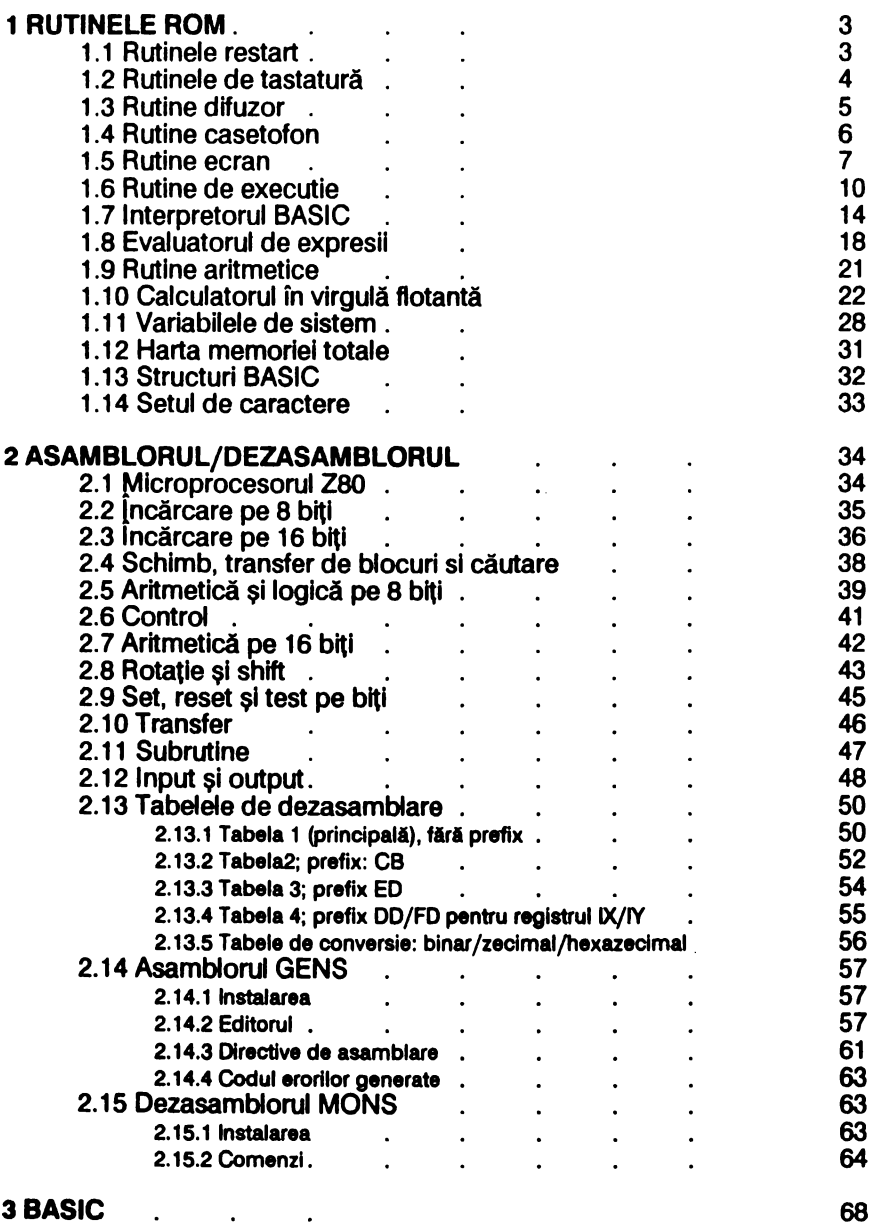

3.1 BASIC Spectrum 68

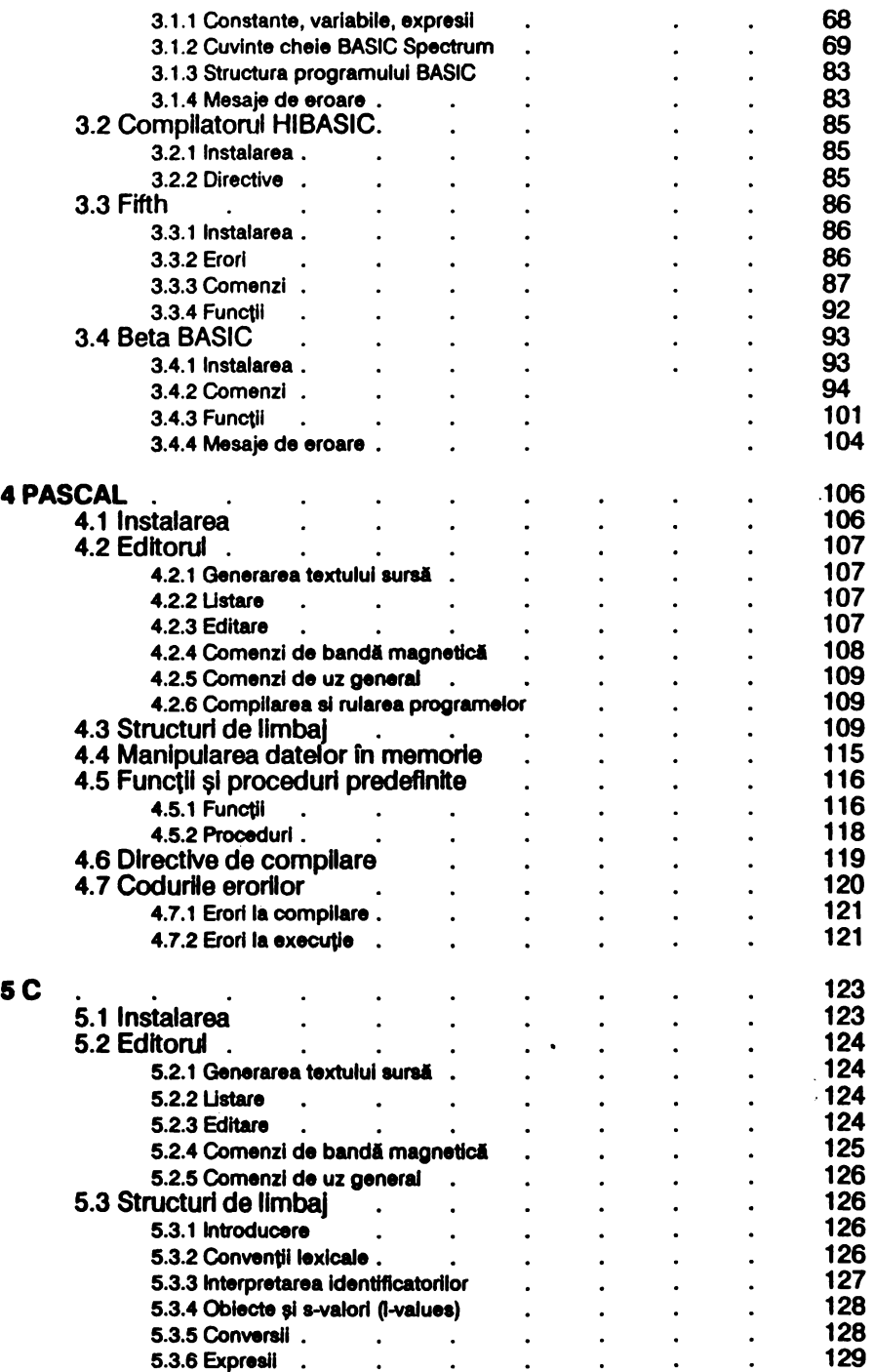

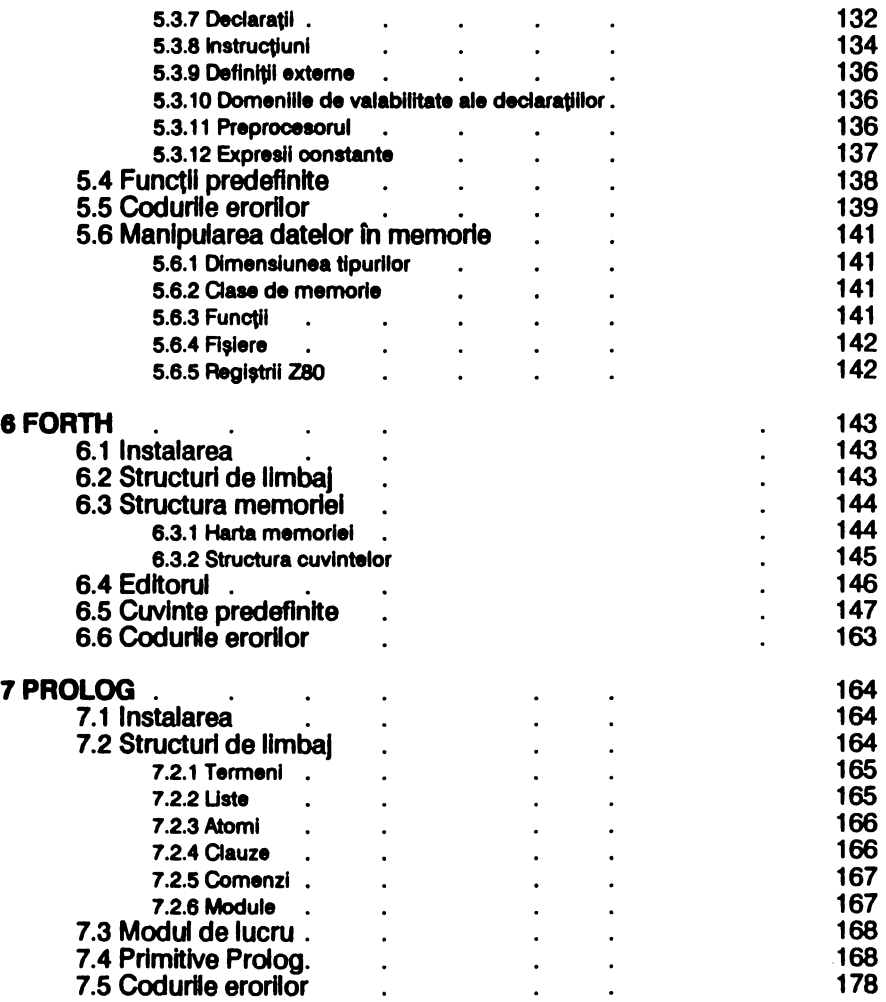

## **BIBLIOGRAFIE**

- 1.\*\*\* -- ZX Spectrum +-- User Guide<br>Sinclair Research Ltd. -- London 1984
- 2.Dr. lan Logan, Dr. Frank O'Hara The Complete Spectrum ROM Dissasembly Melbourne House Publishers - Nashville 1983
- 3. Jean-Francois Sehan Clefs pour le ZX Spectrum et Timex 2000 Editions du P.S.I. — Torcy Marne-la-Valle 1983
- 4.M. Patrubany Totul despre microprocesorul Z80<br>Editura Tehnică — București 1989
- 5.\*\*\* HISOFT DEVPAC 3T **HISOFT - 1984**
- **6.Richard Taylor** Fifth — Users Manual **Computer Rentals Ltd.**
- 7.\*\*\* Beta Basic Betasoft - 1984
- 8.\*\*\* HISOFT Pascal 4T  $HISOFT - 1982$
- 9. Brian W. Kenirghan, Dennis M. Ritchie The C Programming Language Prentice - Hall Inc. - New Jersey 1978
- 10.\*\*\* -- HISOFT C for ZX Spectrum  $HISOFT - 1984$
- 11. Radu Berindeanu, Agota Matecovits Forth, concept informatic si limbaj de programare Editura Facia — Timisoara 1991
- 12. K. L. Clark, J. R. Ennals, F. G. McCabe A Micro PROLOG Primer L. P. A. - London 1981

ln scopul de a răspunde cit mai bine dorințelor dumneavoastră vă<br>|rugăm să completați acest chestionar și să îl trimiteți pe adresa editurii: Editura APH, str. Cap. Preda nr. 12, sector 5, 76437 București 69.

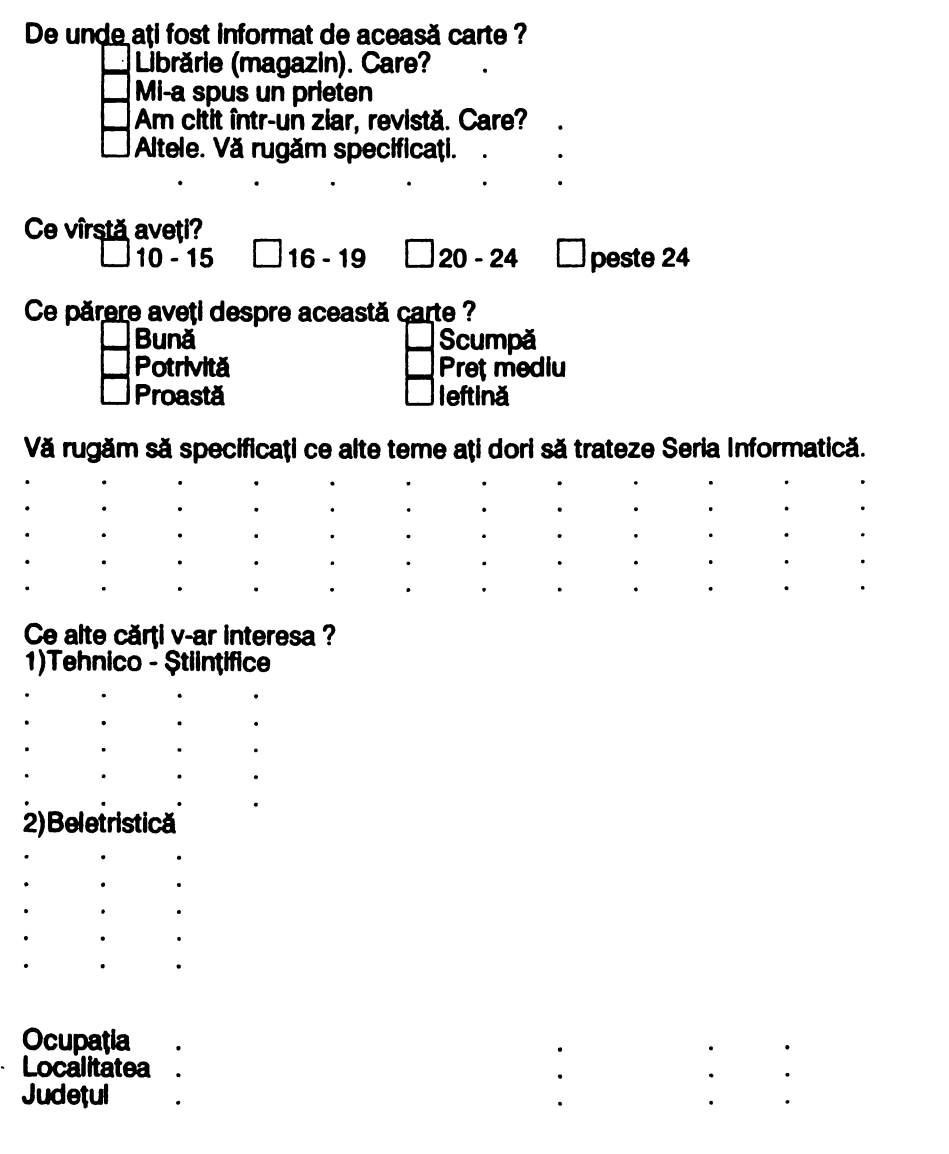

Vă mulțumim.

 $\mathcal{L}^{\text{max}}_{\text{max}}$  $\label{eq:2.1} \frac{1}{\sqrt{2}}\left(\frac{1}{\sqrt{2}}\right)^{2} \left(\frac{1}{\sqrt{2}}\right)^{2} \left(\frac{1}{\sqrt{2}}\right)^{2} \left(\frac{1}{\sqrt{2}}\right)^{2} \left(\frac{1}{\sqrt{2}}\right)^{2} \left(\frac{1}{\sqrt{2}}\right)^{2} \left(\frac{1}{\sqrt{2}}\right)^{2} \left(\frac{1}{\sqrt{2}}\right)^{2} \left(\frac{1}{\sqrt{2}}\right)^{2} \left(\frac{1}{\sqrt{2}}\right)^{2} \left(\frac{1}{\sqrt{2}}\right)^{2} \left(\$   $\ddot{\phantom{0}}$  $\ddot{\phantom{0}}$ 

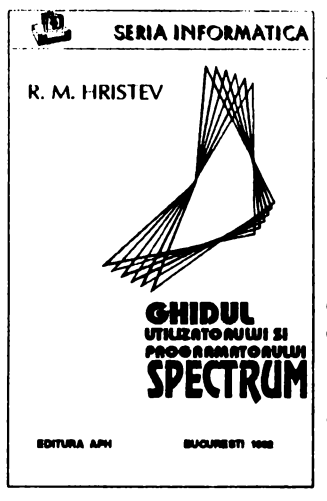

Lucrarea contine informatii deosebit de utile tuturor utilizatorilor si în special programatorilor de calculatoare ZX SPECTRUM, multe dintre acestea fiind pentru prima oara publicate în România.

Sînt prezentate informatii cu privire la rutinele ROM (adresele lor sl modul de utlllzare), modul de utilizare al compilatoarelor PASCAL, C, FORTH, PROLOG, BASIC, BETABASIC precum sl limbajul **GHIDUL** de asamblare al microprocesorului 280 cu modul de utilizare al asamblorului/dezasamblorului<br>GENS/MONS.

Cartea este conceputa ca un ghid în care informatiile necesare sa poata fi usor gasite si utilizate.

În curs de aparitie:

## *MMPOPOVICI*

- BASIC pentru calcularoarele ZX SPECTRUM, HC, TIM-S, COBRA, CIP, JET ...

## • • *COLECTIE DE PROGRAME*

Lucrarea contlne programe tehnlco-stlintifice, de matematica, de Interes general, programe de divertisment (locuri), precum sl prezentarea programelor BETA BASIC si HISOFT BASIC însotite de aplicatii.

## - LIMBAJUL MASINA al calculatoarelor ZX SPECTRUM, HC, TIM-S, COBRA, CIP, JET ...

Este prima lucrare care trateaza în mod unitar folosirea limbajului de asamblare 280 si este ilustrata cu peste 150 de rutine care reallzeaza spectaculoase efecte vizuale, sonore, de scriere, de animatle, etc.

!SAN 973-95175-6-0

LEI: **JUNG** 

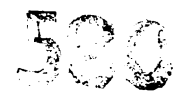